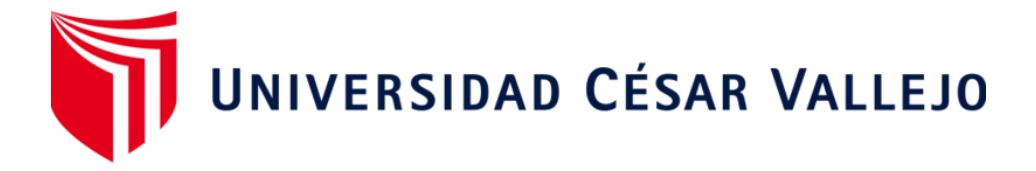

# **FACULTAD-DE-INGENIERÍA-Y-ARQUITECTURA ESCUELA PROFESIONAL DE INGENIERÍA CIVIL**

<span id="page-0-0"></span>Diseño de elementos estructurales de una vivienda unifamiliar empleando concreto reciclado en Oasis de Villa, Villa el Salvador 2023

### **TESIS PARA OBTENER EL TÍTULO PROFESIONAL DE: Ingeniero Civil**

### **AUTORES:**

Cutipa Amancay, Jean David (orcid.org/0000-0003-0928-0646)

Velasquez Choque, Anais Veronica (orcid.org/0000-0002-8950-3573)

### **ASESOR:**

MSc. Paccha Rufasto, Cesar Augusto (orcid.org/0000-0003-2085-3046)

### **LÍNEA DE INVESTIGACIÓN:**

Diseño Sísmico y Estructural

### **LÍNEA DE RESPONSABILIDAD SOCIAL UNIVERSITARIA:**

Desarrollo sostenible y adaptación al cambio climático

LIMA - PERÚ

2023

#### **DEDICATORIA**

<span id="page-1-0"></span>Dedicamos esta investigación a nuestros padres, por su amor incondicional y apoyo constante, porque han sido nuestra fuente de inspiración y motivación en todo momento para poder lograr esta meta profesional, a nuestros amigos y familiares que siempre nos apoyaron para seguir adelante y por ello les tenemos un gran aprecio.

#### **AGRADECIMIENTO**

<span id="page-2-0"></span>De antemano principalmente agradecer a mis padres, porque sin su esfuerzo no hubiera podido lograr lo que soy ahora, a mi madre Violeta Amancay por nunca darse por vencida y ser mi ejemplo a seguir, a mi padre David Cutipa quien siempre me brindó su apoyo y entusiasmo para seguir adelante, a mis hermanas Florencia y Cielo por estar a mi lado siempre, al señor Sandro Villagómez, por ser un gran amigo y jefe además de brindarnos acceso a su domicilio el cual fue nuestro lugar de investigación, a mi enamorada Angela Aquino y su mami Teodora Damian por su apoyo incondicional durante la elaboración de mi tesis. Finalmente agradecer a nuestros asesores el Dr. Jesus Elmer Zamora Mondragón y al Msc. Cesar augusto Paccha Rufasto, por su dedicación, paciencia, tiempo en el proceso de elaboración de nuestra tesis

> Eternamente agradecido. Cutipa Amancay, Jean David

Agradezco primeramente a mis padres a no rendirme por más obstáculos halla en el trayecto de mi vida, a mi madre Ceferina Choque por estar siempre a mi lado motivándome día a día durante todos estos años que si uno la lucha lo consigue y mi papá Florencio Velasquez por compartir sus experiencias universitarias como tus consejos en seguir adelante como una buena persona. A mi pequeña familia Job y Abdías, porque llegaron a mi vida a darle más sentido para impulsarme a alcanzar mis metas y no rendirme ante adversidades, a mis hermanos y mi compañero de tesis por la confianza y paciencia. Por último al laboratorio Geosur por permitirnos usar sus instalaciones para realizar los ensayos requeridos en nuestra tesis.

Gracias.

Velasquez Choque, Anais Veronica

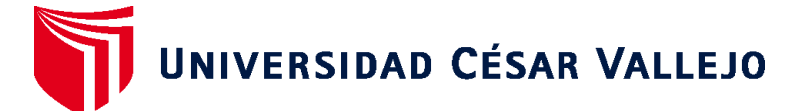

# **FACULTAD DE INGENIERÍA Y ARQUITECTURA ESCUELA PROFESIONAL DE INGENIERÍA CIVIL**

### **Declaratoria de Autenticidad del Asesor**

Yo, PACCHA RUFASTO CESAR AUGUSTO, docente de la FACULTAD DE INGENIERÍA Y ARQUITECTURA de la escuela profesional de INGENIERÍA CIVIL de la UNIVERSIDAD CÉSAR VALLEJO SAC - LIMA ESTE, asesor de Tesis titulada: "Diseño de elementos estructurales de una vivienda unifamiliar empleando concreto reciclado en Oasis de Villa, Villa el Salvador 2023", cuyos autores son CUTIPA AMANCAY JEAN DAVID, VELASQUEZ CHOQUE ANAIS VERONICA, constato que la investigación tiene un índice de similitud de 22.00%, verificable en el reporte de originalidad del programa Turnitin, el cual ha sido realizado sin filtros, ni exclusiones.

He revisado dicho reporte y concluyo que cada una de las coincidencias detectadas no constituyen plagio. A mi leal saber y entender la Tesis cumple con todas las normas para el uso de citas y referencias establecidas por la Universidad César Vallejo.

En tal sentido, asumo la responsabilidad que corresponda ante cualquier falsedad, ocultamiento u omisión tanto de los documentos como de información aportada, por lo cual me someto a lo dispuesto en las normas académicas vigentes de la Universidad César Vallejo.

LIMA, 04 de Julio del 2023

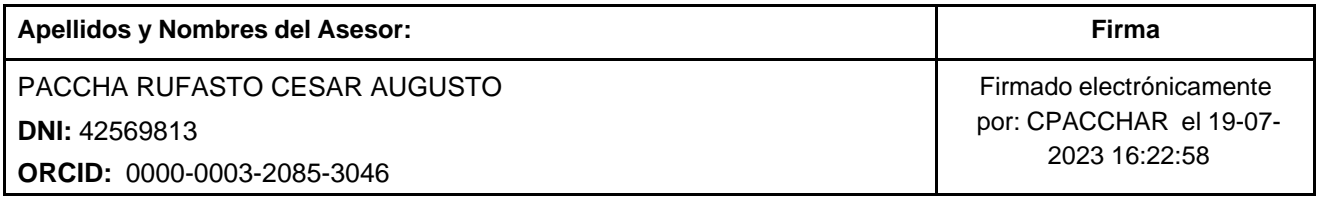

Código documento Trilce: TRI - 0570586

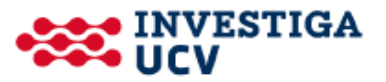

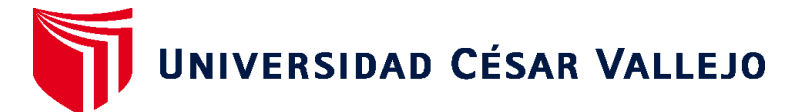

# **FACULTAD DE INGENIERÍA Y ARQUITECTURA ESCUELA PROFESIONAL DE INGENIERÍA CIVIL**

### **Declaratoria de Originalidad de los Autores**

Nosotros, CUTIPA AMANCAY JEAN DAVID, VELASQUEZ CHOQUE ANAIS VERONICA estudiantes de la FACULTAD DE INGENIERÍA Y ARQUITECTURA de la escuela profesional de INGENIERÍA CIVIL de la UNIVERSIDAD CÉSAR VALLEJO SAC - LIMA ESTE, declaramos bajo juramento que todos los datos e información que acompañan la Tesis titulada: "Diseño de elementos estructurales de una vivienda unifamiliar empleando concreto reciclado en Oasis de Villa, Villa el Salvador 2023", es de nuestra autoría, por lo tanto, declaramos que la Tesis:

- 1. No ha sido plagiada ni total, ni parcialmente.
- 2. Hemos mencionado todas las fuentes empleadas, identificando correctamente toda cita textual o de paráfrasis proveniente de otras fuentes.
- 3. No ha sido publicada, ni presentada anteriormente para la obtención de otro grado académico o título profesional.
- 4. Los datos presentados en los resultados no han sido falseados, ni duplicados, ni copiados.

En tal sentido asumimos la responsabilidad que corresponda ante cualquier falsedad, ocultamiento u omisión tanto de los documentos como de la información aportada, por lo cual nos sometemos a lo dispuesto en las normas académicas vigentes de la Universidad César Vallejo.

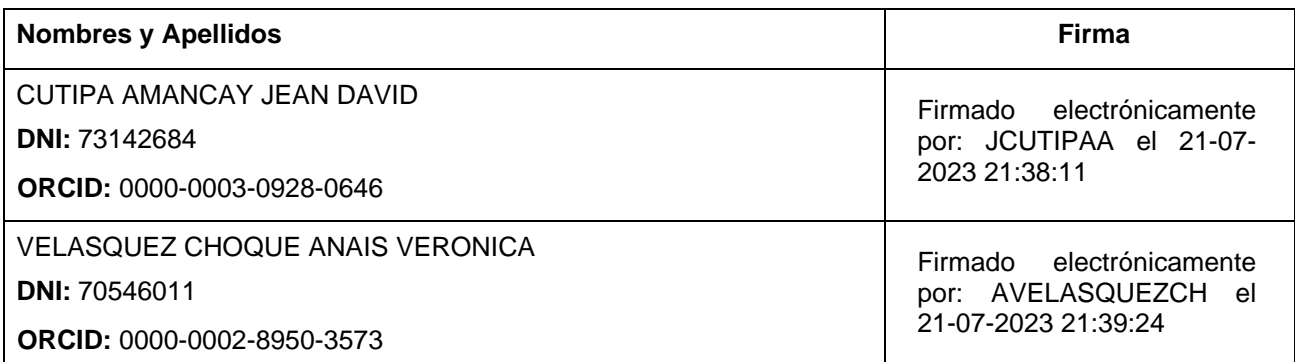

Código documento Trilce: INV - 1286784

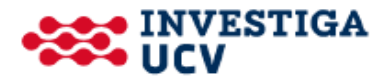

# ÍNDICE DE CONTENIDOS

<span id="page-5-0"></span>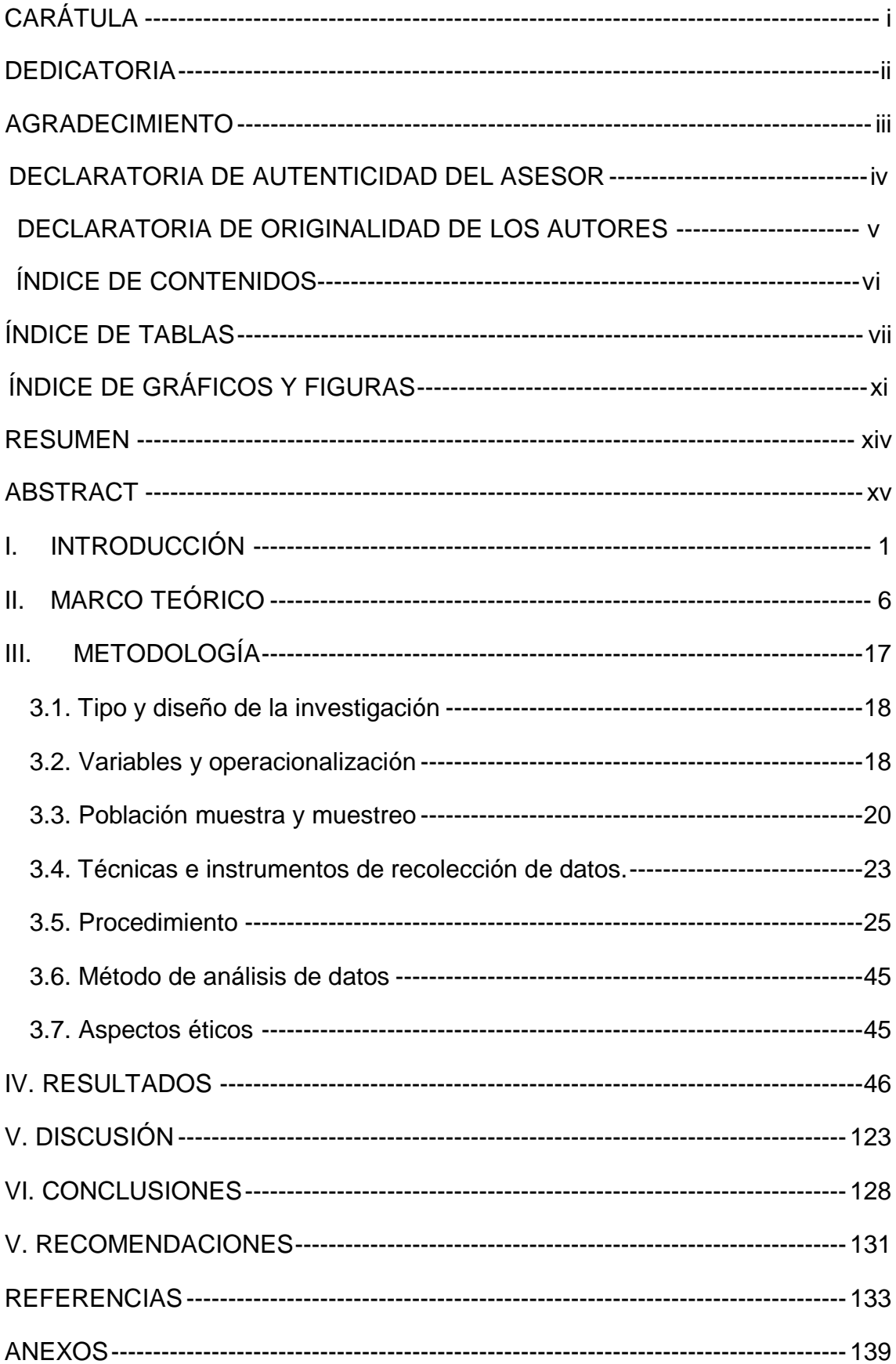

# **ÍNDICE DE TABLAS**

<span id="page-6-0"></span>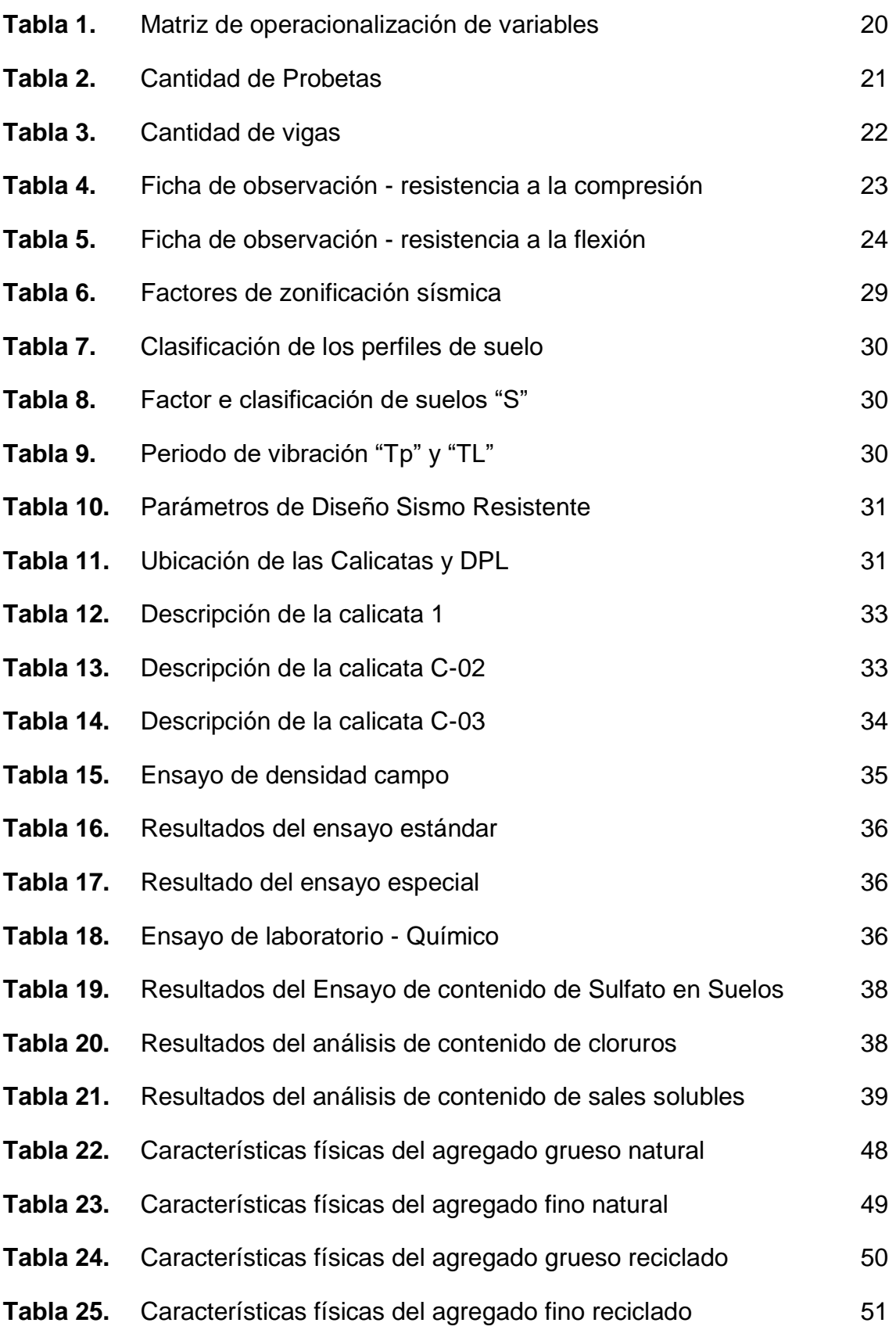

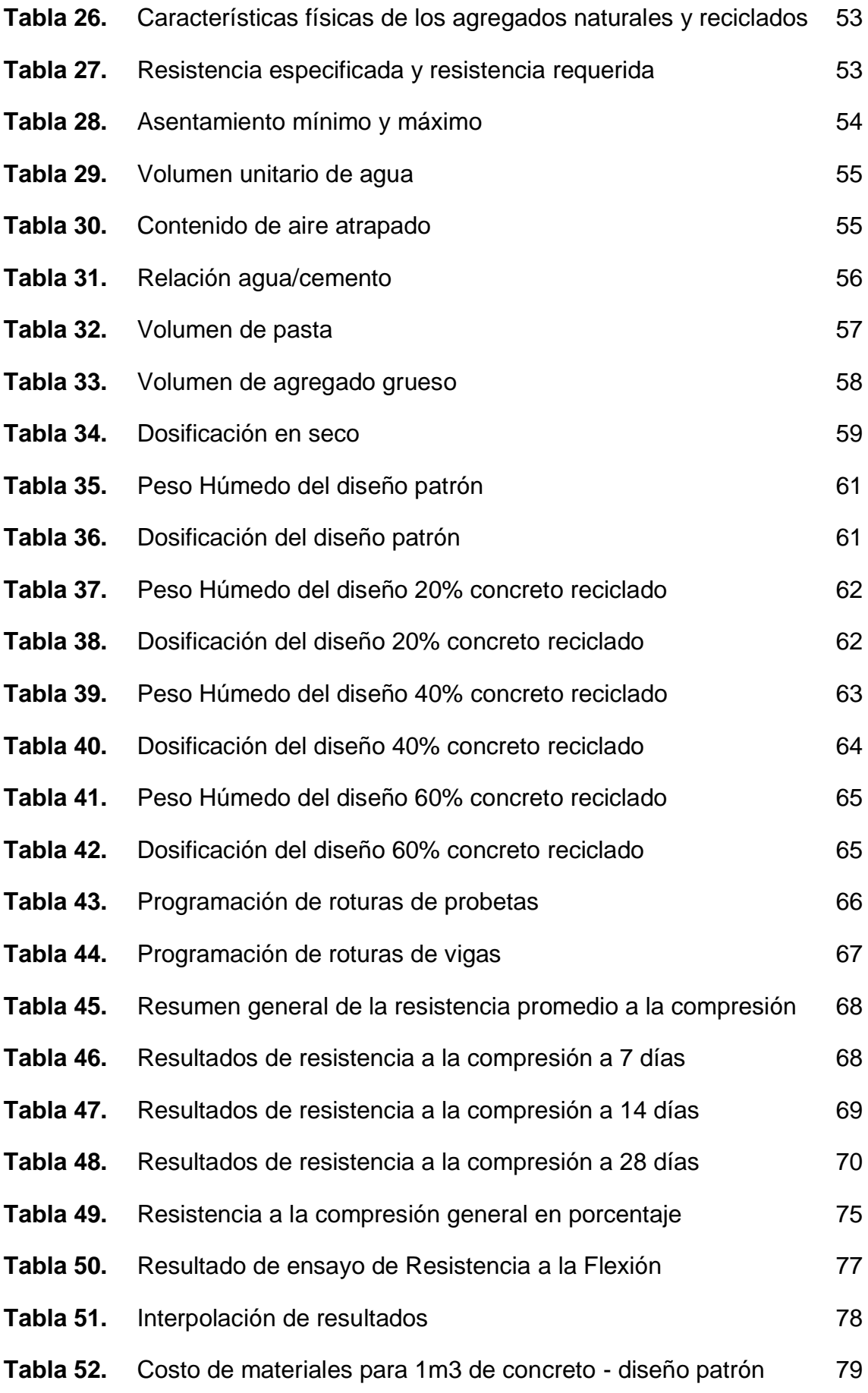

viii

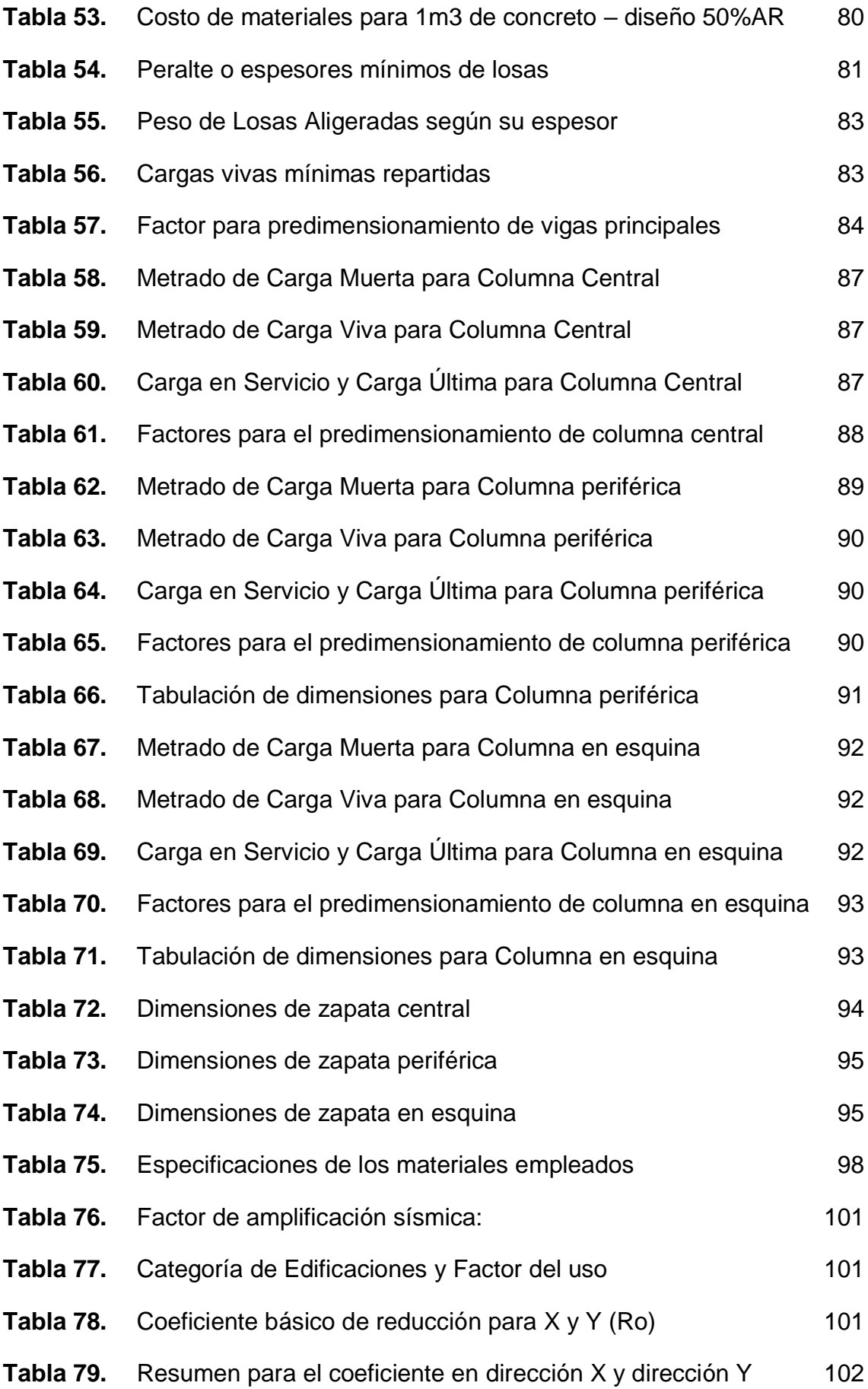

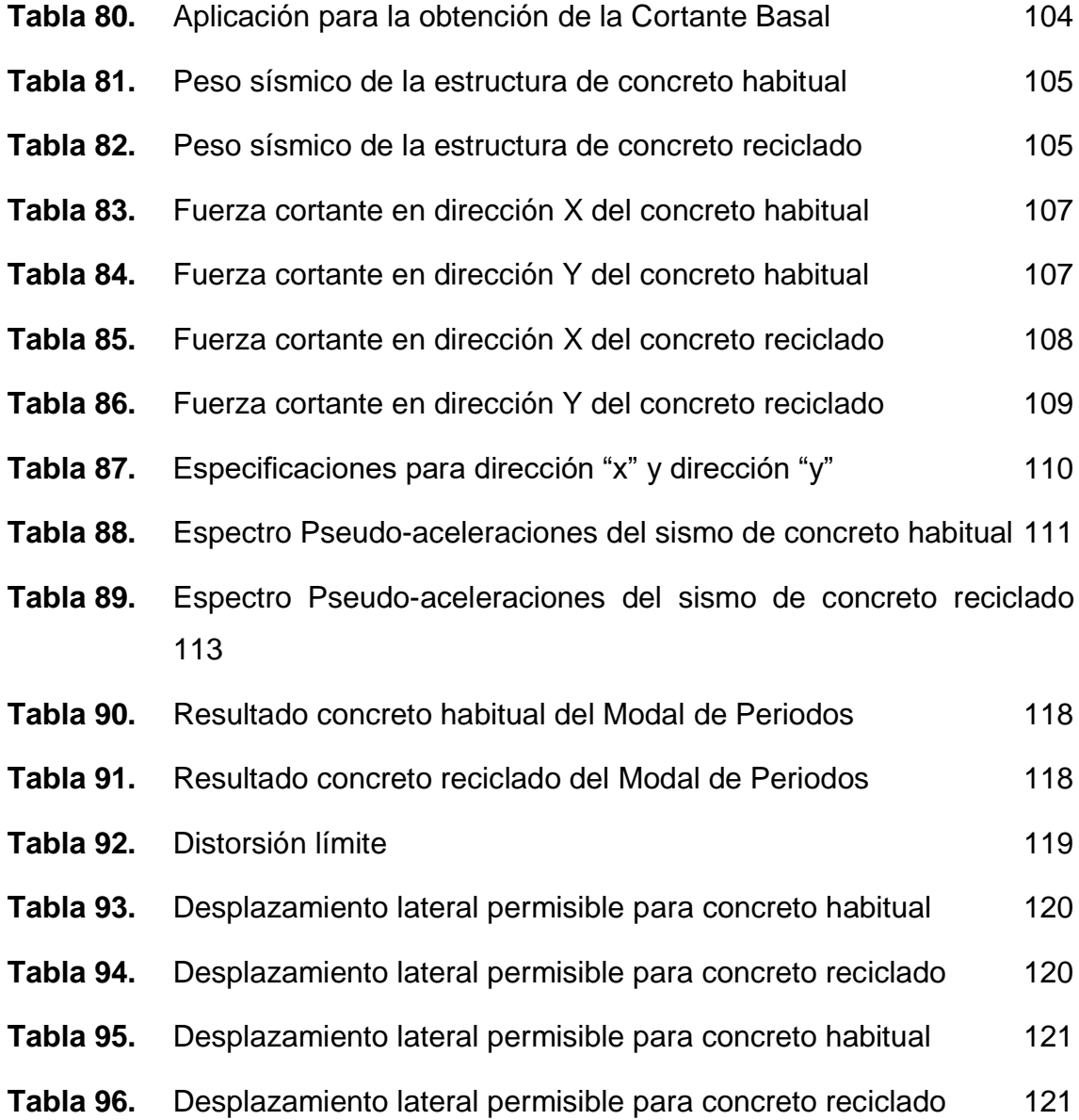

# **ÍNDICE DE GRÁFICOS Y FIGURAS**

<span id="page-10-0"></span>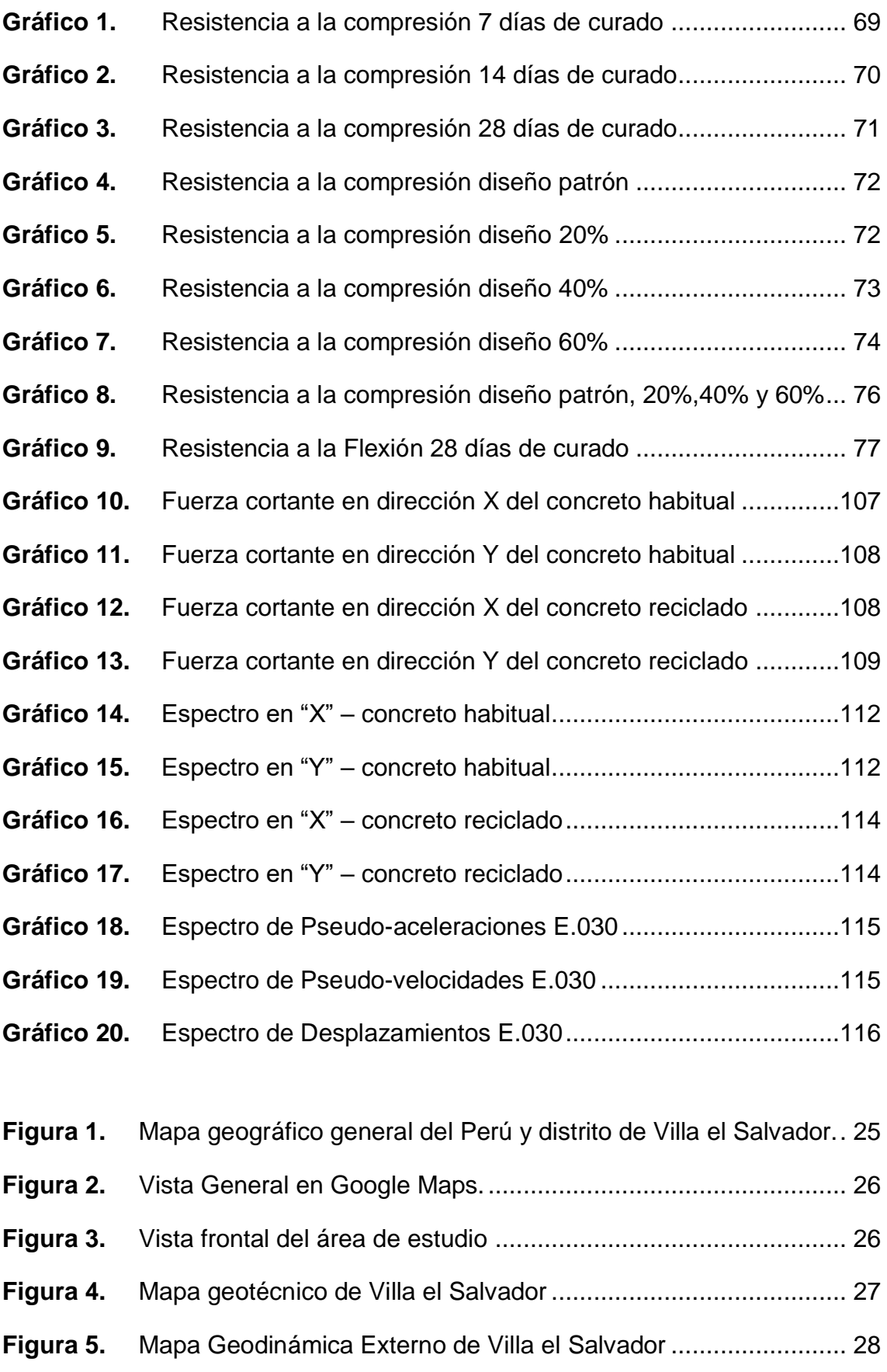

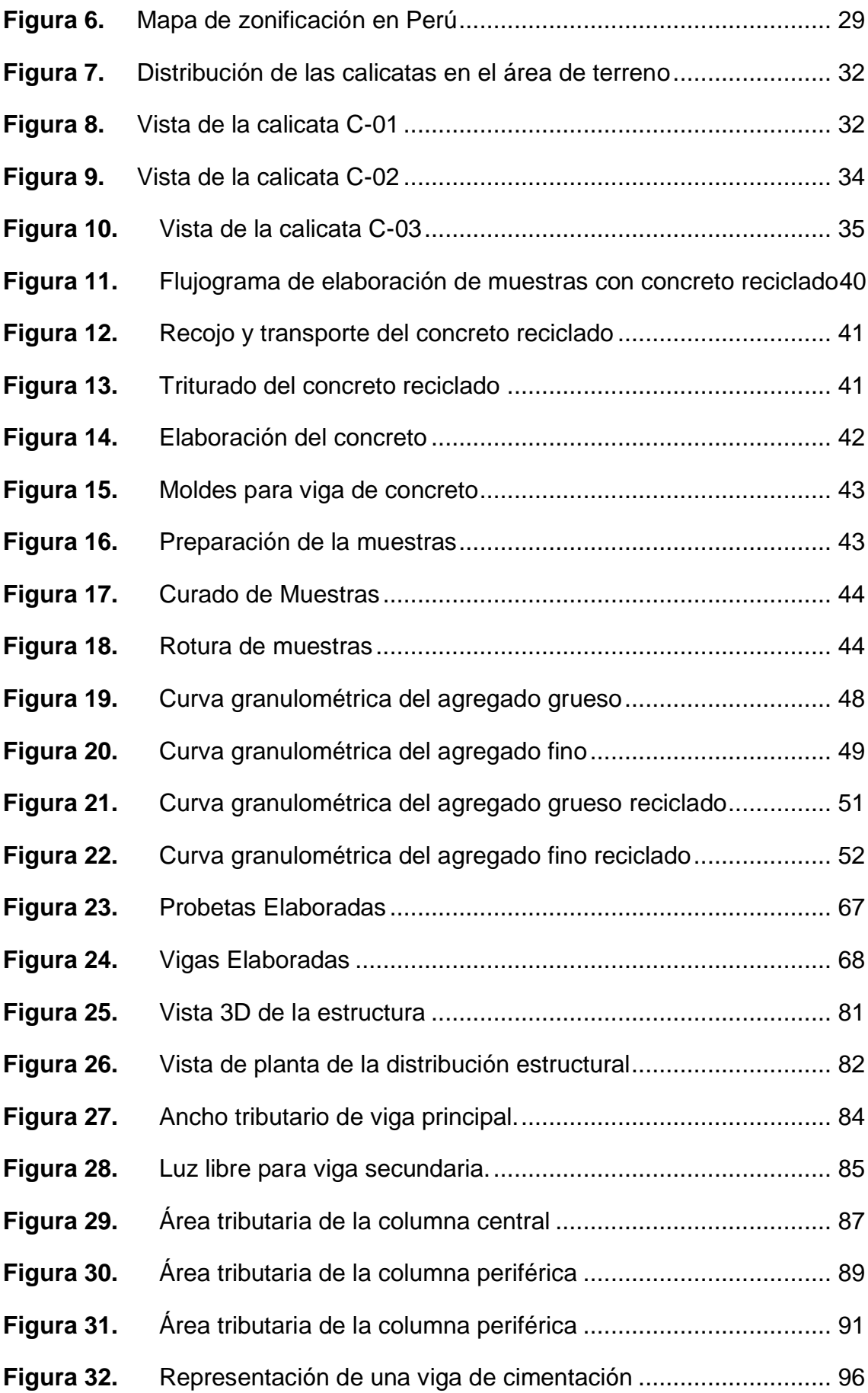

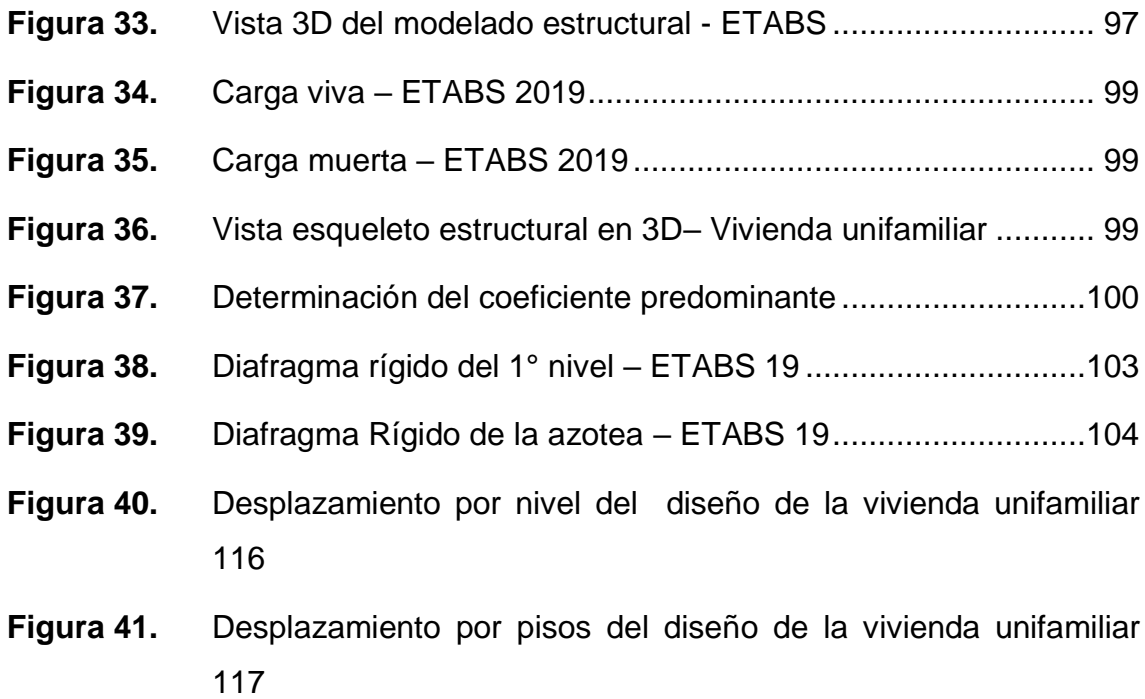

#### **RESUMEN**

<span id="page-13-0"></span>La presente tesis de grado tiene como objetivo general: Determinar de qué manera el empleo del concreto reciclado influye en el diseño de los elementos estructurales de una vivienda en Oasis de villa, Villa el Salvador, 2023. Entonces para lograr ello realizamos un diseño de mezcla f´c 210 kg/cm2 con distintas dosificaciones en sustitución de los agregados naturales, sin embargo, es importante conocer cómo se va a emplear el concreto en el diseño de mezcla puesto que investigaciones anteriores emplean el concreto reciclado como sustituto al agregado grueso, por lo que plantemos en nuestra investigación utilizar el concreto reciclado como reemplazo además del agregado grueso, también el agregado fino, para analizar su viabilidad y aprovechamiento máximo del concreto por reciclar.

Habiendo obtenido los resultados por medio de nuestros ensayos, se determinó que la dosificación más óptima resulto ser un 50% de sustitución por concreto reciclado, concluyendo que mejora su resistencia a la compresión y flexión en 19% y 6%, respectivamente, frente al concreto patrón. A su vez también se demostró que hay una reducción de los costos por adquisición de los materiales para 1m3 de concreto simple. Demostrando así que el uso del concreto reciclado aumenta sus propiedades físico mecánicas y es más favorable económicamente.

Seguidamente se procedió a diseñar estructural y sísmicamente una vivienda unifamiliar en Villa el Salvador, considerando un sistema aporticado en ambas direcciones, empleando el software Etabs verificamos el comportamiento de la estructura frente a cargas de gravedad y sísmicas: como los periodos de vibración y desplazamientos, realizando comparaciones entre el uso de concreto de agregados naturales y reciclados. Obteniendo que, con el diseño de 50% tenemos una estructura más rígida, por tanto evitando el efecto de torsión y a su vez reduciendo las derivas y desplazamientos.

**Palabras clave:** Concreto reciclado, pórticos, vivienda, diseño de mezcla.

#### **ABSTRACT**

<span id="page-14-0"></span>The general objective of this degree thesis is: To determine how the use of recycled concrete influences the design of the structural elements of a house in Oasis de Villa, Villa el Salvador, 2023. So, to achieve this, we carry out a mix design f'c 210 kg/cm2 with different dosages to replace natural aggregates, however, it is important to know how the concrete is going to be used in the mix design since previous research uses recycled concrete as a substitute for coarse aggregate, for what we plant in our research to use recycled concrete as a replacement in addition to coarse aggregate, also fine aggregate, to analyze its feasibility and maximum use of the concrete to be recycled.

Having obtained the results through our tests, it was determined that the most optimal dosage turned out to be a 50% substitution for recycled concrete, concluding that it improves its resistance to compression and flexion by 19% and 6%, respectively, compared to concrete. pattern. At the same time, it was also shown that there is a reduction in the costs for the acquisition of materials for 1m3 of simple concrete. Thus demonstrating that the use of recycled concrete increases its physical-mechanical properties and is more economically favorable.

Next, a single-family house in Villa el Salvador was structurally and seismically designed, considering a frame system in both directions, using the Etabs software, we verified the behavior of the structure against gravity and seismic loads: such as periods of vibration and displacements, making comparisons between the use of natural and recycled aggregate concrete. Obtaining that, with the 50% design we have a more rigid structure, therefore avoiding the torsion effect and in turn reducing drifts and displacements.

**Keywords:** Recycled concrete, porticos, housing, mix design.

# <span id="page-15-0"></span>**I. INTRODUCCIÓN**

El incremento de la demanda del uso de concreto es un avance continúo debido a diversos factores que se requieren satisfacer, dentro de estos contamos con el crecimiento poblacional, aperturas de nuevos mercados y mejora de calidad de vida. Por lo tanto, la industria constructora debe acoplarse a buscar la optimización que favorezca a esta demanda, generar estrategia donde la producción de concreto no sobreexplote los recursos primarios a niveles desbordantes y acoplarse a la protección del medio ambiente.

A nivel mundial se producen nuevas edificaciones, lo cual genera muchos residuos. Se estima que hasta el 2024 la tasa compuesta anual del mercado mundial del concreto haya alcanzado un 8.1% en su aumento de producción, según el informe Global Cement Market Report de la reconocida editora de data del mercado industrial Zion Market Research.

Actualmente, se han desarrollado sistemas de construcción que proporcionan soluciones sostenibles diseñadas parañreducir el consumoñdeñmateriañ prima y promover la reutilización del concreto después de su desecho debido a demoliciones o al alcanzar el final de su vida útil en una estructura edificada.

Piñero (2018) en su artículo de investigación, titulada "Proyecto-de factibilidad económica para la fabricación de bloques con agregados de plástico reciclado (pet), aplicados en la construcción de viviendas", destaca la necesidad de buscar soluciones parañla mejorañ de-lañcalidad de vida tomandoen cuenta el impacto ambiental que general el proceso constructivo. Piñero agregó en su comentario respecto a los resultados de la observación y la contribución que puede favorecer los aportes de los nuevos sistemas de construcción, estos siendo de importancia al obtener resultados comparativos al reducir las condiciones de uso de materiales.

Un resultado negativo a causa de los desechos sólidos de la demolición y construcción es la acumulación de escombros. Con este referente podemos plantear la idea de usar los desechos de construcción para la elaboración de elementos estructurales, como por ejemplo la incorporación deñconcreto reciclado en los diseños de mezcla, así teniendo una reutilización del mismo y aportando una solución sostenible.

Perú fue el 7mo país con mayor cantidad poblacional durante el 2020 con una cantidad de 32 626 000 habitantes (INEI, 2020, pg. 4). Además, Villa el Salvador alberga una población de 423 887 de habitantes, donde se presenta las actividades de informalidad constructiva sin la consideración de un proceso de análisis estructural, sísmico, económico y sostenible en viviendas donde se amerite plantear el diseño estructural d por sus características topográficas y sísmicas.

El estudio planteado por Hilti Foundation, SwiisContac en colaboración de SENCICO y el distrito-de-Villa el Salvador (2016, pg. 14), se remarca la situación actual de algunos sectores del distrito, donde las elevaciones de inclinación topográfica de superficie que se presenta en-la "zona-playa" ubicado en-Lomo de-Corvina predominan los relieves ondulados y laderas con pendientes variables.

Las condiciones de vida de los habitantes de la comunidad o-también denominados "pueblos nuevos" o "asentamientos humanos" como Villa del Mar y Oasis de Villa es totalmente insegura a tal punto que ante un sismo todas las viviendas podrían colapsar, esto debido a la mala práctica de construcción que han tenido los pobladores como también el tipo de suelo arenoso y la inclinación topográfica en la que se encuentran.

La finalidad de estudio de esteñpresente proyecto de investigación es plantear un diseño de elementos estructurales acorde a la zonificación, relieve y pendientes incorporando el concreto reciclado. Generando así un análisis sostenible, económico y de utilidad en estas zonas del distrito.

Con la mención de la problemática del proyecto de investigación nos genera el **problema** general siendo; ¿Deñqué manerañel-empleo del concreto reciclado influye en el diseño de los elementos estructurales de una vivienda en Oasisde Villa, Villa el-Salvador, 2023? y los-**problemas**ñ**específicos** siendo el primero: ¿En qué medida la resistencia a-la-compresión y a-la-flexión se ve afectada por la sustitución de los agregados por concreto reciclado en el diseño de los elementos estructurales de una vivienda en Oasis de Villa, Villa el Salvador, 2023?, el segundo: ¿De qué manera el uso de los agregados finos

y gruesos obtenidos del concreto reciclado empleado en el diseño de mezcla influye en el diseño sísmico y análisis estructural de una vivienda en Oasis de Villa, Villa el Salvador, 2023? y el tercero: ¿Cómo influye la implementación del concreto reciclado en los costos y presupuestos del diseño estructural de una vivienda en Oasis de Villa, Villa el Salvador, 2023?

En el libro Metodología de la Investigación de Hernández, Collado & Lucio (2014) menciona que, "la justificación de la investigación debe mostrar el motivo de la investigación, explicar por qué y demostrar con las razones que la investigación es necesaria e importante" (p.74).

La justificación del proyecto de investigación se centrará bajo un criterio social, en base a la cual este enorme desperdicio de construcción y demolición debe ser trasladado a un tratamiento alternativo y posteriormente utilizarlo como agregado en el diseño de mezcla del diseño de elemento estructurales en las viviendas de la comunidad Oasis de Villa, a través de las cuales se busca reducir la contaminación ambiental y mejorar la calidad de vida de los pobladores al tener viviendas más seguras.

Seguidamente se presenta el **objetivo general** de la investigación siendo; Determinar de qué manera el empleo del concreto reciclado influye en el diseño de los elementos estructurales de una vivienda en Oasis de Villa, Villa el Salvador, 2023. Y los **objetivos**ñ**específicos** siendo el primero: Determinar-en qué medida la resistencia a la compresión y a la flexión se ve afectada por la sustitución de los agregados por concreto reciclado en el diseño de los elementos estructurales de una vivienda en Oasis de Villa, Villa el Salvador, 2023; el segundo: Determinar de qué manera el uso de los agregados finos y gruesos obtenidos del concreto reciclado empleado en el diseño de mezcla influye en el diseño sísmico y análisis estructural de una vivienda en Oasis de Villa, Villa el Salvador, 2023 y el tercero: Determinar cómo influye la implementación del concreto reciclado en los costos y presupuestos del diseño estructural de una vivienda en Oasis de Villa, Villa el Salvador, 2023.

Asumimos como **hipótesis general** lo siguiente: El empleo de concreto reciclado influirá de manera positiva-en el diseño de los elementos estructurales de una vivienda, en Oasis de Villa, Villa el Salvador, 2023. Y-las**hipótesis**ñ**específicas** siendo el primero: La sustitución-de losñagregados porconcreto reciclado afectará positivamente en el diseño de los elementos estructurales de una vivienda en Oasis de Villa, Villa el Salvador, 2023. El segundo: El uso de los agregados finos y gruesos obtenidos del concretoreciclado influirá significativamente en el diseño sísmico y análisis estructural de una vivienda en Oasis de Villa, Villa el Salvador, 2023. y el tercero: La implementación del concreto reciclado reducirá significativamente los costos y presupuestos del diseño estructural de una vivienda en Oasis de Villa, Villa el Salvador, 2023.

.

### <span id="page-20-0"></span>**II. MARCO TEÓRICO**

En el marco de este proyecto de investigación, es necesario contar con información que respalde los temas abordados en esta investigación. Por lo tanto, se ha llevado a cabo la búsqueda de antecedentes a nivel nacional e internacional que nos brinden el conocimiento adquirido por diversos autores en el campo de la ingeniería civil. Algunos de los antecedentes internacionales que hemos identificado son:

Suarez, Roca y Calderón (2022) en su artículo titulado "Una comparación del Análisis de Ciclo de Vida entre el árido reciclado y el árido natural." Tuvo como objetivo de estudio evaluar y comparar los impactos ambientales de la extracción de los áridos naturales respecto a los áridos reciclados. Para medir el impacto ambiental se recurrió al método de Análisis de Ciclo de Vida (ACV), aplicando la metodología IMPACT 2002+. Los resultados reflejan que la obtención del agregado natural afecta a todas las categorías evaluadas, sin embargo resulta beneficioso la obtención del agregado reciclado. El árido reciclado proveniente del hormigón armado tiene efectos en la categoría de cancerígenos y no cancerígenos debido a la fundición del acero cuando se trata de reciclarlo. Finalmente, el reciclaje de áridos in situ resultó en la mayoría de las categorías un mayor ahorro en comparación con el reciclaje en la fábrica.

Guimarães, H. [et al] (2019) en su artículo titulado "Análisis teórico y experimental de la flecha de vigas T prefabricadas de hormigón reciclado". Tuvo como objetivo evaluar el efecto de la reposición de áridos regenerados sobre los estados límite de deformación estructural. El autor realizó vigas T de concreto tradicional y concreto reciclado con el fin de simular el nervio de una losa prefabricada, para lograr ello realizaron 3 diseños de mezcla, con el agregado natural y con porcentajes de sustitución del agregado grueso en 50% y 100% por agregado reciclado. Calcularon sus deformaciones con ecuaciones del módulo de elasticidad y un modelo bilineal. Concluyendo que con un 50 % de sustitución la viga T presenta propiedades mecánicas muy similares a la que contiene agregado natural, sin embargo la que contenía un 100% de sustitución resultó con una menor resistencia y rigidez.

Maldonado A. y Palomino A. (2018) en su proyecto de investigación titulado "Sustitución experimental del agregado grueso-deñorigen-Pétreo, Por-agregado grueso producto de residuos de construcción y demolición en la Ciudad de Bogotá, para la elaboración de concreto hidráulico" tiene como objetivo determinar la factibilidad técnica y económica de reemplazar total o parcialmente el agregado grueso utilizando agregados gruesos triturados provenientes de residuos de construcción y demolición generados en Bogotá, D.C. EL procedimiento que el autor realizó fue primero prestar servicios de la empresa RECICLADOS INDUSTRIALES DE COLOMBIA SAS para seleccionar el agregado proveniente de trituración del RCD, posterior a ello se realizan los ensayos de granulometría en el laboratorio INGEYMA LTD y se desarrolla un diseño de mezcla por el método ACI el cual es utilizado como mezcla patrón. En laboratorio se elaboran las probetas que contienen el agregado sustituto en proporciones de 50%, 75% y 100% las cuales serán sometidas a ensayo de resistencia a la compresión a los 7, 14 y 28 días. En los resultados el autor expresa que la mezcla con el 100 % de sustitución del agregado en condición de saturación presenta mayor resistencia a la compresión en comparación con una probeta de la mezcla patrón sin alteración del agregado, a su vez al realizarse un análisis de precios unitarios determinó que los costos de producción eran más económicos.

DI DOMENICO, P. [et al] (2018) en su artículo titulado "Influencia del agregado fino reciclado-en la resistencia-a-compresión-y porosidad-del concreto" tiene como objetivo analizar el comportamiento de la resistencia a la compresión y permeabilidad del concreto con agregado fino reciclado para ello primero se estandarizó el agregado fino con el ensayo de granulometría, tomando el material retenido en la cuna de 300 µm. Los autores concluyeron que la fabricación de concreto utilizando los residuos de construcción y demolición como agregado fino nuevo es factible y garantiza resultados satisfactorios en términos de resistencia a la compresión además que la absorción de agua fue mayor para todos los tratamientos con el agregado reciclado.

Como antecedentes nacionales o locales presentamos:

Balmaceda H. (2021) en su proyecto de investigación titulado "Análisis de-ciclo de vida comparativo entre el uso de concreto convencional y alternativas de concreto reciclado" tuvo como objetivo contribuir a la adopción de materiales

sustentables como el concreto con diferentes niveles de contenido de agregados reciclados y demostrar su desempeño ambiental en comparación con los procesos tradicionales de producción de concreto. Por lo que el autor planteo analizar de manera pertinente la factibilidad de las mezclas de concreto reciclado haciendo una revisión de literatura. Luego se identificaron los impactos ambientales en tres casos de estudio, que incluyeron rendimiento, durabilidad y cementos especiales, incluidas mezclas convencionales y concreto reciclado (10 %, 15 % y 20 %). Para ello, un gran número de indicadores ambientales utilizan el método de análisis de cicloñde vida utilizando el método de análisis IPCC 2013 y ReCiPe 2016. A nivel ambiental, los resultados de gases de efecto invernadero calculados por el método del IPCC reflejan la reducción de los 3 casos de estudio: 2,05, 2,60 y 3,2 kg CO2eq/m3 de concreto producido, respectivamente. Estos valores, calculados a una determinada tasa de producción, reflejan una reducción media anual de las emisiones de gases de efecto invernadero de aproximadamente 22,3 t CO2eq., como también se redujo otros indicadores ambientales entre un 5% y 24%. Con su investigación el autor concluye que el uso de concreto reciclado en el Perú se puede implementar en la parte técnica como amigable con el medio ambiente.

Ayala, K. y Ccallo, M. (2022) en su proyecto de investigación titulado "Propuesta de concreto f'c= 350 kg/cm2 con agregado de concreto-reciclado (ACR) y aditivo de nano sílice para mejorar la resistencia mecánica para su aplicación en elementos estructurales de edificaciones de viviendas multifamiliares en Lima" tuvo como objetivo diseñar y evaluar un concreto  $fc = 350$  kg/cm2 con agregado reciclado con adición de nanosílice para su aplicación en elementos estructurales de edificios multifamiliares en Lima. Los autores desarrollaron un diseño de concreto de resistencias de 350 kg/cm2 para ello aplicaron porcentajes variables de ACR en un rango de 0% y 100% como también dos tipos de aditivos a base de nano sílice (R2020 y HP300) en un rango de 1% y 1.5%. Las pruebas de laboratorio se realizaron de la mano con la empresa Ulmen para evaluar los ensayos de concreto, Ambos aditivos presentes en la mezcla que conlleva el ACR presentan un aumento de su resistencia a la tracción y compresión, sin embargo el aditivo R2020 tiene mejores resultados frente al de la marca HP 300. Los autores concluyen que los diseños con nanoaditivo y ACR

en porcentaje de 1% y 100% respectivamente son los que presentan mejores resultados en laboratorio y un menor costo que el diseño patrón.

Campos, E. y Saenz, J. (2020) en su tesis titulada "Hormigón estructural con agregados reciclados para-la construcción de viviendas" tuvo como objetivo diseñar una mezcla de hormigón con agregado reciclado con el fin de mejorar las propiedades físico mecánicas del concreto para su uso en las edificaciones. Para lograr ello sustituyeron el agregado fino y grueso proveniente del concreto reciclado de construcción y demolición, en diseños de mezclas con resistencias f´c de 210kg/cm2 y 280kg/cm2, sustituyendo en porcentajes de 0, 20, 40, 60, 80 y 100, las cuales fueron sometidas a ensayos de compresión y tracción. Se obtuvieron resultados tras 28 días de la elaboración de la mezcla con una relación de agua/cemento de 0.56 y sustitución del 40% de agregado reciclado, la resistencia a la compresión aumenta en 23.98%, la resistencia a la tracción aumenta en 114.39% y la resistencia a la flexión disminuye en 28.48%; y con una sustitución del 80% del agregado de concreto reciclado, la resistencia a la compresión aumenta en 10.29%, la resistencia a la tracción aumenta en 100.76% y la resistencia a la flexión disminuye en 16.90%. Por ultimo concluyeron que el uso del agregado reciclado en el diseño de mezcla del concreto aportó a la resistencia del concreto de manera significativa y es apto para su uso en la construcción de viviendas.

Rodrich, S. y Silva, J. (2018) en su tesis titulada "Influencia del agregado de concreto reciclado sobre las propiedades mecánicas en un concreto convencional" tuvo como objetivo poder determinar los cambios en las propiedades mecánicas del concreto ordinario frente al uso de concreto reciclado como agregado. Los autores para lograr su objetivo reemplazaron el agregado grueso por agregado de concreto reciclado en proporciones de 15, 30, 45, 60 respecto a su peso; utilizando el método ACI para el diseño de mezcla y haciendo variaciones en la relación agua/cemento. Elaboraron 270 probetas de 4¨ con el fin de evaluar su resistencia a la compresión a los 3, 7, 28 días de curado. También se elaboraron 30 probetas para someter a ensayo y determinar la succión capilar tras 28 días de curación. Los resultados obtenidos determinaron que el mejor diseño reemplazando el

10

agregado grueso para un uso estructural es cuando se utiliza una relación agua/cemento de 0.65 y un 30% de agregado reciclado alcanzando una resistenciañde 225.86 kg/cm2 en promedio, velocidad de succión capilar 14.305 g/(m2\*s1/2) en promedio y un costo de producción de S/. 208.28 nuevos soles.

Escoque, H. (2021) en su tesis titulada "Influencia del concreto reciclado como agregado fino en las características mecánicas del concreto en la ciudad de Juliaca" tuvo como objetivo determinar la influencia del uso del agregado fino reciclado en las principales características mecánicas del concreto. El autor realizó probetas de concreto las cuales fueron ensayadas a los 7, 14, 28 días con un diseño de resistencia de 210 kg/cm2 y con sustitutos de 25%, 50%, 75% y 100%. Al concluir sus ensayos determinó que la absorción se incrementa a medida que se eleva los sustitutos del agregado y respecto a la resistencia a la compresión, el mejor resultado obtenido fue el diseño base llegando a 221.34kg/cm2 y disminuye a medida que incrementa los sustitutos de concreto reciclado.

Mego, M. (2022) en su tesis titulada "Diseño estructural empleando concreto reciclado como aporte a la sismo resistencia en viviendas de 3 niveles, Villa El Salvador, 2022." En la cual la autora realizó diferentes diseños de mezcla de resistencia de 210 kg/cm2 con reemplazo de los agregados en 10%, 20% y 30% con el fin de someterlo a ensayo de compresión. Se realizaron 36 probetas las cuales se sometieron a ensayo a los 7, 14, 28 días. La autora concluye que usando un 10% de reemplazo se obtiene una mayor resistencia de 295.33kg/cm2 después de 28 días de curado; sin embargo recomienda emplear el agregado reciclado en reemplazo de 30% que obtiene una resistencia de 281.67kg/cm2 para ampliar los fines económicos.

Navarro, E. (2020) en su tesis titulada "Análisis y diseño sismorresistente de una edificación con agregado de concreto reciclado en el 4° Sector-Carabayllo, 2020" tuvo como objetivo analizar y diseñar de una edificación sismorresistente de concreto con una sustitución del 50% con la finalidad de conocer su comportamiento estructuralmente y la variación de costos de la edificación con agregados reciclados. Por lo tanto el autor evaluó el comportamiento de las propiedades mecánicas de las mezclas estándar y recicladas en términos de resistencia a la compresión. Luego se crea un modelo estructural para estimar el desempeño sísmico de la estructura y finalmente se evalúa el costo entre el concreto estándar y el concreto reciclado. El autor concluyó que aplicando un reemplazo del 50% del agregado fino por ACR obtiene resultados beneficiosos respecto a la resistencia a la compresión. Además s logró una reducción de los costos a razón de S/. 3.79 por cada metro cúbico de concreto respecto al que si lleva concreto reciclado. También se demostró que en el laboratorio el ACR requiere de una mayor cantidad de agua debido a que aumenta su capacidad de absorción.

Por consiguiente como sustento teórico mencionamos algunos conceptos y teorías relacionados al tema.

#### Concreto

El concreto es una mezcla de material de cemento y áridos de diferentes tamaños que se utiliza para obtener resistencia en el diseño de mezclas y aplicarlo en estructuras. Debido a su estado líquido, puede ser moldeado de diversas formas para su uso en construcciones estructurales.

#### Agregado fino

Los áridos finos consisten en arenas naturales o artificiales con partículas de tamaño que pueden llegar hasta 10 mm. Por otro lado, los áridos gruesos están compuestos por partículas que se retienen en la malla número 16 y pueden tener tamaños de hasta 152 mm. El tamaño máximo de árido que se utiliza con mayor frecuencia es de 19 o 25 mm.

#### Agregado grueso

El árido grueso debe ser clasificado de acuerdo con las normas NTP 400.037 o ASTM C 33. La granulometría seleccionada debe ser preferentemente continua y permitir la máxima densidad del hormigón con una adecuada trabajabilidad en función de las características de la mezcla. La granulometría elegida no debe contener más del 5% de árido retenido en la malla de 1 1/2" y no más del 6% de árido que pase a través de la malla de 1/4".

#### Contenido de humedad

El contenido de humedad se refiere al porcentaje de agua restante en un material que se encuentra en estado saturado con una superficienseca. Es un factor importante a considerar, ya que afecta la cantidad de agua en el hormigón y permite realizar los ajustes necesarios al suministrar las mezclas de diseño. La norma establece la técnica de ensayo para determinar el contenido de humedad de los áridos gruesos. Los áridos se clasifican considerando las circunstancias de saturación y secado superficial, es decir, con todos sus poros llenos de agua y sin humedad superficial.

#### Resistencia a la compresión

La resistencia a la compresión es la máxima capacidad de un material para resistir una carga de aplastamiento. En términos generales, la resistencia a la compresión de un material que se rompe puede describirse como una propiedad independiente. Por otro lado, la resistencia a la compresión de los materiales queñno se rompeníse define comoñla cantidad deñtensión necesaria para deformar el material en una cantidad determinada. En un ensayo de compresión, la resistencia a la compresión se calcula dividiendo la carga máxima por el área original de la sección transversal de la muestra.

#### Resistencia a la flexión

La resistencia a la flexión se evalúa mediante el ensayo de rotura de vigas y se utiliza para medir la capacidad de flexión del concreto, que está sometido tanto a compresión como a tracción. El módulo de rotura representa la capacidad de flexión del concreto y es fundamental en el diseño y control de calidad de construcciones como suelos y pavimentos de concreto. El ensayo para evaluar la resistencia a la flexión está definido por la norma ASTM C-78 y se realiza comúnmente en vigas de dimensiones específicas, como las de 6x6x21 pulgadas.

#### Trabajabilidad

La trabajabilidad se refiere a la facilidad con la que el concreto recién mezclado puede ser colocado, compactado y acabado sin perder su homogeneidad. En general, la fluidez de la mezcla, determinada por la relación cemento/agua, es lo que define la trabajabilidad del concreto. En la industria, también se conoce como "asentamiento".

#### Asentamiento

El asentamiento del concreto se refiere a la deformación vertical o fluidez que experimenta la mezcla de concreto recién preparada cuando se somete a vibraciones suaves o se la deja en reposo. Es una indicación de la trabajabilidad del concreto y se utiliza para evaluar su capacidad de ser colocado y compactado correctamente en el lugar de construcción.

#### Agregados reciclados

Los agregados de concreto reciclado (ACR) se refieren al uso de concreto que ha sido utilizado previamente en una obra y que, de lo contrario, se convertiría en escombros en la industria. Estos agregados se emplean como base o subbase para nuevas carreteras o para la rehabilitación de estructuras existentes, entre otros usos. El concreto reciclado se compone de agregados de concreto reciclado combinados con cemento, áridos naturales (grava y arena), agua y aditivos para producir un concreto con propiedades físicas y mecánicas similares al concreto convencional.

En nuestro país las construcciones actualmente se basan en el Reglamento Nacional de Edificaciones, siendo aprobado mediante el Decreto Supremo N° 011-2006-Vivienda (Sánchez, 2018, p. 12). Las Normas se elaboraron con el fin de señalar lo mínimo que se debe cumplir como requisitos y criterios para el proceso constructivo, generar una buena calidad en el diseño y ejecución de las habilitaciones urbanas, siendo de carácter general y obligatorio.

Nuestra investigación se analizó en base de los siguientes criterios Normativos del Reglamento Nacional de Edificaciones:

#### E.020 Cargas

El balance inicial de esta norma pretende demostrar que cada estructura y sus componentes deben ser capaces de soportar cargas actuando en conjunto y no deben producir una deformación o esfuerzo en cual supere la deformación o esfuerzo de cada material estructural en su estructura particular (Sandoval, 2019, p. 35). Las consideraciones en este estándar incluyen:

- $-$  Carga muerta
- $-$  Carga viva
- Distribución y combinación de cargas
- Estabilidades
- Rigidez

#### E.030 Diseño sismo resistente

Los principios básicos de esta norma incluye evitar la pérdida de vidas, asegurar la continuidad del servicio esencial y minimizar los daños a la propiedad (Vivanco, 2017, p. 28). Asimismo, se describen en detalle los aspectos básicos del diseño y edificación:

- Peligro sísmico, zonificación, consideraciones geotécnicas y evaluación del reforzamiento estructural.
- Tipo de edificación y regularidad estructurales
- Análisis estructural, cimentaciones y ductilidad

#### E.050 Suelos y edificaciones

Esta norma específica los requisitos para los estudios de mecánica de suelos que se utilizarán EMS para asegurar la estabilidad y capacidad de carga de las edificaciones, teniendo en cuenta el diseño y construcción de cimentaciones, edificaciones y otras obras especificadas (Escobar, 2018, p. 12). Esta Norma resalta lo siguiente:

- Información previa y ensayos
- Cimentaciones superficiales y profundas
- Problemas especiales de cimentación

#### E.060 Concreto armado

Esta norma explica las condiciones mínimas para desarrollar del análisis, diseño y calidad de la construcción de estructuras de hormigón armado en desarrollo. (RNE, 2019, p. 462), el objetivo de la Norma es considerar la mejora de las

herramientas sismorresistentes (Rodríguez, 2018, p. 48), siendo esto los puntos más exigentes para el diseño y ejecución de obra. Se detalla lo siguiente en la Norma:

- Notaciones y definiciones de términos usados en la Norma
- Ensayo de materiales
- Requisito de durabilidad, calidad de concreto, mezclado y colocado
- Diseño de encofrado y juntas de construcción
- Refuerzos y requisitos de servicios

# <span id="page-31-0"></span>**III. METODOLOGÍA**

#### <span id="page-32-0"></span>**3.1. Tipo y diseño de la investigación**

#### 3.1.1. Tipo de la investigación

Según su aplicación, existen dos tipos de investigación, básica y aplicada.

"La investigación se orienta hacia dos objetivos principales: a) generar conocimiento y teorías (investigación básica) y b) abordar problemas específicos (investigación aplicada)" (Hernández, Fernández y Baptista, 2014, p. 24).

En relación a este concepto, este estudio se clasifica como aplicado, ya que busca aplicar de manera práctica los conocimientos adquiridos para resolver los problemas identificados en nuestra investigación.

#### 3.1.2. Diseño de la investigación

El concepto de diseño se utiliza para describir el plan o estrategia elaborada con el propósito de obtener la información necesaria para abordar el problema planteado. Existen dos categorías principales de diseños: el diseño experimental, que incluye los enfoques preexperimental, cuasiexperimental y experimental puro, y el diseño no experimental, que abarca métodos como el transversal descriptivo, explicativo longitudinal y bibliográfico, entre otros.

En el caso de la presente investigación, se ha adoptado un diseño cuasiexperimental, ya que busca manipular la variable independiente con el objetivo de examinar su efecto y su relación con lañvariable dependiente.

#### <span id="page-32-1"></span>**3.2. Variables y operacionalización**

Tamayo y Tamayo (2003) describe "La variable es un aspecto o dimensión de un fenómeno caracterizado por la capacidad de tomar diferentes valores, ya sea cuantitativa o cualitativamente."(p. 169)

Según lo expuesto por Hernández, Fernández y Baptista (2014), se establece que "la operacionalización se basa en la definición conceptual y operativa de una variable, junto con el uso de indicadores que sean verificables y medibles".(p.211).

Es por eso que las variables dependientes e independientes se definen en una matriz operacional, que también incluye definiciones conceptuales y operativas, indicadores y métricas

**Variable dependiente**: Diseño de elementos estructurales

• Definición conceptual: Según McCormac (2010) menciona que "el diseño estructural se refiere al proceso de dimensionar las estructuras y sus componentes para que puedan soportar satisfactoriamente las fuerzas a las que pueden estar sujetos" (p. 3).

• Definición operacional: Como diseño estructural se opta por un diseño aporticado el cual es una estructura de concreto armado diseñada para dar soporte a toda la edificación.

• Dimensiones: Diseño sísmico estructural, análisis estructural y condiciones mínimas de diseño.

#### **Variable independiente**: Concreto Reciclado

Definición conceptual: De acuerdo a Apaza e Izarbe (2016) define al "concreto reciclado como: un método de preparación para triturar elementos de concreto viejos en forma de áridos".

• Definición operacional: El concreto reciclado se refiere al agregado fino y/o grueso obtenido a través de un proceso de demolición en una planta de reciclaje especializada, donde el agregado se separa de los materiales inutilizables y se reutiliza en concreto nuevo.

• Dimensiones: Costos y presupuestos, diseño de mezcla y propiedades fisico-mecánicas.

Los indicadores nos brindan pistas, señales o métricas que nos permiten examinar y definir variables o dimensiones de la investigación. En este proyecto de investigación se miden todos los indicadores para obtener los mejores resultados.

La escala de medición determina el método más apropiado de recopilación y análisis estadístico y determina la cantidad de información contenida en los datos.

Hay varios tipos de escalas de medición, escalas nominales, ordinales, de intervalo o de razón.

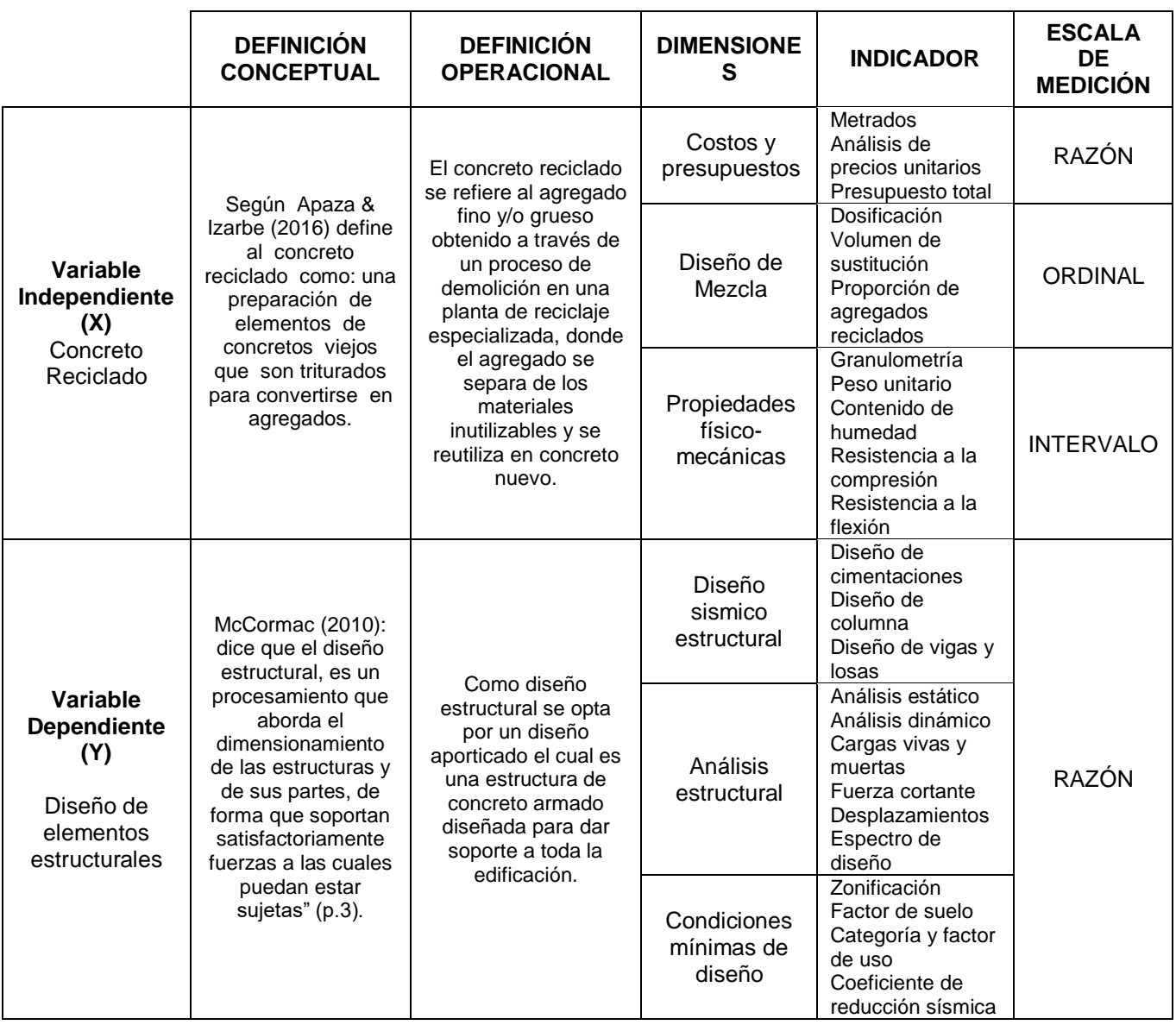

<span id="page-34-1"></span>**Tabla 1.** *Matriz de operacionalización de variables*

Fuente: Autoría de los tesistas

#### <span id="page-34-0"></span>**3.3. Población muestra y muestreo**

#### 3.3.1. Población

"Una población se refiere a un grupo de individuos y elementos que comparten una serie de características y especificaciones específicas." (Hernández, Fernández y Baptista, 2014, p.174).

Por tanto la población de este proyecto será el total de probetas elaboradas incorporando concreto reciclado, con un porcentaje definido, utilizadas en la vivienda unifamiliar de Oasis de Villa.

#### 3.3.2. Muestra

Asimismo, "la muestra se refiere a una porción o subgrupo de la población de interés en la cual se recopilarán datos. Es importante definir y delimitar con precisión esta muestra antes de llevar a cabo la recolección de datos." (Hernández, Fernández y Baptista, 2014, p.173).

Dentro del marco de esta investigación, se considerará una muestra que analizará las diversas cantidades de sustitución de agregados. La Tabla 2 presenta un desglose minucioso de la cantidad de muestra que será sometida a pruebas con el propósito de determinar sus características físico-mecánicas. En total, se utilizarán 36 probetas cilíndricas con dimensiones de 4 pulgadas de diámetro y 8 pulgadas de altura.

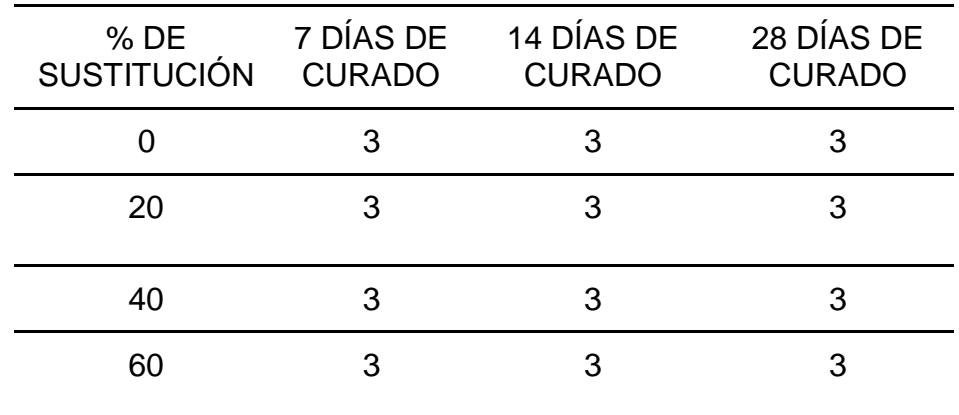

<span id="page-35-0"></span>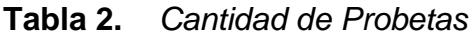

Fuente: Autoría de los tesistas
Asimismo, es requerido realizar vigas de concreto para que sean sometidos a ensayos de flexotracción a ¾ de viga (luz), para obtener información que nos sirva en el modelamiento en el software ETABS. Se realizaron 2 muestras por cada diseño de mezcla siendo un total de 8 vigas de concreto, las cuales sus dimensiones son; ancho de 0.15m, alto de 0.15m y largo de 0.50m.

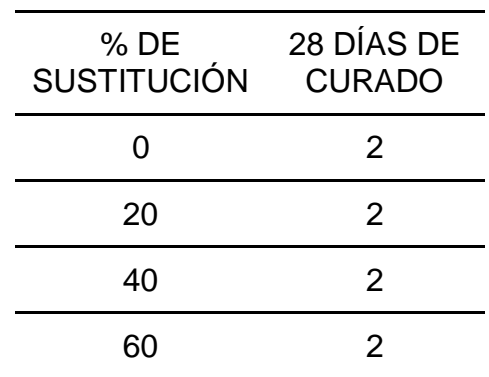

**Tabla 3.** *Cantidad de vigas*

Fuente: Autoría de los tesistas

#### 3.3.3. Muestreo

Existen dos tipos de muestreo: el probabilístico y el no probabilístico. El muestreo probabilístico implica que "todos los elementos de la población tienen la misma oportunidad de ser seleccionados para la muestra, y se determina definiendo las características de la población y el tamaño de la muestra". Por otro lado, el muestreo no probabilístico se refiere "a que la elección de los elementos noñse basa en lañprobabilidad, sino en factores relacionados conñlas características de la investigación o los objetivos del investigador" (Hernández, Fernández y Baptista, 2014, p.176). Por lo tanto, el muestreo de esteñestudio es de naturaleza no probabilística ya que seleccionamos la muestra en base a nuestro juicio de manera racional.

3.3.4. Unidad de análisis:

La unidad de análisis se refiere a cada individuo o elemento que se selecciona de una población debido a sus características similares para constituir una muestra.

En el caso de esta investigación, las probetas y vigas elaboradas en el proceso de nuestra tesis son consideradas como la unidad de análisis.

#### **3.4. Técnicas e instrumentos de recolección de datos.**

#### 3.4.1. Técnicas

Las técnicas aplicadas en esta investigación serán la observación directa y análisis documental de fuentes confiables.

"La observación se define como un enfoque para recopilar datos de manera sistemática, eficiente y confiable, registrando comportamientos y situaciones observables mediante el uso de categorías y subcategorías predefinidas". (Hernández, Fernández y Baptista, 2014, p.252).

Mediante la observación directa recopilaremos información de los ensayos realizados para obtener las características físico-mecánicas del concreto reciclado.

#### 3.4.2. Instrumentos

"Los instrumentos utilizados para recopilar datos son herramientas empleadas por los investigadores para analizar fenómenos y recopilar y almacenar la información obtenida." (Valderrama, 2013, p-194)

En el marco de esta investigación, se tomará como referencia la Norma Técnica Peruana como base normativa, por lo tanto, los equipos utilizados en los ensayos de absorción, densidad, resistencia a la compresión y resistencia a la flexión se considerarán como instrumentos de esta investigación. Esto nos proporciona datos los cuales serán documentados en una ficha de captura de datos, los cuales serán mostrados a continuación:

**Tabla 4.** *Ficha de observación - resistencia a la compresión*

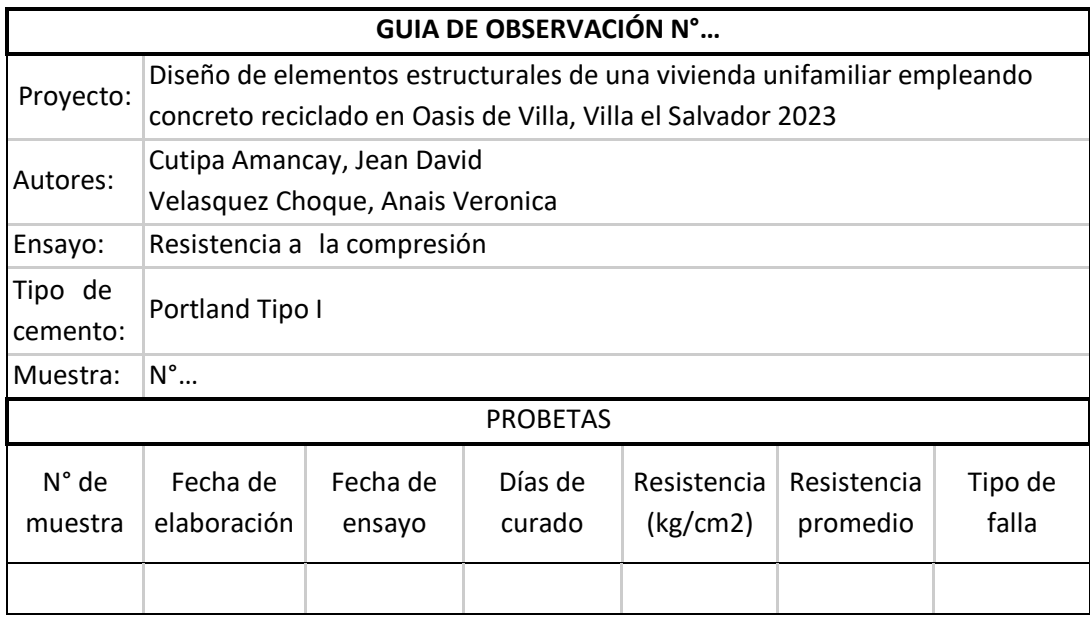

Fuente: Autoría de los tesistas

Adicional a ello, también se realizará vigas y serán sometidas a ensayo de rotura, de los cuales sus datos serán recopilados en el siguiente formato:

**Tabla 5.** *Ficha de observación - resistencia a la flexión*

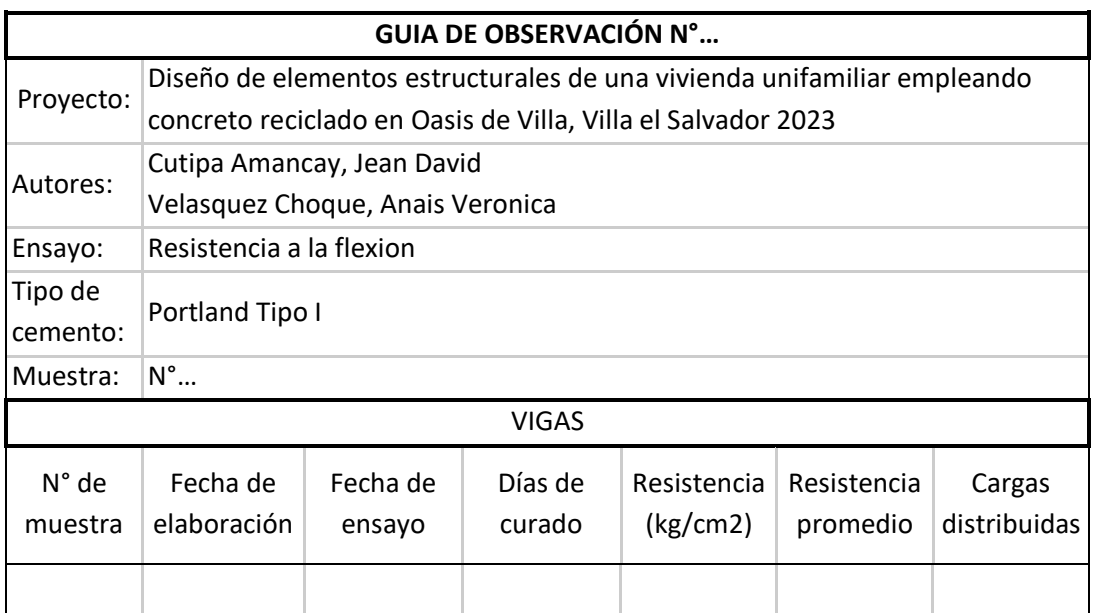

Fuente: Autoría de los tesistas

### **3.5. Procedimiento**

Nuestra tesis titulada "DISEÑO DE ELEMENTOS ESTRUCTURALES DE UNA VIVIENDA UNIFAMILIAR EMPLEANDO CONCRETO RECICLADO EN OASIS DE VILLA, VILLA EL SALVADOR, 2023" tuvo un procedimiento que se realizó de manera sistemática y consecutiva. Siendo un primer paso la realización de los estudios básicos para definir las características físicas y mecánica del suelo, los estudios que implicarán serán los estudios de topografía y los estudios de mecánica de suelos. Estos estudios tendrán como objetivo proporcionarnos datos confiables respecto a la dimensión exacta de terreno a proyectar, ubicación superficial, perfil estratigráfico, clasificación de suelos, capacidad portante y profundidad de la cimentación.

### **3.5.1 Localización del área de estudio**

La investigación que realizaremos se llevará a cabo en el distrito de Villa El Salvador, ubicado en la provincia y departamento de Lima.

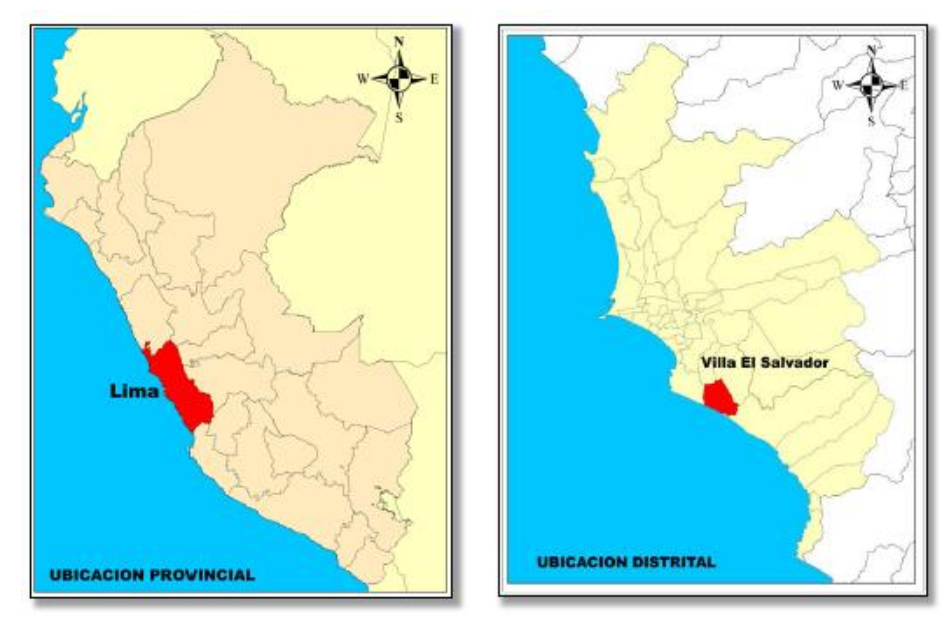

*Figura 1. Mapa geográfico general del Perú y distrito de Villa el Salvador.*

El terreno se localiza en la Calle S/N, Mz-R, Lt-2, Sector 10, Grupo 4, Piso 1, AA HH Oasis de Villa, en el distrito de Villa El Salvador, provincia y departamento de Lima. El acceso al proyecto se realiza a través de la Av. Pastor Sevilla, que conecta con la Av. 200 millas y se comunica con la Calle S/N..

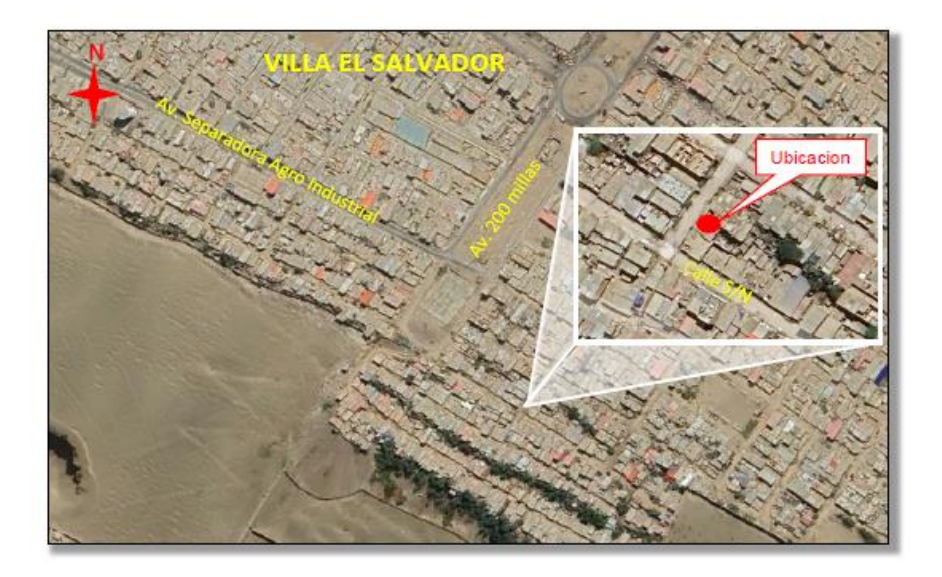

*Figura 2. Vista General en Google Maps.* 

# **3.5.2. Levantamiento Topográfico**

El levantamiento topográfico es fundamental porque sirve de base para todo proyecto, determinando la planimetría, las curvas de nivel, las pendientes y los desniveles para categorizar la orografía del terreno. Para este estudio se realizó un levantamiento topográfico sistemático utilizando herramientas como Google Earth y Global Mapper, seguido de Civil 3D para analizar los datos recopilados. El área de estudio se encuentra en una topografía plana, con edificaciones contiguas existentes de 01 y 02 pisos, en la figura siguiente se presenta una vista actual del área de estudio.

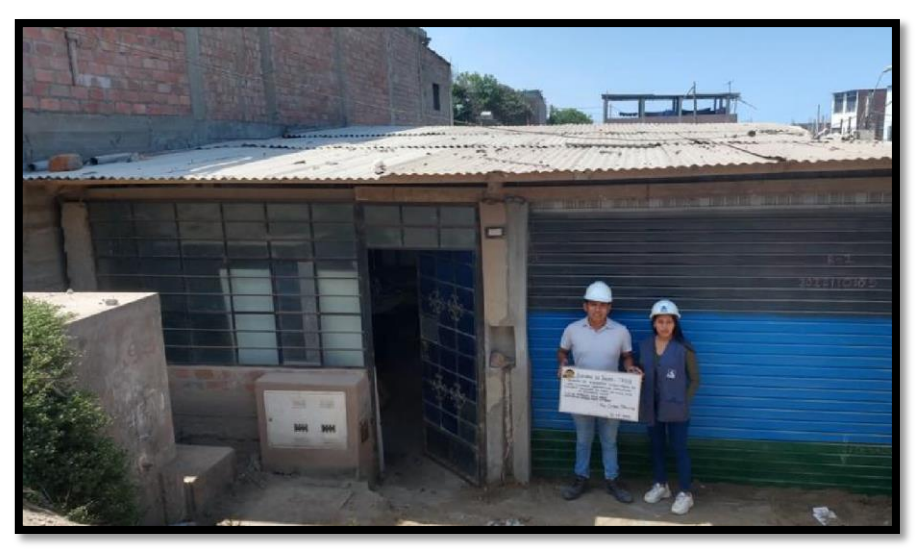

*Figura 3. Vista frontal del área de estudio*

Los datos técnicos obtenidos de acuerdo al plano de ubicación, se tiene las siguientes coordenadas UTM que enmarcan el lote 2 con un área de 120.00m2. De acuerdo a lindero frontal cuenta con 6.00ml colinda con calle s/n, lindero de la derecha con 20.00ml colindando con el lote 3, lindero de la izquierda con 20.00ml colindando con el lote 1 y lindero del fondo con 20.00 colindando con e lote 23 y 24. En la tabla 3 se tiene el detalle que enmarcará el área de terreno con las coordenadas Norte como las coordenadas Este y en la figura 4 se tendrá el plano de lotización del terreno.

El centro de investigaciones del CISMID, realizo la microzonificación sísmica de El distrito de Villa el Salvador (2011), en el cual incluye la microzonificación geotécnica del distrito, en la siguiente figura se puede observar el mapa de microzonificación geotécnica, donde se indica la ubicación del área deñestudio, el cual se encuentra en la zona IV, sector de arenas eólicas de gran espesor en estado suelto.

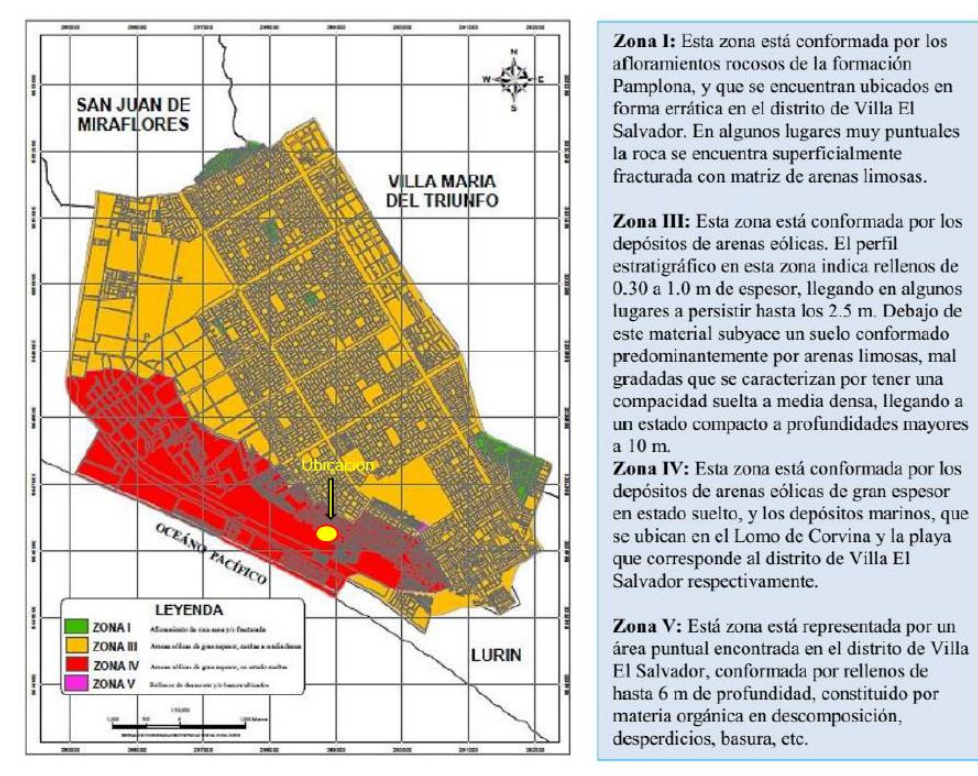

*Figura 4. Mapa geotécnico de Villa el Salvador*

### **3.5.2.1 Geomorfología**

Las características geomorfológicas encontradas en la zona son producto de procesos tectónicos y plutónicos, que han moldeado los rasgos morfoestructurales de la región. La forma actual es el resultado de la erosión, la pendiente del drenaje del río Lurín y la deposición de arena eólica en amplias zonas de la región.

### **3.5.2.2 Geodinámica externa**

Según el mapa de geodinámica externa elaborado por FOVIDA (2017), en esta zona se producidos fenómenos geodinámicos como arenamiento, el cual consiste en la migración e invasión de arenas sobre la superficie terrestre y límite litoral producto de la dinámica eólica (vientos) y corrientes marinas, no se observan otros fenómenos geodinámicos en la zona.

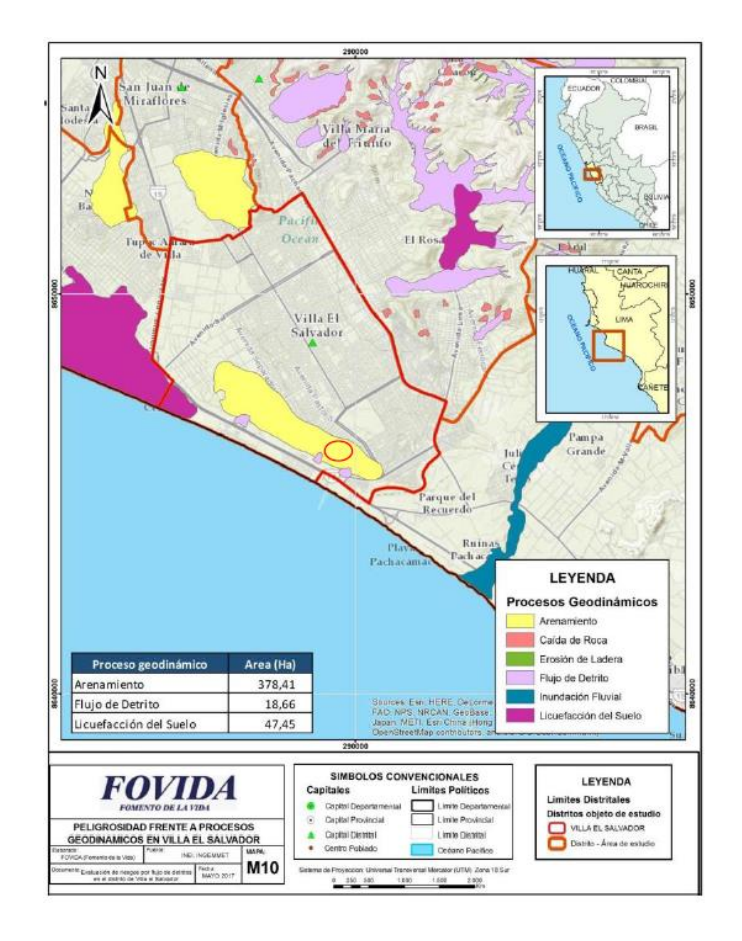

*Figura 5. Mapa Geodinámica Externo de Villa el Salvador*

#### **3.5.2.3 Sismicidad**

Según la Norma Sismorresistente E-030 "Diseño Sismo resistente", el terreno base de estudio se ubica dentro de la Zona 4 "Costa" que se caracteriza con Factor  $z = 0.45$ . En la figura N°6 se observa el mapa de zonas sísmicas y la tabla N°3 los factores de zona en base de la Norma técnica E. 0.30

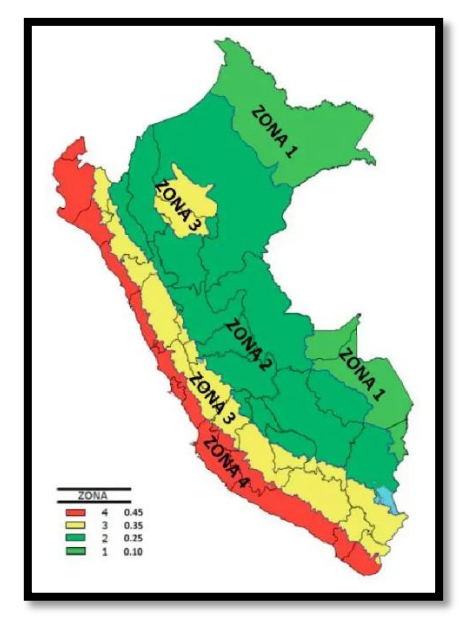

*Figura 6. Mapa de zonificación en Perú* 

#### **Tabla 6.** *Factores de zonificación sísmica*

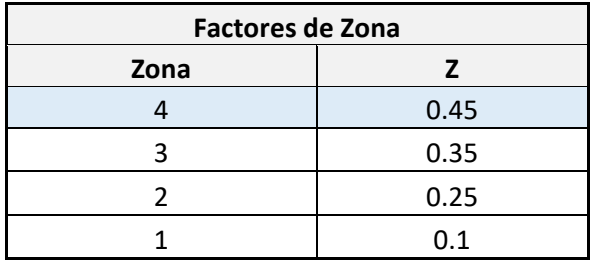

Fuente: RNE Norma E.030 Diseño sismorresistente

A partir de las evaluaciones de campo realizadas y la caracterización geológica geotécnica, da como resultado que la edificación proyectada pasa principalmente, sobre terrenos de depósitos eólicos - marinos correspondiente al tipo de de perfil S2.

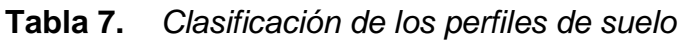

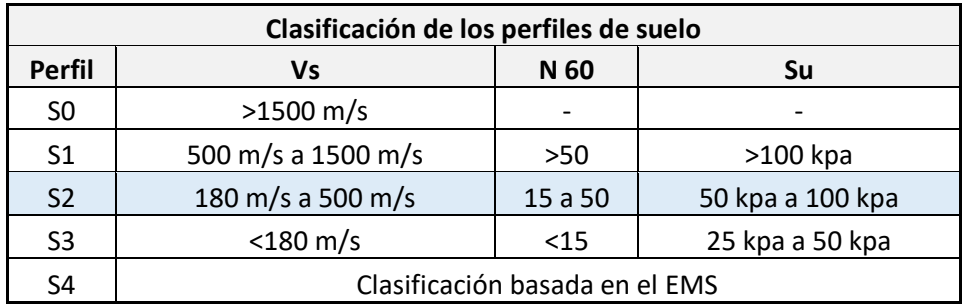

Fuente: RNE Norma E.030 Diseño sismorresistente

El tipo de suelo es S2 y el periodo fundamental de vibración Tp (S) = 0,6 y la ampliación del suelo S = 1.05. Se encuentra en el orden de los parámetros indicados en la referida Norma E.030 Sismo resistente.

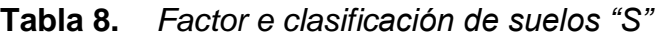

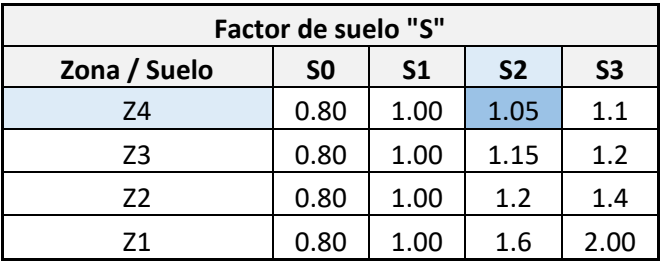

Fuente: RNE Norma E.030 Diseño sismorresistente

**Tabla 9.** *Periodo de vibración "Tp" y "TL"*

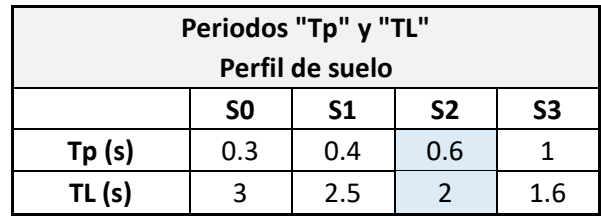

Fuente: RNE Norma E.030 Diseño sismorresistente

En resumen, de acuerdo al del Reglamento Nacional de Edificaciones - RNE y a la Norma Técnica del Edificación E-030 "Diseño Sismo-resistente", se deberá tomar los siguientes valores:

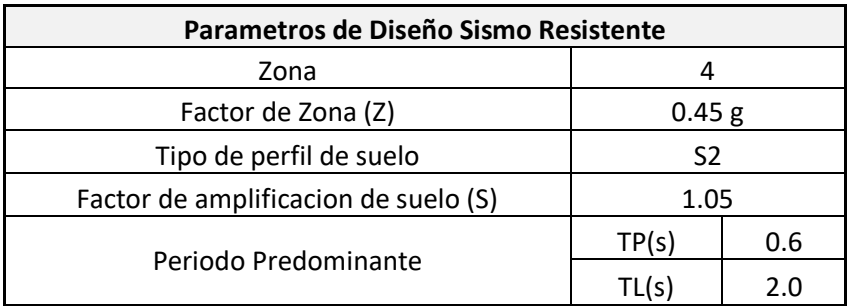

### **Tabla 10.** *Parámetros de Diseño Sismo Resistente*

Fuente: Autoría de los tesistas

### **3.5.3 Estudios de Mecánica de Suelos**

La exploración efectuada se llevó a cabo con métodos directos mediante la excavación de 03 calicatas nombradas como calicata C-1, calicata C-2 y calicata C-3, utilizada para la recuperación de muestras alteradas e inalteradas. Los trabajos en campo se realizaron el día 22-04-2023, lo cual permitió conocer la distribución y características de los materiales del subsuelo hasta la profundidad de 3.0 m bajo la Norma ASTM D2488.

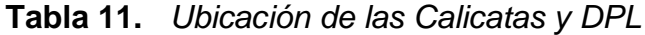

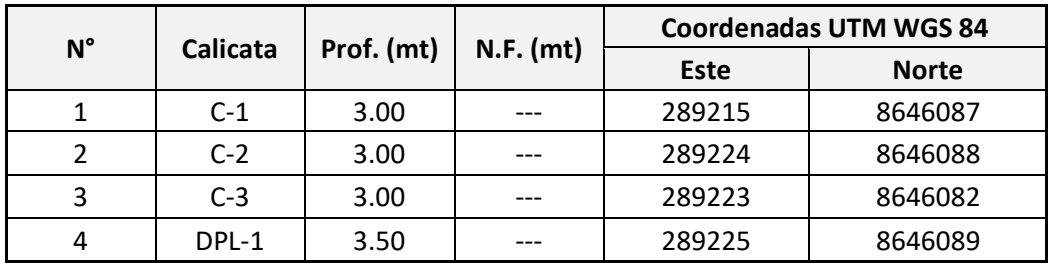

Fuente: EMS – Oasis de Villa

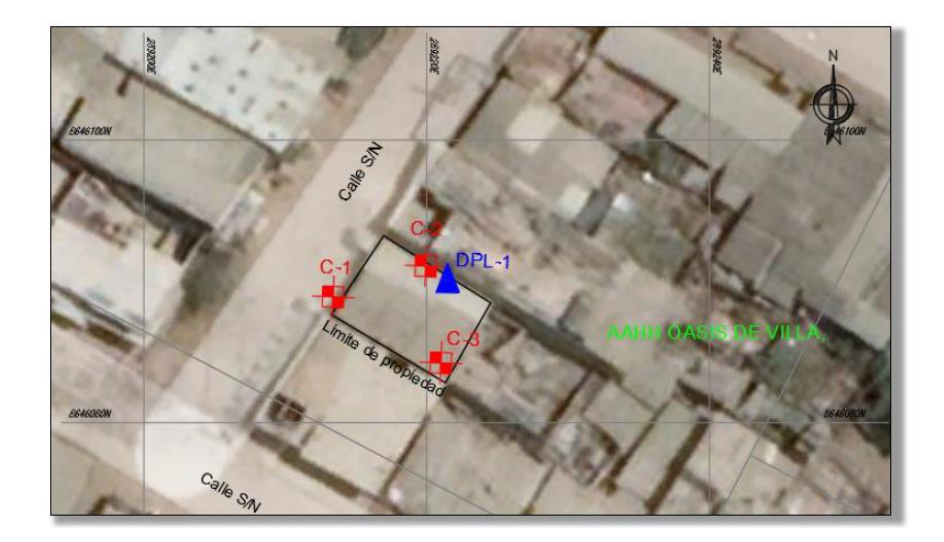

*Figura 7. Distribución de las calicatas en el área de terreno*

# **3.5.3.1 Descripción de calicatas**

También llamado estratigrafía. Se describe a continuación los tipos de materiales encontrados en cada una de las prospecciones efectuadas.

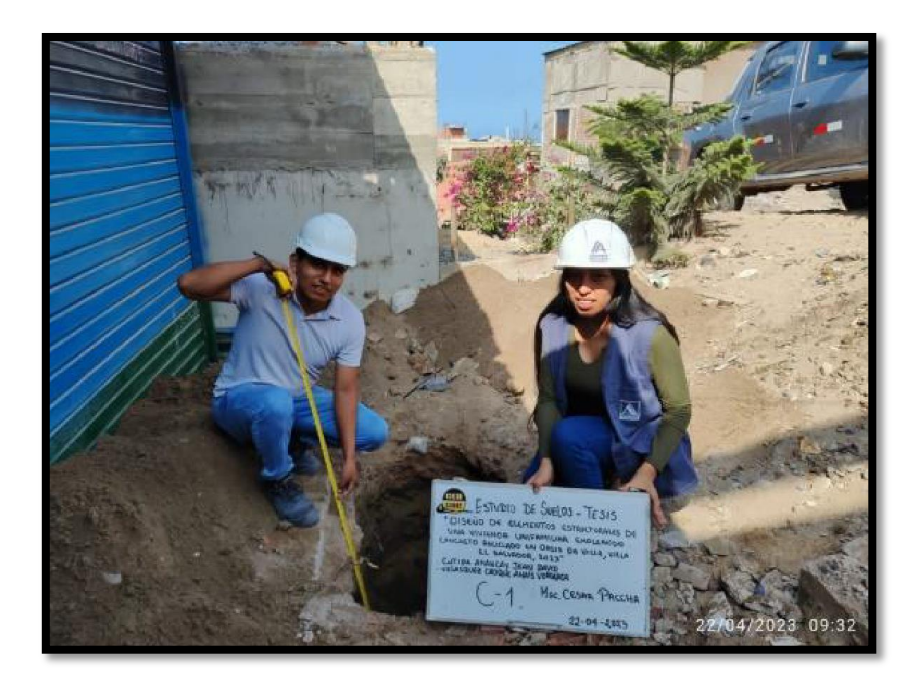

*Figura 8. Vista de la calicata C-01*

#### **Tabla 12.** *Descripción de la calicata 1*

Calicata 1 (Prof. 0.00 - 3.00 m)

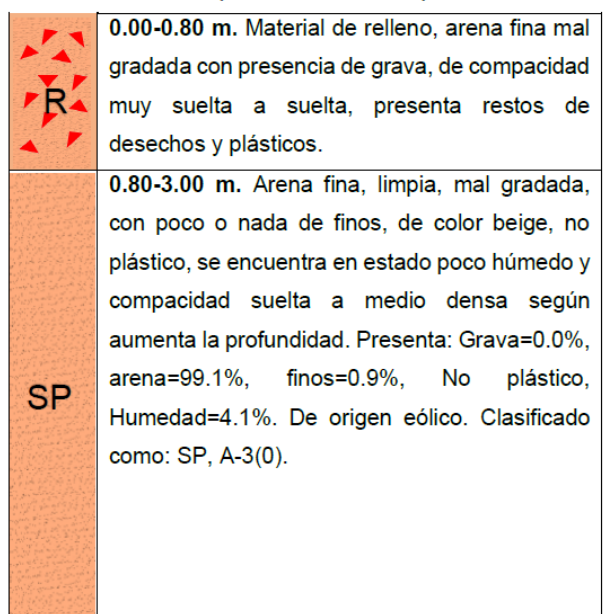

Fuente: EMS – Oasis de Villa

#### **Tabla 13.** *Descripción de la calicata C-02*

Calicata 2 (Prof. 0,00 - 3,00 m)

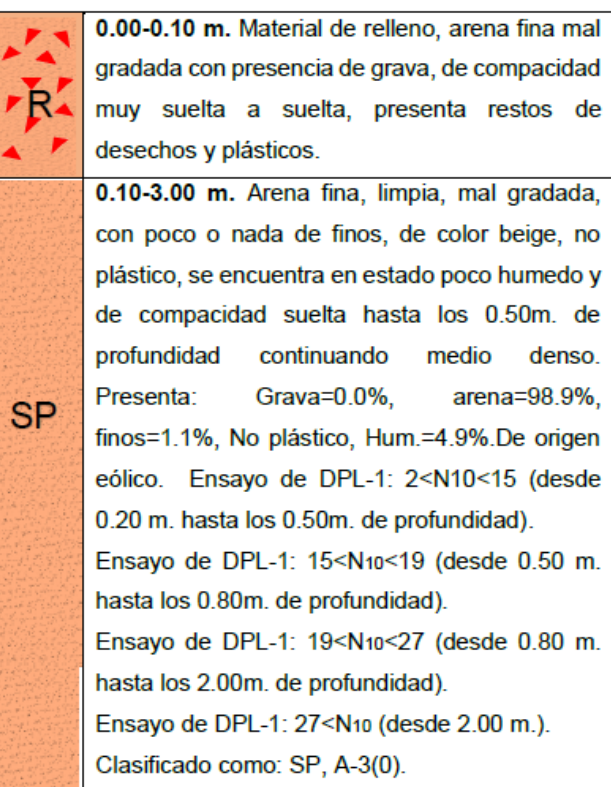

Fuente: EMS – Oasis de Villa

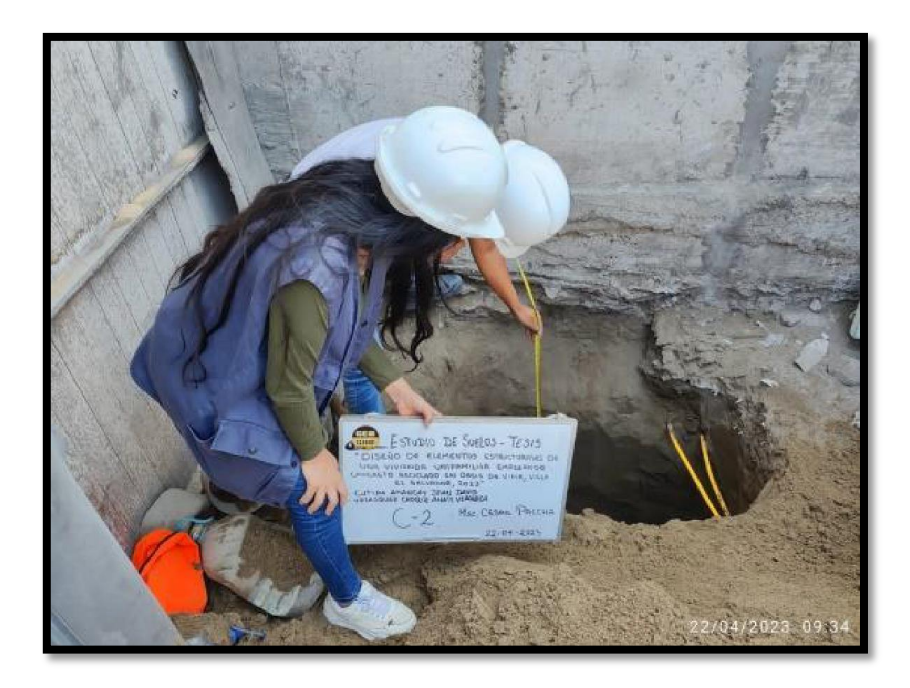

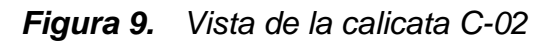

### **Tabla 14.** *Descripción de la calicata C-03*

#### 0.00-1.00 m. Material de relleno, arena fina mal gradada con presencia de grava, de compacidad muy suelta a suelta, presenta restos de desechos y plásticos. 1.00-3.00 m. Arena fina, limpia, mal gradada, con poco o nada de finos, de color beige, no plástico, se encuentra en estado poco húmedo y compacidad suelta a medio densa según **SP** aumenta la profundidad. Presenta: Grava=0.0%, arena=99.3%,  $finos=0.7%$ , No plástico, Hum.=3.7%.De origen eólico. Clasificado como: SP, A-3(0).

#### Calicata 3 (Prof. 0,00 - 3,00 m)

Fuente: EMS – Oasis de Villa

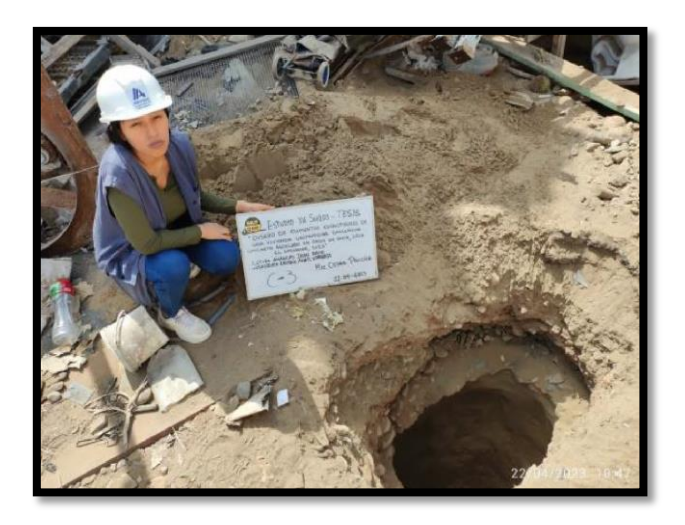

*Figura 10. Vista de la calicata C-03*

### **3.5.3.2 Densidad de campo**

Se realizó un ensayo de penetración ligera, DPL-01 (Prof. 3.50m), próximo a la calicata C-2. Este ensayo sirve para determinar los parámetros de resistencia del suelo, por lo que a continuación en la Tabla 15 se mostrará los resultados:

#### **Tabla 15.** *Ensayo de densidad campo*

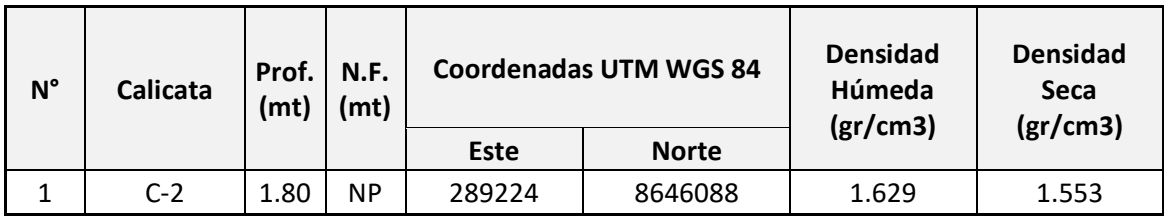

Fuente: EMS – Oasis de Villa

#### **3.5.4 Ensayos estándar, ensayo especial y ensayo químico de suelos**

Se realizaron ensayos estándar, ensayo especial y ensayo químico de suelos. Las muestras obtenidas se procedieron a realizar de acuerdo con procedimientos de la American Society for Testing Materials (ASTM) y Normas Técnicas Peruanas NTP para determinar sus parámetros.

| N°             | $N^{\circ}$<br>Sondeo | Prof.           |  |      | <b>Muestra</b><br>N° | %<br><b>Gravas</b> | %<br><b>Arenas</b> | %<br><b>Finos</b> | Limites de<br><b>Atterberg</b> |           |           | <b>SUCS</b> | %<br>Hum.<br>Nat. |
|----------------|-----------------------|-----------------|--|------|----------------------|--------------------|--------------------|-------------------|--------------------------------|-----------|-----------|-------------|-------------------|
|                |                       |                 |  |      |                      |                    |                    |                   | LL                             | LP        | IP        |             |                   |
| 1              | $C-1$                 | 0.8             |  | 3.00 | $M-1$                | 0.0                | 99.1               | 0.9               | <b>NP</b>                      | <b>NP</b> | NP.       | <b>SP</b>   | 4.1               |
| $\overline{2}$ | $C-2$                 | 0.1             |  | 3.00 | $M-1$                | 0.0                | 98.9               | 1.1               | <b>NP</b>                      | <b>NP</b> | NP.       | <b>SP</b>   | 4.9               |
| 3              | $C-3$                 | 1.00            |  | 3.00 | $M-1$                | 0.0                | 99.3               | 0.7               | <b>NP</b>                      | <b>NP</b> | <b>NP</b> | <b>SP</b>   | 3.7               |
|                |                       | <b>PROMEDIO</b> |  |      |                      | 0.0                | 99.0               | 1                 | <b>NP</b>                      | <b>NP</b> | <b>NP</b> | <b>SP</b>   | 4.0               |

**Tabla 16.** *Resultados del ensayo estándar*

Fuente: EMS – Oasis de Villa

**Tabla 17.** *Resultado del ensayo especial*

| $N^{\circ}$ |                | Prof. |   |      |            | <b>Corte Directo</b> |            | <b>Densidad</b><br>Máxima | <b>Densidad</b><br>Mínima<br><b>Seca</b><br>(gr/cm3) |  |
|-------------|----------------|-------|---|------|------------|----------------------|------------|---------------------------|------------------------------------------------------|--|
|             | N°<br>Calicata |       |   |      | Muestra N° | C<br>(kg/cm3)        | $\phi$ (°) | Seca<br>(gr/cm3)          |                                                      |  |
| 1           | $C-2$          | 0.1   | - | 3.00 | $M-1$      | 0.0                  | 28.9       | 1.74                      | 1.42                                                 |  |

Fuente: EMS – Oasis de Villa

**Tabla 18.** *Ensayo de laboratorio - Químico*

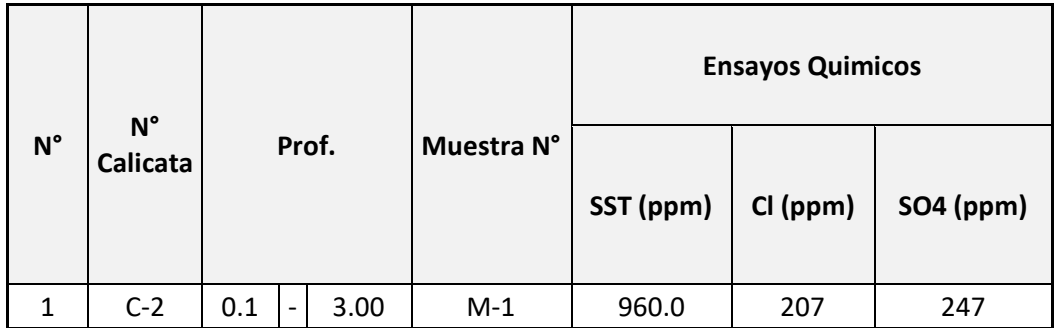

Fuente: EMS – Oasis de Villa

#### **3.5.5. Condiciones de cimentación**

Las cimentaciones a tomar en cuenta para el análisis de la capacidad de carga, serán superficial del tipo armadas, desplantadas en suelo natural tipo arena pobremente gradada (SP), de compacidad medio densa a densa, las cuales se encuentran en el estrato que se ubica desde los 1.60 m. de profundidad, por lo cual se recomienda cimentar a una profundidad mínima de Df. =  $2.00$ m.

Para una cimentación con zapata continua de **Df. =2.00m, B=1.00m**  la capacidad admisible es de **1.00 kg/cm2**, para un asentamiento de **1.41cm (<2.50cm),** y una distorsión angular de **0.0015 (<0.0020).**

Para una cimentación con zapata cuadrada de **Df. =2.00m, B=1.00m** la capacidadñadmisible es de **1.30 kg/cm2**, para un asentamiento de **0.71cm (<2.50cm),** y una distorsión angular de **0.0008 (<0.0020).**

Para una cimentación con platea rectangular de **Df.(\*) =0.80m, B=7.00, L=10.00m** la capacidad admisible es de 0.80 kg/cm2, para un asentamiento de **3.50cm (<5.00cm),** y una distorsión angular de **0.0018 (<0.0020).**

#### **3.5.6 Análisis de contenido de sulfatos**

La acción de los sulfatos es una de las principales formas de daño químico que puede afectar al concreto, ya que estos iones están presentes en diversas proporciones en todas las aguas subterráneas. En este estudio, se siguieron las recomendaciones de la Comisión ACI 31883 y la Norma Técnica Peruana E.060 para concreto armado, las cuales establecen diferentes niveles de agresión por sulfatos.

Con el objetivo de determinar el grado de agresividad del suelo hacia las estructuras analizadas, se llevaron a cabo pruebas químicas en las muestras, donde se evaluó el contenido de sulfatos en el suelo, como se muestrañen la Tabla 19.

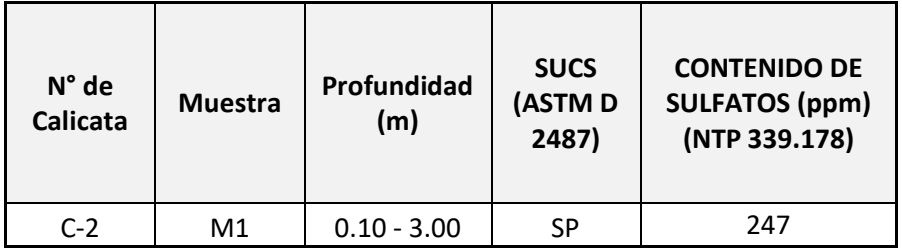

#### **Tabla 19.** *Resultados del Ensayo de contenido de Sulfato en Suelos*

#### Fuente: EMS – Oasis de Villa

Se ha registrado un contenido de sulfatos de 247 ppm, lo que indica que el nivel de agresividad hacia el concreto es considerado leve. En consecuencia, se recomienda utilizar **Cemento Tipo I** en la elaboración del concreto destinado a la cimentación.

# **3.5.7 Análisis de contenido de cloruros y contenido de sales solubles totales**

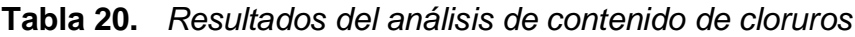

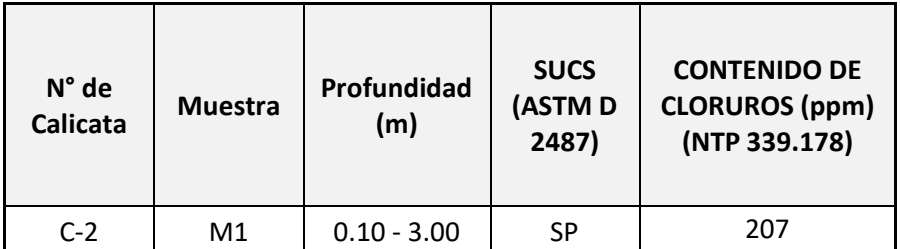

Fuente: EMS – Oasis de Villa

De acuerdo a los resultados por contenido de cloruros se tiene 207 ppm valor que no afecta al acero de construcción, se recomienda recubrimientos típicos.

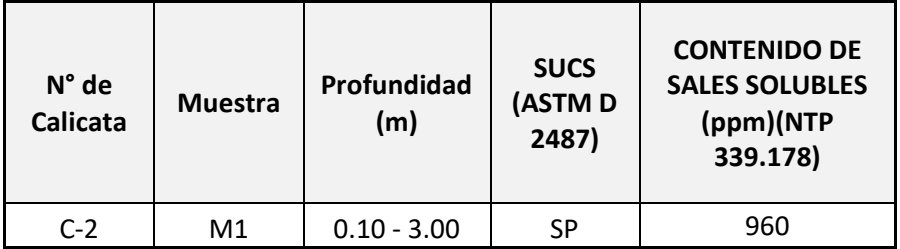

#### **Tabla 21.** *Resultados del análisis de contenido de sales solubles*

Fuente: EMS – Oasis de Villa

El contenido de Sales Solubles es de 960 ppm, valor que no ocasiona problemas de lixiviación.

### **3.5.7. Diseño de mezclas**

Siguiendo con la investigación del concreto reciclado, se cuenta con un conjunto de 36 probetas y 8 vigas de concreto que fueron elaborados cumpliendo los requisitos establecidos por la normativa correspondiente. Las probetas serán sometidas a ensayos de resistencia a la compresión a los 7, 14 y 28 días, tal como se indica en la tabla N° 2, mientras que las vigas serán sometidas a ensayos de resistencia a la flexión a los 28 días, según se detalla en la tabla N° 3. Para la preparación de las probetas y las vigas de concreto, se siguió un flujo de trabajo que describe cada paso involucrado en su ejecución.

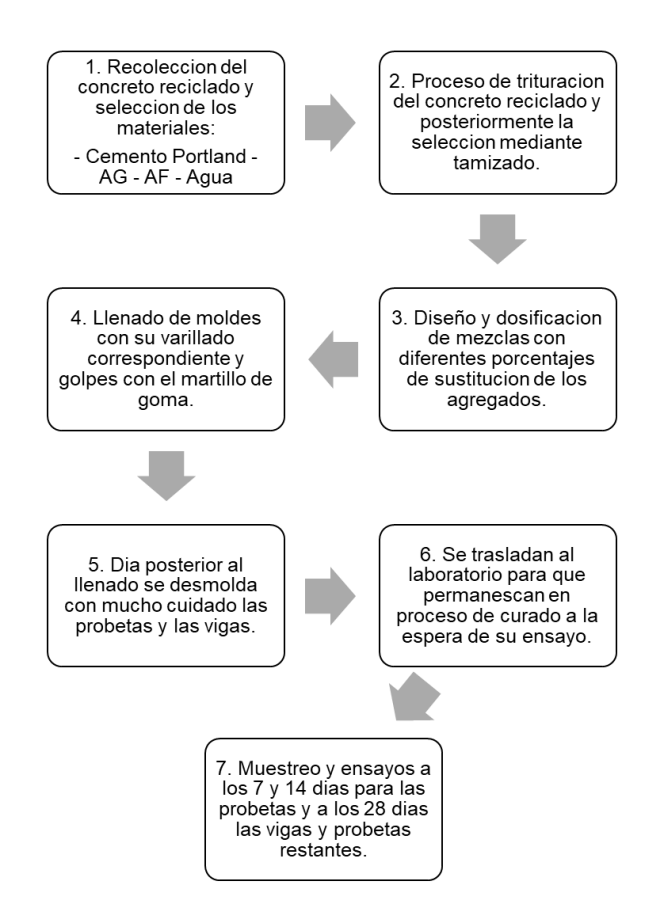

*Figura 11. Flujograma de elaboración de muestras con concreto reciclado*

Paso N° 1: La obtención del material en cuestión que es el concreto reciclado, fue tomada a criterio de los investigadores, y se recolectó del laboratorio Geosur, el cual contaba con varias unidades de probetas ensayadas con anterioridad y estas se encontraban parcial o totalmente destruidas, por ende, iban a ser desechadas, se sustrajo una cantidad considerable para nuestra investigación que en su mayoría eran de una resistencia no menor a 175 kg/cm2. Adicionalmente también se adquirió cemento y agregados de la ferretería Janet, situada en la av. 26 de Noviembre N° 2132.

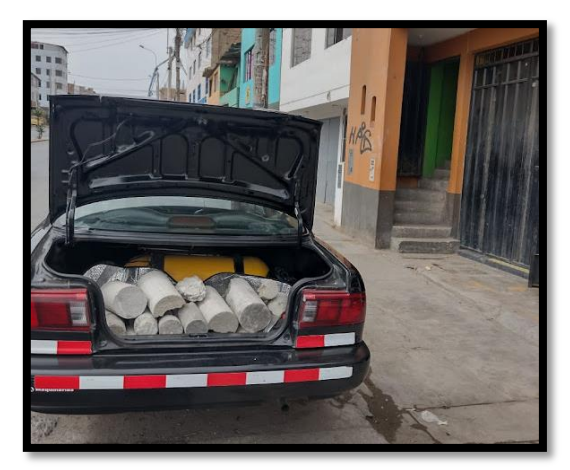

*Figura 12. Recojo y transporte del concreto reciclado*

Paso Nº 2: Una vez transportado el material se procedió a triturar de forma mecánica con una comba de 2 kilos en un lugar limpio, seguro y controlado; hasta obtener tamaños similares al agregado fino y agregado grueso. Para lograrlo se trituró en dos fases: la primera fase consistió en reducir el tamaño de hasta un máximo de 1" aproximadamente, la segunda fase consistió en triturar solo las partículas donde no haya presencia de piedra chancada. Seguidamente se pasó el material por el tamiz N°4 y el tamiz 1", logrando así obtener agregado fino reciclado y agregado grueso reciclado.

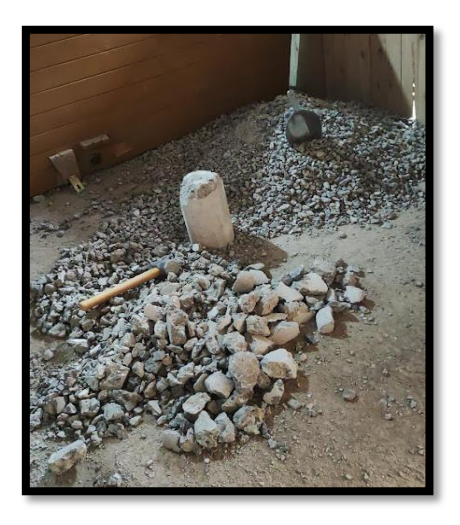

*Figura 13. Triturado del concreto reciclado*

Paso Nº 3: Después de triturar los agregados, se procedió a llevar tanto los agregados reciclados como los agregados naturales al laboratorio Geosur para realizar los correspondientes ensayos de calidad. Estos ensayos incluyeron la

evaluación de la granulometría, el peso unitario suelto y compactado, el contenido de humedad y el peso específico, siguiendo las normas NTP 400.012 y 400.037. Los resultados de estos ensayos se encuentran detallados en el anexo N° 19 – 33.

Paso Nº 4: Con los datos obtenidos de los ensayos de calidad de los agregados, tanto los naturales como los reciclados, se procedió a realizar el diseño de mezcla utilizando el método ACI del comité 211 para lograr una resistencia a la compresión de 210 kg/cm2. Se realizarán 4 diseños de mezcla diferentes, en los cuales se utilizarán sustitutos del 0%, 20%, 40% y 60% del agregado fino y grueso respecto a su volumen individual en el diseño patrón. Este último, con un sustituto del 0%, será denominado "diseño patrón", y sus resultados de los ensayos serán comparados con los de los otros diseños de mezcla.

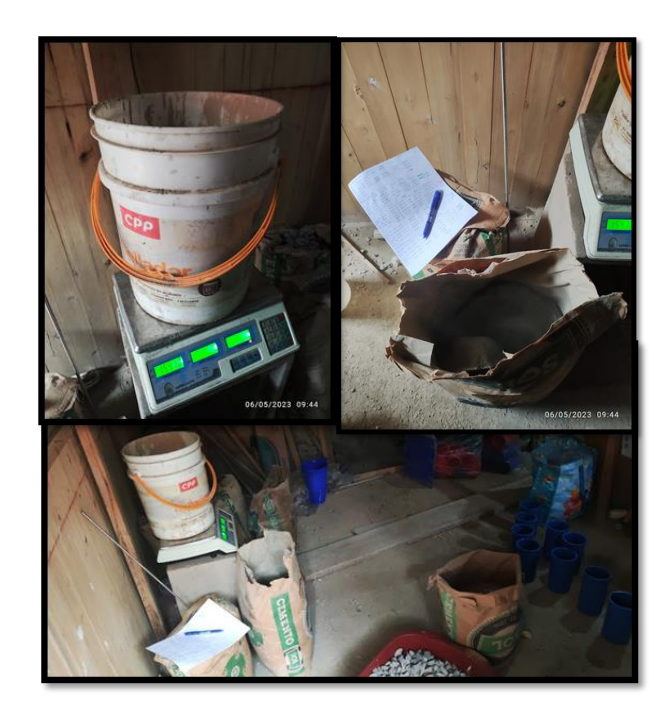

*Figura 14. Elaboración del concreto* 

Paso Nº 5: Se fabricó los moldes para las vigas de concreto con madera pino respetando la normativa ASTM C31, C78, C192, C293. Se mandó a cortar la madera a medida y fue ensamblado con tornillos tipo spax de 40 mm, una vez ensamblado se procedió a dar un recubrimiento con laca selladora. Se fabricaron

en total 8 moldes, teniendo medidas internas de 0.15m \* 0.15m \* 0.50m. Los moldes para las vigas y los moldes para las probetas fueron engrasados previamente al llenado del concreto.

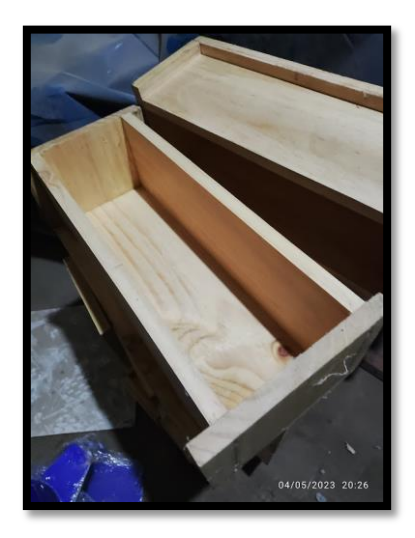

*Figura 15. Moldes para viga de concreto*

Paso Nº 6: Una vez preparados las dosificaciones de mezcla con los diferentes porcentajes de sustitucion, los moldes y los materiales necesarios, se procedió a la preparación del concreto y al llenado de las probetas y vigas. La mezcla se realizó manualmente hasta obtener una uniformidad completa. Se llevó a cabo el ensayo de asentamiento utilizando el cono de Abrahams para determinar la consistencia de las muestras. El llenado de las probetas se realizó en dos etapas, utilizando 25 golpes con una varilla y un martillo de goma.

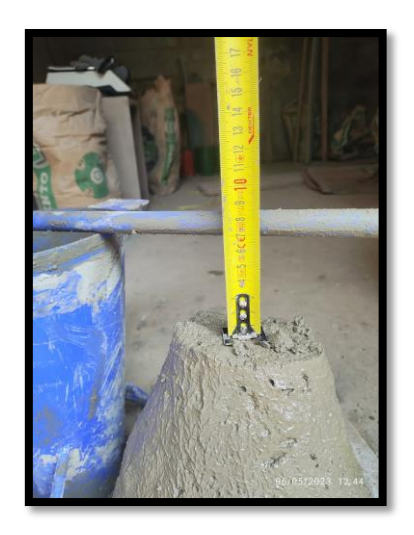

*Figura 16. Preparación de la muestras*

Paso Nº 7: El día posterior al llenado se procede con el desencofrado y transporte al laboratorio Geosur para que inicie su proceso de curado de concreto hay que tener en cuenta que cada muestra debe estar debidamente rotulada para no perder su data correspondiente.

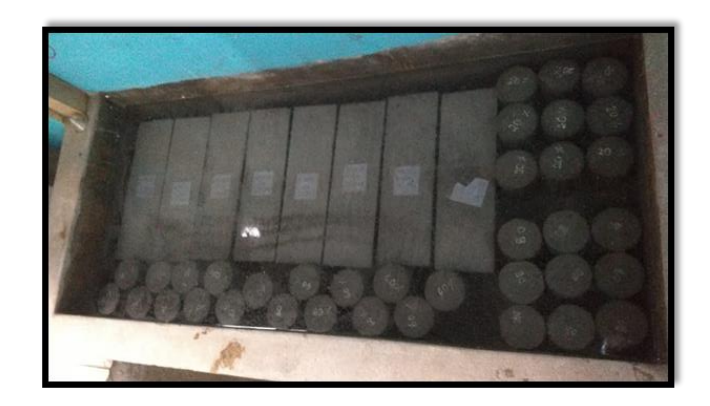

*Figura 17. Curado de Muestras*

Paso Nº 8: Luego de 7 días de curado se procederá con la primera jornada de rotura de probetas cómo lo establece el Reglamento Nacional de Edificaciones y la Norma Técnica Peruana, en el día 14 de curado se procede con la segunda jornada de rotura de probetas y por último en el día 28 de curado se procede con la tercera jornada de rotura probetas y a su vez la rotura de vigas.

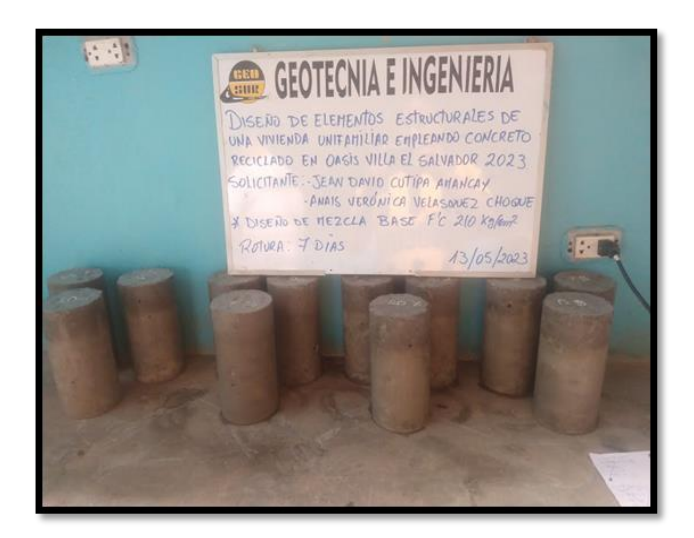

*Figura 18. Rotura de muestras*

Paso Nº 9: Continuamos llenando la ficha de observación junto con el conjunto de resultados obtenidos de las pruebas de laboratorio para su análisis, comparando los resultados con el diseño de mezcla patrón.

Paso N° 10: Utilizando la información recopilada de las fichas de observación y los resultados de laboratorio, se llevará a cabo el diseño de los elementos estructurales de un sistema de pórticos que incorpora el uso de concreto reciclado. Para el análisis de la estructura, se empleará el software Etabs, el cual permitirá modelar y evaluar las cargas que el elemento puede o no contribuir al diseño.

#### **3.6. Método de análisis de datos**

El análisis de datos se llevó a cabo de manera cuantitativa, ya que la información recopilada de los ensayos se organizó en el software Microsoft Excel para una correcta interpretación de los resultados. Además, se empleó un software especializado en el diseño estructural de la vivienda.

#### **3.7. Aspectos éticos**

Durante el desarrollo de este proyecto de investigación, se han respetado los datos obtenidos durante las pruebas realizadas en el laboratorio, siguiendo los parámetros establecidos por las normas técnicas. La información recopilada se mantiene confidencial y no se revelarán los nombres de los participantes. Las herramientas utilizadas están debidamente codificadas, documentadas y serán exclusivamente utilizadas por los investigadores.

**IV. RESULTADOS**

### **4.1. Ensayo de Calidad de los Agregados**

Con el objetivo de caracterizar física y mecánicamente los agregados, se llevaron a cabo ensayos en los agregados naturales y reciclados para obtener información sobre su granulometría, peso unitario suelto y compactado, peso específico y contenido de humedad. Estos datos fueron utilizados para lograr un diseño de mezcla más precisa y adecuada.

Los agregados naturales utilizados en el estudio provienen de la cantera de Lurín, adquiridos a través de la ferretería "Janet" con dirección en Av. 26 de Noviembre 2136, Villa María del Triunfo, que se encarga de la venta y transporte de materiales de construcción. Por otro lado, los agregados reciclados fueron suministrados por el laboratorio Geosur, el cual disponía de probetas y vigas ensayadas que iban a ser descartadas. Estos agregados reciclados fueron triturados y tamizados utilizando tamices de N°4 y 1" para separar el agregado fino y grueso, respectivamente.

Para el análisis granulométrico se siguió la norma técnica peruana NTP 400.012, la cual establece los procedimientos para el análisis granulométrico de los agregados fino, grueso y global. Para determinar el peso unitario suelto y compactado se empleó el método de ensayo normalizado ASTM C 29, el cual permite determinar la masa por unidad de volumen. En cuanto a la gravedad específica y absorción de los agregados, se utilizó el método de ensayo normalizado ASTM C 127, el cual proporciona información sobre el peso específico y absorción de los materiales.

#### **4.1.1. Agregados Naturales**

#### 4.1.1.1. Agregado Grueso (AGN)

Se determinó sus características físicas del agregado grueso natural mediante ensayos de calidad realizados en el laboratorio Geosur y se obtuvo resultados como el Tamaño Máximo, Módulo de Finura, Curva Granulométrica, Contenido de Absorción, Peso Unitario suelto y compactado y Peso Específico, que se puede apreciar en la tabla 22.

**Tabla 22.** *Características físicas del agregado grueso natural*

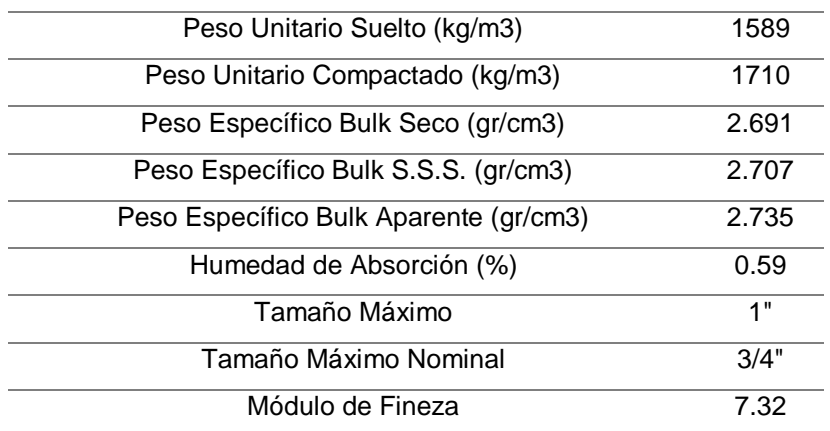

#### **CARACTERISTICAS FISICAS AGREGADO GRUESO**

Fuente: Autoría de los tesistas

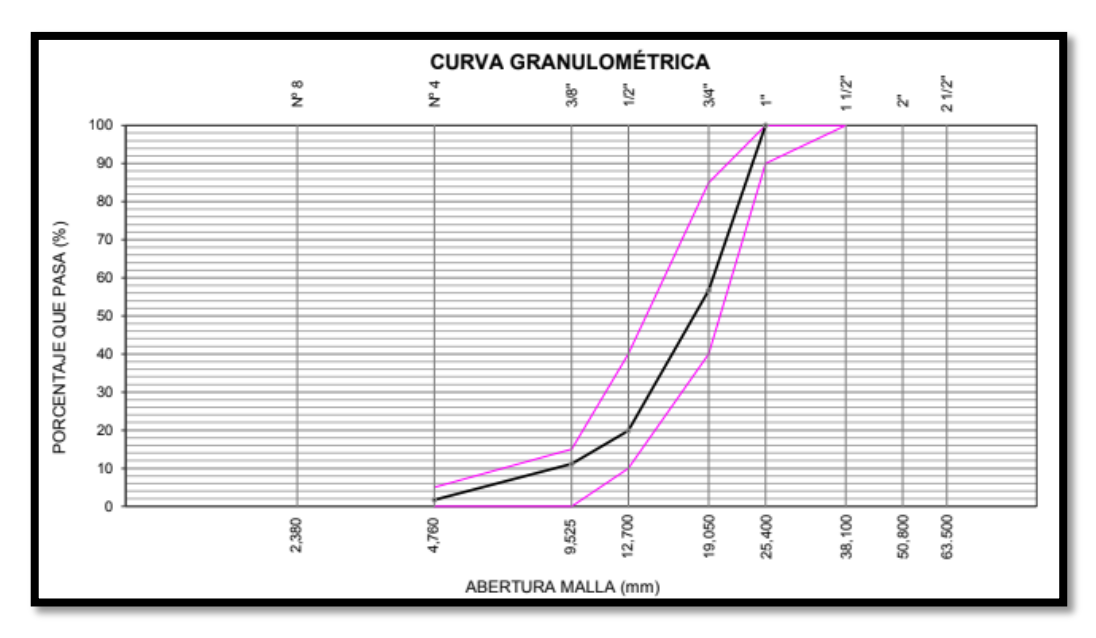

*Figura 19. Curva granulométrica del agregado grueso*

Se observa en la Figura 19 que la curva granulométrica de la grava subangular está en rango permitido para un agregado grueso.

### 4.1.1.2. Agregado Fino (AFN)

Se determinó sus características físicas del agregado fino natural mediante ensayos de calidad realizados en el laboratorio Geosur y se obtuvo resultados como el Tamaño Máximo, Módulo de Finura, Curva Granulométrica, Contenido de Absorción, Peso Unitario suelto y compactado y Peso Específico, que se puede apreciar en la tabla 23.

**Tabla 23.** *Características físicas del agregado fino natural*

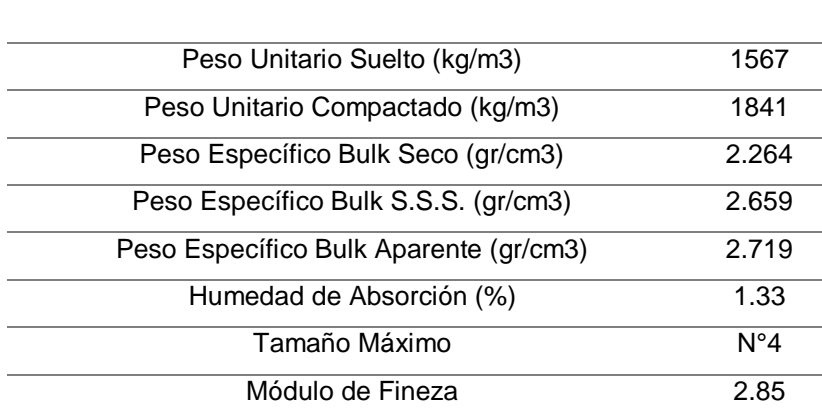

#### **CARACTERISTICAS FISICAS AGREGADO FINO**

Fuente: Autoría de los tesistas

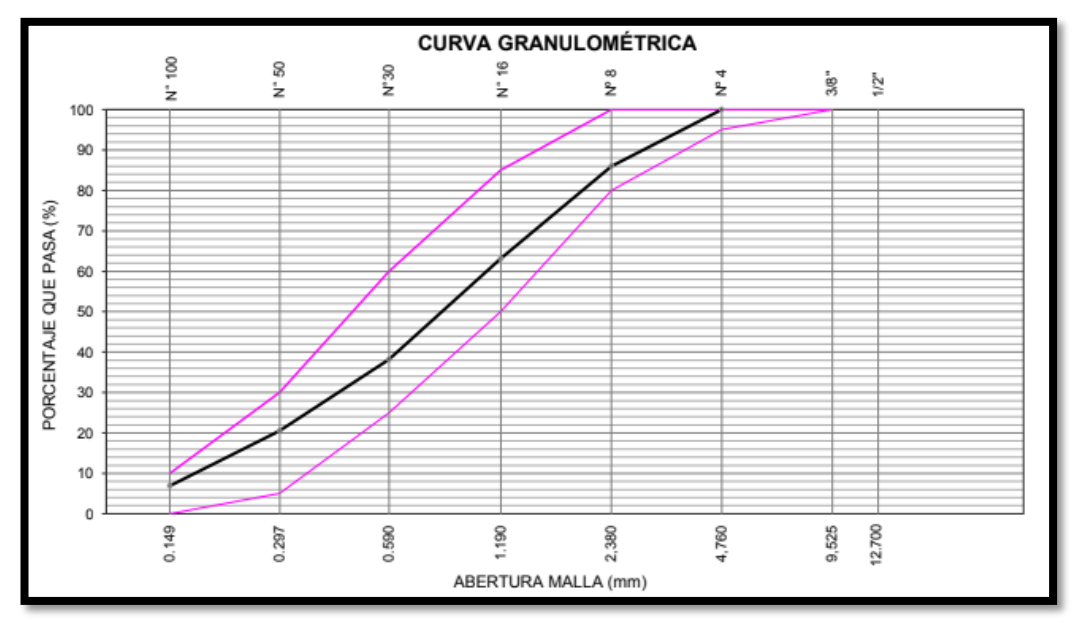

*Figura 20. Curva granulométrica del agregado fino*

Se observa en la Figura 20 que la curva granulométrica de la arena gruesa está en rango permitido para un agregado fino.

### **4.1.2. Agregados Reciclados**

#### 4.1.2.1. Agregado Grueso Reciclado (AGR)

En el laboratorio Geosur se llevaron a cabo ensayos de calidad para determinar las características físicas del material, como se observa en la tabla 24. Se obtuvieron resultados relacionados con el tamaño máximo, módulo de finura, curva granulométrica, contenido de absorción, peso unitario en estado suelto y compactado, así como el peso específico del agregado grueso reciclado.

**Tabla 24.** *Características físicas del agregado grueso reciclado*

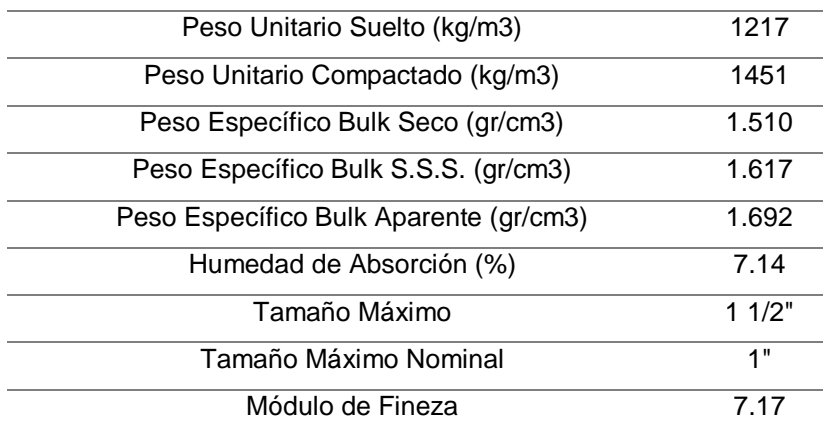

# **CARACTERISTICAS FISICAS AGREGADO GRUESO RECICLADO**

Fuente: Autoría de los tesistas.

Para el análisis granulométrico se usó el tamiz de 1 1/2" sin embargo para el diseño de mezcla se tamizo el material reciclado con el tamiz de 1" para así obtener un tamaño máximo nominal de 3/4" y así estar en igualdad de condiciones que el agregado grueso natural.

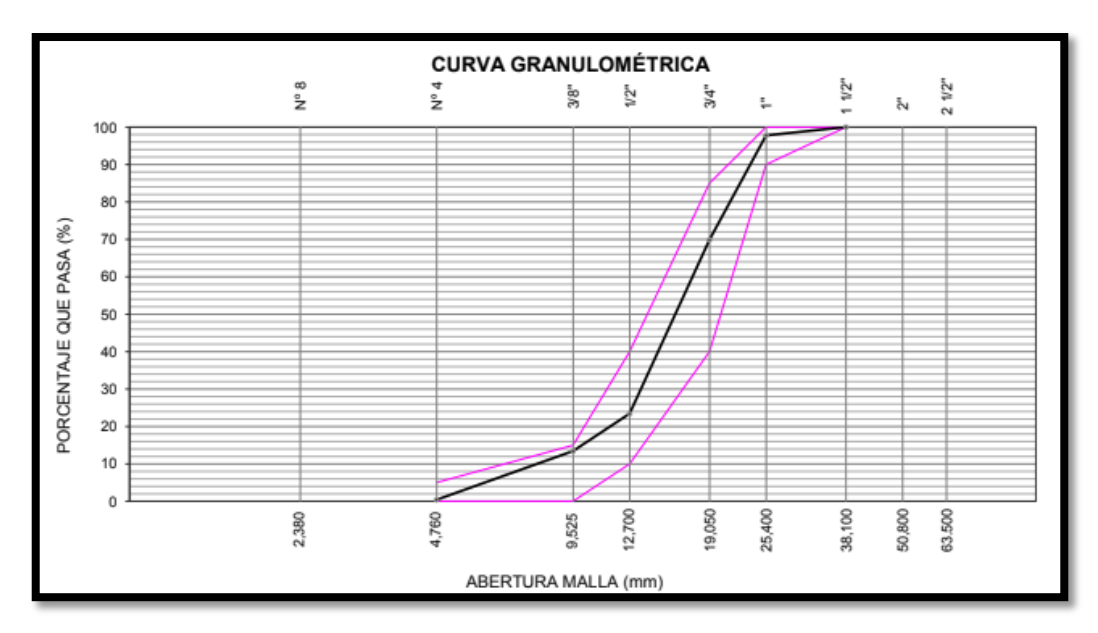

*Figura 21. Curva granulométrica del agregado grueso reciclado*

Se observa en la Figura 21 que la curva granulométrica del agregado grueso reciclado está en rango permitido para un agregado grueso.

#### 4.1.2.2. Agregado Fino Reciclado (AFR)

En el laboratorio Geosur se llevaron a cabo ensayos de calidad para determinar las características físicas del material, como se observa en la tabla 25. Se obtuvieron resultados relacionados con el tamaño máximo, módulo de finura, curva granulométrica, contenido de absorción, peso unitario en estado suelto y compactado, así como el peso específico del agregado fino reciclado.

**Tabla 25.** *Características físicas del agregado fino reciclado*

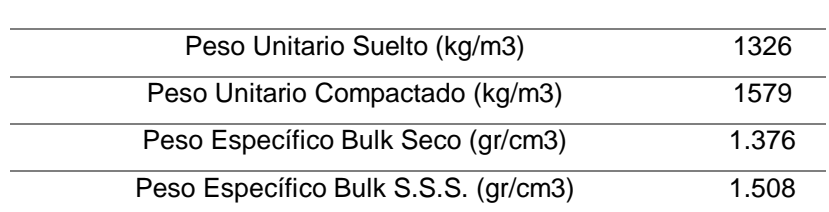

#### **CARACTERISTICAS FISICAS AGREGADO FINO RECICLADO**

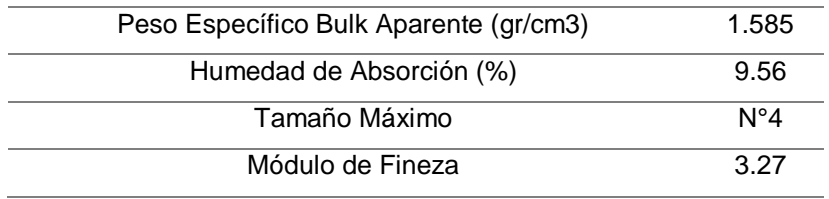

#### Fuente: Autoría de los tesistas.

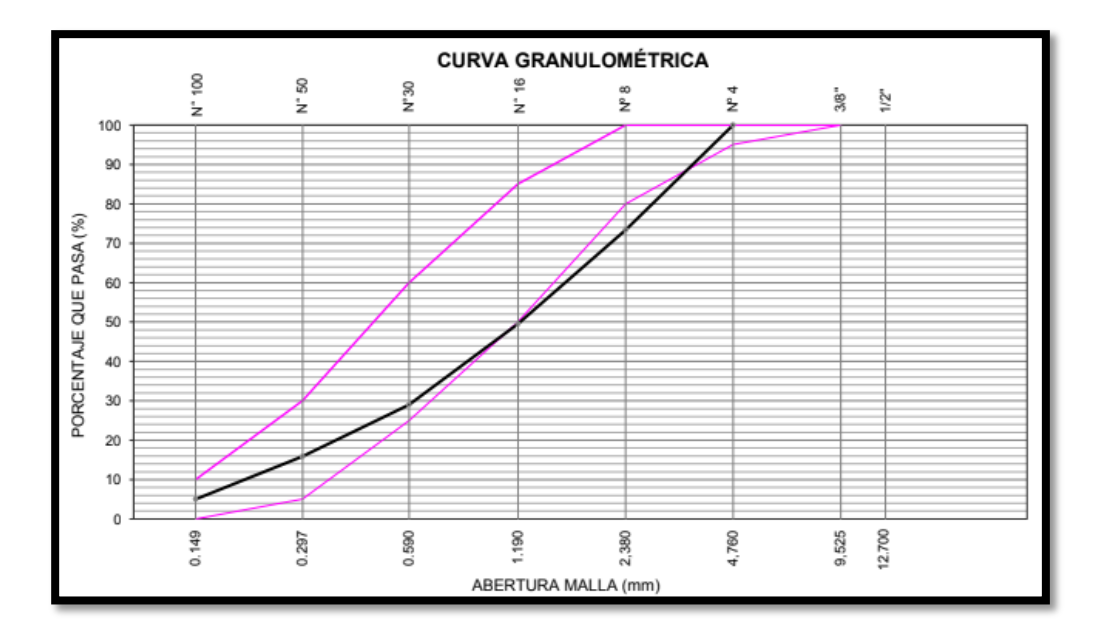

*Figura 22. Curva granulométrica del agregado fino reciclado*

En la Figura 22 se puede apreciar que la curva granulométrica del agregado fino reciclado presenta una discrepancia en la cantidad retenida en el tamiz N°8. No obstante, esta discrepancia no es significativa y no se considera un problema importante para clasificarlo como agregado fino.

Por último, en la tabla 26 se presenta una síntesis de los resultados obtenidos de los ensayos de calidad realizados en el laboratorio Geosur tanto para los agregados naturales como para los reciclados.

| <b>CARACTERISTICAS FISICAS</b>         | AG    | <b>AGR</b> | AF           | <b>AFR</b>   |
|----------------------------------------|-------|------------|--------------|--------------|
| Peso Unitario Suelto (kg/m3)           | 1589  | 1217       | 1567         | 1326         |
| Peso Unitario Compactado (kg/m3)       | 1710  | 1451       | 1841         | 1579         |
| Peso Específico Bulk Seco (gr/cm3)     | 2.691 | 1.51       | 2.264        | 1.376        |
| Peso Específico Bulk S.S.S. (gr/cm3)   | 2.707 | 1.617      | 2.659        | 1.508        |
| Peso Específico Bulk Aparente (gr/cm3) | 2.735 | 1.692      | 2.719        | 1.585        |
| Humedad de Absorción (%)               | 0.59  | 7.14       | 1.33         | 9.56         |
| Tamaño Máximo                          | 1"    | 11/2"      | $N^{\circ}4$ | $N^{\circ}4$ |
| Módulo de Fineza                       | 7.32  | 7 17       | 2.85         | 3.27         |

**Tabla 26.** *Características físicas de los agregados naturales y reciclados*

Fuente: Autoría de los tesistas.

#### **4.2. Diseño de Mezcla**

Continuando con el procedimiento, se llevó a cabo el diseño de la mezcla utilizando el Método ACI 211, utilizando los datos obtenidos de los ensayos de calidad de los agregados. Se tomó como referencia una resistencia de diseño de f'c = 210kg/cm2. Se realizaron tres diseños adicionales en relación al diseño patrón, en los cuales se sustituyeron los agregados naturales en un volumen del 20%, 40% y 60%. Posteriormente, se compararon los resultados de la resistencia a la compresión a los 7, 14 y 28 días, así como la resistencia a la flexión a los 28 días..

### **4.2.1. Método ACI 211**

El procedimiento propuesto por el comité 211 del American Concrete Institute, se basa en el uso de tablas desarrollado a partir de conocimientos empíricos y teóricos.

#### 4.2.1.1. Cálculo de la resistencia requerida (f´cr)

Si no se cuenta con un record de resultados de ensayos a la compresión que nos permita calcular la desviación estándar, se utilizara lo siguiente:

**Tabla 27.** *Resistencia especificada y resistencia requerida*

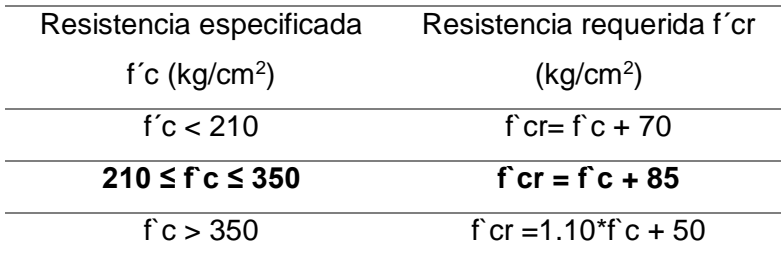

Según las regulaciones del Reglamento Nacional de Edificaciones, se establece que la resistencia mínima requerida para el concreto estructural de una vivienda es de 175 kg/cm2. En consecuencia, hemos establecido una resistencia de diseño de f<sup> $\epsilon$ </sup> = 210 kg/cm2. Por lo tanto, nuestra resistencia requerida se calcula como **f´cr = 295 kg/cm2.**

### 4.2.1.2. Selección del Tamaño Máximo Nominal (TMN)

Según los resultados de los ensayos de calidad realizados en los agregados gruesos naturales, se determinó que el tamaño máximo de estos agregados es de 1 pulgada, lo que equivale a un Tamaño Máximo Nominal de 3/4 de pulgada.

### 4.2.1.3. Selección del asentamiento

La tabla presentada por el ACI para la elección del asentamiento corresponde a concretos correctamente vibrados, sin embargo en caso de emplearse otros métodos de consolidación del concreto, el asentamiento deberá incrementarse en 1".

### **Tabla 28.** *Asentamiento mínimo y máximo*

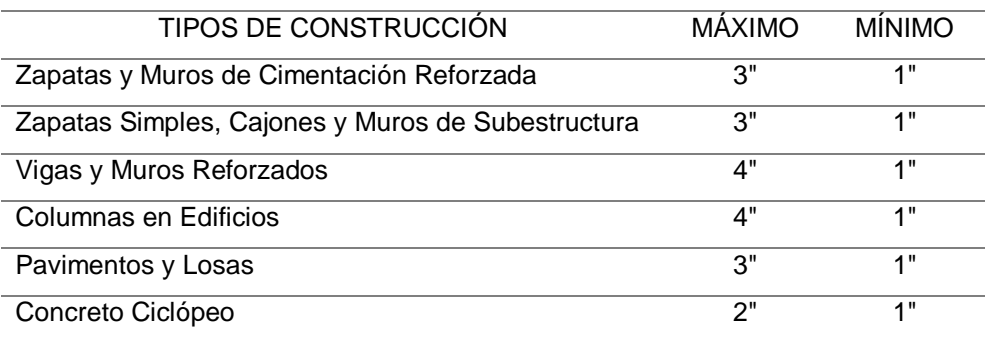

Para el caso de nuestra investigación correspondiente al diseño para una vivienda comprende los elementos estructurales como: zapatas, columnas, vigas y losas por lo tanto el asentamiento será de 3" a 4".

### 4.2.1.4. Contenido de agua

La tabla presentada por el ACI para la elección del volumen de agua hace referencia al asentamiento versus el tamaño máximo nominal del agregado grueso y corresponde para  $1m<sup>3</sup>$  de concreto.

#### **Tabla 29.** *Volumen unitario de agua*

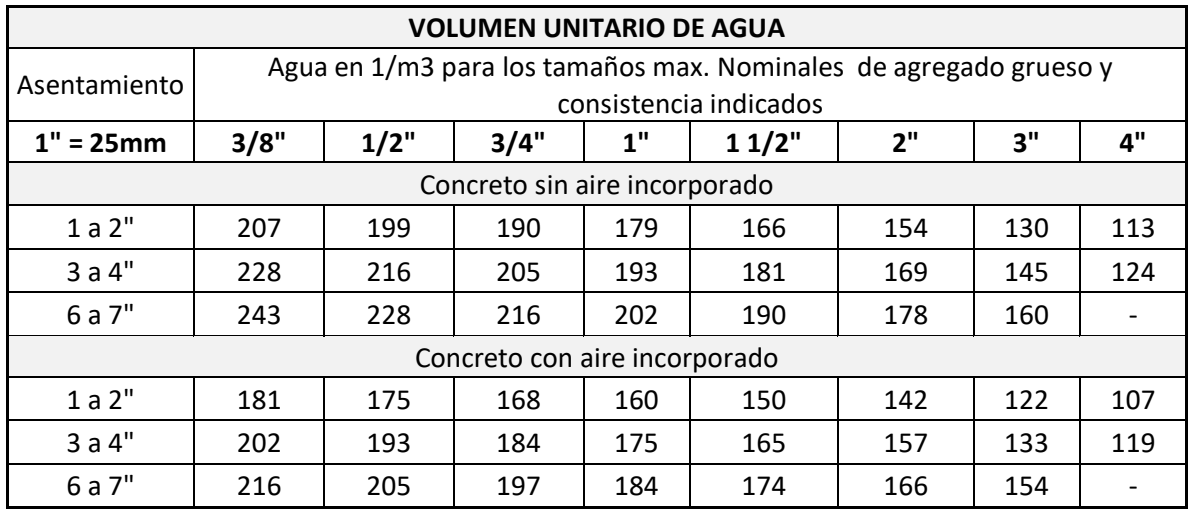

Fuente: ACI Comité 211

Siendo el tamaño máximo nominal de 3/4" y el asentamiento de 3 a 4" y siendo un concreto sin aire incorporado nos resulta un volumen de agua de **205 lt.**

#### 4.2.1.5. Contenido de aire atrapado

Durante el proceso de la elaboración del concreto puede haber burbujas de aire en la masa, a ello se le denomina aire atrapado o natural, o también puede estar presente debido a que fue incorporado con otros fines.

#### **Tabla 30.** *Contenido de aire atrapado*

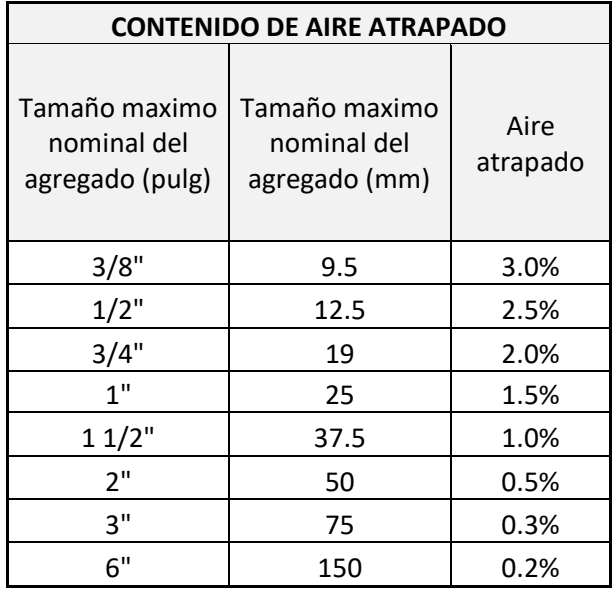

Siendo el tamaño máximo nominal de 3/4" por lo tanto el contenido de aire atrapado es del 2%.

# 4.2.1.6. Relación agua-cemento

Para el cálculo de la relación agua/cemento es necesario realizar una interpolación.

## **Tabla 31.** *Relación agua/cemento*

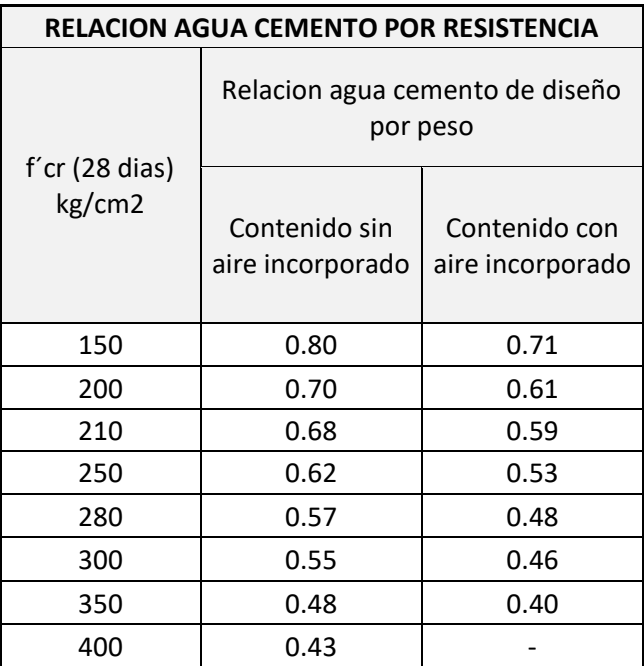

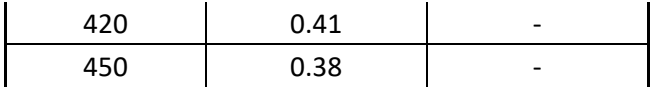

Interpolación para un **f´cr = 295kg/cm<sup>2</sup>**

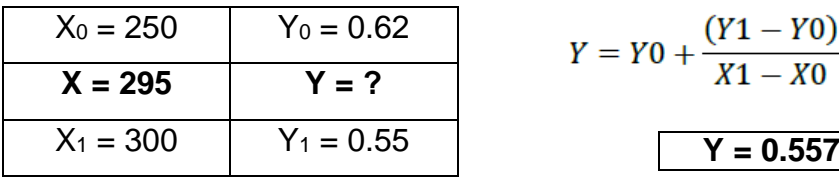

#### 4.2.1.7. Cálculo de contenido de cemento

La cantidad de cemento se determina a partir de la razón entre el volumen de agua y la relación agua/cemento. Siendo la cantidad de agua por m<sup>3</sup> de concreto es 205 lt y la relación agua/cemento es de 0.557.

Contenido de cemento en 
$$
\frac{kg}{m^3} = \frac{Agua de Mezclado (kg/m^3)}{relacion \frac{a}{c} para f'cr}
$$

Por lo tanto el contenido de cemento es 368 kg para un m<sup>3</sup> de concreto. Siendo cada bolsa de cemento de 42.5 kg, nos da 8.66 bolsas de cemento. Siendo su peso específico del cemento = 3110kg/m<sup>3</sup>, nos da **0.118 m<sup>3</sup> de** cemento.

#### **Tabla 32.** *Volumen de pasta*

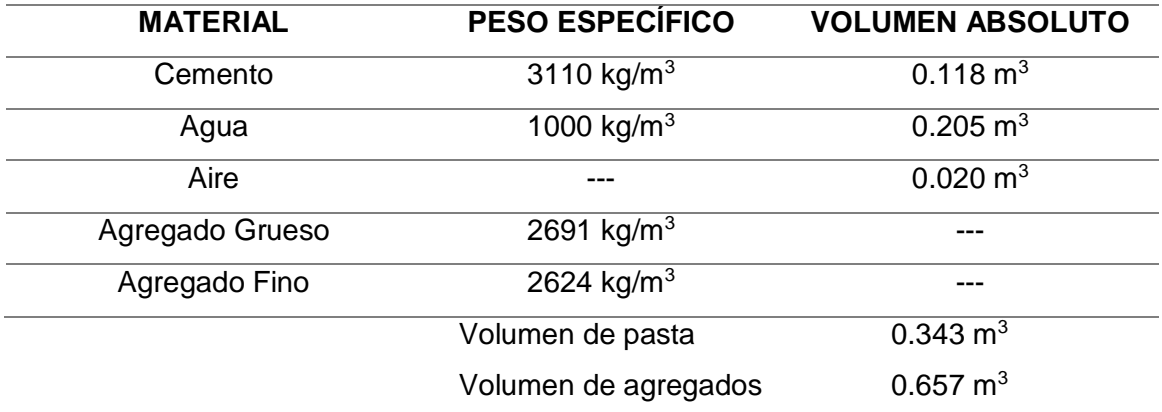

Fuente: Autoría de los tesistas

 $(X-X0)$
# 4.2.1.8. Calculo de contenido de agregado grueso

La cantidad de árido grueso recomendada por el ACI se determina en base a la proporción de 1 m3 de concreto convencional y está relacionada conñel tamaño máximo nominal del árido grueso en relación al módulo de finura del árido fino.

# **Tabla 33.** *Volumen de agregado grueso*

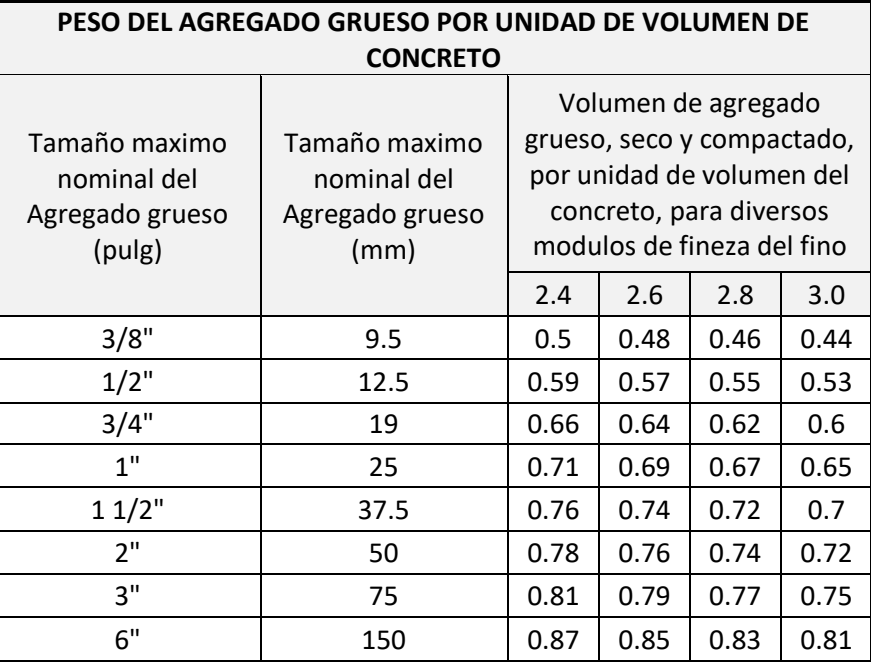

Fuente: ACI Comité 211

 Interpolación para un **Módulo de fineza del agregado fino = 2.85** Y el TMN es de 3/4".

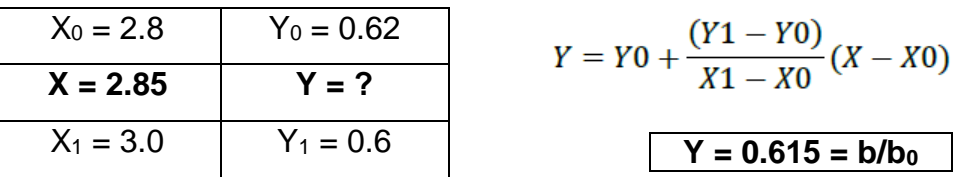

Este volumen obtenido tenemos que multiplicarlo por el Peso Unitario Compactado (PUC) del agregado grueso para seguidamente dividirlo entre el peso específico del agregado grueso.

Siendo:

PUC (AG) =  $1710 \text{ kg/m}^3$ 

PE (AG) =  $2691 \text{ kg/m}^3$ 

Volumen A $G = b/b_0 *$ Peso Unitario Compactado AG Peso Especifico AG Volumen  $AG = 0.615 \text{m}^3 *$ 1710  $kg/m^3$ 2691 kg/m<sup>3</sup> Volumen  $AG = 0.391$ m<sup>3</sup>

#### 4.2.1.9. Cálculo de volumen de agregados

Por tanto el volumen del agregado grueso es 0.391 m3 lo cual representa un 59.5% del volumen de los agregados que es de 0.657 m3 como se observa en la Tabla 31.

$$
\%AG = \frac{Volume \, AG}{Volume \, Argregados} * 100
$$
\n
$$
\%AG = 59.5\%
$$

Lo cual con base teórica y empírica para una mejor trabajabilidad asumimos corregir el porcentaje al 52%, lo cual nos resulta de **0.342 m3 de volumen del agregado grueso.**

Volumen  $AG = 52\% * 0.657 \text{m}^3$ 

Volumen  $AG = 0.342 \text{m}^3$ 

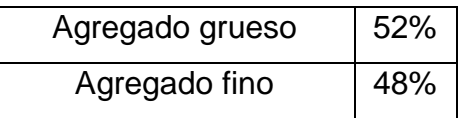

Y al corregir la cantidad de agregado grueso al 52% tendríamos que el agregado fino seria el 48% del volumen total de los agregados, resultando:

Volumen  $AF = 48\% * 0.657 \text{m}^3$ 

# Volumen  $AF = 0.315 \text{m}^3$

Finalmente obteniendo la dosificación en seco para 1 m3 de concreto.

**Tabla 34.** *Dosificación en seco*

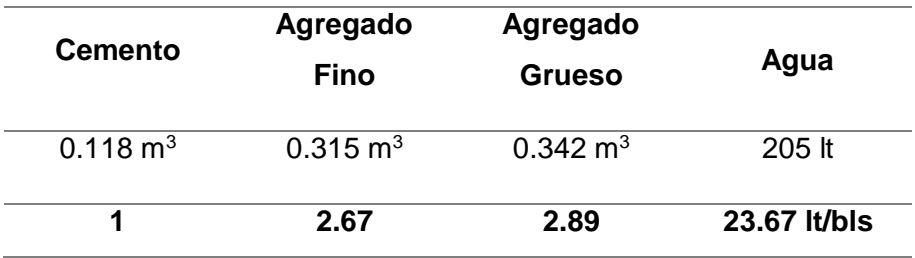

## **4.2.2. Volumen de concreto para ensayos**

En general se realizaron 4 diseños de mezcla, y por cada diseño corresponde 9 probetas y 2 vigas a escala.

Probetas:

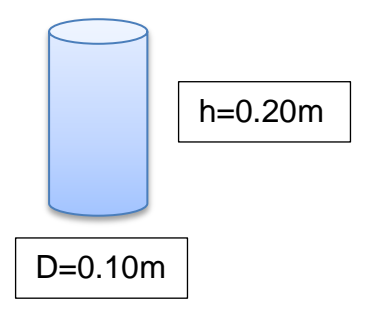

$$
V.P. = \#probetas * \frac{\pi * D^{2}}{4} * h
$$
  

$$
V.P. = 9 * \frac{\pi * (0.10m)^{2}}{4} * 0.20m
$$
  

$$
Volumen Probeta = 0.014m^{3}
$$

Vigas:

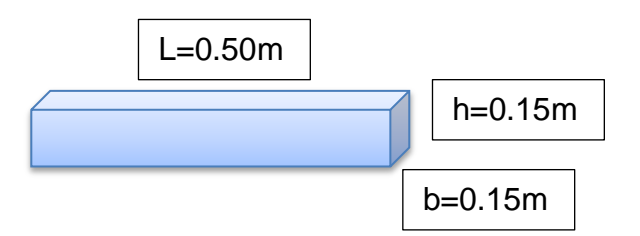

$$
V.V. = \#vigas * b * h * l
$$

$$
V.V. = 2 * 0.15m * 0.15m * 0.5m
$$

$$
VolumeNiga = 0.023m3
$$

Volumen Total = Volumen Probeta + Volumen Viga + %Desperdicio

Volumen Total =  $0.014m^3 + 0.023m^3 + 10\%(V.T.)$ 

Volumen Total =  $0.037m^3 + 10%$ 

Volumen Total =  $0.041m^3$ 

Se obtuvo el volumen de concreto para cada diseño de mezcla, con un 10% de desperdicio, siendo: 0.041m3.

## 4.2.2.1. Diseño Patrón

Corrección por humedad:

Para el cálculo de la corrección por humedad se tendrá en cuenta las siguientes formulas:

 $Agregado = Diseño Seco * (1 + %Humedad)$ 

 $A, B, B$   $A, B, C$   $A, B, C$   $B$   $B$   $B$   $C$   $A, B, C$   $C$   $A$   $B$   $B$   $C$   $B$   $C$   $A$   $B$   $B$   $B$   $C$   $C$   $D$   $D$   $A$   $B$   $B$   $C$   $D$   $C$   $D$   $D$   $C$   $D$   $D$   $C$   $D$   $D$   $D$   $C$   $D$   $D$   $D$   $C$   $D$   $D$   $D$   $D$   $D$   $D$   $D$   $D$ 

```
A gua Neta = A gua Diseño - (A gua A gregados)
```
Multiplicando el volumen para 1 m3 de concreto de los materiales por su peso específico obtenemos su peso para 1 m3 de concreto.

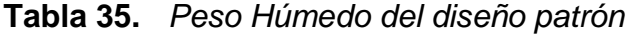

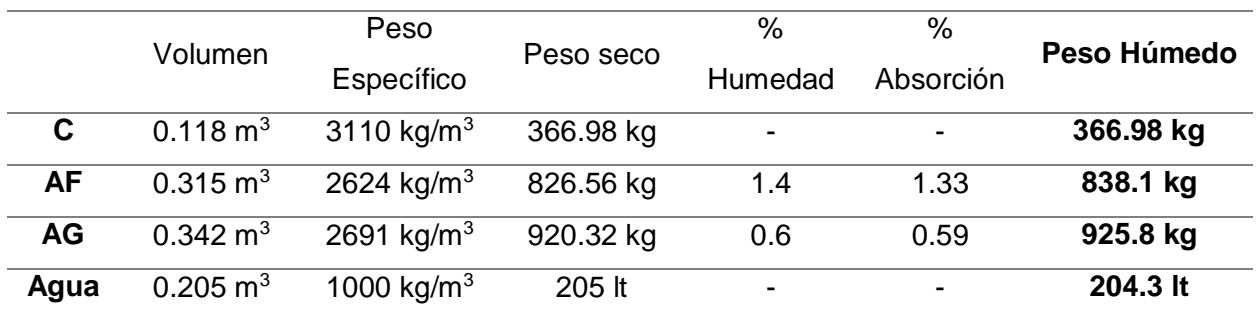

Fuente: Autoría de los tesistas

Volumen para los ensayos: 0.041m3

**Tabla 36.** *Dosificación del diseño patrón*

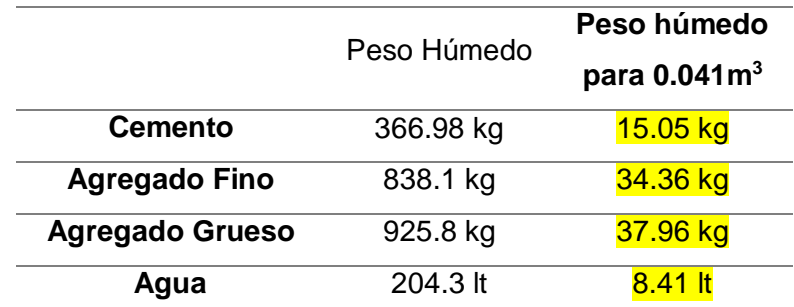

#### 4.2.2.2. Diseño 20% Concreto Reciclado

Corrección por humedad:

Para el cálculo de la corrección por humedad se tendrá en cuenta las siguientes formulas:

 $Agregado = \text{Diseño}$  Seco  $*(1 + \%$ Humedad)

 $A gua \, Agregados = Peso \, Agregado * (\% Humedad - %Absorcion)$ 

$$
Agua
$$
  $Neta = Agua$   $Diseño - (Agua$   $Agregados$ )

Multiplicando el volumen para 1 m3 de concreto de los materiales por su peso específico obtenemos su peso para 1 m3 de concreto. El volumen de los agregados reciclados será el 20% del agregado del diseño patrón.

**Tabla 37.** *Peso Húmedo del diseño 20% concreto reciclado*

|                                  | Volumen                | Peso                   | Peso seco | %       | $\%$      | Peso     |
|----------------------------------|------------------------|------------------------|-----------|---------|-----------|----------|
|                                  |                        | Específico             |           | Humedad | Absorción | Húmedo   |
| $\mathbf c$                      | $0.118 \text{ m}^3$    | 3110 kg/m <sup>3</sup> | 366.98 kg | -       |           | 366.9 kg |
| <b>AF</b><br>$(80\%0.315m^3)$    | $0.252 \text{ m}^3$    | 2624 kg/m <sup>3</sup> | 661.25 kg | 1.4     | 1.33      | 670.5 kg |
| <b>AFR</b><br>$(20\%^*0.315m^3)$ | $0.063 \text{ m}^3$    | 1376 kg/m <sup>3</sup> | 86.69 kg  | 0.3     | 9.56      | 87 kg    |
| AG<br>$(80\%*0.342m^3)$          | $0.274 \text{ m}^3$    | 2691 kg/m <sup>3</sup> | 737.33 kg | 0.6     | 0.59      | 741.8 kg |
| <b>AGR</b><br>$(20\%^*0.342m^3)$ | $0.068$ m <sup>3</sup> | 1510 kg/m <sup>3</sup> | 102.68 kg | 0.25    | 7.14      | 102.9 kg |
| Agua                             | $0.205 \text{ m}^3$    | 1000 kg/m <sup>3</sup> | 205 lt    |         |           | 204.5 lt |

Fuente: Autoría de los tesistas

Volumen para los ensayos: 0.041m3

**Tabla 38.** *Dosificación del diseño 20% concreto reciclado*

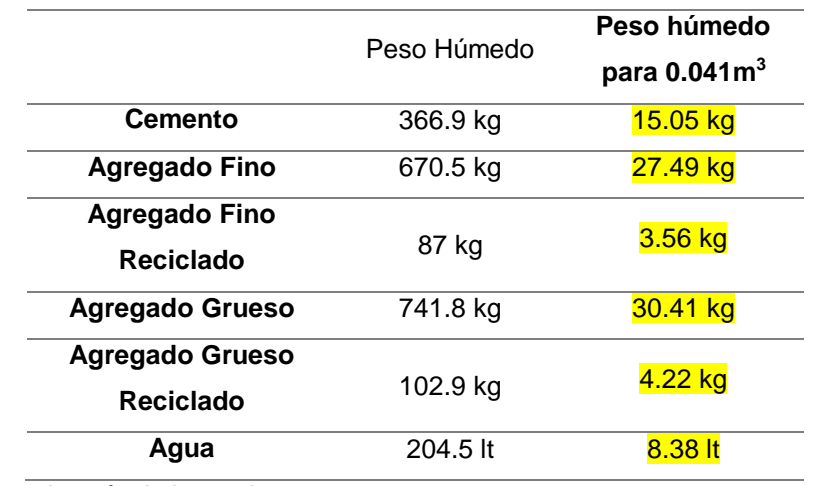

#### 4.2.2.3. Diseño 40% Concreto Reciclado

Corrección por humedad:

Para el cálculo de la corrección por humedad se tendrá en cuenta las siguientes formulas:

 $Agregado = Diseño Seco * (1 + %Humedad)$ 

 $A$ gua  $A$ gregados = Peso  $A$ gregado \* (% Humedad – % Absorcion)

 $Agua$  Neta =  $Agua$  Diseño – (Agua Agregados)

Multiplicando el volumen para 1 m3 de concreto de los materiales por su peso específico obtenemos su peso para 1 m3 de concreto.

El volumen de los agregados reciclados será el 40% del agregado del diseño patrón.

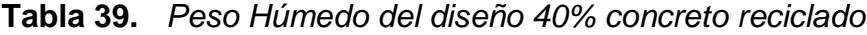

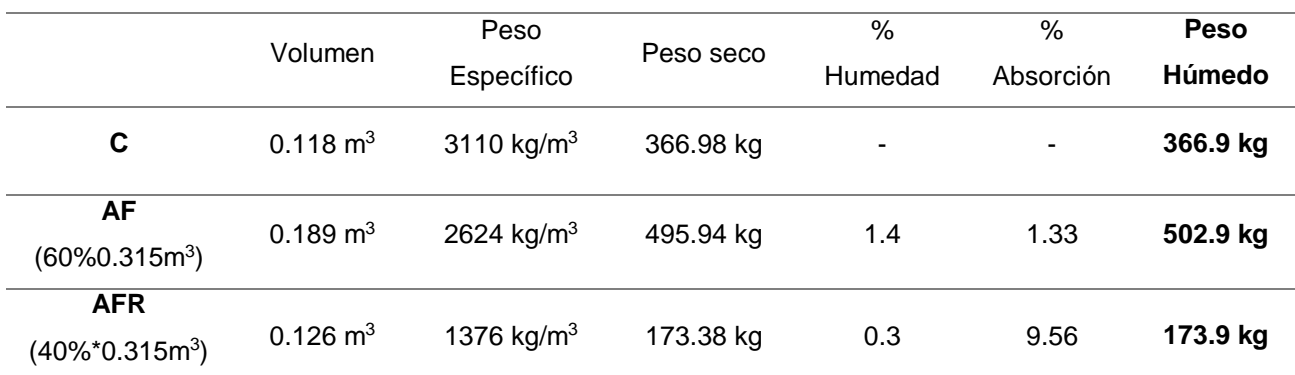

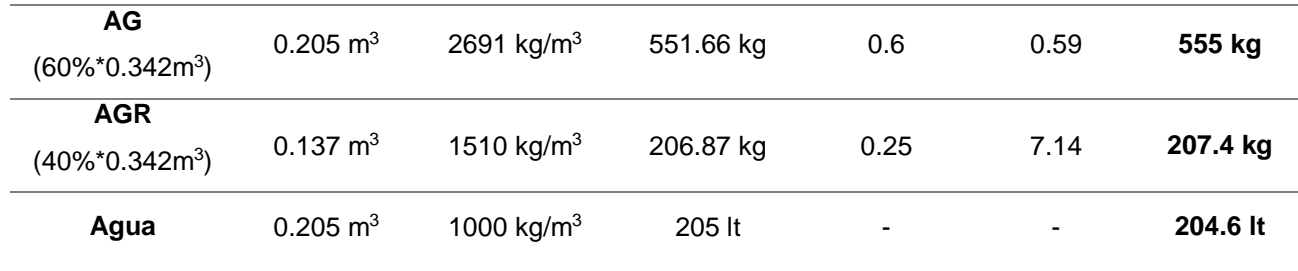

Volumen para los ensayos: 0.041m3

**Tabla 40.** *Dosificación del diseño 40% concreto reciclado*

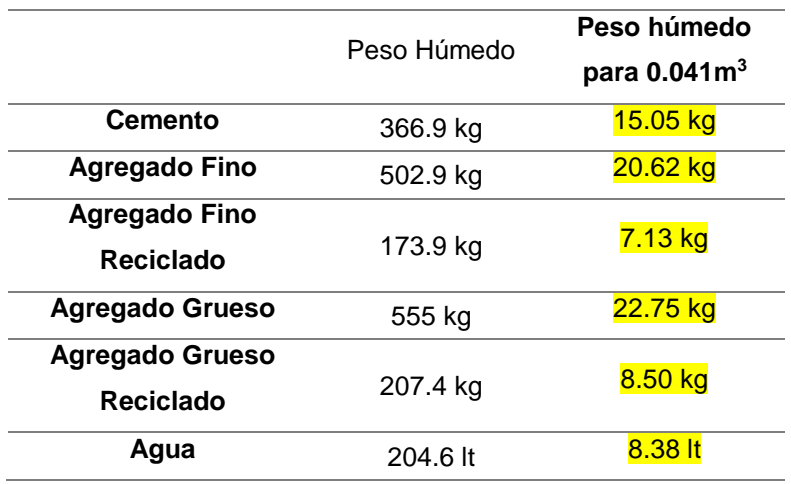

Fuente: Autoría de los tesistas

#### 4.2.2.4. Diseño 60% Concreto Reciclado

Corrección por humedad:

Para el cálculo de la corrección por humedad se tendrá en cuenta las siguientes formulas:

 $Agregado = Diseño Seco * (1 + %Humedad)$ 

 $A gua \, Agregados = \, Peso \, Agregado * (\% Humedad - %Absorcion)$ 

 $Agua$  Neta =  $Agua$  Diseño – (Agua Agregados)

Multiplicando el volumen para 1 m3 de concreto de los materiales por su peso específico obtenemos su peso para 1 m3 de concreto.

El volumen de los agregados reciclados será el 60% del agregado del diseño patrón.

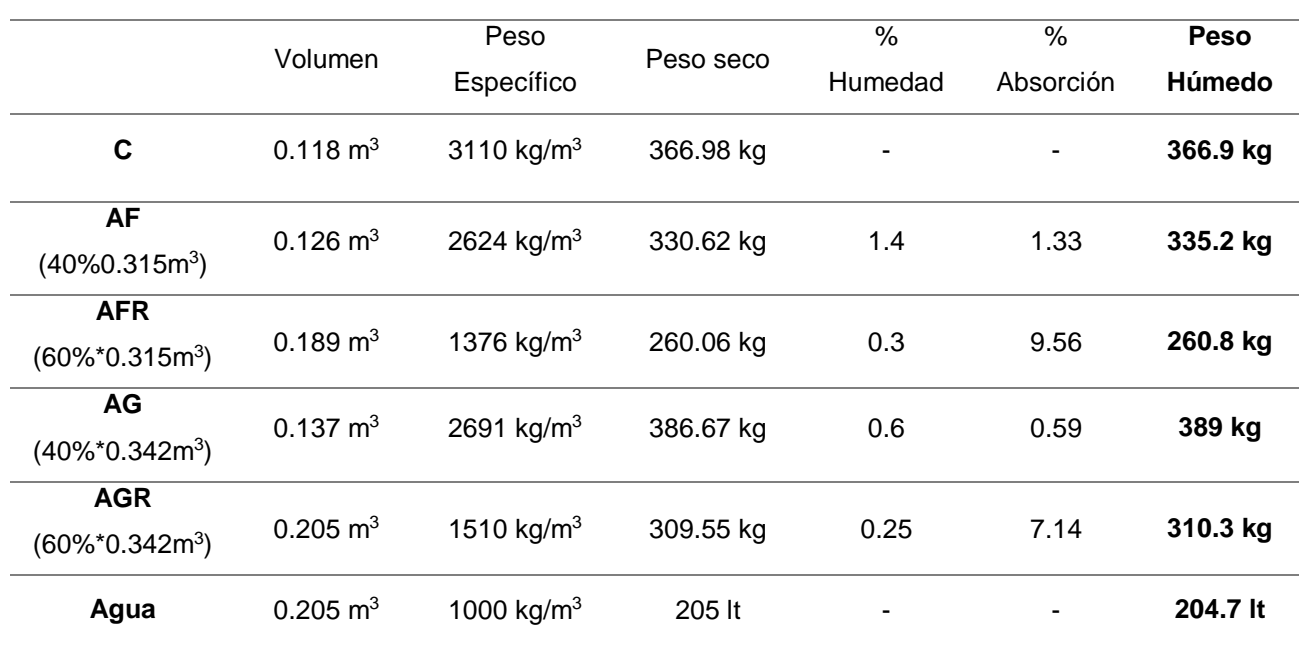

#### **Tabla 41.** *Peso Húmedo del diseño 60% concreto reciclado*

Fuente: Autoría de los tesistas

Volumen para los ensayos: 0.041m3

## **Tabla 42.** *Dosificación del diseño 60% concreto reciclado*

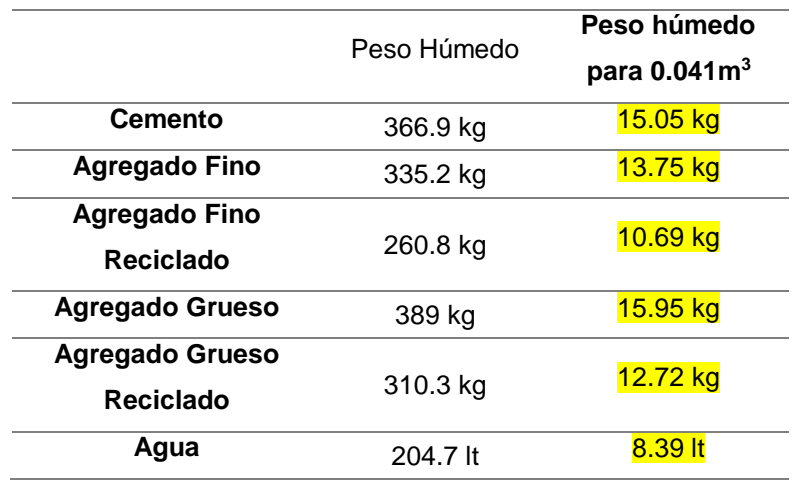

Fuente: Autoría de los tesistas

# **4.3. Ensayo de probetas y vigas**

Nos regimos bajo la Norma Técnica Peruana 339.034 la cual nos detalla el procedimiento a seguir para realizar correctamente nuestros ensayos, realizamos 36 probetas cilíndricas y 8 vigas, 9 probetas y 2 vigas por cada dosificación de mezcla

Para un mejor aprovechamiento del tiempo realizamos todas las muestras en un solo día. Siendo el día 6 de Mayo del 2023 nuestro Día Cero.

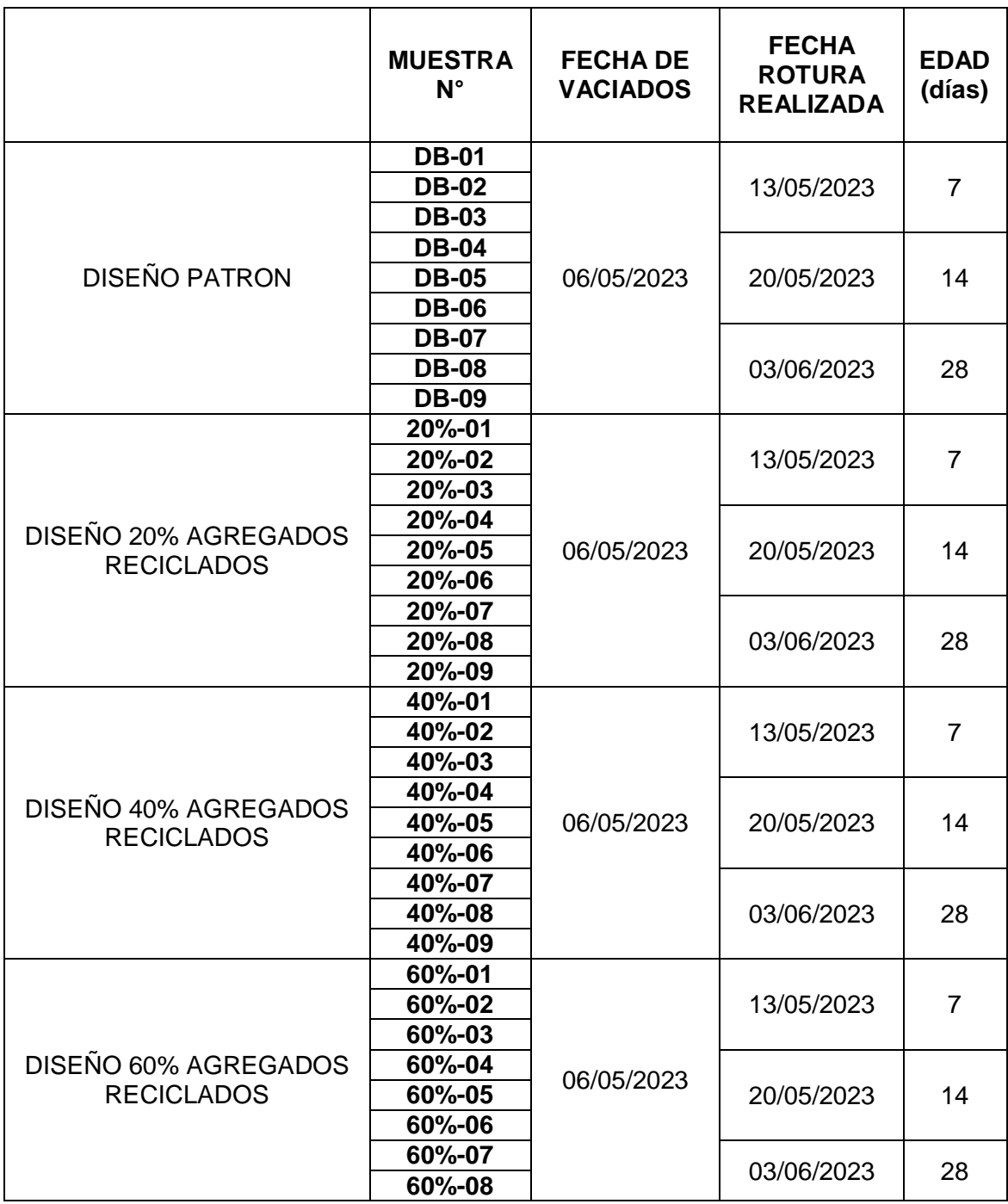

**Tabla 43.** *Programación de roturas de probetas*

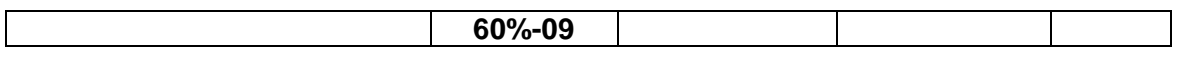

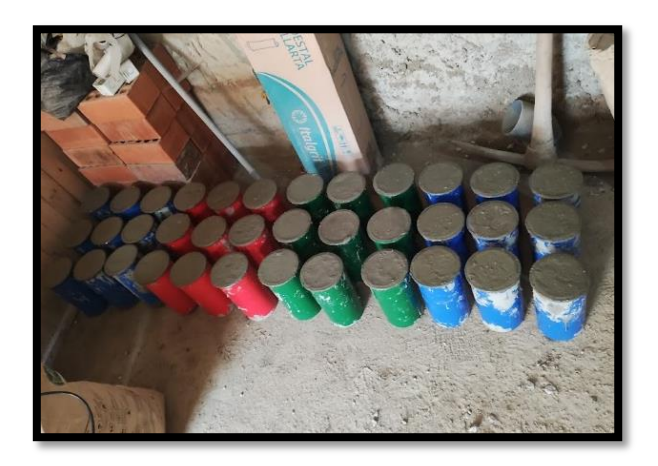

*Figura 23. Probetas Elaboradas*

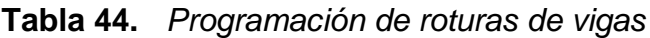

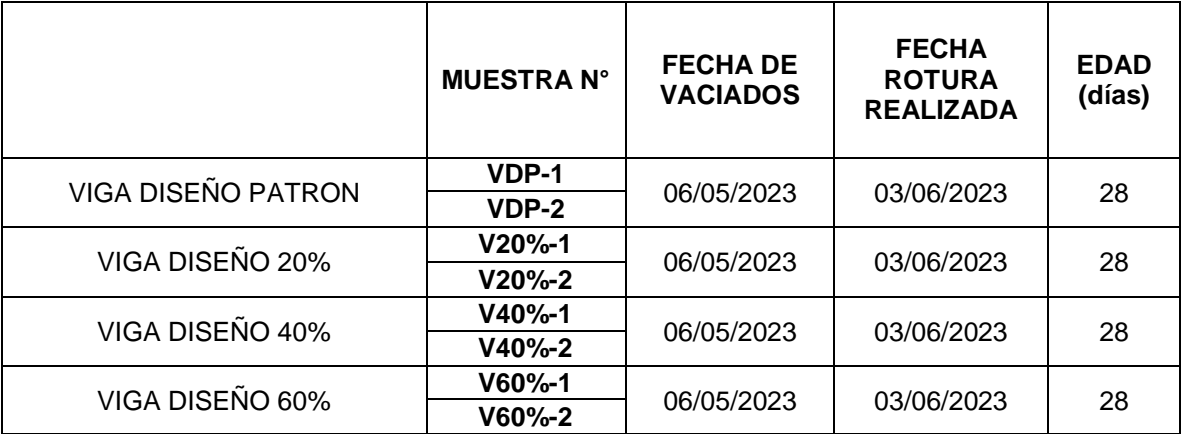

Fuente: Autoría de los tesistas

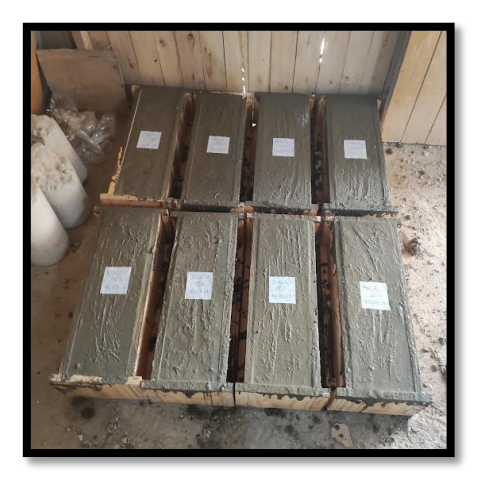

# *Figura 24. Vigas Elaboradas*

A continuación se muestra los resultados obtenidos de los ensayos de la rotura de las probetas cilíndricas las cuales fueron ensayadas a 7, 14 y 28 días en curado.

**Tabla 45.** *Resumen general de la resistencia promedio a la compresión*

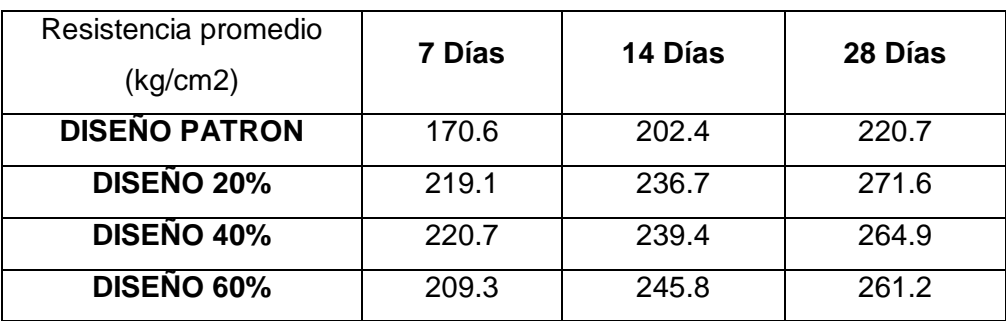

Fuente: Autoría de los tesistas

## **a) 7 días de curado**

**Tabla 46.** *Resultados de resistencia a la compresión a 7 días*

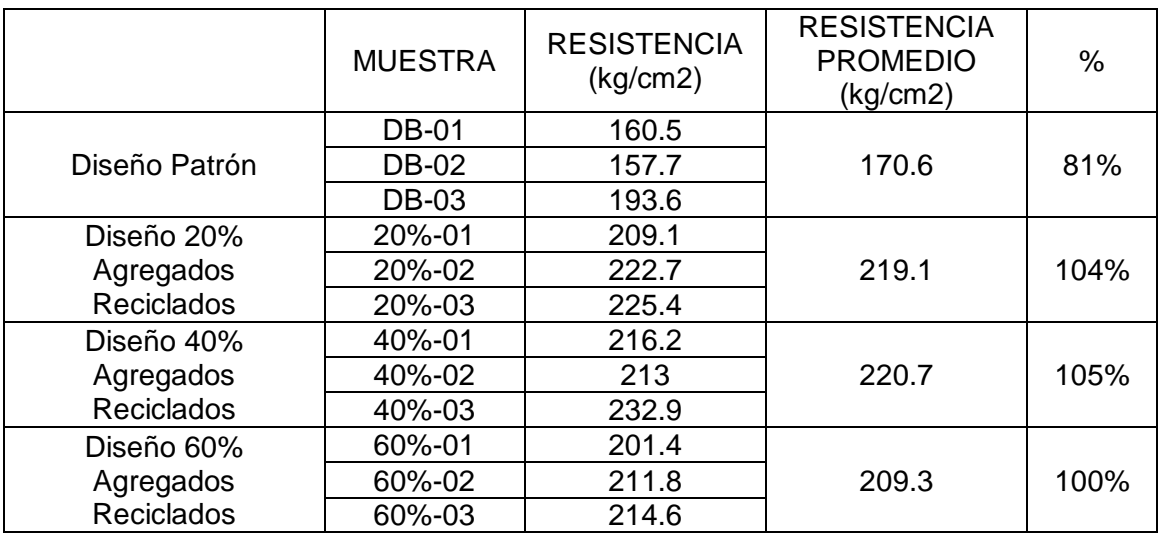

Fuente: Autoría de los tesistas

Según la Tabla 46, se observa que el diseño patrón obtuvo de resistencia 170.6 kg/cm2 lo cual representa un 81% respecto a la resistencia de diseño que es 210kg/cm2, a su vez los diseños de 20% y 40% superaron la resistencia de

diseño, a diferencia del diseño de 60% que casi logra llegar a 210kg/cm2. Cabe resaltar que la mayor resistencia se obtuvo con el diseño de 40% a los 7 días.

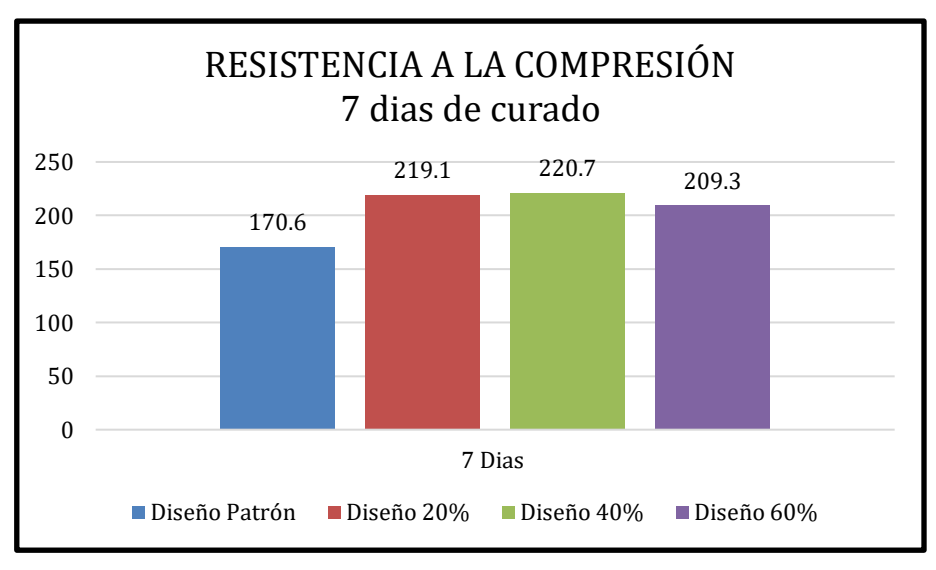

**Gráfico 1.** *Resistencia a la compresión 7 días de curado*

Según el Grafico 1, se puede observar que hay un aumento de 48.5 kg/cm2 en el diseño de 20% respecto al diseño patrón. Y llega a su pico más alto con el diseño de 40% teniendo un aumento de 50.1 kg/cm2 y finaliza con una ligera baja con el diseño de 60% en el cual solo aumento 38.7kg/cm2.

# **b) 14 días de curado**

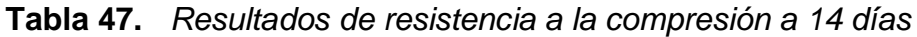

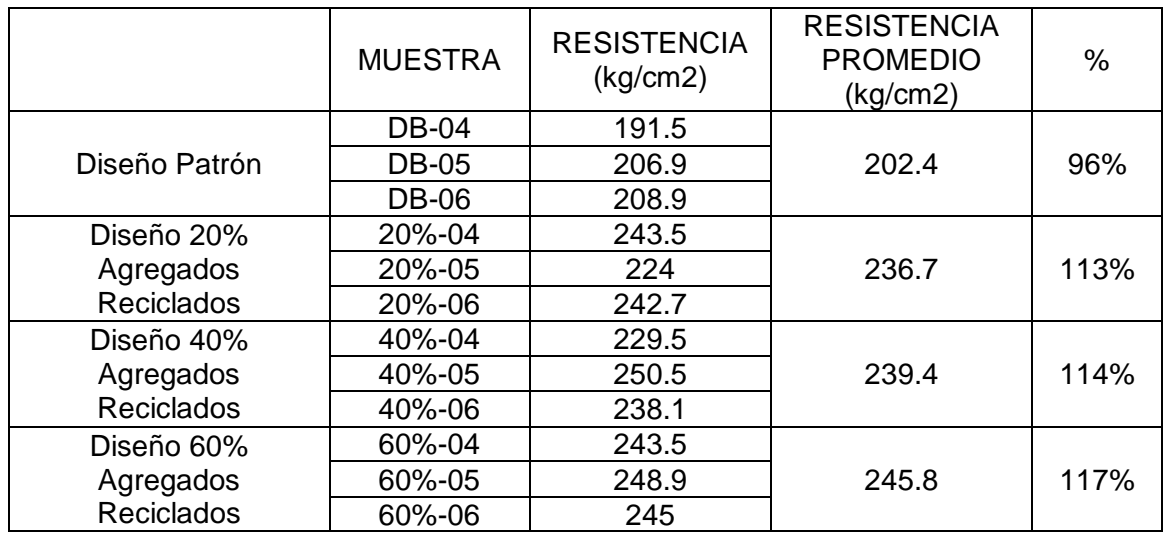

Fuente: Autoría de los tesistas

Según la Tabla 47, se observa que el diseño patrón obtuvo de resistencia 202.4 kg/cm2 lo cual representa un 96% respecto a la resistencia de diseño que es 210kg/cm2, a su vez los diseños de 20%, 40% y 60% superaron la resistencia de diseño en un 113%, 114% y 117% respectivamente. Cabe resaltar que la mayor resistencia se obtuvo con el diseño de 60% a los 14 días.

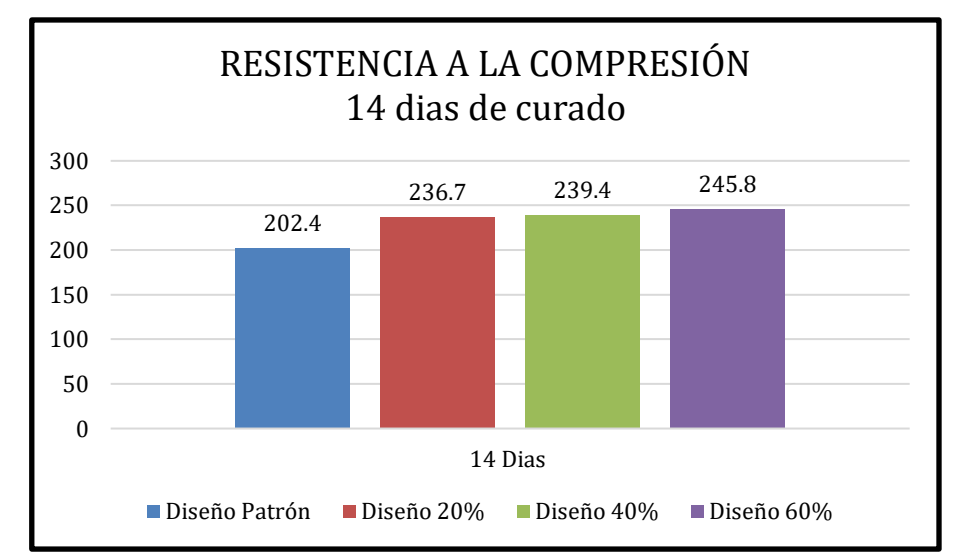

**Gráfico 2.** *Resistencia a la compresión 14 días de curado*

Según el Grafico 2, se puede observar que la resistencia llega a su pico más alto con el diseño de 60% teniendo un aumento de 43.4 kg/cm2 respecto al diseño patrón. Y tiene ligeras bajas en los diseños de 40% y 20% en los cuales solo aumento 37 kg/cm2 y 34.3 kg/cm2 respectivamente.

# **c) 28 días de curado**

**Tabla 48.** *Resultados de resistencia a la compresión a 28 días*

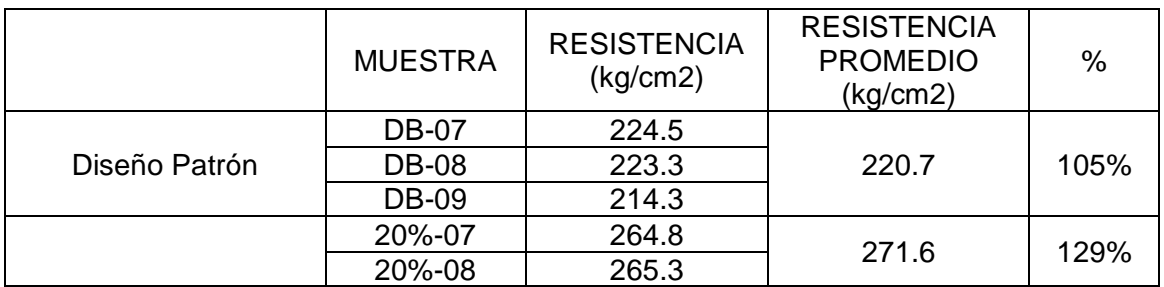

Fuente: Autoría de los tesistas

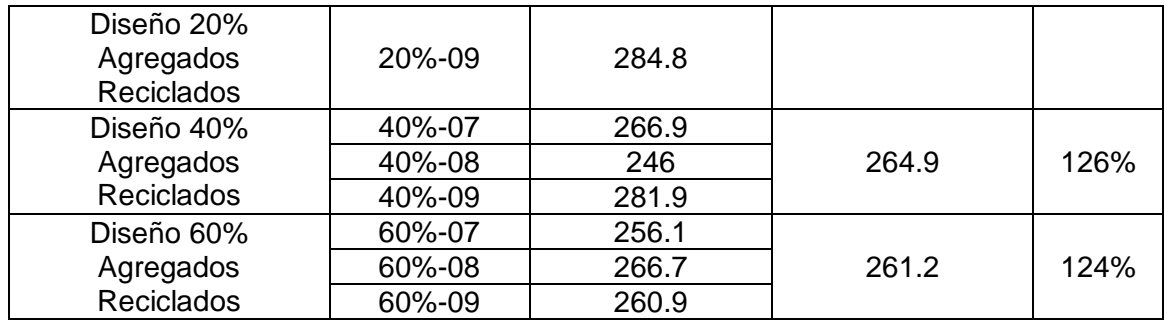

Analizando los datos presentes en la Tabla 48, se puede observar que el diseño patrón alcanzó una resistencia de 220.7 kg/cm2, lo cual equivale a un incremento del 105% con respecto a la resistencia de diseño establecida en 210 kg/cm2. Por otro lado, los diseños de 20%, 40% y 60% superaron la resistencia de diseño con porcentajes de 129%, 126% y 124% respectivamente. Es importante destacar que el diseño de 20% mostró la mayor resistencia allos 28 días.

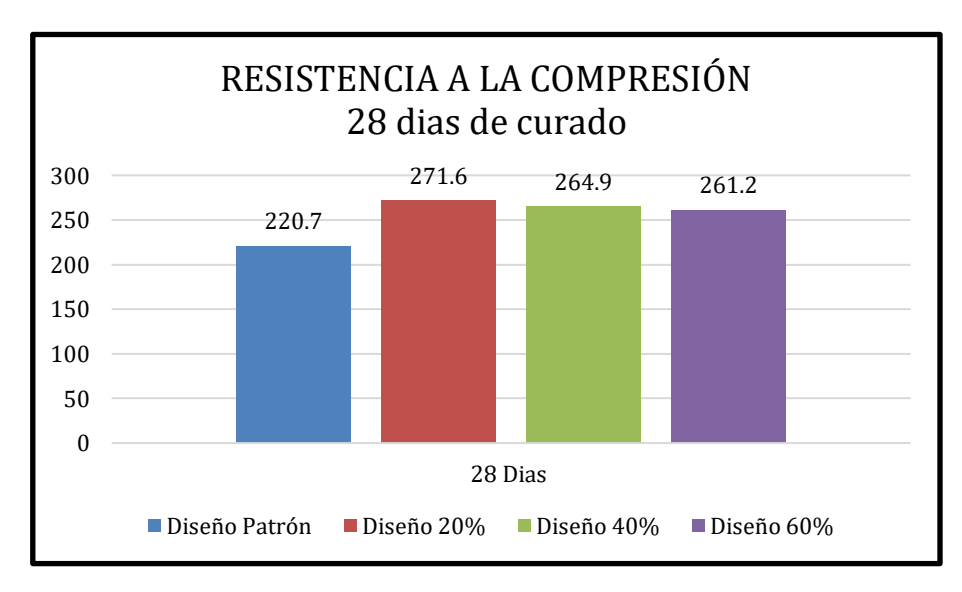

**Gráfico 3.** *Resistencia a la compresión 28 días de curado*

Según el Grafico 3, se puede observar que la resistencia llega a su pico más alto con el diseño de 20% teniendo un aumento de 50.9 kg/cm2 respecto al diseño patrón. Y tiene ligeras bajas en los diseños de 40% y 60% en los cuales solo aumento 44.2 kg/cm2 y 40.5 kg/cm2 respectivamente.

Fuente: Autoría de los tesistas

## **d) Resultado diseño patrón**

En el Grafico 4, se observalla evolución de la resistencia a 7, 14 y 28 días del diseño patrón. El cual lleva una dosificación de 1: 2.67: 2.89 y 23.67 lt/bls. Cabe resaltar que este diseño no cuenta con sustitución por agregados por reciclados por ende este cuenta en su totalidad de agregados naturales.

**Gráfico 4.** *Resistencia a la compresión diseño patrón*

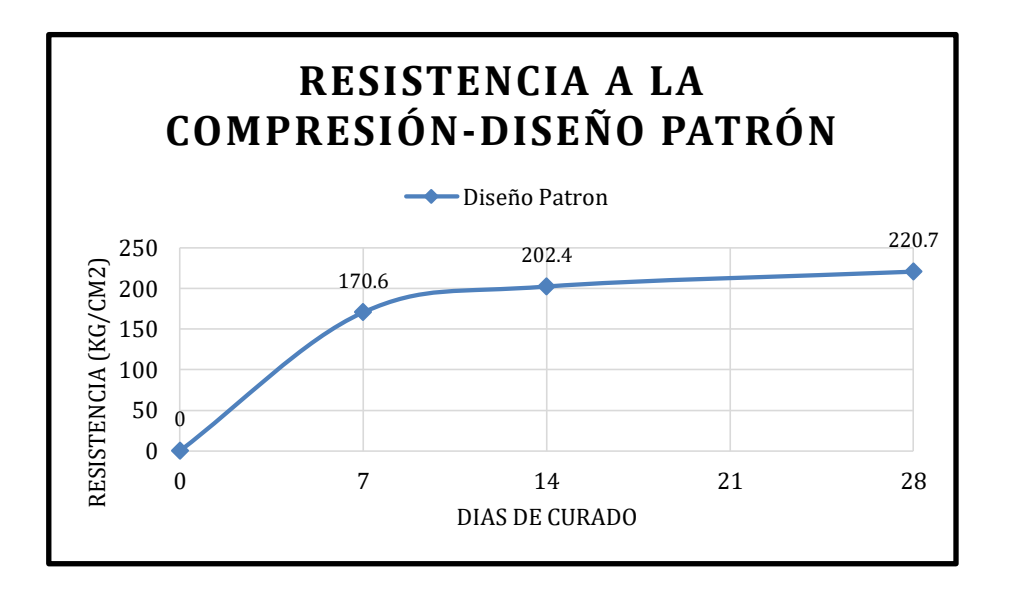

#### Fuente: Autoría de los tesistas

Se puede notar el incremento gradual de la resistencia a la compresión del diseño patrón a medida que transcurren los días durante el proceso de curado continuo.

# **e) Resultado diseño 20% Agregados Reciclados**

En el Grafico 5, se observal a evolución del la resistencia a 7, 14 y 28 días frente al diseño patrón. Cabe resaltar que la cantidad de material sustituida es el 20% de los agregados finos y gruesos lo cual representa un 13.3% de la mezcla de concreto.

**Gráfico 5.** *Resistencia a la compresión diseño 20%*

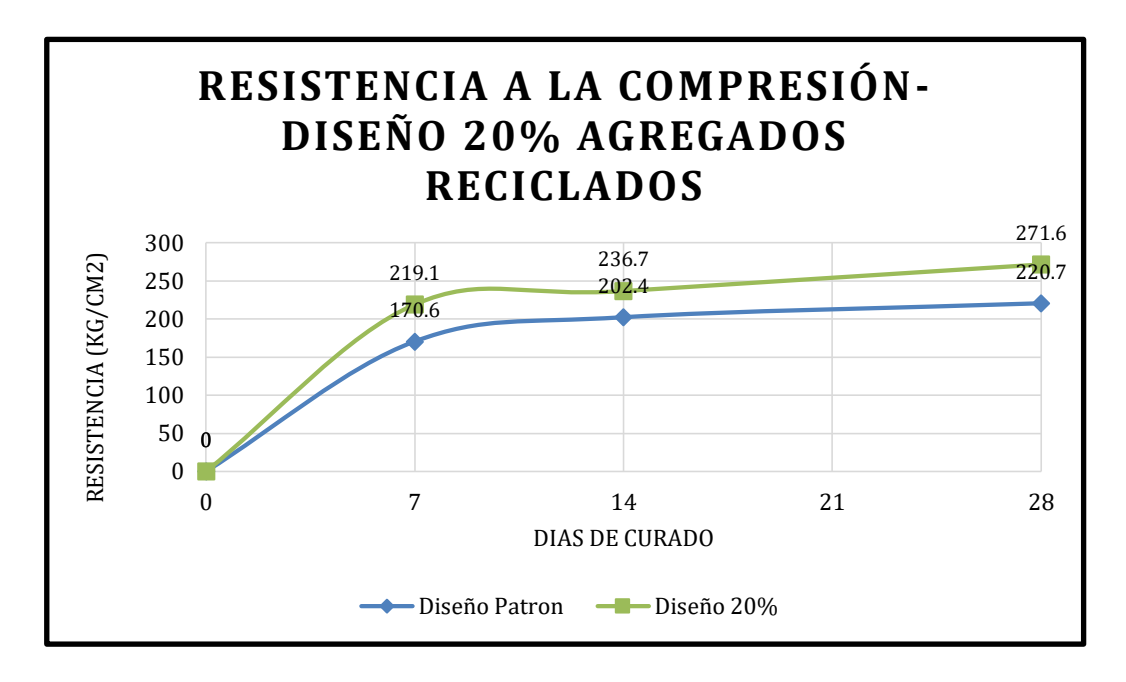

Se verifica el crecimiento de la resistencia a la compresión del diseño con 20% agregados reciclados frente al diseño patrón con el pasar de los días en un estado de curado permanente. A los 7 días hay una ganancia del 28.9%, a los 14 días, 16.9% y cerrando a los 28 días con una ganancia de 23.1% respecto al concreto del diseño patrón respectivamente.

# **f) Resultado diseño 40% Agregados Reciclados**

En el Grafico 6, se observal a evolución de la resistencia a 7, 14 y 28 días frente al diseño patrón. Cabe resaltar que la cantidad de material sustituida es el 40% de los agregados finos y gruesos lo cual representa un 26.5% de la mezcla de concreto.

**Gráfico 6.** *Resistencia a la compresión diseño 40%*

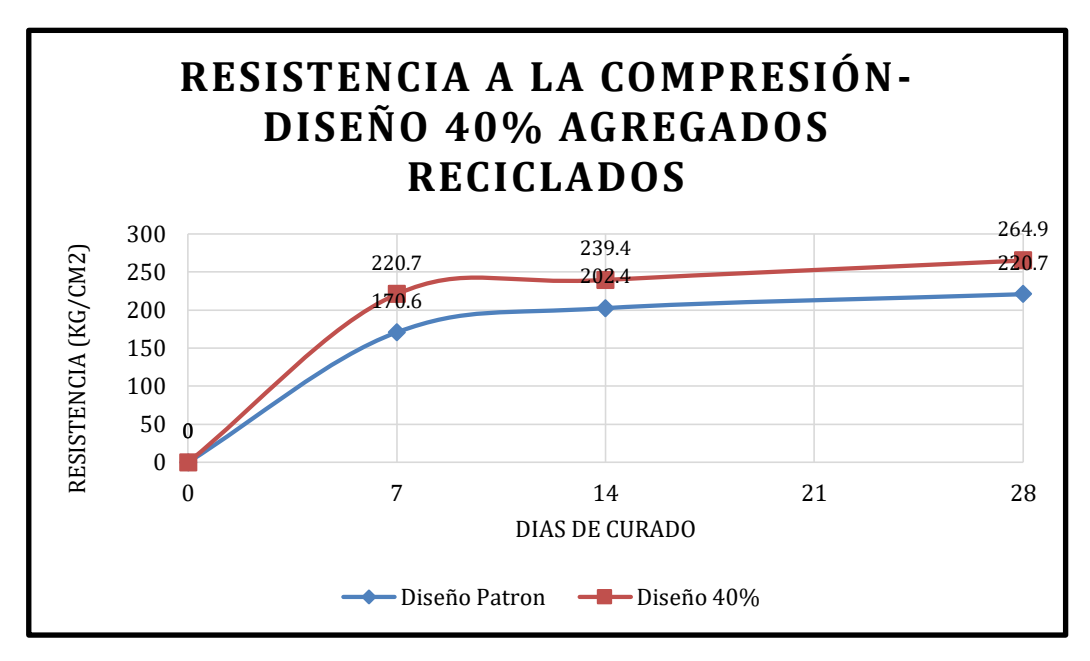

Se verifica el crecimiento de la resistencia a la compresión del diseño con 40% agregados reciclados frente al diseño patrón con el pasar de los días en un estado de curado permanente. A los 7 días hay una ganancia del 29.4%, a los 14 días, 18.3% y cerrando a los 28 días con una ganancia de 20% respecto al concreto del diseño patrón respectivamente.

## **g) Resultado diseño 60% Agregados Reciclados**

En el Grafico 7, se observa la evolución de la resistencia a 7, 14 y 28 días frente al diseño patrón. Cabe resaltar que la cantidad de material sustituida es el 60% de los agregados finos y gruesos lo cual representa un 39.8% de la mezcla de concreto.

**Gráfico 7.** *Resistencia a la compresión diseño 60%*

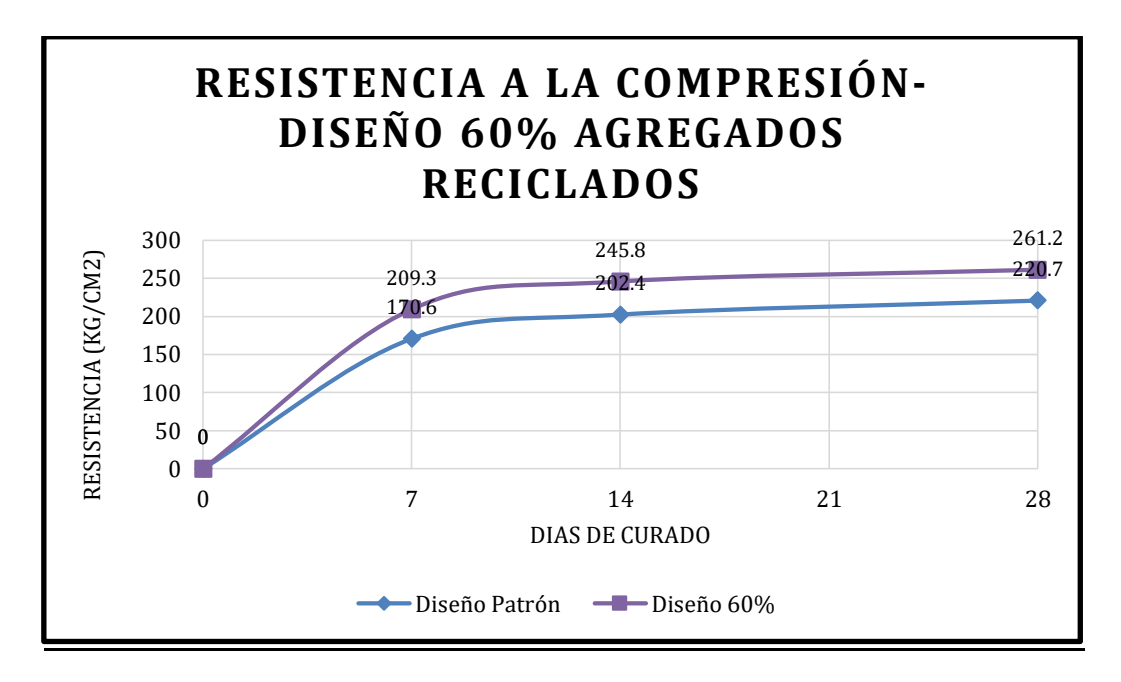

Se verifica el crecimiento de la resistencia a la compresión del diseño con 60% agregados reciclados frente al diseño patrón con el pasar de los días en un estado de curado permanente. A los 7 días hay una ganancia del 22.7%, a los 14 días, 21.4% y cerrando a los 28 días con una ganancia de 18.4% respecto al concreto del diseño patrón respectivamente.

## **4.3.1 Resumen resultados de la resistencia a la compresión**

En la Tabla 49, se observa los resultados a 7, 14 y 28 días en porcentaje del diseño patrón, 20%,40% y 60% de sustitución de los agregados naturales donde se resalta el resultado a 28 días del diseño patrón como referencia de los demás resultados.

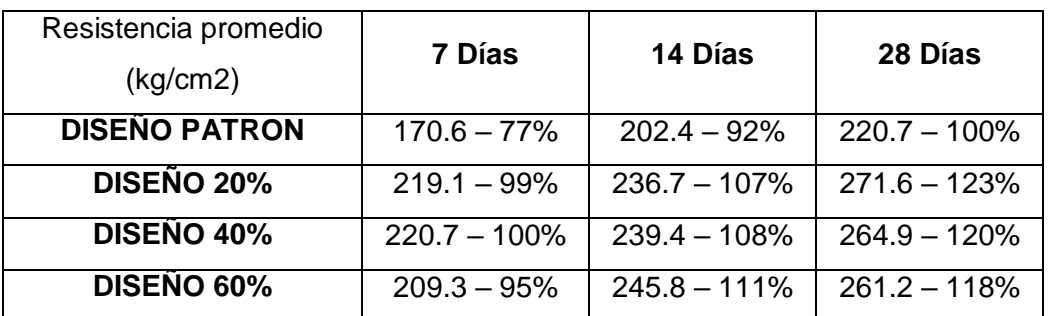

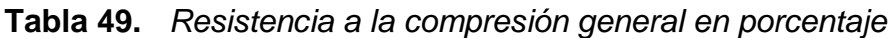

En el Grafico 8, se pueden observar los resultados de todos los diseños del ensayo de resistencia a la compresión. Se encontró que los diseños de 20%AR y 40%AR obtuvieron la mejor resistencia a los 7 días, con una resistencia promedio de 220 kg/cm2, lo cual representa un 100% de la resistencia obtenida del diseño patrón a 28 días. Asimismo, se encontró que el diseño de 60% tuvo la mejor resistencia a los 14 días, con una resistencia promedio de 245.8 kg/cm2, equivalente al 111% de la resistencia obtenida del diseño patrón a 28 días. Por último, el diseño de 20% mostró la mejor resistencia a los 28 días, con una resistencia promedio de 271.6 kg/cm2, representando un 123% de la resistencia obtenida del diseño patrón a 28 días.

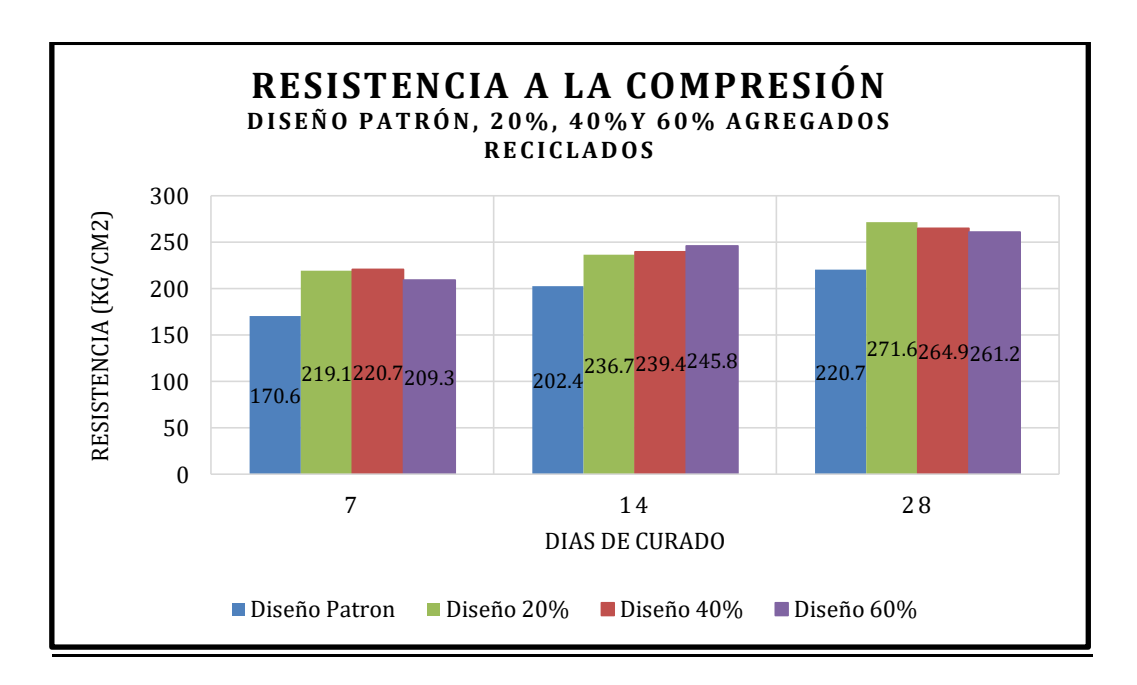

**Gráfico 8.** *Resistencia a la compresión diseño patrón, 20%,40% y 60%*

#### **4.3.2 Resistencia a la flexión**

En la Tabla 50, se muestra los resultados obtenidos del ensayo de la resistencia a la flexión donde se usó una viga de concreto de luz libre de 45cm y sometida con carga de tres puntos la cual fue ensayada a 28 días en curado, donde se tomó como base un módulo de rotura de diseño de 42kg/cm2.

Fuente: Autoría de los tesistas

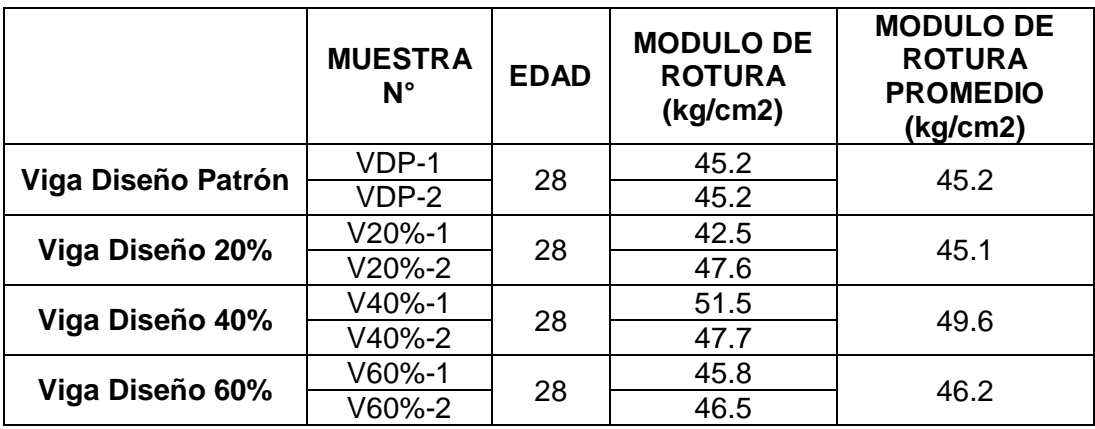

## **Tabla 50.** *Resultado de ensayo de Resistencia a la Flexión*

#### Fuente: Autoría de los tesistas

Con las módulo de rotura promedio obtenida de la Tabla 50, se observa que el diseño patrón obtuvo de resistencia a la flexión de 45.2 kg/cm2 lo cual representa un 108% respecto al módulo de rotura de diseño, a su vez los diseños de 20%, 40% y 60% superaron la resistencia de diseño en un 107%, 118% y 110% respectivamente. Cabe resaltar que todos los diseños superaron el módulo de rotura de diseño sin embargo el que mayor resistencia a la flexión se obtuvo con el diseño de 40%.

## **Gráfico 9.** *Resistencia a la Flexión 28 días de curado*

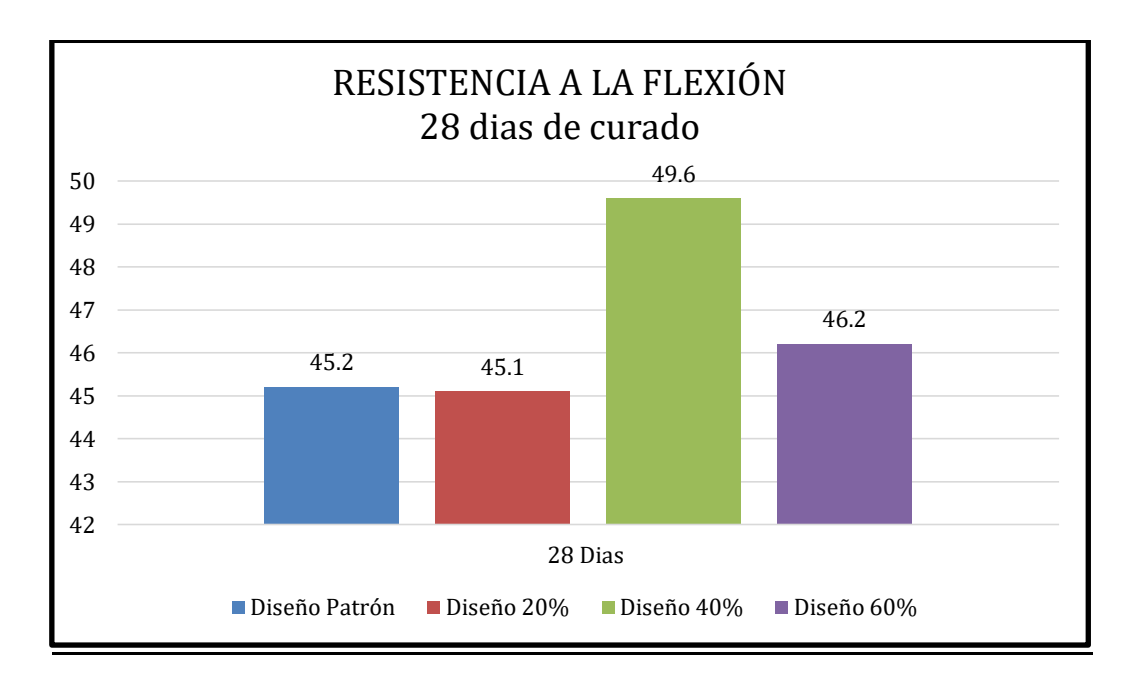

En el Grafico 9 se puede apreciar que tanto el diseño patrón como el diseño de 20% muestran resultados similares. Sin embargo, con el diseño de 40% se observa un notable aumento, exactamente un 10% en comparación con el diseño patrón. Por otro lado, en el diseño de 60% se registra una pequeña mejora del 2% en relación al patrón.

## **4.3.3. Interpolación de resultados**

Si bien es cierto que las resistencias mejoran con la sustitución por agregado reciclado, se observa que entre el diseño del 40% y 60% es donde se obtuvo los resultados más altos, es por ello que para una mejor toma de decisiones se optó en realizar una interpolación de los resultados a 28 días de los ensayos de la resistencia a la flexión y compresión, con el fin de tener un mejor aprovechamiento del material por sustituir frente a sus propiedades mecánicas más óptimas.

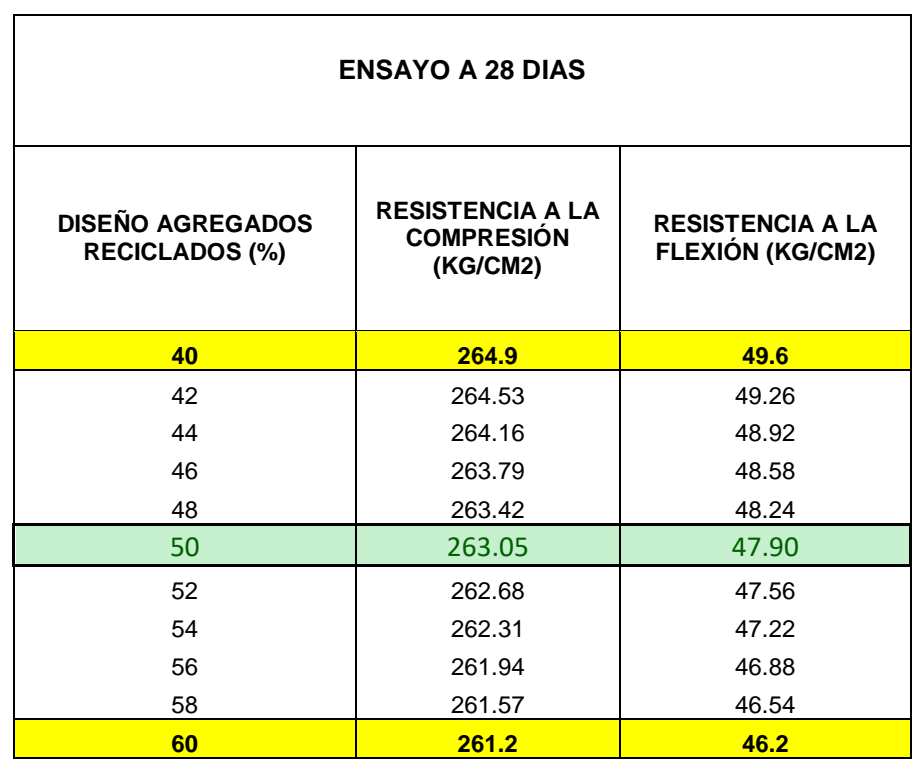

#### **Tabla 51.** *Interpolación de resultados*

De acuerdo con la información proporcionada en la Tabla 51, se puede observar que se obtiene el mejor resultado al utilizar un 50% de sustitución de los agregados. En este caso, se logra una resistencia a la compresión de 263 kg/cm2 y una resistencia a la flexión de 47.9 kg/cm2. Comparando estos valores con la resistencia a la compresión del diseño patrón, que es de 220.7 kg/cm2, se obtiene una mejora del 19%. Asimismo, el módulo de rotura del diseño patrón es de 45.2 kg/cm2, lo que representa una mejora del 6% en comparación.

## **4.3.4. Análisis de costos**

Habiendo hallado el porcentaje de sustitución óptimo, siendo 50%, lo consiguiente fue realizar un análisis de costos de los materiales para 1 m3 de concreto simple. Los precios estimados de los materiales fueron extraídos de la Revista Costos 2023 – Suplemento Técnico Junio y de la estructura tarifaria de SEDAPAL asumiendo el consumo de agua por encima de 50 m3.

#### Concreto tradicional

En la Tabla 52 se realizó el cálculo del precio de materiales para 1 m3 de concreto del diseño patrón (f´c 221kg/cm2) donde se obtuvo un costo total de S/. 292.14 incluido el IGV. Para este cálculo no se consideró el flete, ya se deja a libre elección la obtención de los materiales.

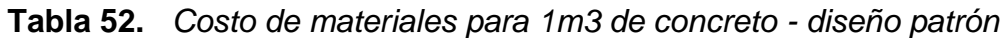

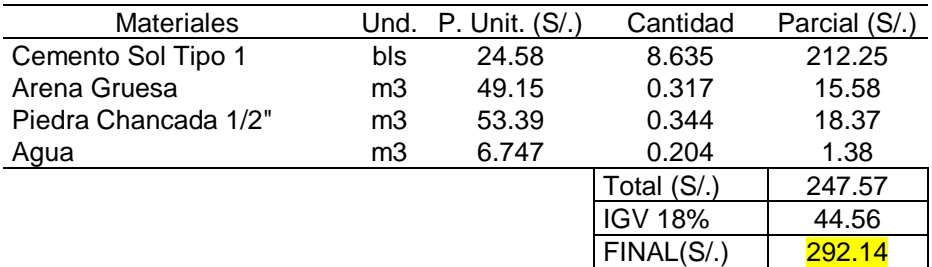

Fuente: Autoría de los tesistas

## Concreto 50%

En la tabla 53 se realizó el cálculo del precio de materiales para 1 m3 de concreto de una dosificación con 50% de sustitución por concreto reciclado (f´c 263 kg/cm2) donde señobtuvo un costo total de S/. 272.20 incluido el IGV. Para los agregados reciclados no se valuó un precio debido a que este fue obtenido de las probetas rotas del laboratorio Geosur, las cuales fueran dadas de manera gratuita. Para este cálculo no se consideró el flete, ya se deja a libre elección la obtención de los materiales.

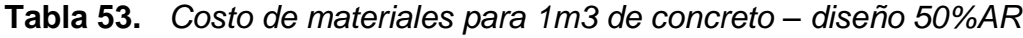

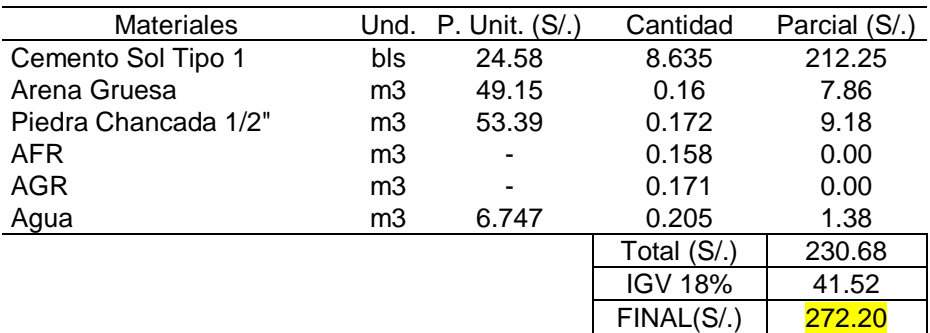

#### Fuente: Autoría de los tesistas

De lo observado en las Tablas 52 y 53 se tiene que para realizar 1 m3 de concreto simple con el diseño patrón se realiza un gasto de S/.292.14 y para el diseño de 50% de sustitución se realiza un gasto de S/.272.20. Resultando un ahorro de S/.19.94 por m3. Lo cual representa una reducción de gastos en 6.83% respecto al patrón.

## **4.4. Diseño Sismo Resistente**

## **4.4.1. Predimensionamiento de la estructura**

#### **Descripción de la estructura**

Se llevará a cabo un análisis de una estructura destinada a ser utilizada como una casa unifamiliar de tres niveles y una azotea. La estructura se compone de un sistema de pórticos de concreto armado, con muros confinados y losa

aligerada en una dirección. La altura del entrepiso en el primer nivel es de 3.20 metros, mientras que en los niveles restantes es de 2.65 metros. La figura a continuación ilustra la estructura mencionada.

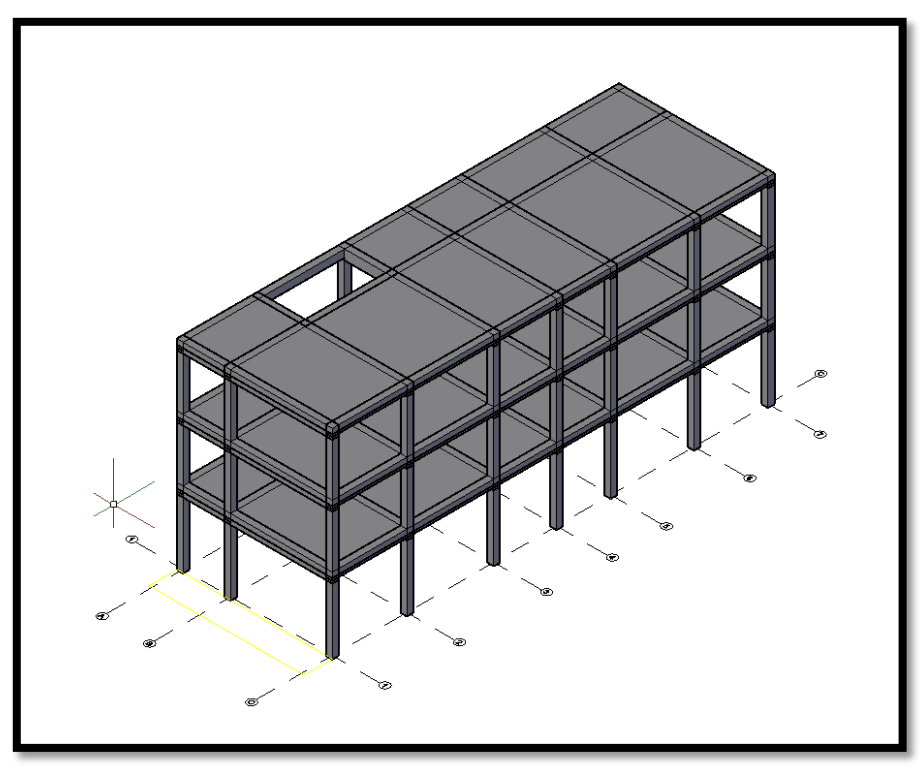

*Figura 25. Vista 3D de la estructura*

# **Losa Aligerada**

Las losas aligeradas es un elemento estructural tienen la función de reducir la carga viva como la carga muerta y transmitirla a las vigas. Permite que la estructura sea solo unidad junto con otros elementos como las vigas, las columnas y los muros (Quispe, 2021, p.32).

Por lo tanto, según el Reglamento Nacional de Edificaciones (RNE) en la Norma E.060 se aplica:

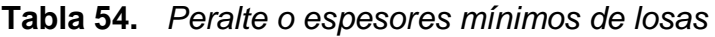

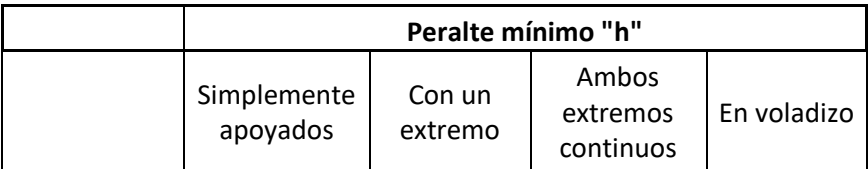

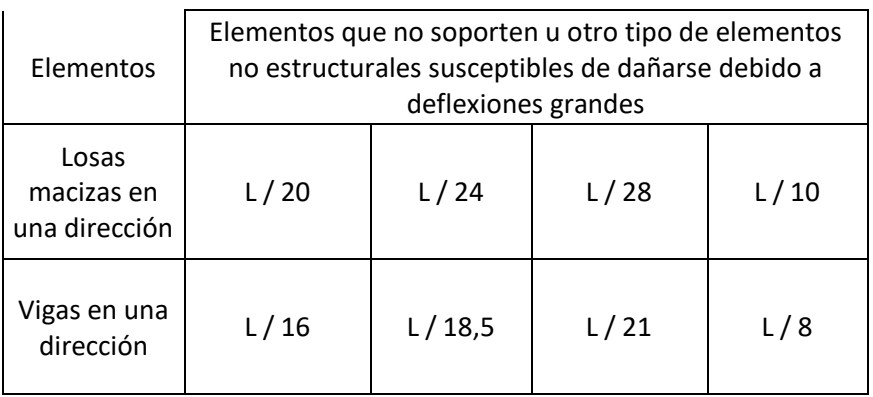

Fuente: RNE – Norma E.060 Concreto Armado

Donde:

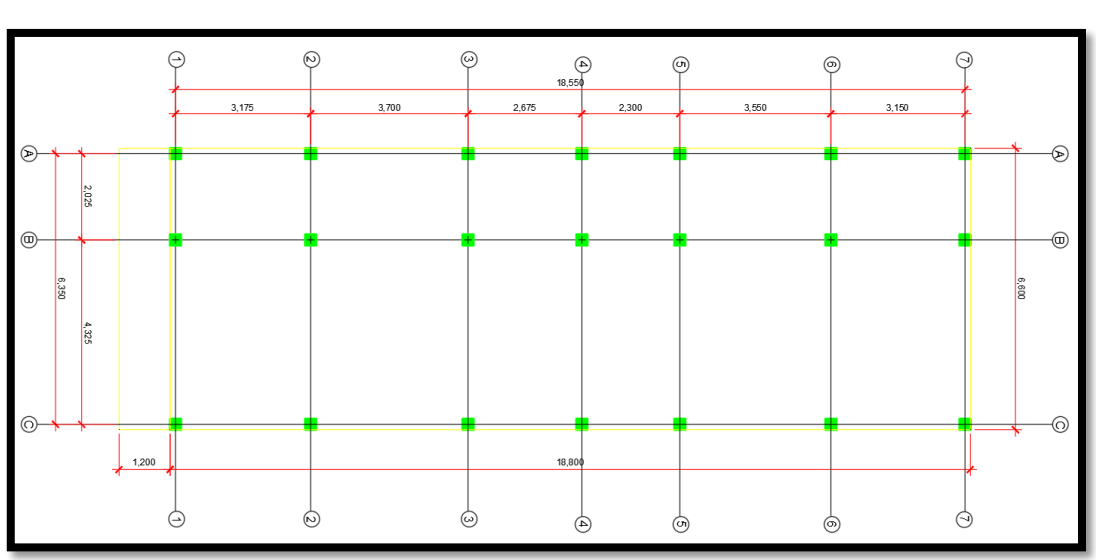

 $h = e$  spesor de la losa  $y$   $Ln = Luz$  libre en metros

*Figura 26. Vista de planta de la distribución estructural*

Donde se asumió la dirección de la losa sobre la luz más corta del eje X y Y. Para nuestro caso es la luz mayor del eje A siendo 3.55m. Por lo tanto aplicando la fórmula de la Tabla 54 se obtiene:

$$
h = \frac{Ln}{21} \; ; \; h = \frac{3.55 \; m}{21} \; ; \; h = 0.17 \; m
$$

Concluimos por criterio que debemos usar un **espesor de losa de 0.20 m.**

Una vez definida la altura de la losa aligerada, para determinar la carga de la losa según el espesor vamos a la siguiente tabla

# **Losas aligeradas armadas en una sola dirección de Concreto Armado**

**Tabla 55.** *Peso de Losas Aligeradas según su espesor*

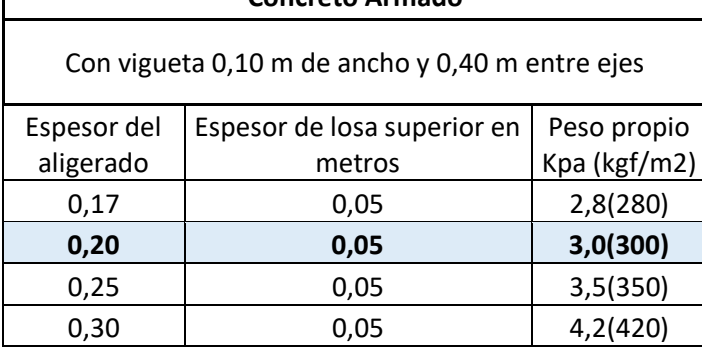

Fuente: RNE – Norma E.020 Cargas

Según la Tabla 55, considerando un espesor de losa de 0.20m, se obtiene un peso propio de 300 kgf/m2, este peso nos servirá para el próximo cálculo de metrado de cargas.

# **Vigas principales y vigas secundarias**

La viga es un elemento estructural horizontal muy primordial en una edificación, tiene la capacidad para soportar los pesos y presiones aplicadas como también sirve de apoyo para que haga flexión y tensión. No importa la medida, el material y calidad su función es no crear empujes laterales. (Gutiérrez, 2022, p.24)

• Vigas principales

Para el diseño inicial de las vigas principales, fue requerido obtener la carga en funcionamiento de acuerdo con el tipo de estructura y su propósito.

**Tabla 56.** *Cargas vivas mínimas repartidas*

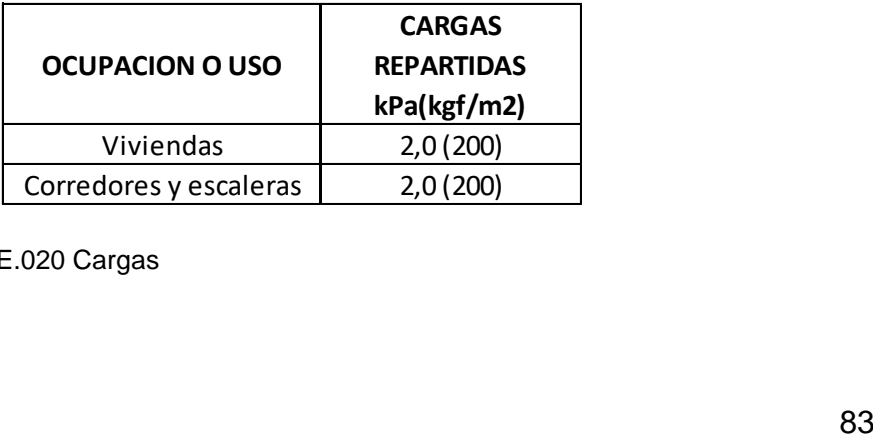

Fuente: RNE – Norma E.020 Cargas

Según la Tabla 56, obtuvimos la carga viva mínima (sobrecarga) para vivienda, que resultó ser de 200 kg/m2.

Se aplicó las formulas y tablas del libro "Diseño sismorresistente de edificaciones de concreto armado" del autor Oviedo Sarmiento, Ricardo.

$$
b = \frac{B}{20} \geq 0.25m \quad ; \quad h = \frac{L_n}{\alpha}
$$

 $\mathbf{J}$ 

 $rac{1}{b}$ 

Donde:

B: Ancho tributario en metros  $L_n = Luz$  libre en metros

**Tabla 57.** *Factor para predimensionamiento de vigas principales*

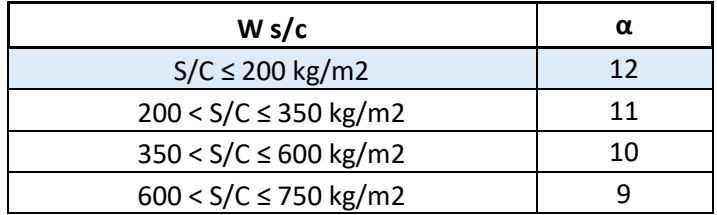

Fuente: Dr.(C) Ricardo Oviedo Sarmiento

De la Figura 26 pudimos obtener el maximo ancho tributario que corresponde al eje 2 y la luz libre maxima ubicada entre los ejes B y C.

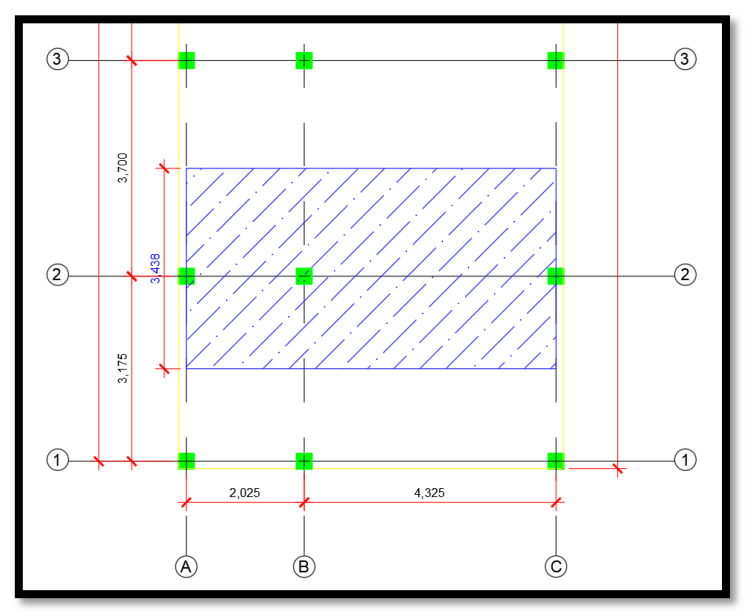

*Figura 27. Ancho tributario de viga principal.*

De acuerdo con la Figura 27 se obtuvo ancho tributario que resulto de 3.438m y luz libre máxima de 4.325m y el factor de predimensionamiento fue de 12 considerando una sobrecarga 200 kg/m2 el cual se obtuvo de la Tabla 57, entonces aplicando las formulas se tendría:

$$
b = \frac{3.438m}{20} \ge 0.25m \quad ; \quad h = \frac{4.325m}{12}
$$
\n
$$
b = 0.172m \ge 0.25m \quad ; \quad h = 0.36m
$$
\n
$$
b = 0.25m \quad ; \quad h = 40m
$$

Se observa que la base no cumple con el mínimo establecido de 0.25m por lo cual se establece por criterio la medida mínima recomendada, por lo tanto la medida para las **vigas principales es de 0.25m\*0.40m**.

Vigas secundarias

Se aplicó las formulas y tablas del libro Diseño sismorresistente de edificaciones de concreto armado del autor Oviedo Sarmiento, Ricardo.

$$
b_{min} = 0.25m \hspace{0.2cm} ; \hspace{0.2cm} h = \frac{L_n}{14}
$$

Donde:

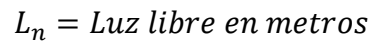

De la Figura 26 pudimos obtener la maxima luz libre ubicada entre los ejes 2 y 3, al cual resulto de 3.7m.

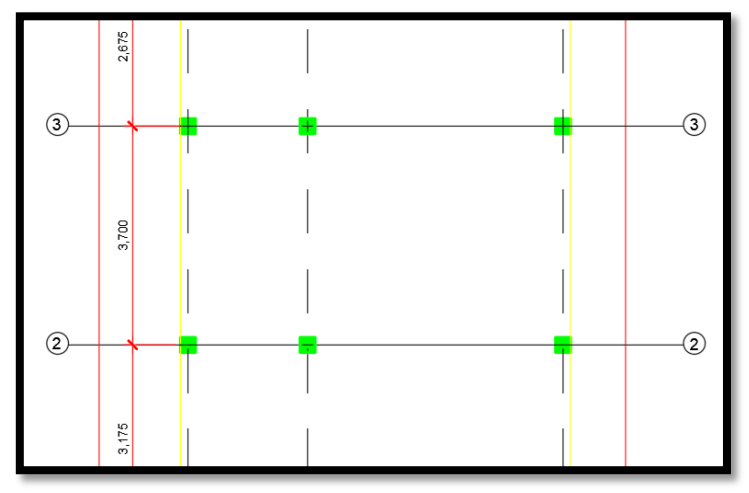

*Figura 28. Luz libre para viga secundaria.*

Aplicando las formulas se obtuvo:

$$
b_{min} = 0.25m \; ; \; h = \frac{3.7m}{14}
$$
\n
$$
b = 0.25m \; ; \; h = 0.26m
$$
\n
$$
b = 0.25m \; ; \; h = 0.30m
$$

Se asumió la base con el mínimo recomendado de 0.25m, por lo tanto la medida para las **vigas secundarias es de 0.25m\*0.30m**.

## **Columnas**

Todos los proyectos estructurales emplean tres tipos de columnas, columna central, columna periférica y columna de esquina, siendo su principal función la de transferir las cargas a los cimientos. Debido al peso propio de la estructura, las columnas deben trabajar en compresión y flexión bajo la influencia de cargas sísmicas y viento. Dado que se especifican algunos valores iniciales para las columnas, se debe realizar el cálculo correcto para cada columna por separado para medir su carga.

## A) Columnas centrales

Para el predimensionamiento de las columnas centrales fue necesario obtener su área tributaria para poder realizar el metrado de cargas.

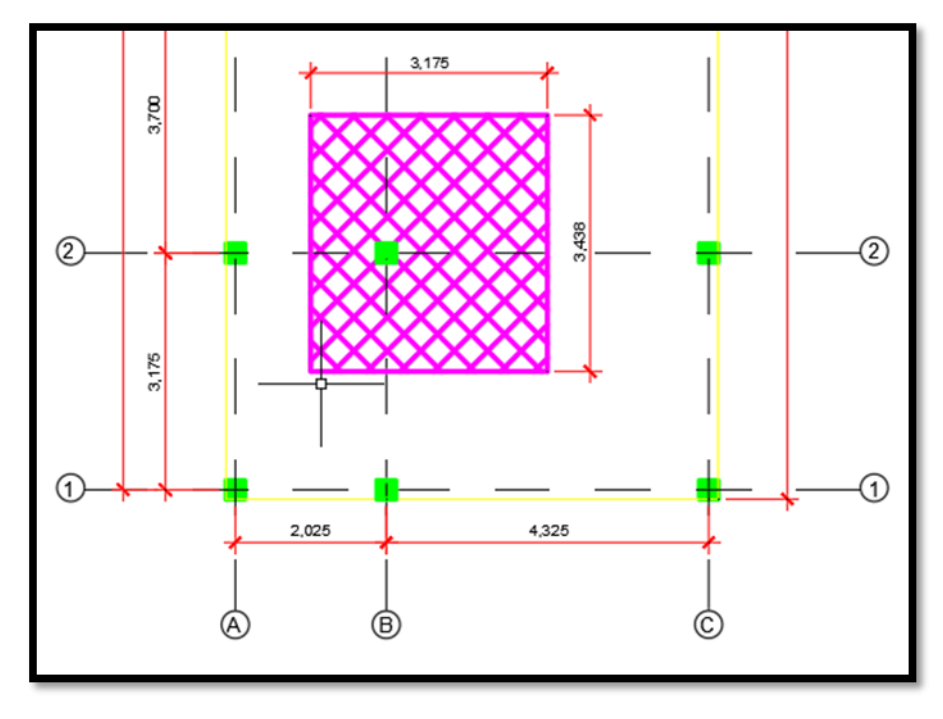

# *Figura 29. Área tributaria de la columna central*

Según la figura 29 el área tributaria máxima de las columnas centrales es 3.175m x 3.438m de acuerdo con la Figura 26, se encuentra en la intersección del eje B con el eje 2.

# **Tabla 58.** *Metrado de Carga Muerta para Columna Central*

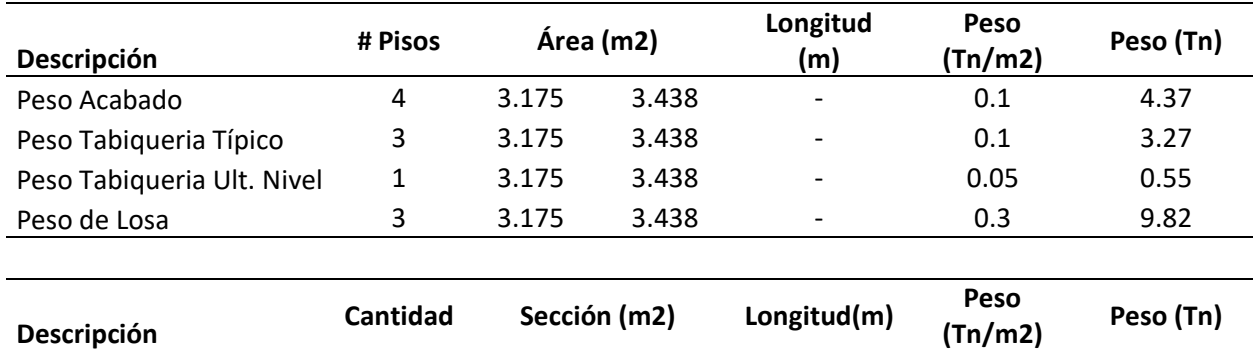

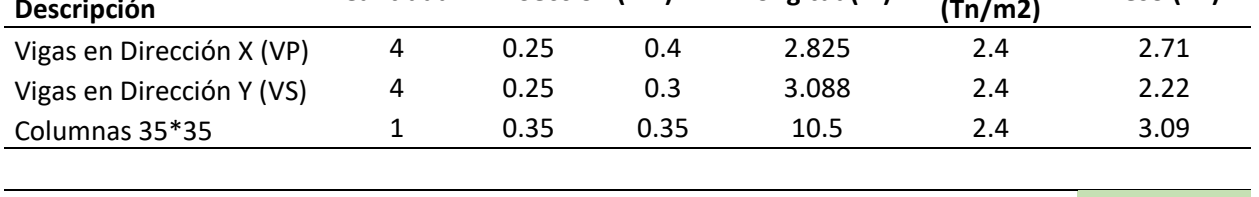

**Carga Muerta 26.03**

Fuente: Autoría de los tesistas

# **Tabla 59.** *Metrado de Carga Viva para Columna Central*

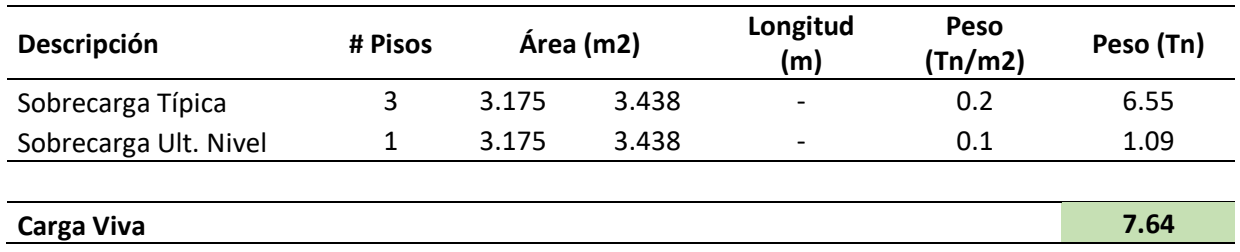

Fuente: Autoría de los tesistas

**Tabla 60.** *Carga en Servicio y Carga Última para Columna Central*

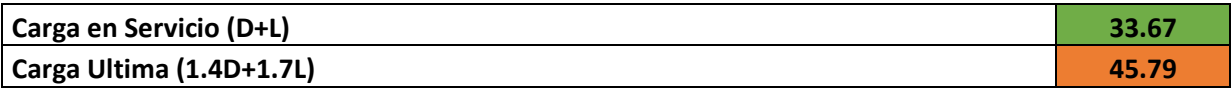

Fuente: Autoría de los tesistas

Se aplicó las formulas y tablas del libro Diseño sismorresistente de edificaciones de concreto armado del autor Oviedo Sarmiento, Ricardo.

$$
A_{col} = \frac{\lambda * P_G}{\eta * f'c}
$$

Donde:

 $A_{col}$ : Area de columna  $P_G$ : Carga por gravedad

 $\lambda$ ,  $\eta$ : Factores que dependen de la ubicaion de la columna

**Tabla 61.** *Factores para el predimensionamiento de columna central*

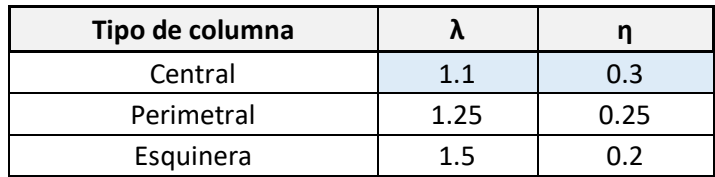

Fuente: Dr. (C) Ricardo Oviedo Sarmiento

De la Tabla 60 obtuvimos la carga por gravedad (en servicio) de la columna central que resultó ser 33.67 Tn, y la resistencia del concreto es de 263 kg/cm2 aplicando la formula tendríamos:

$$
A_{col} = \frac{\lambda * P_G}{\eta * f'c} \qquad A_{col} = \frac{1.1 * 33.6tn}{0.3 * 0.263tn/cm^2}
$$

$$
A_{col} = 469.47 cm^2
$$

Con el área de columna definida por el metrado de cargas, se realizó una tabulación para estimar las dimensiones de la columna.

**Tabla 59.** *Tabulación de dimensiones para Columna Central*

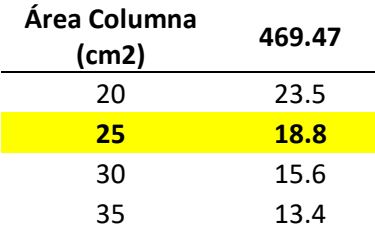

Fuente: Autoría de los tesistas

Por lo tanto, asumimos como sección de **columna central: 0.25m\*0.25m.**

## B) Columna periférica

Para el predimensionamiento de las columnas periféricas fue necesario obtener su área tributaria para poder realizar el metrado de cargas.

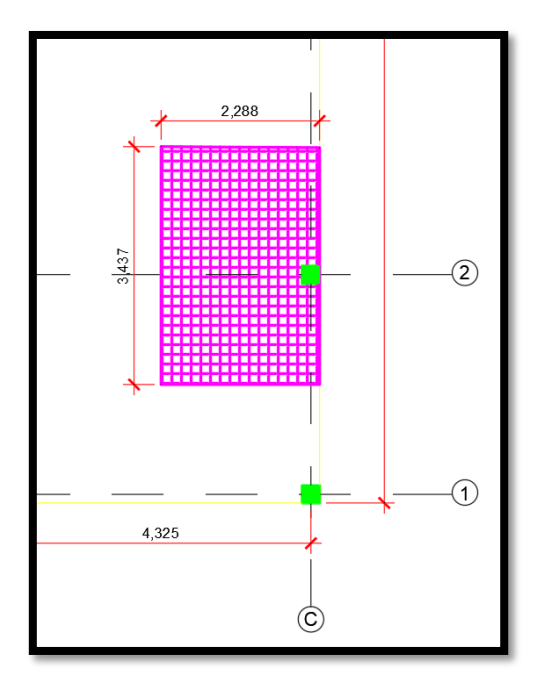

*Figura 30. Área tributaria de la columna periférica*

Basándonos en la información proporcionada, se indica que el área tributaria máxima de las columnas centrales es de 2.288 m x 3.437 m, según la Figura 30. Además, se menciona que esta área se encuentra en la intersección del eje C con el eje 2, de acuerdo con la Figura 26.

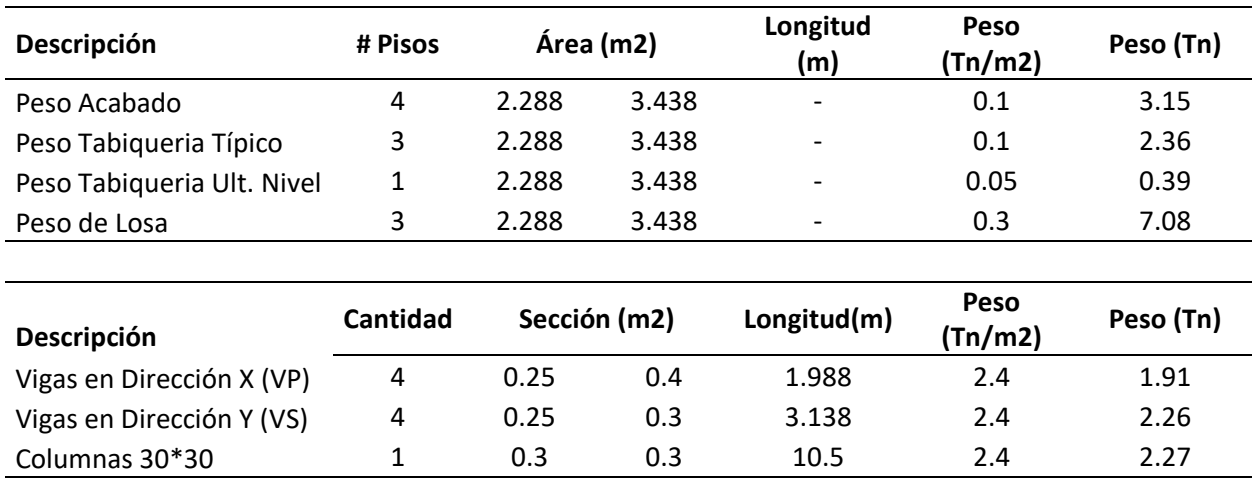

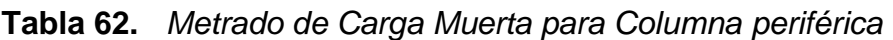

#### **Carga Muerta 19.41**

Fuente: Autoría de los tesistas

**Tabla 63.** *Metrado de Carga Viva para Columna periférica*

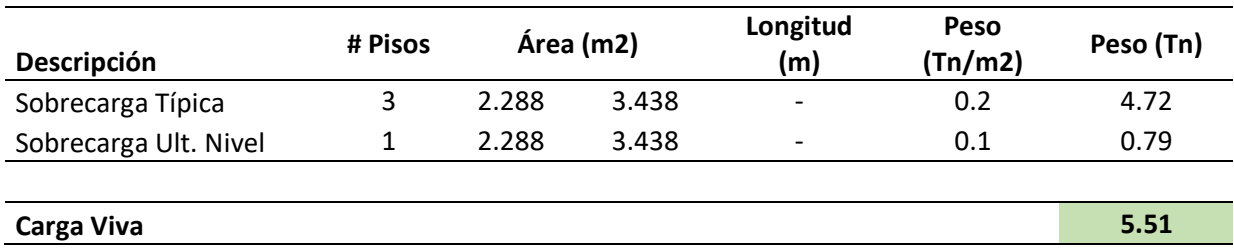

Fuente: Autoría de los tesistas

**Tabla 64.** *Carga en Servicio y Carga Última para Columna periférica*

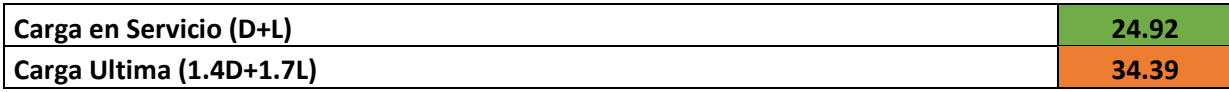

Fuente: Autoría de los tesistas

Se aplicó las formulas y tablas del libro "Diseño-sismorresistente-deedificaciones de concreto armado" del autor Oviedo Sarmiento, Ricardo.

$$
A_{col} = \frac{\lambda * P_G}{\eta * f'c}
$$

Donde:

 $A_{col}$ : Area de columna

 $P_G$ : Carga por gravedad

 $\lambda$ ,  $\eta$ : Factores que dependen de la ubicaion de la columna

**Tabla 65.** *Factores para el predimensionamiento de columna periférica*

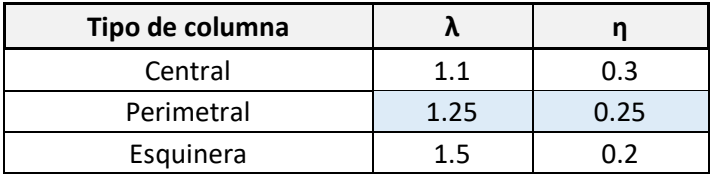

Fuente: Dr. (C) Ricardo Oviedo Sarmiento

De acuerdo a la información proporcionada, utilizando la resistencia del concreto de 263 kg/cm2 y la carga por gravedad de la columna periférica de 24.92 Tn obtenida de la Tabla 64, pues aplicando la fórmula tendríamos:

$$
A_{col} = \frac{\lambda * P_G}{\eta * f'c} \qquad A_{col} = \frac{1.25 * 24.92 \text{ } th}{0.25 * 0.263 \text{ } tn/cm^2}
$$

$$
A_{col} = 473.79 \text{ } cm^2
$$

Con el área de columna definida por el metrado de cargas, se realizó una tabulación para estimar las dimensiones de la columna.

**Tabla 66.** *Tabulación de dimensiones para Columna periférica*

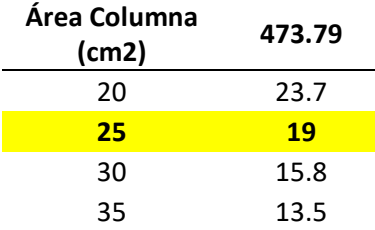

Fuente: Autoría de los tesistas

Por lo tanto, asumimos como sección de **columna periférica: 0.25m\*0.25m.**

#### C) Columna en esquina

Para el predimensionamiento de las columnas en esquina fue necesario obtener su área tributaria para poder realizar el metrado de cargas.

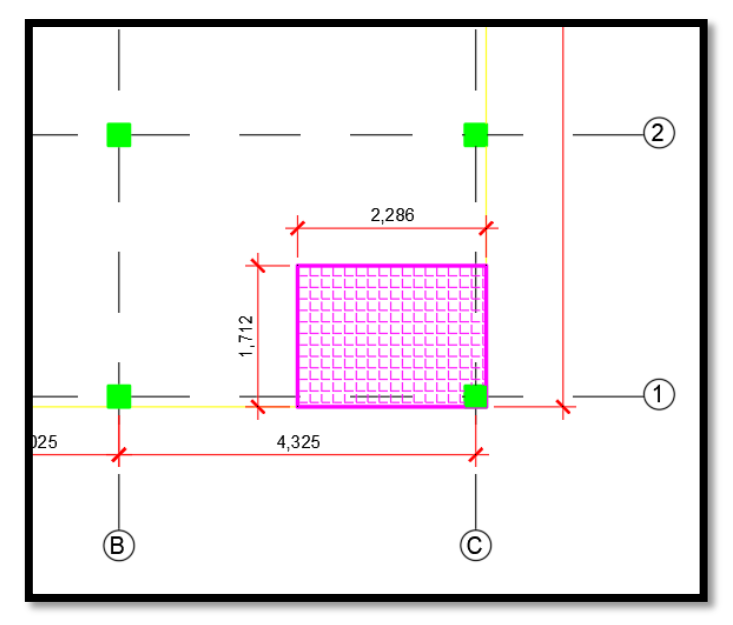

*Figura 31. Área tributaria de la columna periférica*

Según la Figura 31 el área tributaria máxima de las columnas en esquina es 2.286m x 1.712m de acuerdo con la Figura 26, se encuentra en la intersección del eje C con el eje 1.

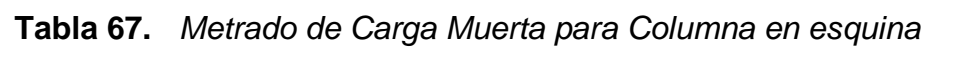

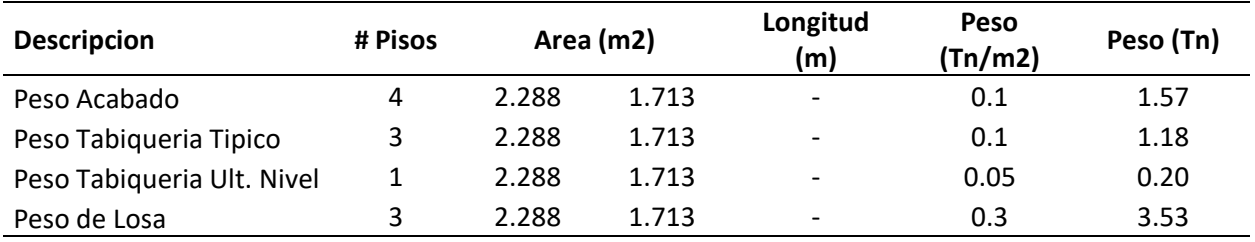

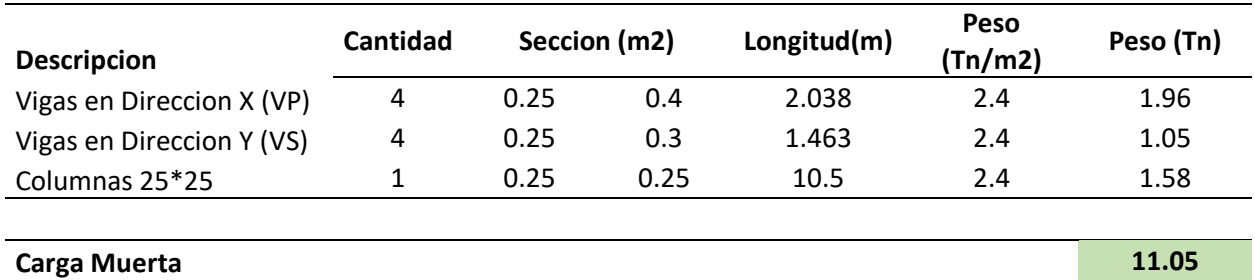

Fuente: Autoría de los tesistas

## **Tabla 68.** *Metrado de Carga Viva para Columna en esquina*

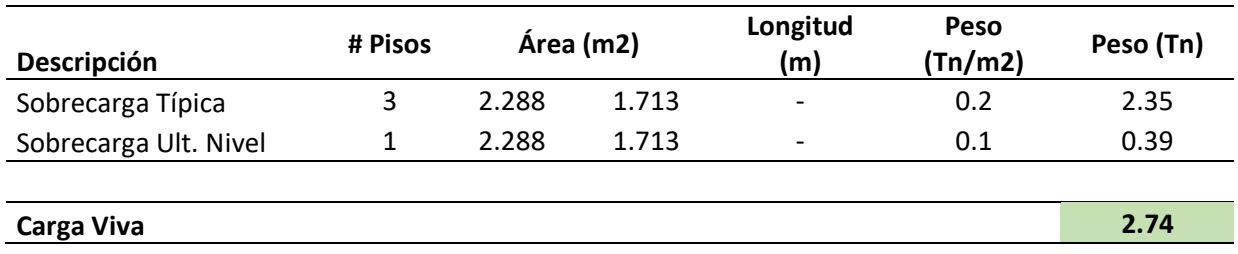

Fuente: Autoría de los tesistas

# **Tabla 69.** *Carga en Servicio y Carga Última para Columna en esquina*

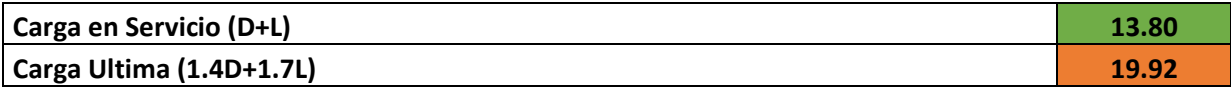

Fuente: Autoría de los tesistas

Se aplicó las formulas y tablas del libro Diseño sismorresistente de edificaciones de concreto armado del autor Oviedo Sarmiento, Ricardo.

$$
A_{col} = \frac{\lambda * P_G}{\eta * f'c}
$$

Donde:

 $A_{col}$ : Area de columna  $P_G$ : Carga por gravedad

 $\lambda$ ,  $\eta$ : Factores que dependen de la ubicaion de la columna

**Tabla 70.** *Factores para el predimensionamiento de columna en esquina*

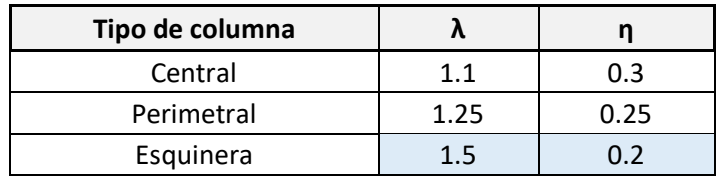

Fuente: Dr. (C) Ricardo Oviedo Sarmiento

De la Tabla 69 obtuvimos la carga por gravedad (en servicio) de la columna en esquina que resultó ser 13.80 Tn, y la resistencia del concreto es de 263 kg/cm2 aplicando la formula tendríamos:

$$
A_{col} = \frac{\lambda * P_G}{\eta * f'c} \qquad A_{col} = \frac{1.5 * 13.80 \text{ } th}{0.2 * 0.263 \text{ } tn/cm^2}
$$

$$
A_{col} = 470.29 \text{ } cm^2
$$

Con el área de columna definida por el metrado de cargas, se realizó una tabulación para estimar las dimensiones de la columna.

**Tabla 71.** *Tabulación de dimensiones para Columna en esquina*

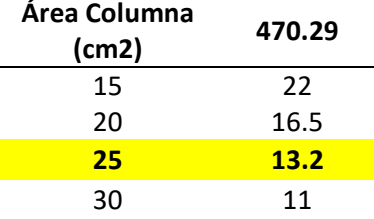

Fuente: Autoría de los tesistas

Por lo tanto, asumimos como sección de **columna en esquina: 0.25m\*0.25m.**
### **Zapatas**

En el cálculo de las zapatas se aplicó la fórmula descrita en el libro "Diseño sismorresistente de edificaciones de concreto armado" del autor Oviedo Sarmiento, Ricardo.

$$
A_z = \frac{P}{\sigma_s}
$$

Donde:

A<sub>z</sub>: Area de zapata  $P_G$ : Peso en servicio

## $\sigma_{\rm s}$ : Capacidad portante del suelo

La capacidad admisible del suelo obtenida del estudio de mecánica de suelos en el anexo 1 es de 1.3 kg/cm2. Por otro lado, el peso en servicio se obtuvo del metrado de cargas del predimensionamiento de las columnas.

### A) Zapata Central

Aplicando la fórmula para el área de zapata con el metrado de carga de la columna central:

$$
A_z = \frac{33.67 \text{ } \text{ }tn}{13 \frac{\text{ }tn}{m^2}}
$$
\n
$$
A_z = 2.59 \text{ } m^2
$$

Con el área de zapata definida se realizó una estimación de las dimensiones de la zapata.

### **Tabla 72.** *Dimensiones de zapata central*

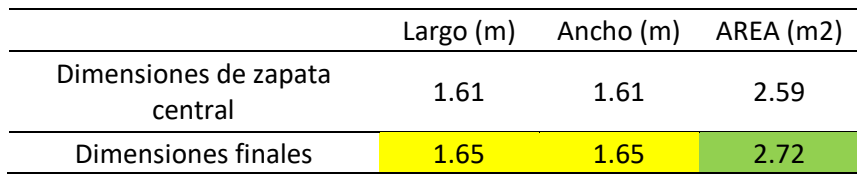

Fuente: Autoría de los tesistas

Por lo tanto, asumimos como pre dimensiones de zapata central**: 1.65m x 1.65m**

### B) Zapata Periférica

Aplicando la fórmula para el área de zapata con el metrado de carga de la columna periférica:

$$
A_z = \frac{24.92 \text{ } \text{ }tn}{13 \text{ } \text{ }tn/m^2}
$$
\n
$$
A_z = 1.92 \text{ } m^2
$$

Con el área de zapata definida se realizó una estimación de las dimensiones de la zapata.

**Tabla 73.** *Dimensiones de zapata periférica*

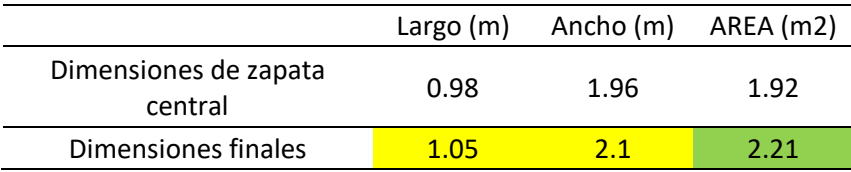

Fuente: Autoría de los tesistas

Por lo tanto, asumimos como pre dimensiones de zapata periférica**: 1.05m x 2.1m.**

### C) Zapata en esquina

Aplicando la fórmula para el área de zapata con el metrado de carga de la columna en esquina:

$$
A_z = \frac{13.8 \text{ } \text{ }tn}{13 \text{ } \text{ }tn/m^2}
$$
\n
$$
A_z = 1.06 \text{ } m^2
$$

Con el área de zapata definida se realizó una estimación de las dimensiones de la zapata.

**Tabla 74.** *Dimensiones de zapata en esquina*

Largo (m) Ancho (m) AREA (m2)

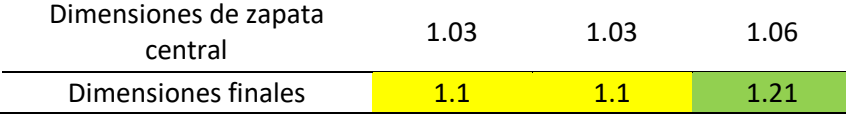

Por lo tanto, asumimos como pre dimensiones de zapata periférica**: 1.1m x 1.1m.**

#### **Vigas de cimentación**

El tipo de suelo presentado en el EMS fue de una arena pobremente gradada de capacidad portante de 1.3kg/cm2, por lo tanto el uso de zapatas aisladas no es la cimentación más recomendable para el tipo de suelo que tenemos, planteamos emplear zapatas conectadas para la cimentación, es decir zapatas arriostradas con vigas de cimentación.

En el cálculo de la viga de cimentación se aplicó la fórmula descrita en el libro "Diseño sismorresistente de edificaciones de concreto armado" del autor Oviedo Sarmiento, Ricardo.

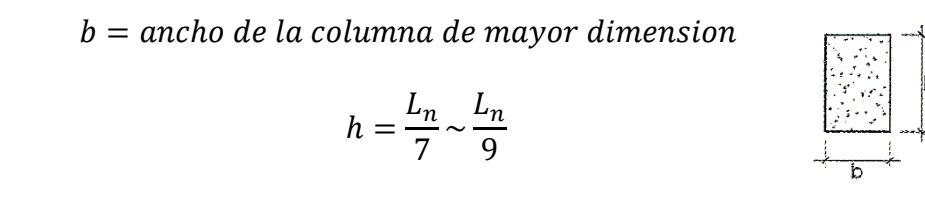

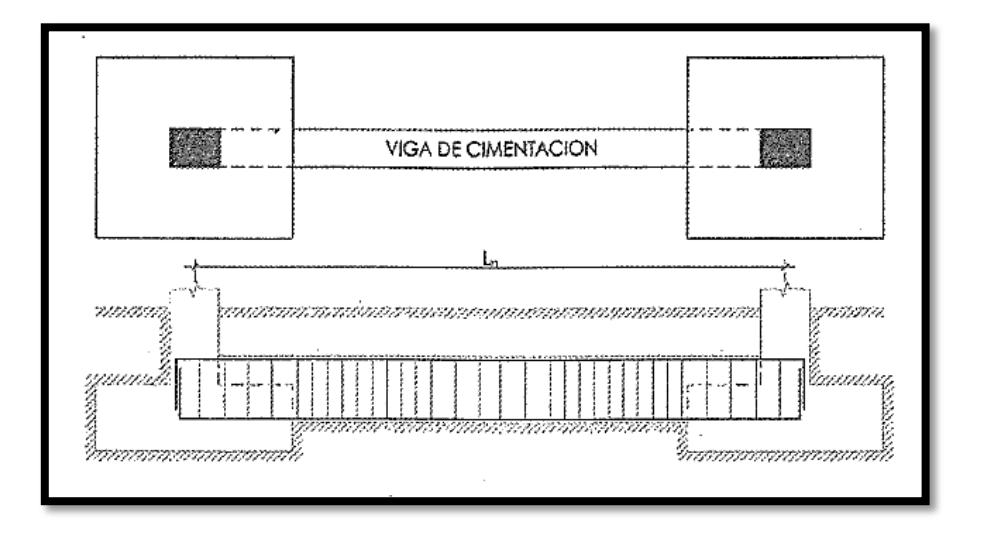

*Figura 32. Representación de una viga de cimentación*

El ancho de la viga se tomó al igual del ancho de la columna central:  $b = 0.25$  m La luz máxima entre ejes es de  $Ln = 4.325m$ , por lo que tendríamos un peralte de:

$$
h = \frac{4.325}{7} \sim \frac{4.325}{9}
$$

$$
h = 0.618m \sim 0.481m
$$

Asumimos como peralte de la viga H= 50cm

Por lo tanto, asumimos como sección de **viga de cimentación: 0.25m\*0.50m**

#### **4.2.2 Modelamiento Estructural**

#### **4.2.2.1. Configuración estructural**

Toda edificación debe analizarse estructuralmente mediante métodos sismorresistentes debido a la alta sismicidad. De manera que al evaluar podremos evitar daños estructurales y pérdidas humanas.

Por lo que para el esquema estructural se plasmará mediante el programa de software ETABS 2019 con la finalidad de analizar su comportamiento y desplazamiento.

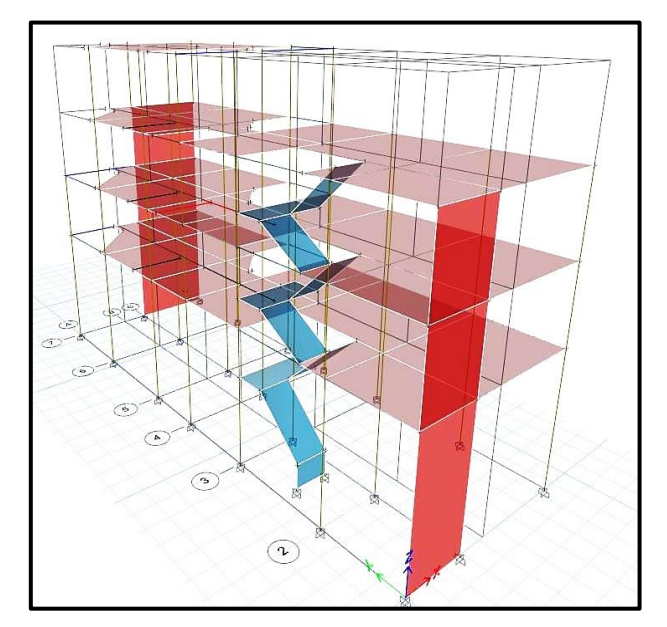

*Figura 33. Vista 3D del modelado estructural - ETABS*

Datos para la estructuración:

H 1° nivel: 3.20m

H 2° y 3° nivel: 2.65m (cada nivel)

**Tabla 75.** *Especificaciones de los materiales empleados*

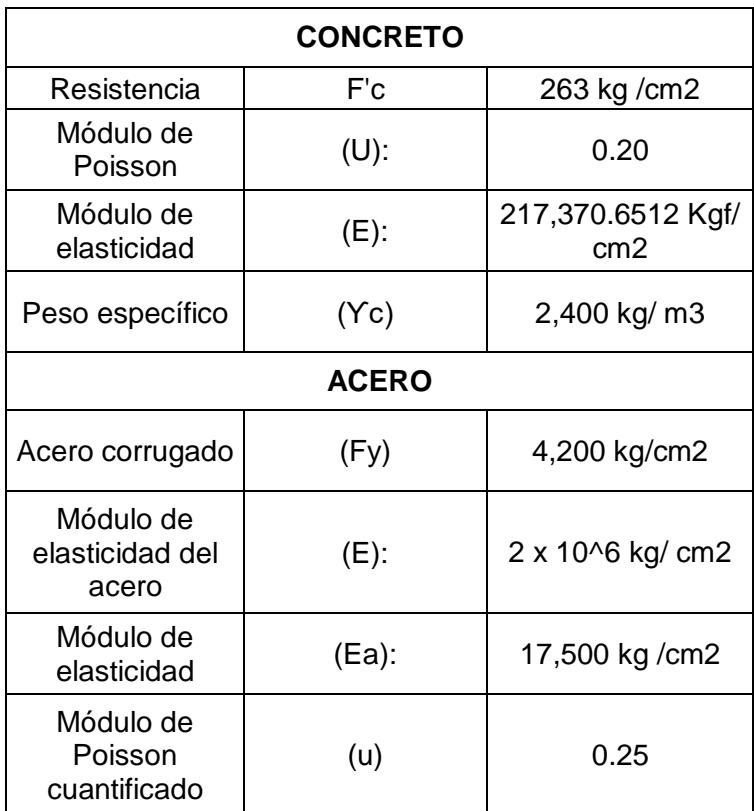

Fuente: Autoría de los tesistas

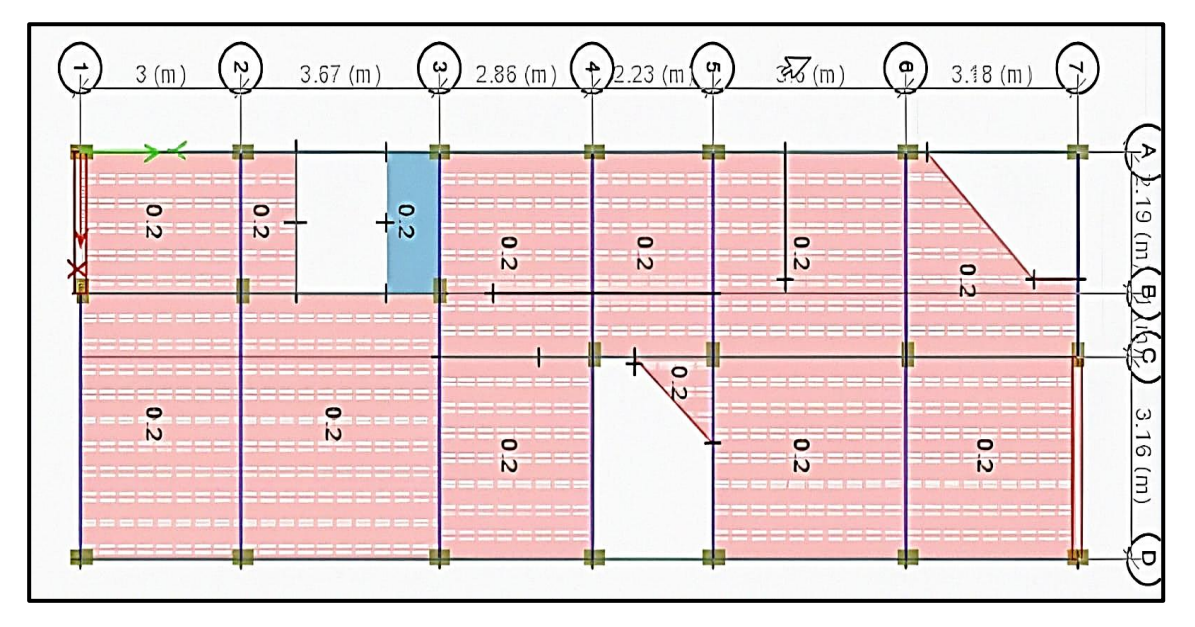

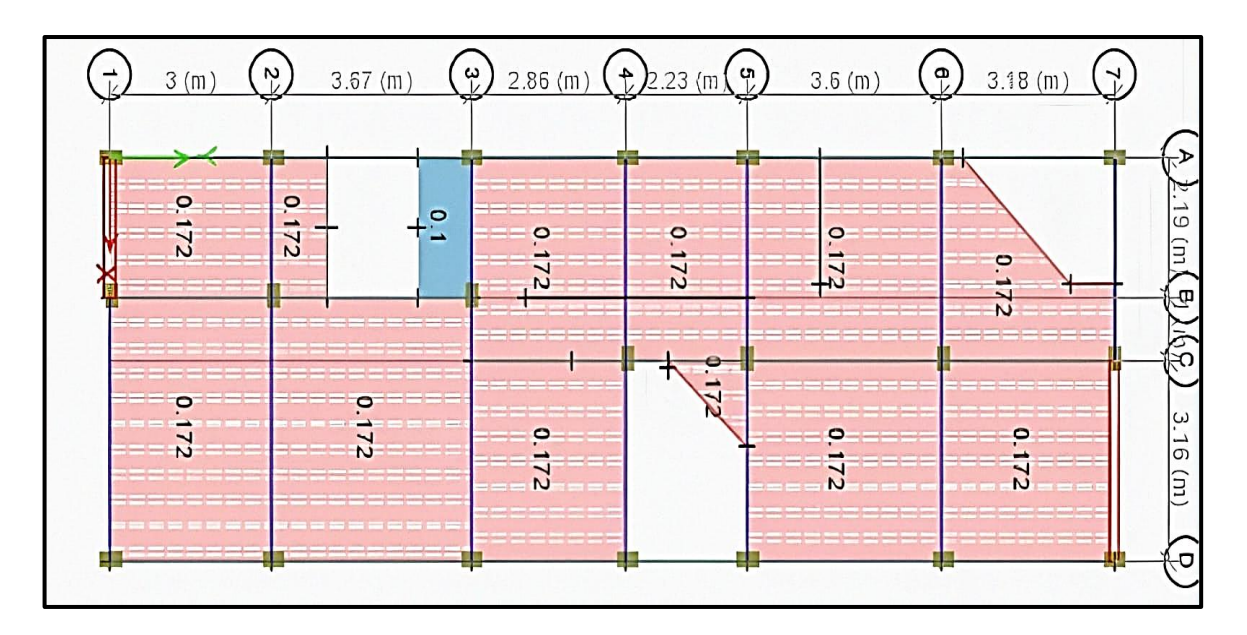

*Figura 34. Carga viva – ETABS 2019*

*Figura 35. Carga muerta – ETABS 2019*

Según las figuras 34 y 35 después de definir materiales y colocar los elementos estructurales en el programa ETABS para el modelado estructural de la vivienda se procedió a ingresar el valor de nuestras cargas sísmicas.

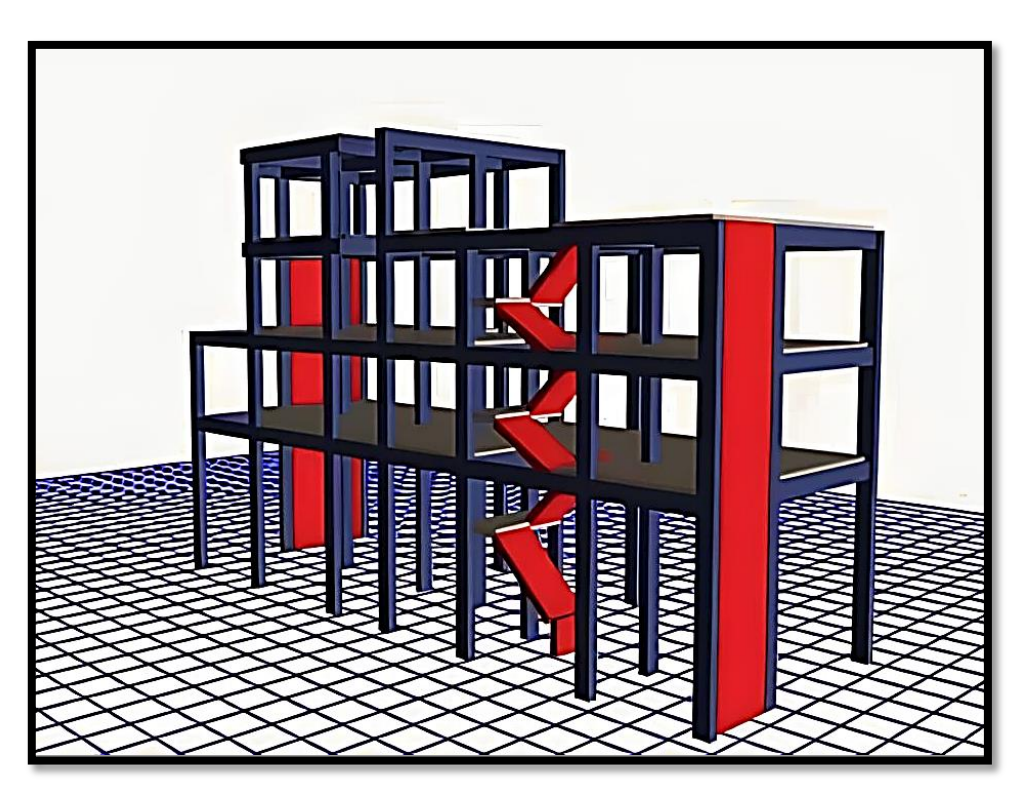

*Figura 36. Vista esqueleto estructural en 3D– Vivienda unifamiliar*

### **4.2.2.2. Análisis sísmico estático**

Mediante el estudio de mecánica de suelos (EMS) y características del diseño de la vivienda unifamiliar se obtiene lo siguiente:

Factor de Zonificación Sísmica:

La vivienda unifamiliar diseñada en el distrito de Villa el Salvador, por la zona donde se encuentra será zona 4 para un factor de valor 0.45.

- Factor tipo de suelo se obtiene de acuerdo a nuestro ensayo donde el perfil es un suelo intermedio obteniendo un valor de 1.05
- Según el suelo intermedio los periodos son:  $T_{P(S)} = 0.6$  y  $T_{L(S)} = 2$
- Periodo fundamental de vibración de halla de acuerdo a la altura de la edificación y el coeficiente de periodo-predominante.

Donde:

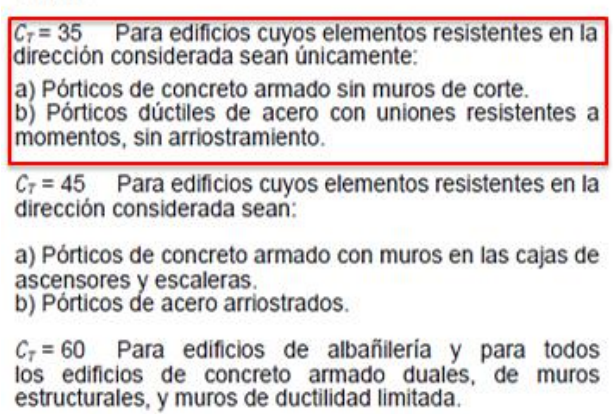

## *Figura 37. Determinación del coeficiente predominante*

Altura de la edificación diseñada: 11.05m, con estos datos se procede con el cálculo de la fórmula para el período fundamental:

$$
T = \frac{hn}{Ct}
$$

$$
T = \frac{12.65}{35}
$$

$$
T_{XY} = 0.364
$$

■ Factor de amplificación sísmica(C)

**Tabla 76.** *Factor de amplificación sísmica:*

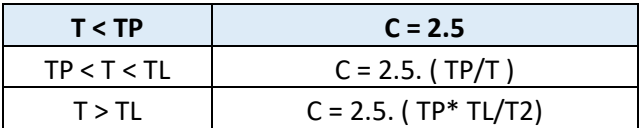

Fuente: Autoría de los tesistas

$$
T_{XY} = 0.364 \, seg < \text{Tp} = 0.6 \, seg; \tag{C = 2.5}
$$

De la Tabla 76 se obtiene que nuestro periodo es menor que el T $p$ , por lo que para nuestro diseño será de  $C = 2.5$ 

Categoría y uso de la estructura

**Tabla 77.** *Categoría de Edificaciones y Factor del uso*

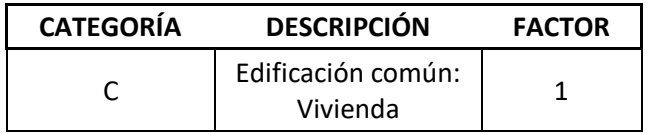

Fuente: Según R.N.E Norma E 0.30

De la Tabla 77 la categoría es edificaciones comunes y el uso de la estructura es vivienda unifamiliar por lo que el factor U será de 1. Por tener categoría "C" y estar en zona 4 como indica en el reglamento peruano se puede aplicar para cualquier tipo de sistema estructural.

Coeficiente base de Reducción de fuerzas sísmicas (Ro)

**Tabla 78.** *Coeficiente básico de reducción para X y Y (Ro)*

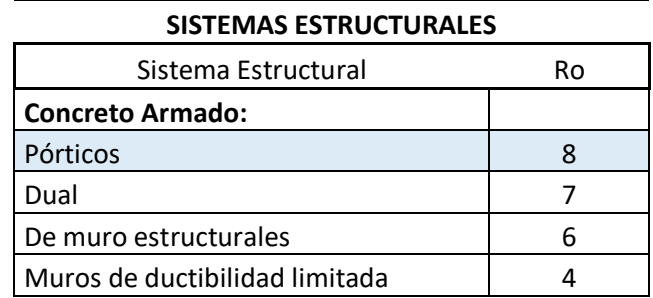

De la Tabla 78 el sistema estructural es Pórtico por lo tanto el coeficiente de reducción para nuestro diseño como en la dirección "x" y la dirección "Y" será igual a 8.

■ Regularidad estructural:

Según la Norma E 030 capitulo 3 nos establece la existencia de 2 tipos de estructuras, para nuestro diseño los factores de Irregularidad estructural en altura (Ia) y la Irregularidad estructural en planta (Ip), será equivalente para ambas irregularidades en 1.

- Restricción de irregularidad: La obtención de la categoría que es C y la zona sísmica de 4 con respecto a nuestro diseño se determina: No se permite irregularidades extremas.
- Coeficiente de Reducción de las Fuerza Sísmica R
- **Tabla 79.** *Resumen para el coeficiente en dirección X y dirección Y*

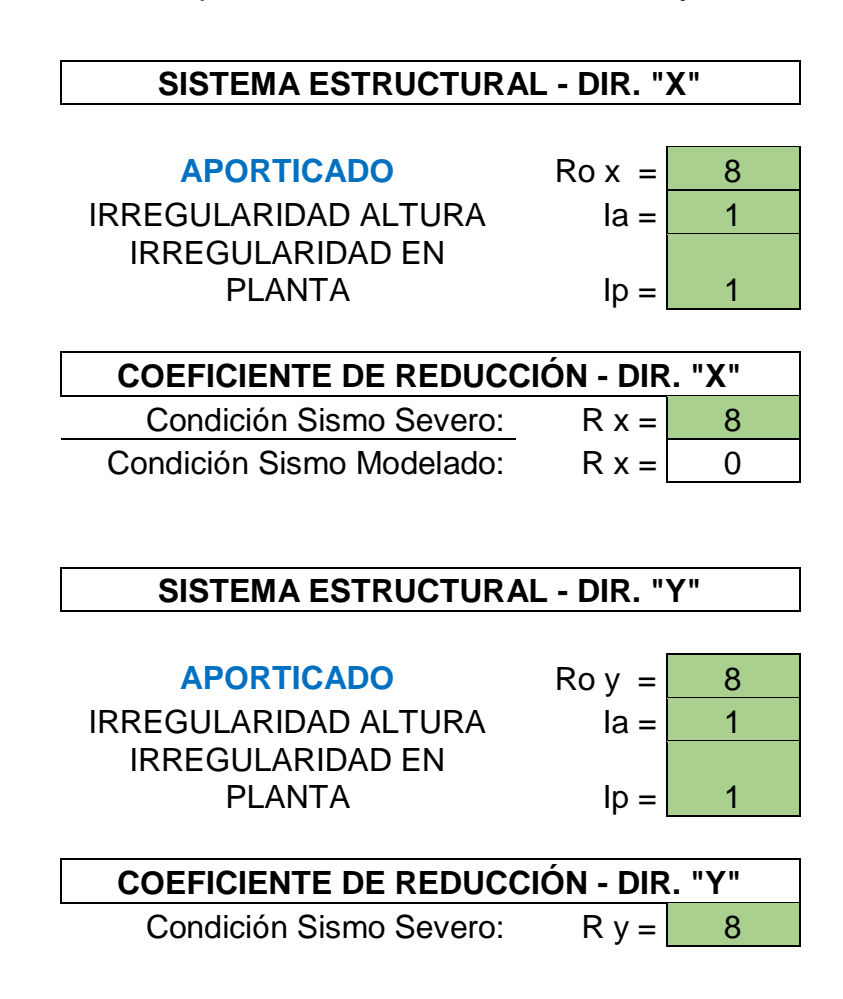

Fuente: Autoría de los tesistas

Para calcular el coeficiente de reducción, se utiliza la siguiente fórmula:

$$
R = R_0 x I_A x I_P
$$

De la Tabla 79 se obtuvo que para ambas direcciones el coeficiente será  $R = 8$ 

### **4.2.2.3 Diafragma rígido:**

El diafragma rígido es el conjunto de losas que no se deforman con la función que las fuerzas sísmicas se distribuyan de forma proporcionada para unificarse con los muros portantes. Estos diafragmas que se constituyen en cada nivel de la estructura se desplazan en dirección horizontal como la dirección vertical.

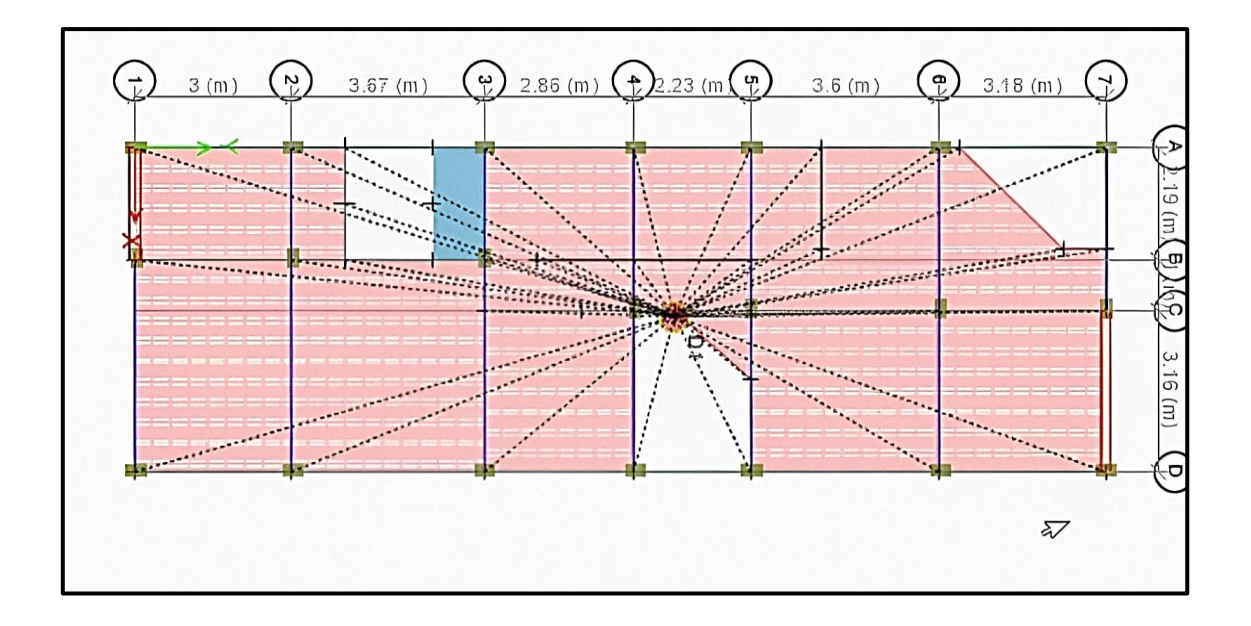

*Figura 38. Diafragma rígido del 1° nivel – ETABS 19*

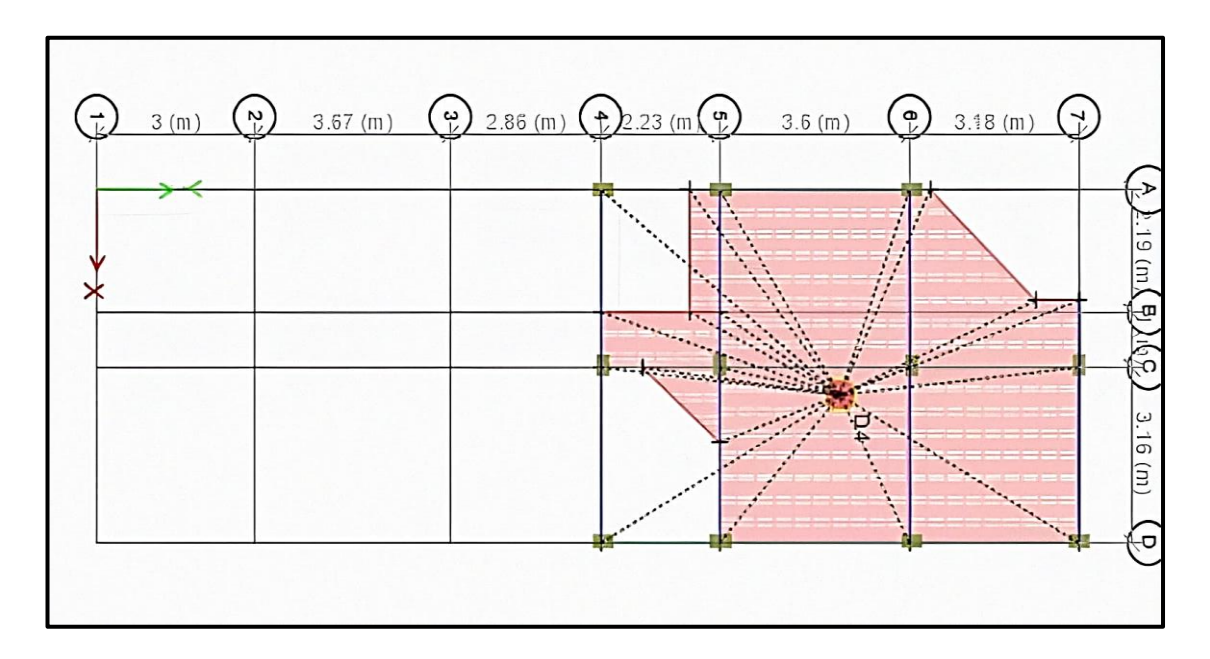

*Figura 39. Diafragma Rígido de la azotea – ETABS 19*

# **4.2.2.4 Fuerza Cortante en la Base en dirección "X" y dirección "Y"**

Los datos obtenidos anteriormente, se emplearán para la aplicación de la fuerza cortante en ambas direcciones.

**a) La cortante basal será igual para el diseño base y el diseño empleado concreto reciclado.**

$$
\frac{Z*U*S*C_T}{R_{XY}}
$$

**Tabla 80.** *Aplicación para la obtención de la Cortante Basal*

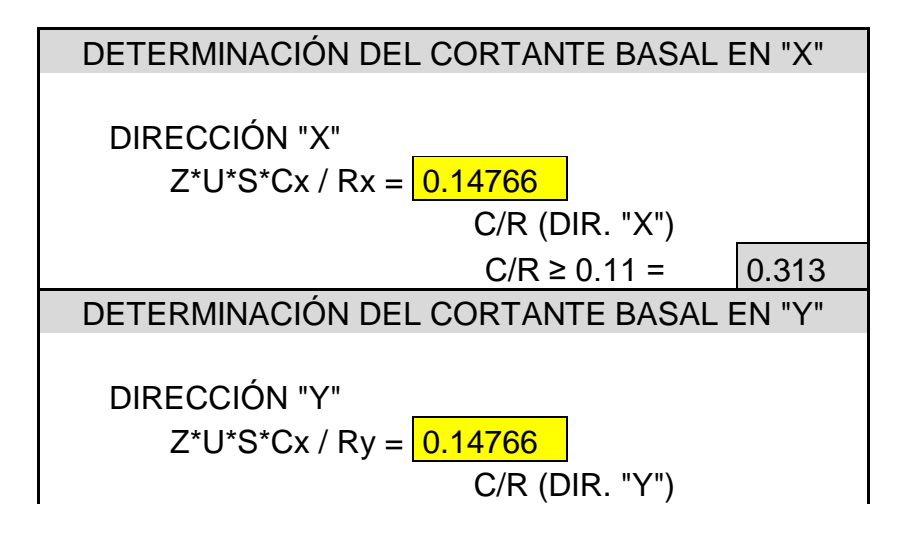

 $C/R \ge 0.11 = \begin{bmatrix} 0.313 \end{bmatrix}$ 

Fuente: Autoría de los tesistas

Con la mencionada Tabla 80, se obtuvo para los dos diseños que la cortante basal en dirección "x" y dirección "y" será de 0.1476

Corroboración C/R

$$
\frac{2.5}{8} = 0.313 > 0.11 \dots \dots \, cumple
$$

### **b) Peso sísmico de la edificación de concreto habitual y concreto reciclado**

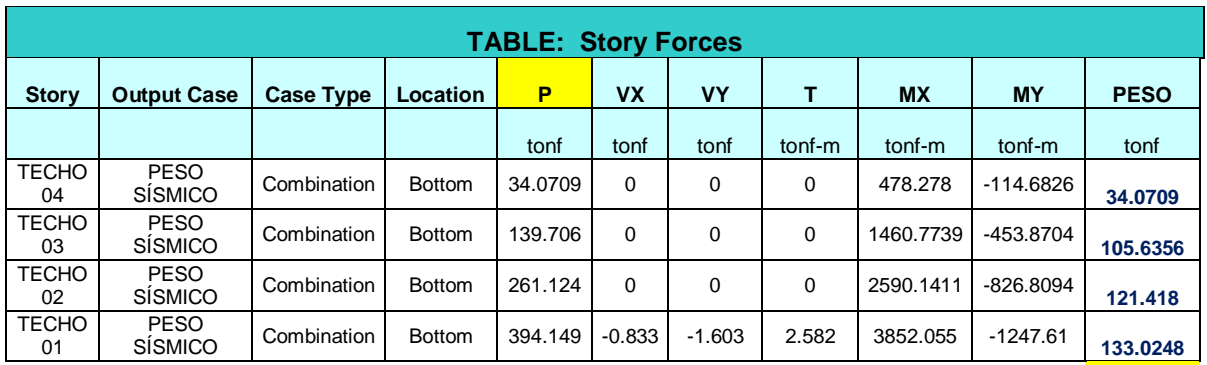

**Tabla 81.** *Peso sísmico de la estructura de concreto habitual*

**394.1493**

Fuente: Autoría de los tesistas

### **Tabla 82.** *Peso sísmico de la estructura de concreto reciclado*

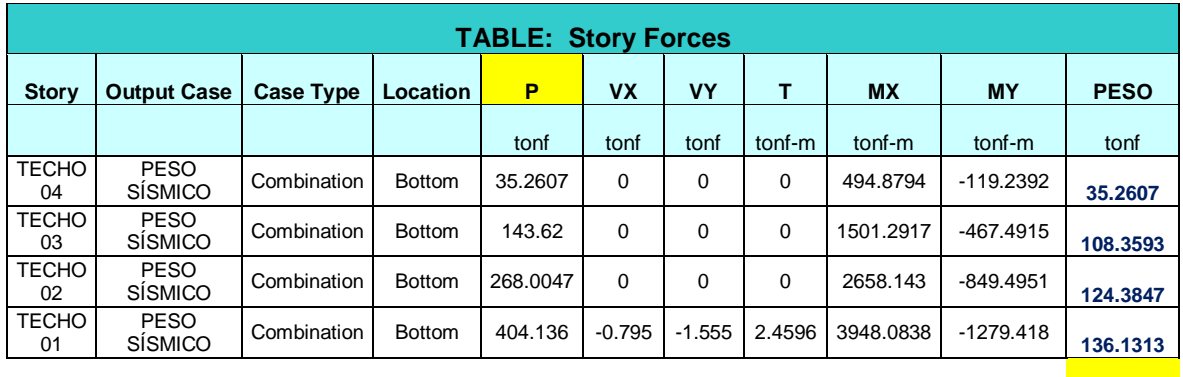

**404.136**

Fuente: Autoría de los tesistas

#### **c) Fuerza de cortante basal para la estructura de concreto convencional**

$$
V = \frac{Z \cdot U \cdot C \cdot S}{R} * P
$$

Fuerza cortante de la base en dirección X

$$
V x = \frac{0.45 x \cdot 1 x \cdot 2.5 x \cdot 1.05}{8} *394.1493 = 58.199
$$

Periodo de vibración  $T_X = 0.274$ 

El periodo es menor de 0.5 por lo que  $K = 1$ 

Fuerza cortante de la base en dirección Y

$$
V y = \frac{0.45 x \cdot 1 x \cdot 2.5 x \cdot 1.05}{8} * 394.1493 = 58.199
$$

Periodo de vibración  $T_Y = 0.554$ 

El periodo es mayor de 0.5 por lo que  $K = 0.75 + 0.5 * 0.554 = 1.027$ 

### **d) Fuerza de cortante basal para la estructura de concreto reciclado**

$$
V = \frac{Z \cdot U \cdot C \cdot S}{R} * P
$$

Fuerza cortante de la base en dirección X

$$
V x = \frac{0.45 x \cdot 1 \cdot x \cdot 2.5 \cdot x \cdot 1.05}{8} \cdot 404.136 = 59.673
$$

Periodo de vibración  $T_X = 0.274$ 

El periodo es menor de 0.5 por lo que  $K = 1$ 

Fuerza cortante de la base en dirección Y

$$
V y = \frac{0.45 x \cdot 1 x \cdot 2.5 x \cdot 1.05}{8} \cdot 404.136 = 59.673
$$

Periodo de vibración  $T_Y = 0.554$ 

El periodo es mayor de 0.5 por lo que  $K = 0.75 + 0.5 * 0.554 = 1.027$ 

#### **e) Calculo de Fuerza Laterales en los entrepisos**

$$
Fi = \propto i * V
$$

$$
\propto i = \frac{Pi (hi)^k}{\sum_{j=1}^n Pj (h_j)^k}
$$

| <b>PISO</b>        | Pi (tonf) | hi - hi-1 | hi $(m)$ | Pi * hik | αi      | Fi (tonf) |
|--------------------|-----------|-----------|----------|----------|---------|-----------|
| <b>AZOTEA</b>      | 34.07     | 2.60      | 12.50    | 425.89   | 0.14276 | 8.3084    |
| <b>TECHO</b><br>03 | 105.64    | 2.60      | 9.90     | 1045.79  | 0.35056 | 20.4018   |
| <b>TECHO</b><br>02 | 121.42    | 2.60      | 7.30     | 886.35   | 0.29711 | 17.2914   |
| <b>TECHO</b><br>01 | 133.02    | 4.70      | 4.70     | 625.22   | 0.20958 | 12.1970   |
|                    |           |           |          | 2983.25  |         | 58.199    |

**Tabla 83.** *Fuerza cortante en dirección X del concreto habitual*

**Gráfico 10.** *Fuerza cortante en dirección X del concreto habitual*

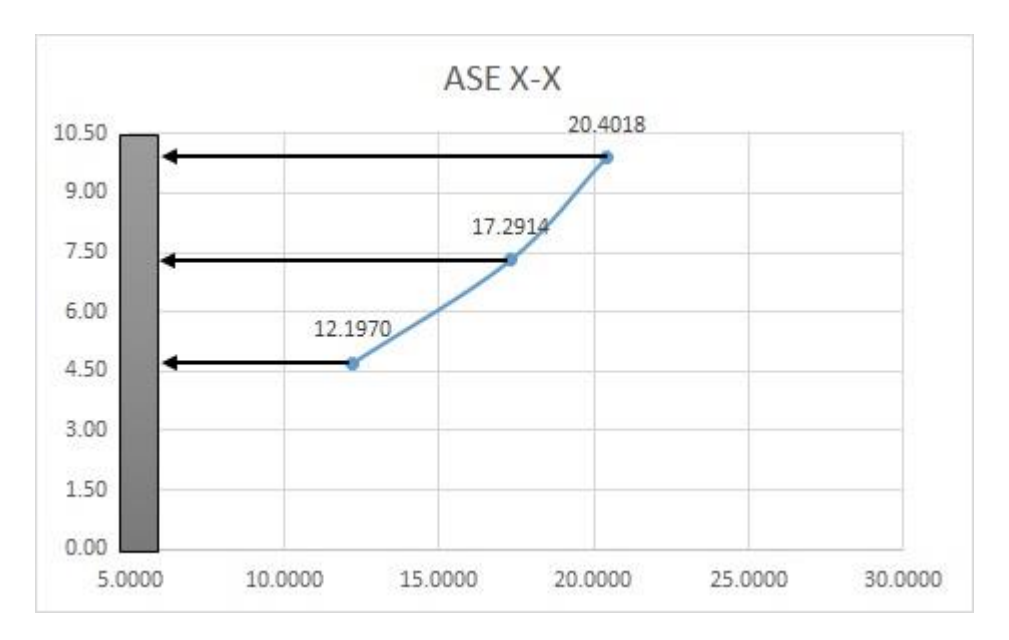

Fuente: Autoría de los tesistas

.

**Tabla 84.** *Fuerza cortante en dirección Y del concreto habitual*

| <b>PISO</b>        | Pi (tonf) | hi - hi-1 | hi $(m)$ | Pi * hik | αi      | Fi (tonf) |
|--------------------|-----------|-----------|----------|----------|---------|-----------|
| <b>AZOTEA</b>      | 34.07     | 2.60      | 12.50    | 437.39   | 0.14276 | 8.3084    |
| <b>TECHO</b><br>03 | 105.64    | 2.60      | 9.90     | 1074.03  | 0.35056 | 20.4018   |
| <b>TECHO</b><br>02 | 121.42    | 2.60      | 7.30     | 910.28   | 0.29711 | 17.2914   |
| <b>TECHO</b><br>01 | 133.02    | 4.70      | 4.70     | 642.10   | 0.20958 | 12.1970   |
|                    |           |           |          | 3063.79  |         | 58.199    |

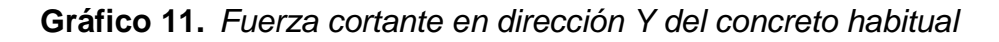

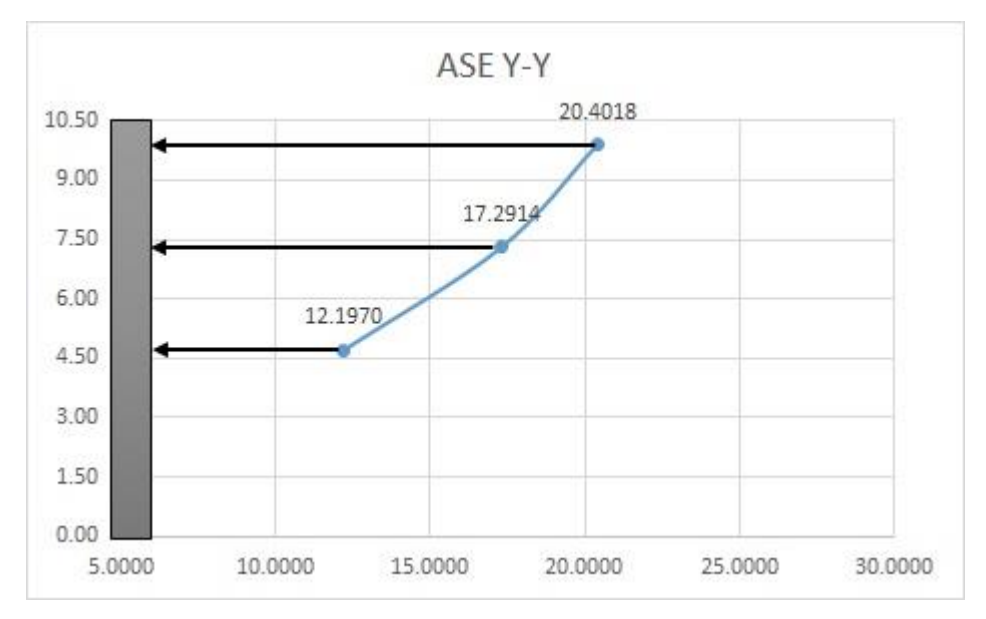

Fuente: Autoría de los tesistas

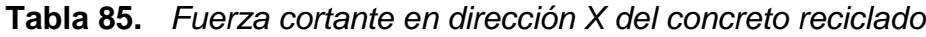

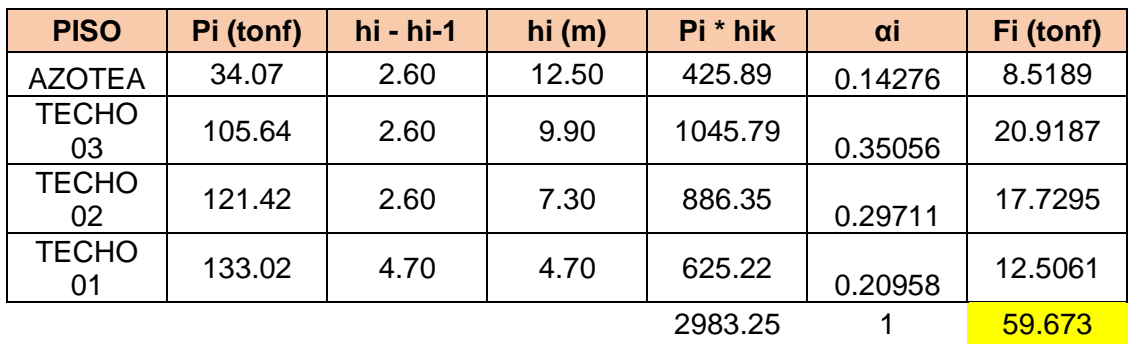

Fuente: Autoría de los tesistas

**Gráfico 12.** *Fuerza cortante en dirección X del concreto reciclado*

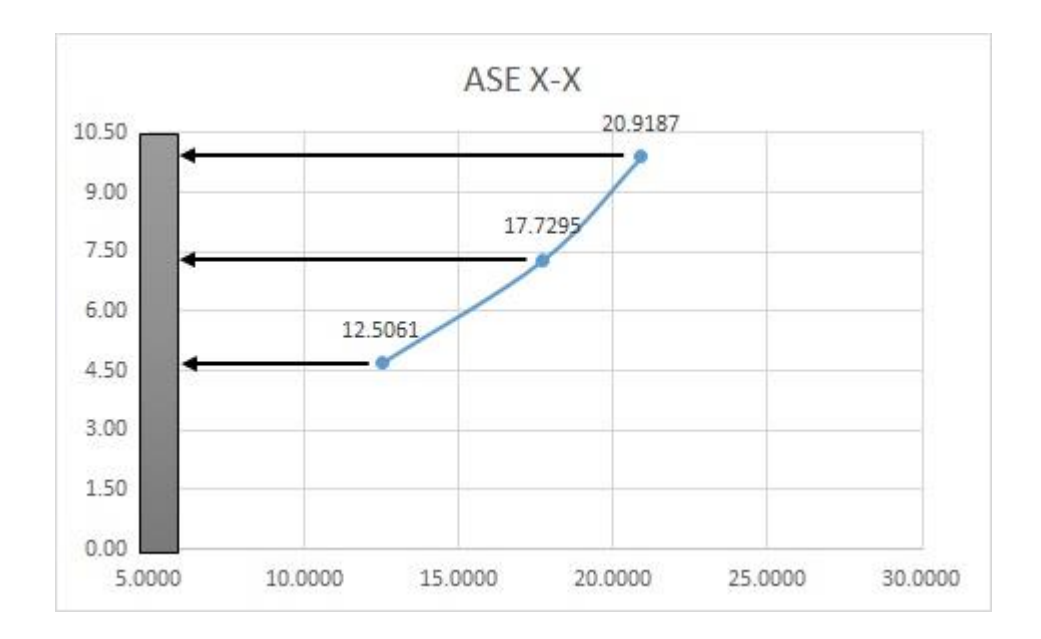

### **Tabla 86.** *Fuerza cortante en dirección Y del concreto reciclado*

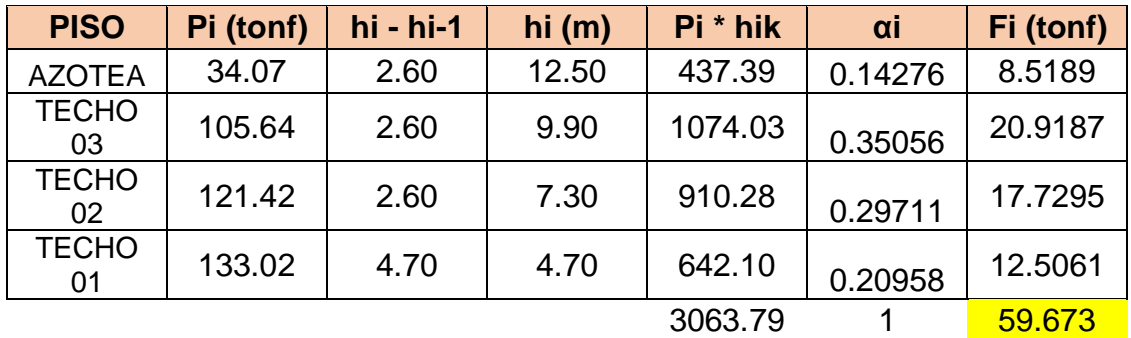

Fuente: Autoría de los tesistas

**Gráfico 13.** *Fuerza cortante en dirección Y del concreto reciclado*

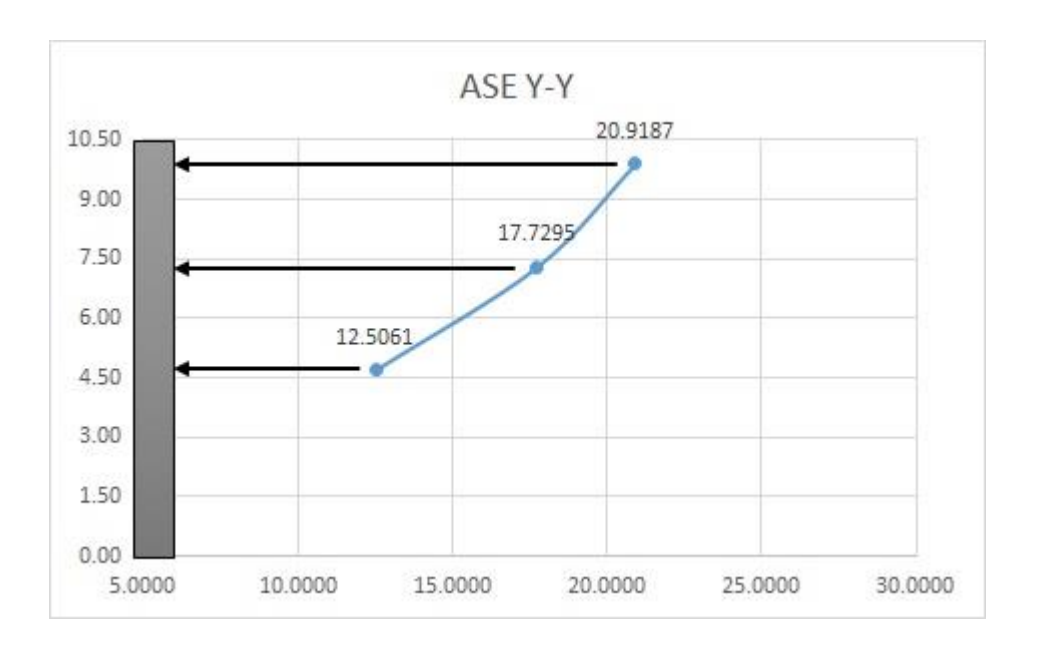

### **4.2.2.5 Análisis Dinámico**

a) Calculo del Espectro de Pseudo-Aceleración

Con la obtención de datos anteriores se procederá a realizar el Análisis estático y de esta manera hallar los desplazamientos de cada nivel o Derivas Inelásticas.

**Tabla 87.** *Especificaciones para dirección "x" y dirección "y"*

| <b>PARÁMETRO</b>               | <b>TIPO</b>          | <b>VALOR</b>        |  |  |
|--------------------------------|----------------------|---------------------|--|--|
| Zona Sísmica                   | Zona 4               | $Z=0.45$            |  |  |
| Categoría de la<br>edificación | Vivienda             | $U=1$               |  |  |
| Factor de suelo                | Suelo S <sub>2</sub> | $S2 = 1.05$         |  |  |
| <b>PARÁMETRO</b>               | <b>DIRECCIÓN XX</b>  | <b>DIRECCIÓN YY</b> |  |  |
| Irregularidades                | $1a=1 / 1p=1$        | $1a=1$ / $1p=1$     |  |  |
|                                |                      |                     |  |  |
| Sistema<br>estructural         | Aporticado           | Aporticado          |  |  |

Fuente: Autoría de los tesistas

Aceleración espectral "x" y aceleración espectral "y"

$$
S_a = \frac{Z \cdot U \cdot C \cdot S}{R} \cdot g
$$

|                  |              |                  | ACELERACIÓN ESPECTRAL "X" |                |                |              |                  | ACELERACIÓN ESPECTRAL "Y" |                |
|------------------|--------------|------------------|---------------------------|----------------|----------------|--------------|------------------|---------------------------|----------------|
| T(sea)           | С            | C/R              | Z*U*C*S / Rx              | Sa*g (m/s2)    | T(sea)         | С            | C/R              | Z*U*C*S / Ry              | $Sa*g$ (m/s2)  |
| $\mathbf 0$      | 2.50         | 0.3125           | 0.148                     | 1.449          | $\mathbf 0$    | 2.50         | 0.3125           | 0.148                     | 1.449          |
| 0.1              | 2.50         | 0.3125           | 0.148                     | 1.449          | 0.1            | 2.50         | 0.3125           | 0.148                     | 1.449          |
| 0.2              | 2.50         | 0.3125           | 0.148                     | 1.449          | 0.2            | 2.50         | 0.3125           | 0.148                     | 1.449          |
| 0.3              | 2.50         | 0.3125           | 0.148                     | 1.449          | 0.3            | 2.50         | 0.3125           | 0.148                     | 1.449          |
| 0.4              | 2.50         | 0.3125           | 0.148                     | 1.449          | 0.4            | 2.50         | 0.3125           | 0.148                     | 1.449          |
| 0.5              | 2.50         | 0.3125           | 0.148                     | 1.449          | 0.5            | 2.50         | 0.3125           | 0.148                     | 1.449          |
| 0.6              | 2.50         | 0.3125           | 0.148                     | 1.449          | 0.6            | 2.50         | 0.3125           | 0.148                     | 1.449          |
| 0.7              | 2.14         | 0.2679           | 0.127                     | 1.242          | 0.7            | 2.14         | 0.2679           | 0.127                     | 1.242          |
| $\overline{0.8}$ | 1.88         | 0.2344           | 0.111                     | 1.086          | 0.8            | 1.88         | 0.2344           | 0.111                     | 1.086          |
| 0.9              | 1.67         | 0.2083           | 0.098                     | 0.966          | 0.9            | 1.67         | 0.2083           | 0.098                     | 0.966          |
| $\mathbf{1}$     | 1.50         | 0.1875           | 0.089                     | 0.869          | $\mathbf{1}$   | 1.50         | 0.1875           | 0.089                     | 0.869          |
| 1.1              | 1.36         | 0.1705           | 0.081                     | 0.790          | 1.1            | 1.36         | 0.1705           | 0.081                     | 0.790          |
| 1.2              | 1.25         | 0.1563           | 0.074                     | 0.724          | 1.2            | 1.25         | 0.1563           | 0.074                     | 0.724          |
| 1.3              | 1.15         | 0.1442           | 0.068                     | 0.669          | 1.3            | 1.15         | 0.1442           | 0.068                     | 0.669          |
| 1.4              | 1.07         | 0.1339           | 0.063                     | 0.621          | 1.4            | 1.07         | 0.1339           | 0.063                     | 0.621          |
| 1.5              | 1.00         | 0.1250           | 0.059                     | 0.579          | 1.5            | 1.00         | 0.1250           | 0.059                     | 0.579          |
| 1.6              | 0.94         | 0.1172           | 0.055                     | 0.543          | 1.6            | 0.94         | 0.1172           | 0.055                     | 0.543          |
| 1.7              | 0.88         | 0.1103           | 0.052                     | 0.511          | 1.7            | 0.88         | 0.1103           | 0.052                     | 0.511          |
| 1.8              | 0.83         | 0.1042           | 0.049                     | 0.483          | 1.8            | 0.83         | 0.1042           | 0.049                     | 0.483          |
| 1.9              | 0.79         | 0.0987           | 0.047                     | 0.457          | 1.9            | 0.79         | 0.0987           | 0.047                     | 0.457          |
| $\overline{2}$   | 0.75         | 0.0938           | 0.044                     | 0.435          | $\overline{2}$ | 0.75         | 0.0938           | 0.044                     | 0.435          |
| 2.1              | 0.68         | 0.0850           | 0.040                     | 0.394          | 2.1            | 0.68         | 0.0850           | 0.040                     | 0.394          |
| 2.2              | 0.62         | 0.0775           | 0.037                     | 0.359          | 2.2            | 0.62         | 0.0775           | 0.037                     | 0.359          |
| 2.3              | 0.57         | 0.0709           | 0.033                     | 0.329          | 2.3            | 0.57         | 0.0709           | 0.033                     | 0.329          |
| 2.4<br>2.5       | 0.52<br>0.48 | 0.0651<br>0.0600 | 0.031<br>0.028            | 0.302          | 2.4<br>2.5     | 0.52<br>0.48 | 0.0651<br>0.0600 | 0.031                     | 0.302          |
|                  | 0.44         |                  |                           | 0.278<br>0.257 |                | 0.44         |                  | 0.028                     | 0.278<br>0.257 |
| 2.6<br>2.7       | 0.41         | 0.0555<br>0.0514 | 0.026<br>0.024            | 0.238          | 2.6<br>2.7     | 0.41         | 0.0555<br>0.0514 | 0.026<br>0.024            | 0.238          |
| 2.8              | 0.38         | 0.0478           | 0.023                     | 0.222          | 2.8            | 0.38         | 0.0478           | 0.023                     | 0.222          |
| $\overline{2.9}$ | 0.36         | 0.0446           | 0.021                     | 0.207          | 2.9            | 0.36         | 0.0446           | 0.021                     | 0.207          |
| 3                | 0.33         | 0.0417           | 0.020                     | 0.193          | 3              | 0.33         | 0.0417           | 0.020                     | 0.193          |
| 3.1              | 0.31         | 0.0390           | 0.018                     | 0.181          | 3.1            | 0.31         | 0.0390           | 0.018                     | 0.181          |
| 3.2              | 0.29         | 0.0366           | 0.017                     | 0.170          | 3.2            | 0.29         | 0.0366           | 0.017                     | 0.170          |
| 3.3              | 0.28         | 0.0344           | 0.016                     | 0.160          | 3.3            | 0.28         | 0.0344           | 0.016                     | 0.160          |
| 3.4              | 0.26         | 0.0324           | 0.015                     | 0.150          | 3.4            | 0.26         | 0.0324           | 0.015                     | 0.150          |
| 3.5              | 0.24         | 0.0306           | 0.014                     | 0.142          | 3.5            | 0.24         | 0.0306           | 0.014                     | 0.142          |
| 3.6              | 0.23         | 0.0289           | 0.014                     | 0.134          | 3.6            | 0.23         | 0.0289           | 0.014                     | 0.134          |
| 3.7              | 0.22         | 0.0274           | 0.013                     | 0.127          | 3.7            | 0.22         | 0.0274           | 0.013                     | 0.127          |
| 3.8              | 0.21         | 0.0260           | 0.012                     | 0.120          | 3.8            | 0.21         | 0.0260           | 0.012                     | 0.120          |
| 3.9              | 0.20         | 0.0247           | 0.012                     | 0.114          | 3.9            | 0.20         | 0.0247           | 0.012                     | 0.114          |
| $\overline{4}$   | 0.19         | 0.0234           | 0.011                     | 0.109          | $\overline{4}$ | 0.19         | 0.0234           | 0.011                     | 0.109          |
| 4.1              | 0.18         | 0.0223           | 0.011                     | 0.103          | 4.1            | 0.18         | 0.0223           | 0.011                     | 0.103          |
| 4.2              | 0.17         | 0.0213           | 0.010                     | 0.099          | 4.2            | 0.17         | 0.0213           | 0.010                     | 0.099          |
| 4.3              | 0.16         | 0.0203           | 0.010                     | 0.094          | 4.3            | 0.16         | 0.0203           | 0.010                     | 0.094          |
| 4.4              | 0.15         | 0.0194           | 0.009                     | 0.090          | 4.4            | 0.15         | 0.0194           | 0.009                     | 0.090          |
| 4.5              | 0.15         | 0.0185           | 0.009                     | 0.086          | 4.5            | 0.15         | 0.0185           | 0.009                     | 0.086          |
| 4.6              | 0.14         | 0.0177           | 0.008                     | 0.082          | 4.6            | 0.14         | 0.0177           | 0.008                     | 0.082          |
| 4.7              | 0.14         | 0.0170           | 0.008                     | 0.079          | 4.7            | 0.14         | 0.0170           | 0.008                     | 0.079          |
| 4.8              | 0.13         | 0.0163           | 0.008                     | 0.075          | 4.8            | 0.13         | 0.0163           | 0.008                     | 0.075          |
| 4.9              | 0.12         | 0.0156           | 0.007                     | 0.072          | 4.9            | 0.12         | 0.0156           | 0.007                     | 0.072          |
| 5                | 0.12         | 0.0150           | 0.007                     | 0.070          | 5              | 0.12         | 0.0150           | 0.007                     | 0.070          |

**Tabla 88.** *Espectro Pseudo-aceleraciones del sismo de concreto habitual*

**Gráfico 14.** *Espectro en "X" – concreto habitual*

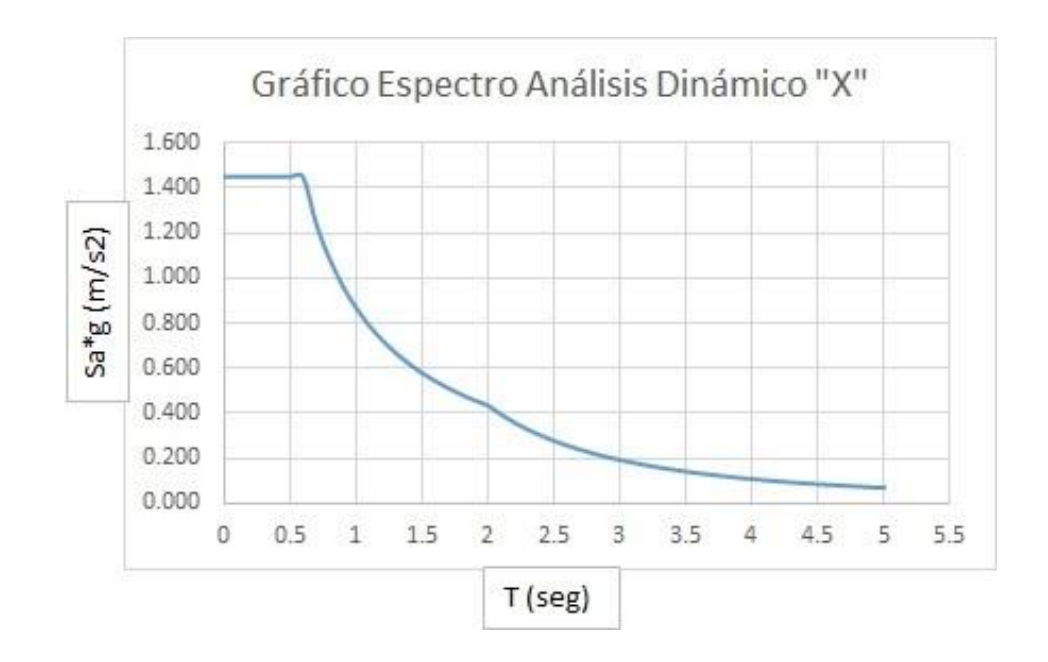

**Gráfico 15.** *Espectro en "Y" – concreto habitual*

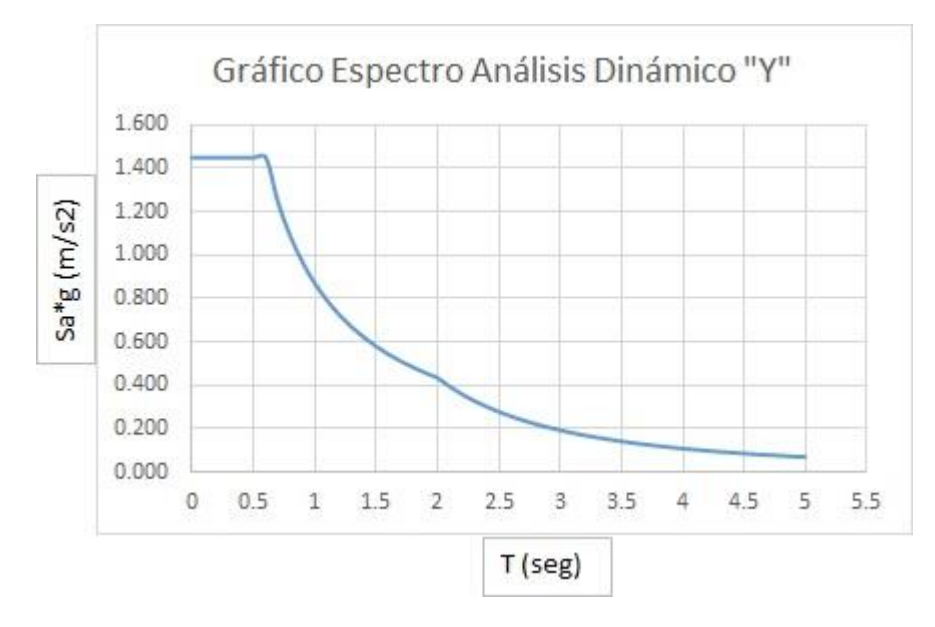

#### Fuente: Autoría de los tesistas

Según la información proporcionada en el Gráfico 14 y 15, se puede observar que la estructura no presenta irregularidades importantes. Esto indica que el espectro para el diseño de concreto convencional en dirección "X" y en dirección "Y" se mantiene constante o no experimenta cambios significativos.

|                | ACELERACIÓN ESPECTRAL "X" |        |                 |             | ACELERACIÓN ESPECTRAL "Y" |             |        |                 |               |
|----------------|---------------------------|--------|-----------------|-------------|---------------------------|-------------|--------|-----------------|---------------|
| T(seg)         | C                         | C/R    | $Z^*U^*C^*S/Rx$ | Sa*g (m/s2) | T(seg)                    | $\mathbf C$ | C/R    | $Z^*U^*C^*S/Ry$ | $Sa*g$ (m/s2) |
| $\mathbf{0}$   | 2.50                      | 0.3125 | 0.148           | 1.449       | 0                         | 2.50        | 0.3125 | 0.148           | 1.449         |
| 0.1            | 2.50                      | 0.3125 | 0.148           | 1.449       | 0.1                       | 2.50        | 0.3125 | 0.148           | 1.449         |
| 0.2            | 2.50                      | 0.3125 | 0.148           | 1.449       | 0.2                       | 2.50        | 0.3125 | 0.148           | 1.449         |
| 0.3            | 2.50                      | 0.3125 | 0.148           | 1.449       | 0.3                       | 2.50        | 0.3125 | 0.148           | 1.449         |
| 0.4            | 2.50                      | 0.3125 | 0.148           | 1.449       | 0.4                       | 2.50        | 0.3125 | 0.148           | 1.449         |
| 0.5            | 2.50                      | 0.3125 | 0.148           | 1.449       | 0.5                       | 2.50        | 0.3125 | 0.148           | 1.449         |
| 0.6            | 2.50                      | 0.3125 | 0.148           | 1.449       | 0.6                       | 2.50        | 0.3125 | 0.148           | 1.449         |
| 0.7            | 2.14                      | 0.2679 | 0.127           | 1.242       | 0.7                       | 2.14        | 0.2679 | 0.127           | 1.242         |
| 0.8            | 1.88                      | 0.2344 | 0.111           | 1.086       | 0.8                       | 1.88        | 0.2344 | 0.111           | 1.086         |
| 0.9            | 1.67                      | 0.2083 | 0.098           | 0.966       | 0.9                       | 1.67        | 0.2083 | 0.098           | 0.966         |
| $\mathbf{1}$   | 1.50                      | 0.1875 | 0.089           | 0.869       | $\mathbf{1}$              | 1.50        | 0.1875 | 0.089           | 0.869         |
| 1.1            | 1.36                      | 0.1705 | 0.081           | 0.790       | 1.1                       | 1.36        | 0.1705 | 0.081           | 0.790         |
| 1.2            | 1.25                      | 0.1563 | 0.074           | 0.724       | 1.2                       | 1.25        | 0.1563 | 0.074           | 0.724         |
| 1.3            | 1.15                      | 0.1442 | 0.068           | 0.669       | 1.3                       | 1.15        | 0.1442 | 0.068           | 0.669         |
| 1.4            | 1.07                      | 0.1339 | 0.063           | 0.621       | 1.4                       | 1.07        | 0.1339 | 0.063           | 0.621         |
| 1.5            | 1.00                      | 0.1250 | 0.059           | 0.579       | 1.5                       | 1.00        | 0.1250 | 0.059           | 0.579         |
| 1.6            | 0.94                      | 0.1172 | 0.055           | 0.543       | 1.6                       | 0.94        | 0.1172 | 0.055           | 0.543         |
| 1.7            | 0.88                      | 0.1103 | 0.052           | 0.511       | 1.7                       | 0.88        | 0.1103 | 0.052           | 0.511         |
| 1.8            | 0.83                      | 0.1042 | 0.049           | 0.483       | 1.8                       | 0.83        | 0.1042 | 0.049           | 0.483         |
| 1.9            | 0.79                      | 0.0987 | 0.047           | 0.457       | 1.9                       | 0.79        | 0.0987 | 0.047           | 0.457         |
| $\sqrt{2}$     | 0.75                      | 0.0938 | 0.044           | 0.435       | 2                         | 0.75        | 0.0938 | 0.044           | 0.435         |
| 2.1            | 0.68                      | 0.0850 | 0.040           | 0.394       | 2.1                       | 0.68        | 0.0850 | 0.040           | 0.394         |
| 2.2            | 0.62                      | 0.0775 | 0.037           | 0.359       | 2.2                       | 0.62        | 0.0775 | 0.037           | 0.359         |
| 2.3            | 0.57                      | 0.0709 | 0.033           | 0.329       | 2.3                       | 0.57        | 0.0709 | 0.033           | 0.329         |
| 2.4            | 0.52                      | 0.0651 | 0.031           | 0.302       | 2.4                       | 0.52        | 0.0651 | 0.031           | 0.302         |
| 2.5            | 0.48                      | 0.0600 | 0.028           | 0.278       | 2.5                       | 0.48        | 0.0600 | 0.028           | 0.278         |
| 2.6            | 0.44                      | 0.0555 | 0.026           | 0.257       | 2.6                       | 0.44        | 0.0555 | 0.026           | 0.257         |
| 2.7            | 0.41                      | 0.0514 | 0.024           | 0.238       | 2.7                       | 0.41        | 0.0514 | 0.024           | 0.238         |
| 2.8            | 0.38                      | 0.0478 | 0.023           | 0.222       | 2.8                       | 0.38        | 0.0478 | 0.023           | 0.222         |
| 2.9            | 0.36                      | 0.0446 | 0.021           | 0.207       | 2.9                       | 0.36        | 0.0446 | 0.021           | 0.207         |
| $\mathbf{3}$   | 0.33                      | 0.0417 | 0.020           | 0.193       | 3                         | 0.33        | 0.0417 | 0.020           | 0.193         |
| 3.1            | 0.31                      | 0.0390 | 0.018           | 0.181       | 3.1                       | 0.31        | 0.0390 | 0.018           | 0.181         |
| 3.2            | 0.29                      | 0.0366 | 0.017           | 0.170       | 3.2                       | 0.29        | 0.0366 | 0.017           | 0.170         |
| 3.3            | 0.28                      | 0.0344 | 0.016           | 0.160       | 3.3                       | 0.28        | 0.0344 | 0.016           | 0.160         |
| 3.4            | 0.26                      | 0.0324 | 0.015           | 0.150       | 3.4                       | 0.26        | 0.0324 | 0.015           | 0.150         |
| 3.5            | 0.24                      | 0.0306 | 0.014           | 0.142       | 3.5                       | 0.24        | 0.0306 | 0.014           | 0.142         |
| 3.6            | 0.23                      | 0.0289 | 0.014           | 0.134       | 3.6                       | 0.23        | 0.0289 | 0.014           | 0.134         |
| 3.7            | 0.22                      | 0.0274 | 0.013           | 0.127       | 3.7                       | 0.22        | 0.0274 | 0.013           | 0.127         |
| 3.8            | 0.21                      | 0.0260 | 0.012           | 0.120       | 3.8                       | 0.21        | 0.0260 | 0.012           | 0.120         |
| 3.9            | 0.20                      | 0.0247 | 0.012           | 0.114       | 3.9                       | 0.20        | 0.0247 | 0.012           | 0.114         |
| $\overline{4}$ | 0.19                      | 0.0234 | 0.011           | 0.109       | 4                         | 0.19        | 0.0234 | 0.011           | 0.109         |
| 4.1            | 0.18                      | 0.0223 | 0.011           | 0.103       | 4.1                       | 0.18        | 0.0223 | 0.011           | 0.103         |
| 4.2            | 0.17                      | 0.0213 | 0.010           | 0.099       | 4.2                       | 0.17        | 0.0213 | 0.010           | 0.099         |
| 4.3            | 0.16                      | 0.0203 | 0.010           | 0.094       | 4.3                       | 0.16        | 0.0203 | 0.010           | 0.094         |
| 4.4            | 0.15                      | 0.0194 | 0.009           | 0.090       | 4.4                       | 0.15        | 0.0194 | 0.009           | 0.090         |
| 4.5            | 0.15                      | 0.0185 | 0.009           | 0.086       | 4.5                       | 0.15        | 0.0185 | 0.009           | 0.086         |
| 4.6            | 0.14                      | 0.0177 | 0.008           | 0.082       | 4.6                       | 0.14        | 0.0177 | 0.008           | 0.082         |
| 4.7            | 0.14                      | 0.0170 | 0.008           | 0.079       | 4.7                       | 0.14        | 0.0170 | 0.008           | 0.079         |
| 4.8            | 0.13                      | 0.0163 | 0.008           | 0.075       | 4.8                       | 0.13        | 0.0163 | 0.008           | 0.075         |
| 4.9            | 0.12                      | 0.0156 | 0.007           | 0.072       | 4.9                       | 0.12        | 0.0156 | 0.007           | 0.072         |
| $\overline{5}$ | 0.12                      | 0.0150 | 0.007           | 0.070       | $5\phantom{.0}$           | 0.12        | 0.0150 | 0.007           | 0.070         |

**Tabla 89.** *Espectro Pseudo-aceleraciones del sismo de concreto reciclado*

**Gráfico 16.** *Espectro en "X" – concreto reciclado*

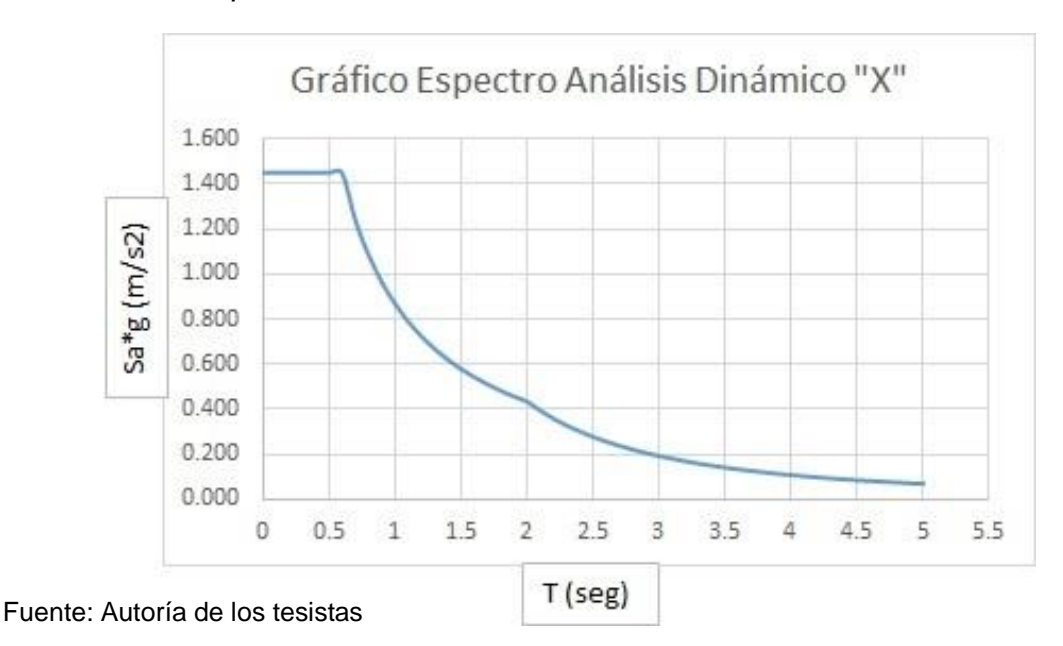

**Gráfico 17.** *Espectro en "Y" – concreto reciclado*

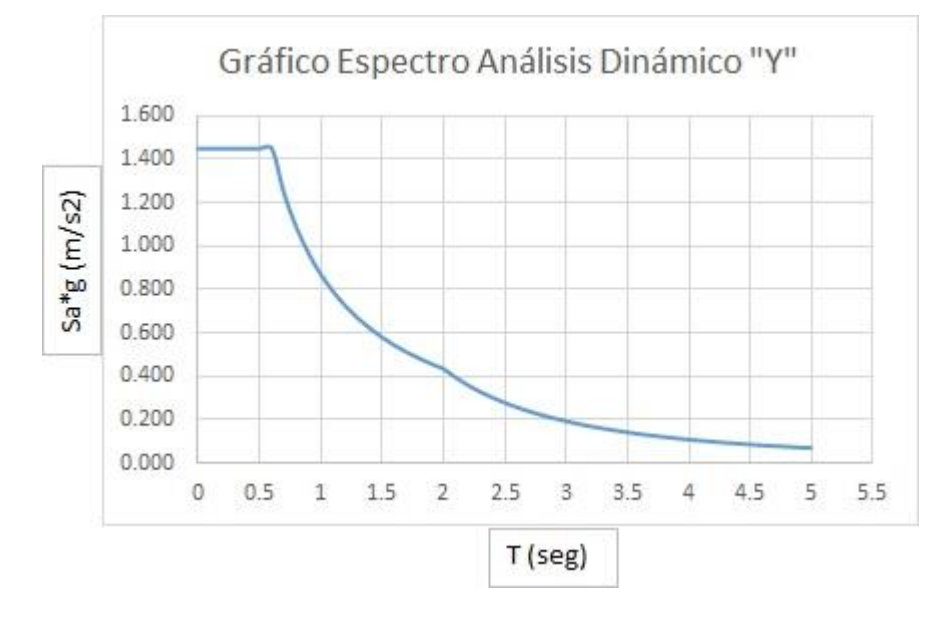

Fuente: Autoría de los tesistas

Según los datos presentados en el Grafico 16 y 17 señobserva queñla estructura no muestra irregularidades por lo que el espectro para el diseño de concreto reciclado en dirección "X" y en dirección "Y" no varía.

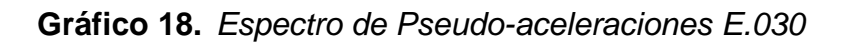

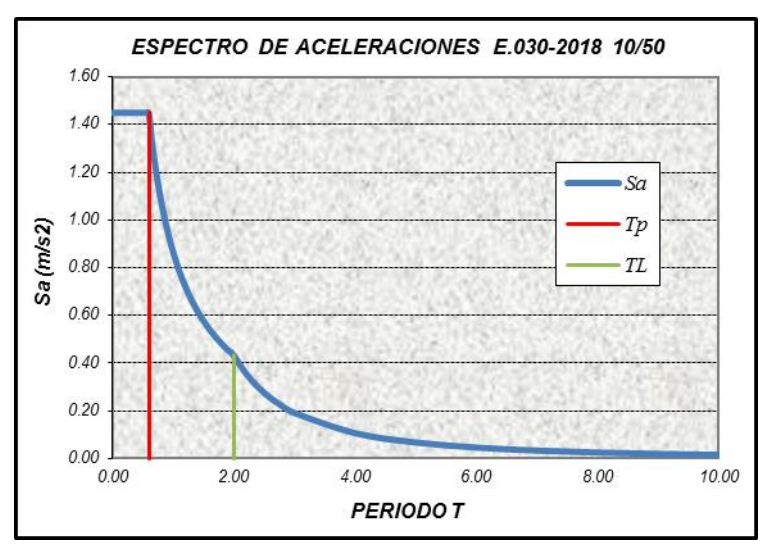

Fuente: Autoría de los tesistas

**Gráfico 19.** *Espectro de Pseudo-velocidades E.030*

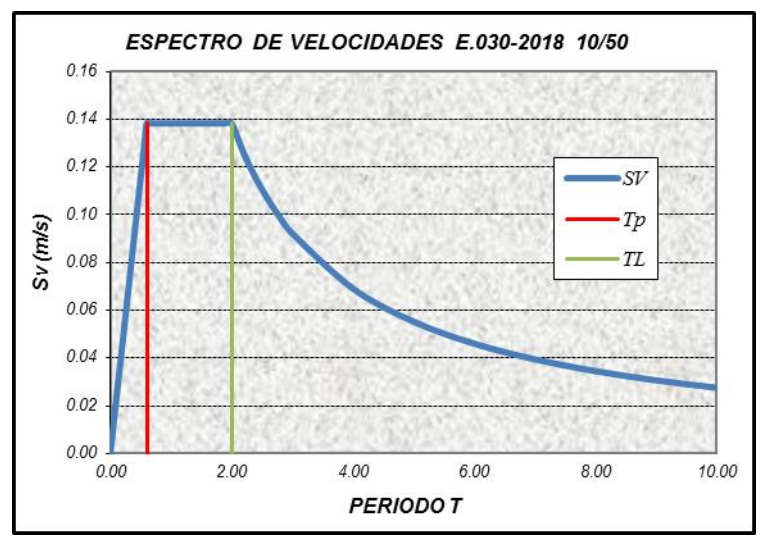

Fuente: Autoría de los tesistas

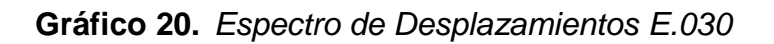

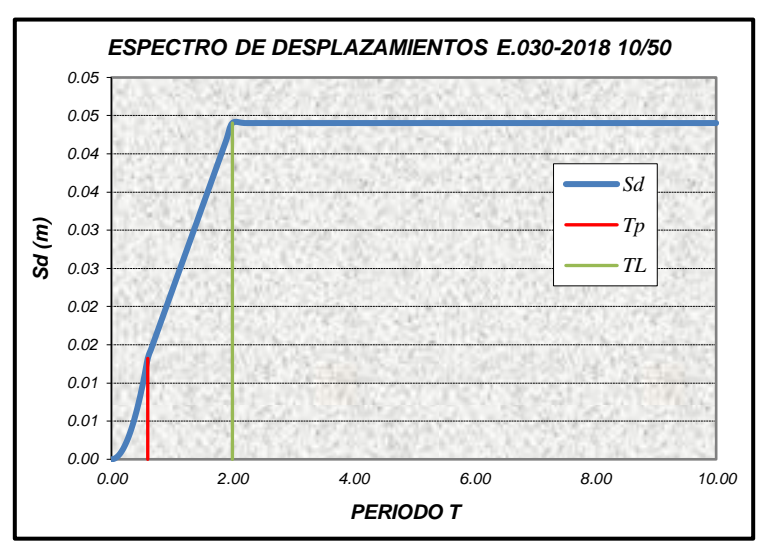

Fuente: Autoría de los tesistas

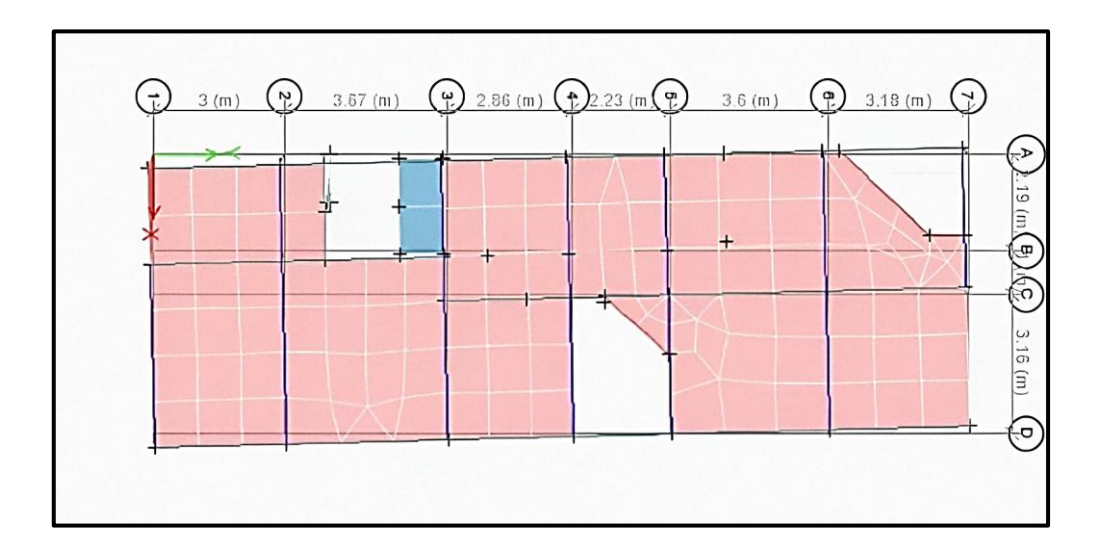

*Figura 40. Desplazamiento por nivel del diseño de la vivienda unifamiliar*

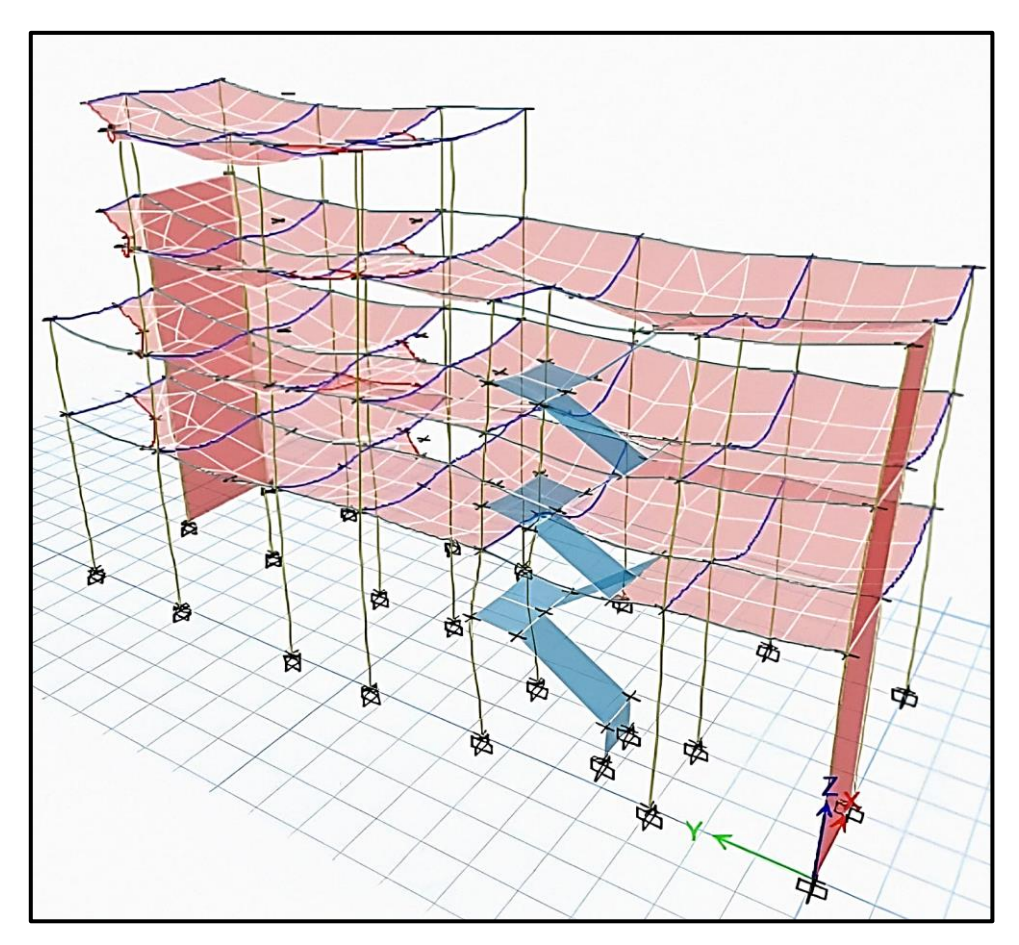

*Figura 41. Desplazamiento por pisos del diseño de la vivienda unifamiliar* 

## b) Periodo de vibración

El periodo de vibración de una edificación se determina teniendo en cuenta diferentes factores, como el tipo de perfil de suelo y las características de la estructura. En el caso de tu diseño, se ha identificado que el perfil de suelo es de tipo intermedio.

Una vez que se han definido los materiales, se ha realizado el modelado de los elementos estructurales y se han establecido las cargas sísmicas en el software ETABS, se podrá obtener el valor del periodo de vibración tanto para la edificación con concreto habitual como para el diseño de concreto reciclado.

Es importante mencionar que el periodo de vibración de la edificación es un parámetro fundamental para evaluar la respuesta sísmica de la misma. Por lo tanto, obtener los valores del periodo de vibración para ambos casos permitirá realizar comparaciones y evaluar el comportamiento de la estructura con los diferentes tipos de concreto.

|       | <b>TABLE: Modal Participating Mass Ratios</b> |                |                          |             |           |              |              |       |                 |              |           |              |              |              |
|-------|-----------------------------------------------|----------------|--------------------------|-------------|-----------|--------------|--------------|-------|-----------------|--------------|-----------|--------------|--------------|--------------|
| Case  | Mode                                          | Periodo<br>SAC | <b>UX</b>                | <b>UY</b>   | <b>UZ</b> | <b>SumUX</b> | <b>SumUY</b> | SumUZ | <b>RX</b>       | <b>RY</b>    | <b>RZ</b> | <b>SumRX</b> | <b>SumRY</b> | <b>SumRZ</b> |
| Modal | <b>TY</b>                                     | 0.554          | 5.63E-<br>06             | 0.9533      | $\Omega$  | 5.63E-<br>06 | 0.9533       | 0     | 0.1157          | 1.78E-<br>05 | 0.0005    | 0.1157       | 1.78E-<br>05 | 0.0005       |
| Modal | <b>TX</b>                                     | 0.274          | 0.7653                   | 0           | 0         | 0.7653       | 0.9533       | 0     | 0.0002          | 0.3396       | 9.09E-06  | 0.1159       | 0.3396       | 0.0005       |
| Modal | 3                                             | 0.197          | 0.0091                   | 0.0015      | $\Omega$  | 0.7744       | 0.9549       | 0     | 0.0103          | 0.0539       | 0.6755    | 0.1261       | 0.3936       | 0.676        |
| Modal | 4                                             | 0.174          | 0.0007                   | 0.0342      | 0         | 0.7751       | 0.9891       | 0     | 0.7886          | 0.0003       | 0.0043    | 0.9147       | 0.3938       | 0.6803       |
| Modal | 5                                             | 0.119          | 0.0801                   | 0.0001      | $\Omega$  | 0.8551       | 0.9892       | 0     | 0.0005          | 0.0827       | 0.0904    | 0.9152       | 0.4766       | 0.7706       |
| Modal | 6                                             | 0.108          | 0.0019                   | 0.0066      | 0         | 0.8571       | 0.9959       | 0     | 0.0637          | 0.0002       | 0.0288    | 0.9789       | 0.4768       | 0.7994       |
| Modal | $\overline{7}$                                | 0.101          | 0.0014                   | 0.0015      | 0         | 0.8584       | 0.9973       | 0     | 0.0063          | 0.0002       | 0.0459    | 0.9852       | 0.477        | 0.8453       |
| Modal | 8                                             | 0.067          | 1.08E-<br>0 <sub>5</sub> | 0.0017      | 0         | 0.8584       | 0.999        | 0     | 0.0086          | 3.24E-<br>05 | 3.61E-05  | 0.9938       | 0.477        | 0.8454       |
| Modal | 9                                             | 0.046          | 0.1224                   | $\mathbf 0$ | 0         | 0.9809       | 0.999        | 0     | $3.14E -$<br>06 | 0.4458       | 0.0154    | 0.9938       | 0.9228       | 0.8607       |

**Tabla 90.** *Resultado concreto habitual del Modal de Periodos*

**Tabla 91.** *Resultado concreto reciclado del Modal de Periodos*

|       | <b>TABLE: Modal Participating Mass Ratios</b> |                |                          |              |             |              |              |              |              |           |                          |              |              |              |
|-------|-----------------------------------------------|----------------|--------------------------|--------------|-------------|--------------|--------------|--------------|--------------|-----------|--------------------------|--------------|--------------|--------------|
| Case  | Mode                                          | Periodo<br>sec | <b>UX</b>                | <b>UY</b>    | <b>UZ</b>   | <b>SumUX</b> | <b>SumUY</b> | <b>SumUZ</b> | <b>RX</b>    | <b>RY</b> | <b>RZ</b>                | <b>SumRX</b> | <b>SumRY</b> | <b>SumRZ</b> |
| Modal | TY                                            | 0.504          | 4.78E-<br>06             | 0.9645       | $\Omega$    | 4.78E-<br>06 | 0.9645       | $\Omega$     | 0.0958       | 1.65E-05  | 0.0004                   | 0.0958       | 1.65E-05     | 0.0004       |
| Modal | TX                                            | 0.264          | 0.7622                   | 0            | $\mathbf 0$ | 0.7622       | 0.9645       | 0            | 0.0002       | 0.3407    | 0.0001                   | 0.096        | 0.3407       | 0.0005       |
| Modal | 3                                             | 0.188          | 0.0127                   | 0.0009       | $\mathbf 0$ | 0.7749       | 0.9654       | $\Omega$     | 0.005        | 0.0524    | 0.6801                   | 0.101        | 0.3932       | 0.6806       |
| Modal | 4                                             | 0.153          | 0.0006                   | 0.0268       | $\Omega$    | 0.7755       | 0.9922       | $\Omega$     | 0.8353       | 0.0001    | 0.0012                   | 0.9363       | 0.3933       | 0.6818       |
| Modal | 5                                             | 0.116          | 0.0823                   | 4.35E-<br>05 | $\Omega$    | 0.8578       | 0.9923       | $\Omega$     | 2.08E-<br>05 | 0.0815    | 0.1058                   | 0.9364       | 0.4748       | 0.7875       |
| Modal | 6                                             | 0.098          | 0.0012                   | 0.0031       | $\Omega$    | 0.859        | 0.9953       | $\Omega$     | 0.0366       | 9.70E-06  | 0.0388                   | 0.973        | 0.4748       | 0.8264       |
| Modal | 7                                             | 0.093          | 0.0003                   | 0.0025       | $\mathbf 0$ | 0.8593       | 0.9978       | 0            | 0.014        | 0.0003    | 0.0203                   | 0.987        | 0.475        | 0.8467       |
| Modal | 8                                             | 0.064          | 1.74E-<br>0 <sub>5</sub> | 0.0012       | $\mathbf 0$ | 0.8594       | 0.999        | 0            | 0.0069       | 0.0001    | 4.98E-<br>0 <sub>5</sub> | 0.9939       | 0.4751       | 0.8468       |
| Modal | 9                                             | 0.045          | 0.1219                   | 0            | $\mathbf 0$ | 0.9812       | 0.999        | 0            | 5.79E-<br>06 | 0.4486    | 0.0149                   | 0.9939       | 0.9237       | 0.8617       |

Fuente: Autoría de los tesistas

Según la información proporcionada, al consultar la Tabla 90 se obtiene un periodo  $T_X = 0.274$  y un periodo  $T_Y = 0.554$  para el caso del concreto habitual. Por otro lado, al consultar la Tabla 91 se obtiene un periodo  $T_x = 0.264$  y un periodo  $T_y = 0.504$  para el caso del concreto reciclado. Al comparar estos resultados, se puede observar que los valores de T con concreto reciclado son menores o mínimos en comparación con los valores obtenidos para el concreto habitual.

#### c) Derivas inelásticas

Para diseñar un sistema estructural que se encuentre sometido a cargas sísmicas, como principio se debe evaluar las derivas.

Las derivas se determinan de acuerdo a la resta del desplazamiento del nivel base con el desplazamiento del nivel siguiente, para lo cual tendrá el símbolo de ∆ y para su obtención será:

$$
\Delta_i = \delta_i - \delta_{i-1}
$$

 $\Delta_i$  = deriva inelástica

 $\delta_i$  = desplazamiento total

 $\delta_{i-1}$  = desplazamiento base o piso inferior

Desplazamientos Laterales:

Una vez obtenidos los resultados del análisis estático y el análisis dinámico, se procederá al cálculo de los desplazamientos para cada nivel. Sin embargo, antes de realizar dicho cálculo, es necesario verificar el tipo de estructura que se está considerando. En nuestro diseño, se trata de una estructura regular, por lo que se multiplicará un factor de 0.75 a los resultados obtenidos. De esta manera, se ajustarán los desplazamientos considerando la regularidad de la estructura.

Desplazamiento Admisible:

Según los desplazamientos laterales se debe cumplir la tabla xx, para nuestro diseño de sistema de concreto armado.

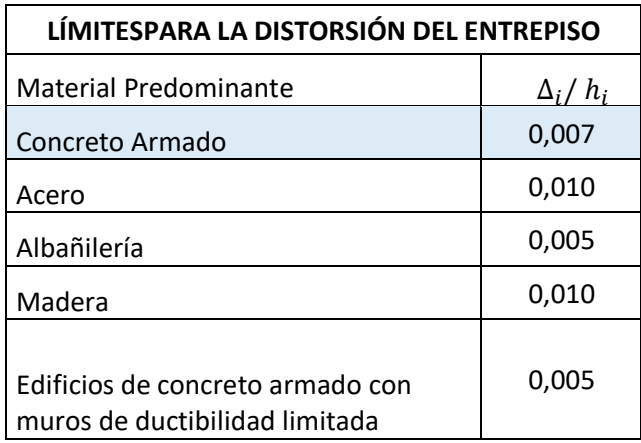

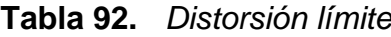

Fuente: RNE E.030 Diseño Sismorresistente

**Tabla 93.** *Desplazamiento lateral permisible para concreto habitual*

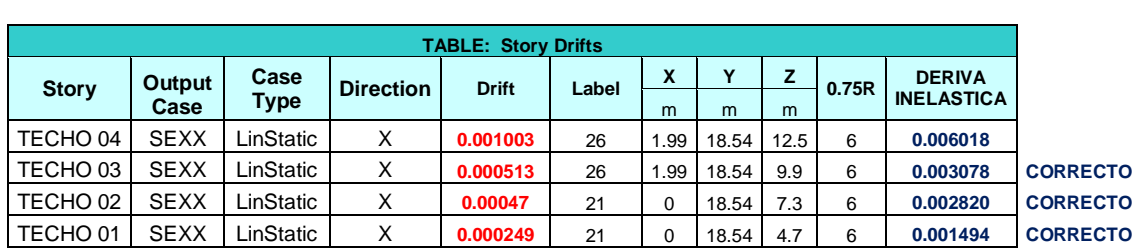

#### **ANÁLISIS SÍSMICO ESTÁTICO X-X**

## **ANÁLISIS SÍSMICO ESTÁTICO Y-Y**

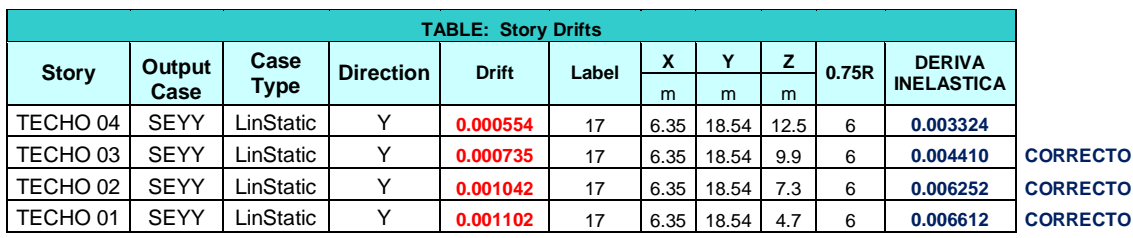

Fuente: Autoría de los tesistas

# **Tabla 94.** *Desplazamiento lateral permisible para concreto reciclado*

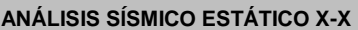

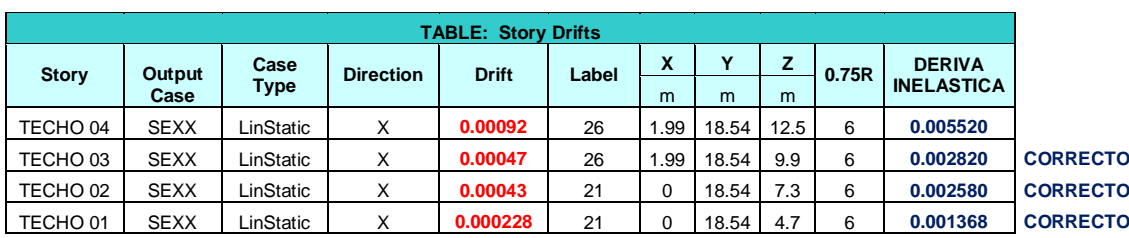

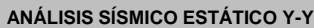

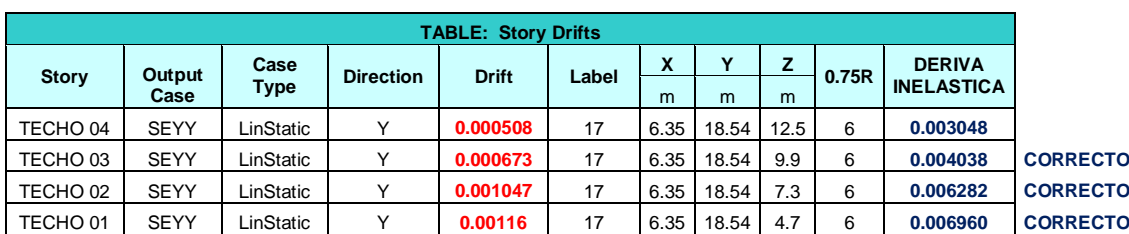

Fuente: Autoría de los tesistas

La comparación en el análisis estático de concreto habitual con el concreto reciclado se tiene lo siguiente: en el análisis estático X disminuye el desplazamiento en un 9% con el concreto reciclado y en el análisis estático Y disminuye el desplazamiento en un 5% con el concreto reciclado.

**Tabla 95.** *Desplazamiento lateral permisible para concreto habitual*

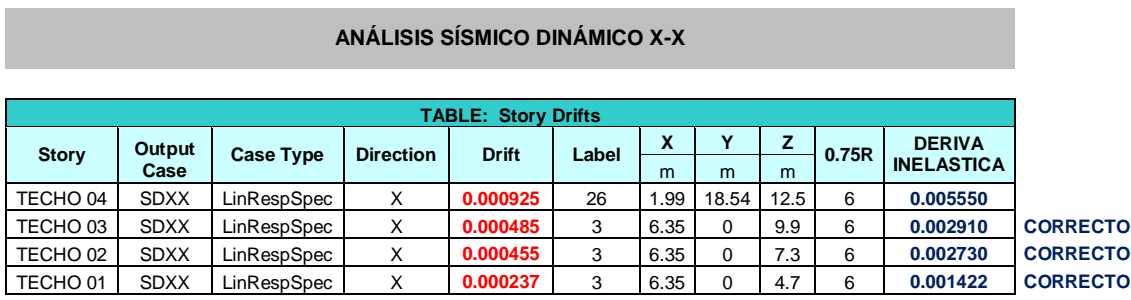

#### **ANÁLISIS SÍSMICO DINÁMICO Y-Y**

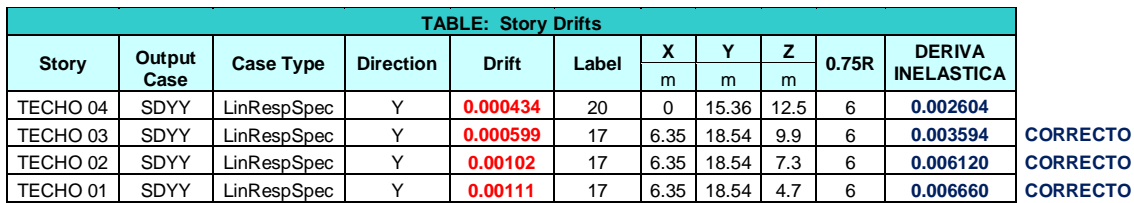

Fuente: Autoría de los tesistas

**Tabla 96.** *Desplazamiento lateral permisible para concreto reciclado*

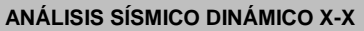

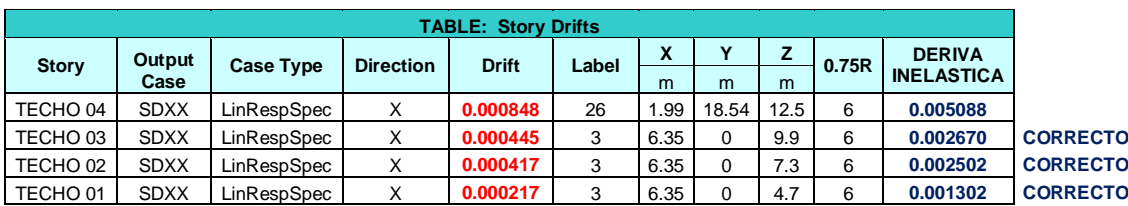

#### **ANÁLISIS SÍSMICO DINÁMICO Y-Y**

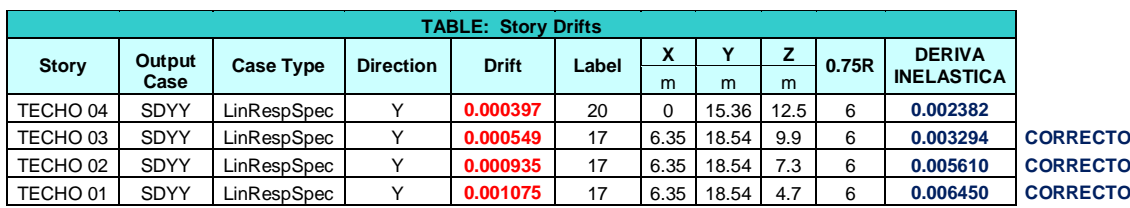

La comparación en el análisis dinámico de concreto habitual con el concreto reciclado se tiene lo siguiente: en el análisis dinámico X disminuye el desplazamiento en un 9% con el concreto reciclado y en el análisis dinámico Y disminuye el desplazamiento en un 3% con el concreto reciclado.

**V. DISCUSIÓN**

La discusión es deliberar y discrepar con otros autores los resultados de nuestra investigación con investigaciones similares a la nuestra, sin embargo en nuestra búsqueda de antecedentes nos encontramos que si bien es cierto muchos autores realizan experimentos sustituyendo los agregados naturales por concreto reciclado, estos lo hacen en su mayoría para el agregado grueso o en su defecto el agregado fino, mas no en simultaneo como nosotros lo planteamos inicialmente, sin embargo de igual manera realizaremos el análisis correspondiente con los proyectos de investigación más similares.

 De acuerdo con la investigación de Guimarães, H. [et al] (2019), se propuso la fabricación de vigas T utilizando tanto concreto tradicional como concreto reciclado, con proporciones de sustitución del agregado grueso del 0%, 50% y 100%. El objetivo era evaluar el efecto de reemplazar los agregados en la deformación estructural. Los resultados indicaron que es factible utilizar residuos de construcción y demolición como agregado grueso reciclado en la producción de concreto, y se obtuvieron resultados satisfactorios en términos de resistencia a la compresión. En particular, al sustituir el 50% del agregado grueso, se observaron propiedades mecánicas similares al diseño convencional. Sin embargo, cuando se reemplazó el 100% del agregado grueso, se obtuvo una menor resistencia y rigidez en el concreto reciclado. Las conclusiones obtenidas Guimarães, H. [et al] respaldan nuestros resultados y hallazgos en cuanto al uso de concreto reciclado al considerar un 50% como la dosificación más óptima para sustituir el agregado natural por agregados provenientes del concreto reciclado, sin embargo Guimarães, H. [et al] tan solo realiza la sustitución de agregados grueso lo que discrepa con nuestra investigación debido a que nosotros planteamos la sustitución del agregado fino y grueso por concreto reciclado. Sin embargo también resalta que su dosificación al 50% cumple con las características mecánicas para una viga la cual iba a simular el nervio de una losa prefabricada. Además resalta que por el uso de reciclar el concreto este genera una mayo absorción del agua en todos los diseños que incluyen el material reciclado coincidiendo con nuestros ensayos de calidad.

Según Maldonado A. y Palomino A. (2018) en su investigación propusieron sustituir el agregado grueso de origen pétreo por concreto reciclado para la elaboración de concreto hidráulico, para evaluar su factibilidad técnica y económica. Para lograr ello los autores realizaron diseños de mezcla por el método ACI con diferentes proporciones de sustitución del agregado grueso: 50%, 75% y 100%, las cuales fueron ensayadas a compresión a 7, 14 y 28 días. Resultando que con la mezcla de 100% de sustitución del agregado grueso, presenta mayor resistencia a la compresión frente al concreto patrón, adicionalmente concluyendo que los costos de producción del concreto son sustitución por concreto reciclado era más económico frente al concreto tradicional. Lo cual resulta en un impacto positivo al emplear agregados reciclados. En nuestra investigación, también encontramos mejoras en la resistencia a la compresión y reducción de los costos, lo que respalda la idea de que el concreto reciclado puede ofrecer beneficios en términos de propiedades mecánicas y económicas. Sin embargo los autores Maldonado A. y Palomino A. manejan los agregados reciclados de diferente manera a la nuestra, principalmente ya que ellos solo sustituyen el agregado grueso y nosotros tanto el agregado fino como el grueso, es diferente pero se llegó a lograr conclusiones similares. En términos de resistencia los autores al incorporar el 100% de AGR obtuvieron 30.65MPa de resistencia promedia a la compresión frente a sus muestra patrón que obtuvo 27.30 MPa, ambos a los 28 de saturación, esto representaría una mejora del 12% y respecto a la resistencia a la flexión obtuvieron que al incorporar el 100% de AGR obtuvieron 3.84 MPa de resistencia promedia a la flexión frente a sus muestra patrón que obtuvo 3.55 MPa, ambos a los 28 de saturación, esto representaría una mejora del 8%. Este resultado contrasta directamente con el nuestro en el cual obtuvimos a 28 días de curado una resistencia a la compresión promedia de: 220.7 kg/cm2 y 263.1 kg/cm2 del diseño patrón y nuestro diseño más óptimo que fue el de 50% de agregados reciclados, respectivamente, esto representaría una mejora del 19% y respecto a la resistencia a la flexión obtuvimos 45.2 kg/cm2 y 47.9 kg/cm2 del diseño patrón y diseño con 50% de agregados

reciclados, respectivamente, representando una mejora del 6%. Para lo cual podemos cerrar concluyendo que cuando se utiliza agregado reciclado proveniente del concreto reciclado señobtiene una mejora en la resistencia a la compresión que está en rango del 12% al 19% frente a un concreto tradicional. Y una mejora en el módulo de rotura (resistencia a la flexión) entre el 6% y 8%.

 Según la investigación de Ayala, K. y Ccallo, M (2022), se propuso la fabricación de concreto de alta resistencia de 350 kg/cm2 utilizando agregados de concreto reciclado y un aditivo a base de nano sílice para su aplicación en viviendas multifamiliares en Lima. Se realizaron pruebas utilizando diferentes porcentajes de agregado reciclado (ACR) en un rango del 0% al 100%, así como dos tipos de aditivos a base de nano sílice (R2020 y HP300) en un rango del 1% al 1.5%. Los resultados indicaron que el uso de cualquiera de los dos aditivos, en combinación con el ACR, aumentó la resistencia a la tracción y compresión del concreto. Sin embargo, el mejor resultado se obtuvo utilizando el aditivo R2020 al 1% y un uso del 100% de ACR, lo cual mostró la resistencia mecánica más óptima en condiciones de laboratorio. Además, se observó una reducción en los costos de construcción de los elementos estructurales de las viviendas.

En conclusión, los resultados de la investigación respaldan la viabilidad de utilizar agregados de concreto reciclado y aditivos de nano sílice para mejorar la resistencia mecánica del concreto en elementos estructurales de edificaciones multifamiliares en Lima. Sin embargo, es importante destacar que en nuestro estudio utilizamos el concreto reciclado tanto como agregado fino como grueso, a diferencia de los autores mencionados. El diseño más óptimo de los tesistas, denominado GNS-R2020-1.0, logró una resistencia a la compresión de 540.97 kg/cm2 y una resistencia a la tracción por compresión diametral de 48.28 kg/cm2, ambas medidas a los 28 días de curado. En comparación, el diseño base utilizando concreto convencional obtuvo una resistencia a la compresión de 450.80 kg/cm2 y una resistencia a la tracción de 39.73 kg/cm2 a los

28 días de curado. Esto representa una mejora del 20% en la resistencia a la compresión y un 21.5% de mejora en la resistencia a la tracción. Nuestro estudio también encontró mejoras en la resistencia a la compresión y flexión, a diferencia de los resultados mencionados, con un incremento del 19% en la resistencia a la compresión en el diseño con un 50% de ACR en comparación con el diseño convencional, y un aumento del 6% en la resistencia a la flexión, ambas medidas a los 28 días de curado. Estos resultados demuestran que el uso de agregados reciclados también es beneficioso para concretos de alta resistencia, especialmente cuando se emplean aditivos de nano sílice, ya que pueden incrementar la resistencia a la tracción en hasta un 21%. Esto es importante, ya que se sabe que a medida que aumenta la resistencia a la compresión, se reduce la tracción por flexión, lo que resulta muy beneficioso en el contexto de esta investigación. Estos hallazgos son relevantes para la industria de la construcción, ya que fomentan la adopción de prácticas sostenibles y el uso de materiales reciclados en la producción de concreto.

**VI. CONCLUSIONES**

- En relación al objetivo principal, que se centra en analizar el impacto del uso de concreto reciclado en el diseño estructural de viviendas, llegamos a lañconclusión de que al emplear agregados reciclados provenientes del concreto en el diseño de la mezcla, se observa una mejora positiva en sus propiedades físico-mecánicas. Se evidencia un aumento de hasta un 23% en la resistencia a la compresión en comparación con el concreto convencional, lo cual tiene implicaciones en el pre-dimensionamiento de las columnas, ya que estas dependen directamente de la resistencia del concreto. También se observa un incremento de hasta un 10% en la resistencia a la flexión en comparación con el concreto convencional, lo cual repercute en el análisis sísmico. Por lo tanto, el uso de concreto reciclado presenta resultados superiores.
- Con respecto al primer objetivo específico, que aborda la relación causaefecto de reemplazar los agregados naturales por agregados provenientes del concreto reciclado en términos de resistencia a la compresión y flexión, se realizaron cuatro mezclas con resistencias de diseño a la compresión de 210 kg/cm<sup>2</sup> y a la flexión de 42 kg/cm<sup>2</sup>. La primera mezcla, sin sustitución (conocida como concreto patrón), compuesta completamente de concreto y agregados naturales, alcanzó una resistencia promedio a la compresión de 220.7 kg/cm<sup>2</sup> y una resistencia promedio a la flexión de 45.2 kg/cm<sup>2</sup> a los 28 días. La segunda mezcla, con un 20% de sustitución, logró una resistencia a la compresión y a la flexión de 271.6 kg/cm<sup>2</sup> y 45.1 kg/cm<sup>2</sup>, respectivamente. La tercera mezcla, con un 40% de sustitución, obtuvo una resistencia a la compresión y a la flexión de 264.9 kg/cm<sup>2</sup> y 49.6 kg/cm², respectivamente. Finalmente, la cuarta mezcla, con un 60% de sustitución, presentó una resistencia a la compresión y a la flexión de 261.2 kg/cm² y 46.2 kg/cm², respectivamente. Se concluye que cualquier porcentaje de sustitución dentro del rango investigado resulta beneficioso para las propiedades mecánicas del concreto. Sin embargo, se recomienda una sustitución del 50% de los agregados naturales por
agregados provenientes del concreto reciclado, ya que arrojó los resultados más óptimos en términos de resistencia a la compresión, resistencia a la flexión, impacto ambiental y costos de materiales.

- Para nuestro segundo objetivo específico donde hace énfasis en cómo influye el diseño sísmico y análisis estructural empleando agregados de concreto reciclados. Se concluye que se realizó dos modelamientos estructurales para comparar el diseño patrón de resistencia de 221 kg/cm2 versus el diseño más óptimo (50% se de agregados reciclados) de una resistencia a la compresión de 263 kg/cm2. Por lo que en el programa Etabs se modeló de manera estructural nuestra vivienda unifamiliar de sistema aporticado y se determinó que en el análisis dinámico dirección X se disminuye el desplazamiento en un 9% con respecto al modelo del concreto patrón mientras que en el análisis dinámico dirección "Y" se disminuye el desplazamiento en un 3% con respecto al modelo del concreto patrón. Por lo que si influye de manera directa en el análisis estructural proporcionando en reducir el desplazamiento y resistencia a la torsión.
- Según el tercer objetivo específico que aborda el impacto de los costos al utilizar concreto reciclado, realizamos un análisis de costos de los materiales necesarios para producir  $1 \text{ m}^3$  de concreto simple. Encontramos que, para el diseño convencional, el gasto ascendió a S/.292.14, mientras que para el diseño óptimo con una sustitución del 50%, el gasto fue de S/.272.20. Por lo tanto, concluimos que al emplear el diseño con una sustitución del 50%, se logra una reducción de costos de S/.19.94 por cada 1 m<sup>3</sup>, lo que representa un ahorro del 6.83% en comparación con el diseño convencional. Es importante destacar que estos cálculos no incluyen los gastos de transporte en ninguno de los casos. Además, llegamos a la conclusión de que, si consideramos los costos adicionales de triturar y tamizar el concreto reciclado, el precio final sería similar al del diseño convencional, pero con la ventaja de obtener mejores resistencias y un menor impacto ambiental.

**V. RECOMENDACIONES**

- Se recomienda aumentar la cantidad de muestras con un porcentaje de sustitución del 100% o, en su lugar, porcentajes superiores al 50%, con el objetivo de investigar y comprender las propiedades físico-mecánicas cuando no hay presencia de agregados naturales.
- Es recomendable implementar prácticas efectivas en el proceso de trituración y tamizado de los agregados reciclados. Además, es fundamental seguir estrictamente la relación agua-cemento en el diseño de la mezcla, ya que esto determinará la máxima resistencia que el concreto puede alcanzar después de 28 días de curado.
- En nuestra investigación al triturar y tamizar las probetas ensayadas encontramos que la proporción entre la extracción de los AFR y AGR eran de 1 a 5 aproximadamente, por tanto se recomienda tener en consideración los agregados extraídos del concreto reciclado y así plantear diferentes dosificaciones con estos, con el fin de tener un óptimo aprovechamiento del material reciclado.
- También se recomienda evaluar el origen del concreto a reciclar, asegurándose de que no esté contaminado con aceites ni contenga fragmentos de tierra adheridos, ya que estos factores pueden tener un impacto directo en los resultados de los ensayos mecánicos de calidad de los agregados reciclados.
- En cuanto al análisis del suelo, se recomienda considerar una cimentación que esté conectada a vigas de cimentación o, en su lugar, utilizar una losa de cimentación, esto para evitar asentamientos diferenciales debido a que el tipo de suelo presentado en esta investigación es arena pobremente gradada. También se recomienda plantear un posible sótano o semisótano debido a que el nivel de terrenoñatural tiene un desplante de -0.70m respecto al nivel de vereda y se tiene del EMS una profundidad de cimentación de 2.00m.

**REFERENCIAS**

- Instituto Nacional de Estadística e Informática (INEI), Estado de la población peruana 2020. Perú, recuperado de: [https://www.inei.gob.pe/media/MenuRecursivo/publicaciones\\_digitales/E](https://www.inei.gob.pe/media/MenuRecursivo/publicaciones_digitales/Est/Lib1743/Libro.pdf) [st/Lib1743/Libro.pdf](https://www.inei.gob.pe/media/MenuRecursivo/publicaciones_digitales/Est/Lib1743/Libro.pdf)
- HILTI FOUNDATIO, et all. (2016). Situación actual de las viviendas de construcción de tipo informal en Villa el Salvador. Recuperado de[:https://www.swisscontact.org/\\_Resources/Persistent/1/5/e/8/15e8e1a](https://www.swisscontact.org/_Resources/Persistent/1/5/e/8/15e8e1a474c9a25c89ba31e815e1c4d5a612abf7/Peru_SENCICO-CONSTRUYA_situacion_de_viviendas_de_construccion_informal_en_VES.pdf) [474c9a25c89ba31e815e1c4d5a612abf7/Peru\\_SENCICO-](https://www.swisscontact.org/_Resources/Persistent/1/5/e/8/15e8e1a474c9a25c89ba31e815e1c4d5a612abf7/Peru_SENCICO-CONSTRUYA_situacion_de_viviendas_de_construccion_informal_en_VES.pdf)[CONSTRUYA\\_situacion\\_de\\_viviendas\\_de\\_construccion\\_informal\\_en\\_V](https://www.swisscontact.org/_Resources/Persistent/1/5/e/8/15e8e1a474c9a25c89ba31e815e1c4d5a612abf7/Peru_SENCICO-CONSTRUYA_situacion_de_viviendas_de_construccion_informal_en_VES.pdf) [ES.pdf](https://www.swisscontact.org/_Resources/Persistent/1/5/e/8/15e8e1a474c9a25c89ba31e815e1c4d5a612abf7/Peru_SENCICO-CONSTRUYA_situacion_de_viviendas_de_construccion_informal_en_VES.pdf)
- PIÑEROS, M. Proyecto de factibilidad económica para la fabricación de bloques con agregados de plástico reciclado (pet), aplicados en la construcción de viviendas. (Tesis de grado). 2018.Recuperada de <https://repository.ucatolica.edu.co/handle/10983/22382>
- Hernández, Fernandez & Baptista , Metodología de la investigación científica. (6ta Ed). México: Mc Graw Hille. 2014. ISBN: 978-1-4562-2396-  $\Omega$
- Tamayo y Tamayo, Mario. El proceso de la investigación científica. 4ta ed. México :Editorial Limusa, 2003. ISBN: 968-18-5872-7
- SUÁREZ S., ROCA X. & CALDERÓN L. 2022. "A Comparative Life Cycle Assessment between Recycled Aggregate and Natural Aggregate." Revista EIA 19 (38): 1–15. doi:10.24050/reia.v19i38.1515.
- Guimarães Aragão, H. et al. (2019) 'Análisis teórico y experimental de la deflexión de vigas en T prefabricadas producidas con hormigón reciclado', Revista Sul-Americana de Engenharia Estrutural , 16(3), pp. 114–134. Disponible en:

https://search.ebscohost.com/login.aspx?direct=true&db=iih&AN=14645 7521&lang=es&site=ehost-live (Consultado: 23 de mayo de 2023).

 ÁLVAREZ-DEULOFEU, Eduardo Rafael Influencia de las cargas muertas y el tipo de suelo en el diseño de cimentaciones aisladas en zonas sísmicas. Ciencia en su PC [en línea]. 2019, 1(4), 16-32[fecha de Consulta 11 de Octubre de 2022]. ISSN: 1027-2887. Disponible en: <https://www.redalyc.org/articulo.oa?id=181360994002>

- ESCOBAR Z. y GUAM M. Comparación de metodologías de análisis en el diseño geotécnico-estructural de cimentaciones superficiales en depósitos con suelos blandos. Tesis (Trabajo de grado). Guayaquil: Universidad Católica de Santiago de Guayaquil, 2019, disponible en <http://repositorio.ucsg.edu.ec/handle/3317/13838>
- MALDONADO A. Y PALOMINO A. Sustitución experimental del agregado grueso de origen Pétreo, Por agregado grueso producto de residuos de construcción y demolición en la Ciudad de Bogotá, para la elaboración de concreto hidráulico. Tesis (Trabajo de grado). Bogotá: Universidad Distrital Francisco José de Caldas, 2018, disponible en <http://hdl.handle.net/11349/7824>
- DI DOMENICO, P. et al. Influência Do Agregado Miúdo Reciclado Na Resistência À Compressão E Porosidade Do Concreto. Revista Internacional de Ciencias, [s. l.], v. 8, n. 1, p. 129–147, 2018. DOI 10.12957/ric.2018.33254. Disponível em: https://search.ebscohost.com/login.aspx?direct= true & db= a9h & AN= 130977575\ lang= es\ [site=ehost-live](https://search.ebscohost.com/login.aspx?direct=true&db=a9h&AN=130977575&lang=es&site=ehost-live) . Acesso em: 12 out. 2022.
- BALMACEDA CASTILLO, Hans Alonso. Análisis de ciclo de vida comparativo entre el uso de concreto convencional y alternativas de concreto reciclado. Tesis (Trabajo de grado). Lima: Pontificia Universidad Católica del Perú, 2021, disponible en <http://hdl.handle.net/20.500.12404/19561>
- AYALA, Kevin. y CCALLO, Marie. Propuesta de concreto f'c= 350 kg/cm2 con agregado de concreto reciclado (ACR) y aditivo de nano sílice para mejorar la resistencia mecánica para su aplicación en elementos estructurales de edificaciones de viviendas multifamiliares en Lima. Tesis (Trabajo de grado). Lima: Universidad Peruana de Ciencias Aplicadas, 2022, disponible en<http://hdl.handle.net/10757/660211>
- CAMPOS, Erick y SAENZ, José. Hormigón estructural con agregados reciclados para la construcción de viviendas. Tesis (Trabajo de grado). Lima: Universidad Ricardo Palma, 2020, disponible en <https://hdl.handle.net/20.500.14138/3716>
- RODRICH, Sandra y SILVA, Julio. Influencia del agregado de concreto reciclado sobre las propiedades mecánicas en un concreto convencional. Tesis (Trabajo de grado). Trujillo: Universidad Privada del Norte, 2018, disponible en <https://hdl.handle.net/11537/14824>
- ESCOQUE HUASCUPE, Hugo. Influencia del concreto reciclado como agregado fino en las características mecánicas del concreto en la ciudad de Juliaca. Tesis (Trabajo de grado). Lima: Universidad Cesar Vallejo, 2021, disponible en <https://hdl.handle.net/20.500.12692/73620>
- MEGO IBAÑEZ, Mariana Zulema. Diseño estructural empleando concreto reciclado como aporte a la sismo resistencia en viviendas de 3 niveles, Villa El Salvador, 2022. Tesis (Trabajo de grado). Lima: Universidad Cesar Vallejo, 2022, disponible en <https://hdl.handle.net/20.500.12692/99532>
- NAVARRO CARRILLO, Estefania Maria Victoria. Análisis y diseño sismorresistente de una edificación con agregado de concreto reciclado en el 4° Sector- Carabayllo, 2020. Tesis (Trabajo de grado). Lima: Universidad Cesar Vallejo, 2020, disponible en <https://hdl.handle.net/20.500.12692/58020>
- SÁNCHEZ, H. et al. (2018). Manual de términos en investigación científica, tecnológica y humanista (1ª ed.). Lima: Universidad Ricardo Palma.<http://repositorio.urp.edu.pe/URP/1480>
- Valderrama Mendoza, Santiago. (2002). Pasos para elaborar proyectos de investigación científica: Cuantitativa, Cualitativa y Mixta. Lima: Editorial San Marcos E.I.R.L., 2002. ISBN: 978-612-302-878-7
- Situación actual de las viviendas de construcción de tipo informal en Villa El Salvador (2016). Swisscontact. Recuperado de: [https://www.swisscontact.org/\\_Resources/Persistent/1/5/e/8/15e8e1a474](https://www.swisscontact.org/_Resources/Persistent/1/5/e/8/15e8e1a474c9a25c89ba31e815e1c4d5a612abf7/Peru_SENCICOCONSTRUYA_situacion_de_viviendas_de_construccion_informal_en_VES.pdf) [c9a25c89ba31e815e1c4d5a612abf7/Peru\\_SENCICOCONSTRUYA\\_situ](https://www.swisscontact.org/_Resources/Persistent/1/5/e/8/15e8e1a474c9a25c89ba31e815e1c4d5a612abf7/Peru_SENCICOCONSTRUYA_situacion_de_viviendas_de_construccion_informal_en_VES.pdf) [acion\\_de\\_viviendas\\_de\\_construccion\\_informal\\_en\\_VES.pdf](https://www.swisscontact.org/_Resources/Persistent/1/5/e/8/15e8e1a474c9a25c89ba31e815e1c4d5a612abf7/Peru_SENCICOCONSTRUYA_situacion_de_viviendas_de_construccion_informal_en_VES.pdf)
- Norma E.060 Concreto Armado (2019). Ministerio de Vivienda, Construcción y Saneamiento. Recuperado de [https://www.cip.org.pe/publicaciones/2021/enero/portal/e.060](https://www.cip.org.pe/publicaciones/2021/enero/portal/e.060-concretoarmado-%20sencico.pdf) [concretoarmado-](https://www.cip.org.pe/publicaciones/2021/enero/portal/e.060-concretoarmado-%20sencico.pdf) sencico.pdf
- Suplemento Técnico (Junio-Julio 2023). Revista Costos, (512), 59.
- Norma E0.30 Diseño Sismo Resistente (2018). Ministerio de Vivienda, Construcción y Saneamiento. Recuperado de: [http://www.ici.edu.pe/brochure/normas/Norma%20E.030%20Dise%C3%](http://www.ici.edu.pe/brochure/normas/Norma%20E.030%20Dise%C3%B1o-sismorresistente.pdf) [B1o-sismorresistente.pdf](http://www.ici.edu.pe/brochure/normas/Norma%20E.030%20Dise%C3%B1o-sismorresistente.pdf)
- Norma E.050 Suelos y Cimentación (2018). Ministerio de Vivienda, Construcción y Saneamiento. Recuperado de: [https://ici.edu.pe/brochure/normas/Norma-E.050-SuelosyCimentaciones-](https://ici.edu.pe/brochure/normas/Norma-E.050-SuelosyCimentaciones-Ingesoft.pdf)[Ingesoft.pdf](https://ici.edu.pe/brochure/normas/Norma-E.050-SuelosyCimentaciones-Ingesoft.pdf)
- Norma E0.70 Albañilería (2018). Ministerio de Vivienda, Construcción y Saneamiento. **Recuperado** de Recuperado de de [https://www.cip.org.pe/publicaciones/2021/enero/portal/e.070-alba](https://www.cip.org.pe/publicaciones/2021/enero/portal/e.070-alba-ileriasencico.pdf)[ileriasencico.pdf](https://www.cip.org.pe/publicaciones/2021/enero/portal/e.070-alba-ileriasencico.pdf)
- NTP 400.011 (2020). AGREGADOS. Definición y clasificación de agregados para uso en morteros y concretos. 3ª Edición. Norma Técnica Peruana.
- NTP 400.037 (2021). Agregados para concreto. Especificaciones. 5a Edición. Norma Técnica Peruana.
- NTP 339.088 (2021). Agua de mezcla utilizada en la producción de concreto de cemento hidráulico. Especificaciones. 4a Edición. Norma Técnica Peruana.
- NTP 400.012 (2018). Análisis granulométrico del agregado fino, grueso y global. 3ª Edición. Norma Técnica Peruana.
- NTP 400.022 (2018). Método de ensayo normalizado para la densidad, la densidad relativa (peso específico) y absorción del agregado fino. 3a Edición. Norma Técnica Peruana.
- NTP 400.021 (2018). Método de ensayo normalizado para la densidad, la densidad relativa (peso específico) y absorción del agregado grueso. 3a Edición. Norma Técnica Peruana.
- NTP 339.185 (2018). Método de ensayo normalizado para contenido de humedad total evaporable de agregados por secado. 2ª Edición. Norma Técnica Peruana.
- NTP 400.017 (2002). Método de ensayo para determinar la masa por unidad de volumen o densidad ("Peso Unitario") y los vacíos en los agregados. Norma Técnica Peruana.
- NTP 339.046 (2019). Método de ensayo para determinar la densidad (peso unitario), rendimiento y contenido de aire (método gravimétrico) del concreto. 3a Edición. Norma Técnica Peruana.
- NTP 339.035 (2015). Método de ensayo para la medición del asentamiento del concreto de Cemento Portland. 4a. Edición. Norma Técnica Peruana.
- NTP 339.033 (2016). Práctica normalizada para la elaboración y curado de especímenes de concreto en campo. 4ª Edición. Norma Técnica Peruana.
- NTP 339.034 (2015). Método de ensayo normalizado para la determinación de la resistencia a la compresión del concreto en muestras cilíndricas. 4ª Edición. Norma Técnica Peruana.
- NTP 339.183 (2021). Práctica para la elaboración y curado de especímenes de concreto en el laboratorio. 3a Edición. Norma Técnica Peruana.

**ANEXOS** 

## **Anexo N°1: "Matriz de consistencia"**

Diseño de elementos estructurales de una vivienda unifamiliar empleando concreto reciclado en Oasis de Villa, Villa el Salvador. 2023

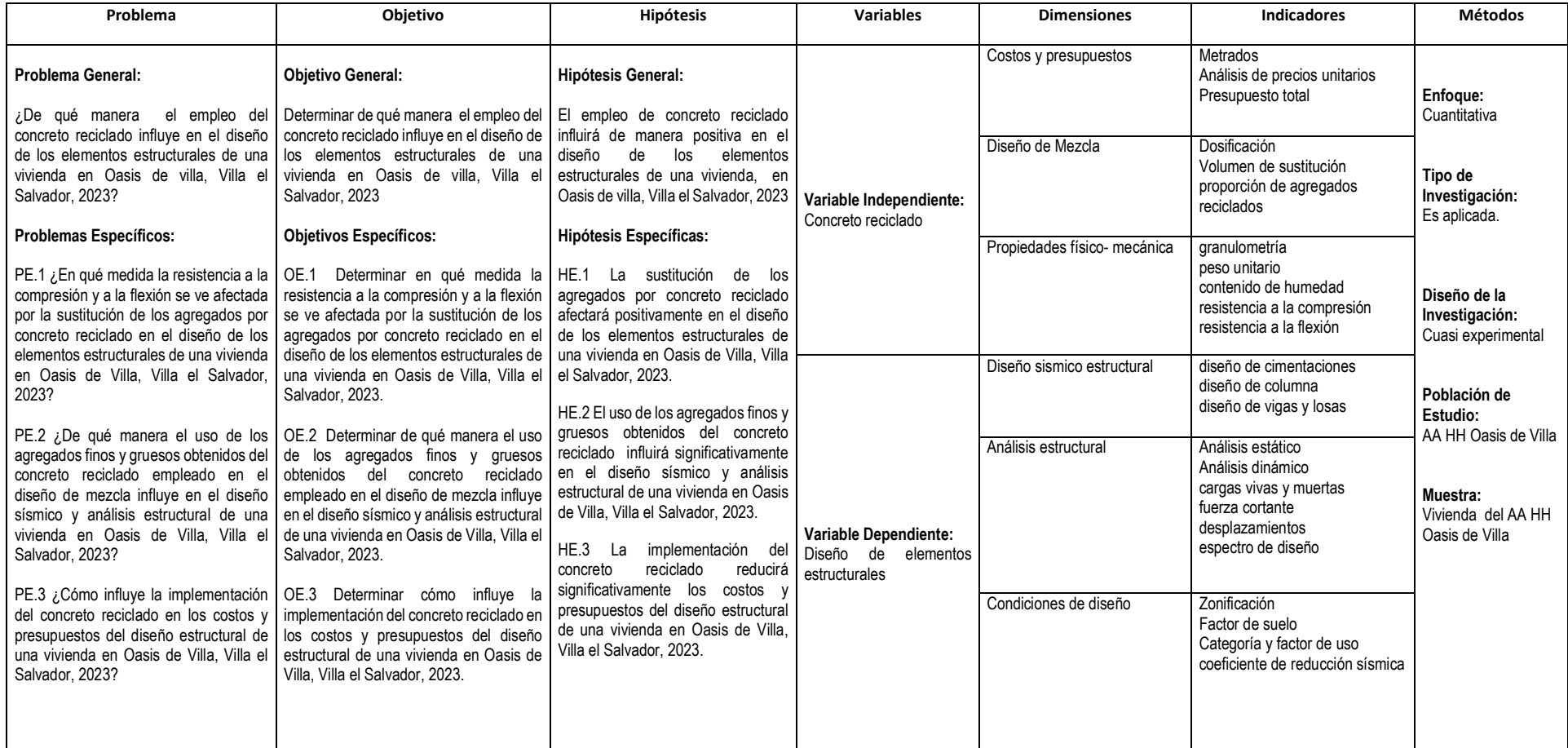

## Anexo N°2: "Estudio de Mecánica de Suelos - Oasis de Villa"

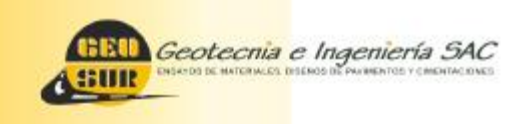

Av. Central N° 624, Villa El Salvador, Lima Telf: 990945522 - 991755300 informen@geosurish.com www.geosuriab.com

# **ESTUDIO DE SUELOS CON FINES DE CIMENTACIÓN** DESARROLLADO PARA LA TESIS "DISEÑO DE **ELEMENTOS ESTRUCTURALES DE UNA VIVIENDA** UNIFAMILIAR DE CONCRETO RECICLADO EN OASIS DE **VILLA, VILLA EL SALVADOR"**

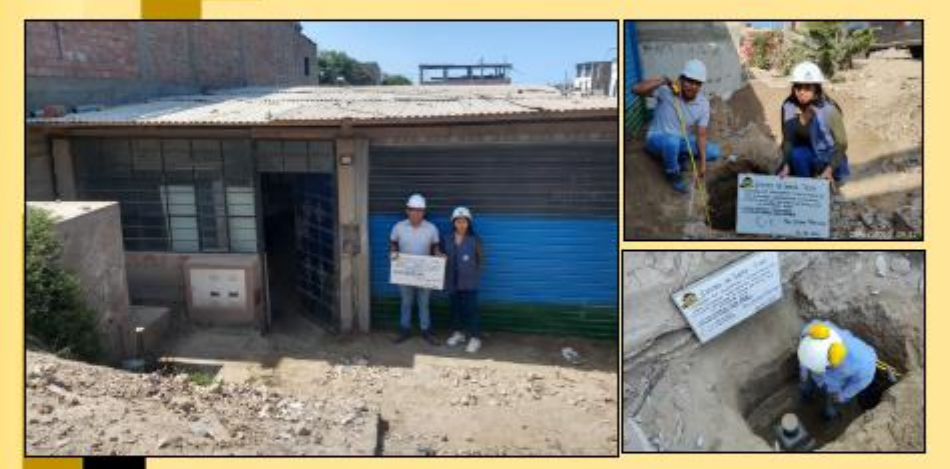

**CLIENTE: CUTIPA AMANCAY, JEAN DAVID VELASQUEZ CHOQUE, ANAIS VERONICA** 

> **REALIZADO POR: GEOSUR GEOTÉCNIA E INGENIERÍA SAC**

> > Lima, mayo del 2023

## **Anexo N°3: "Registro de excavación Calicata 1 - Oasis de Villa"**

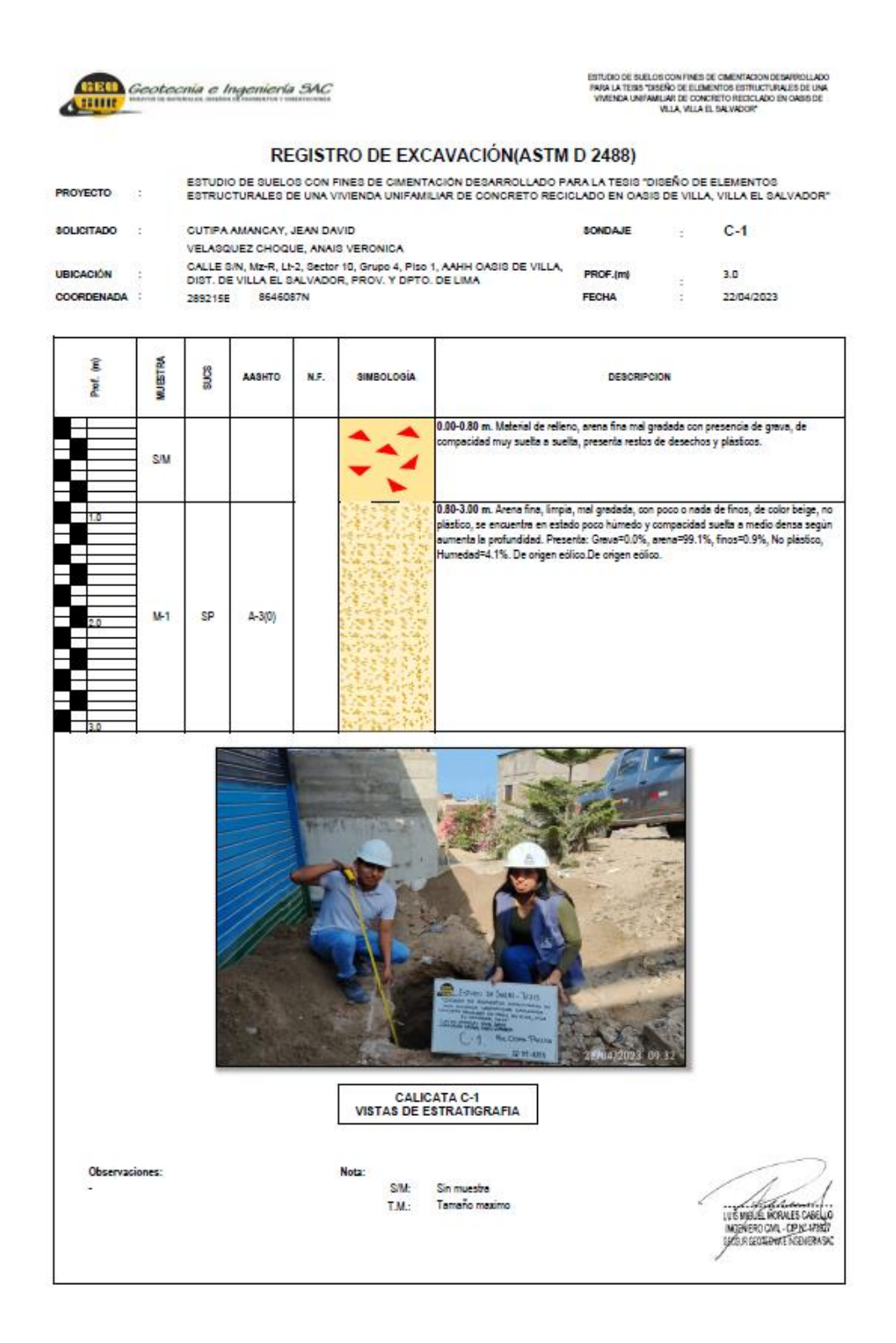

## **Anexo N°4: "Registro de excavación Calicata 2 - Oasis de Villa"**

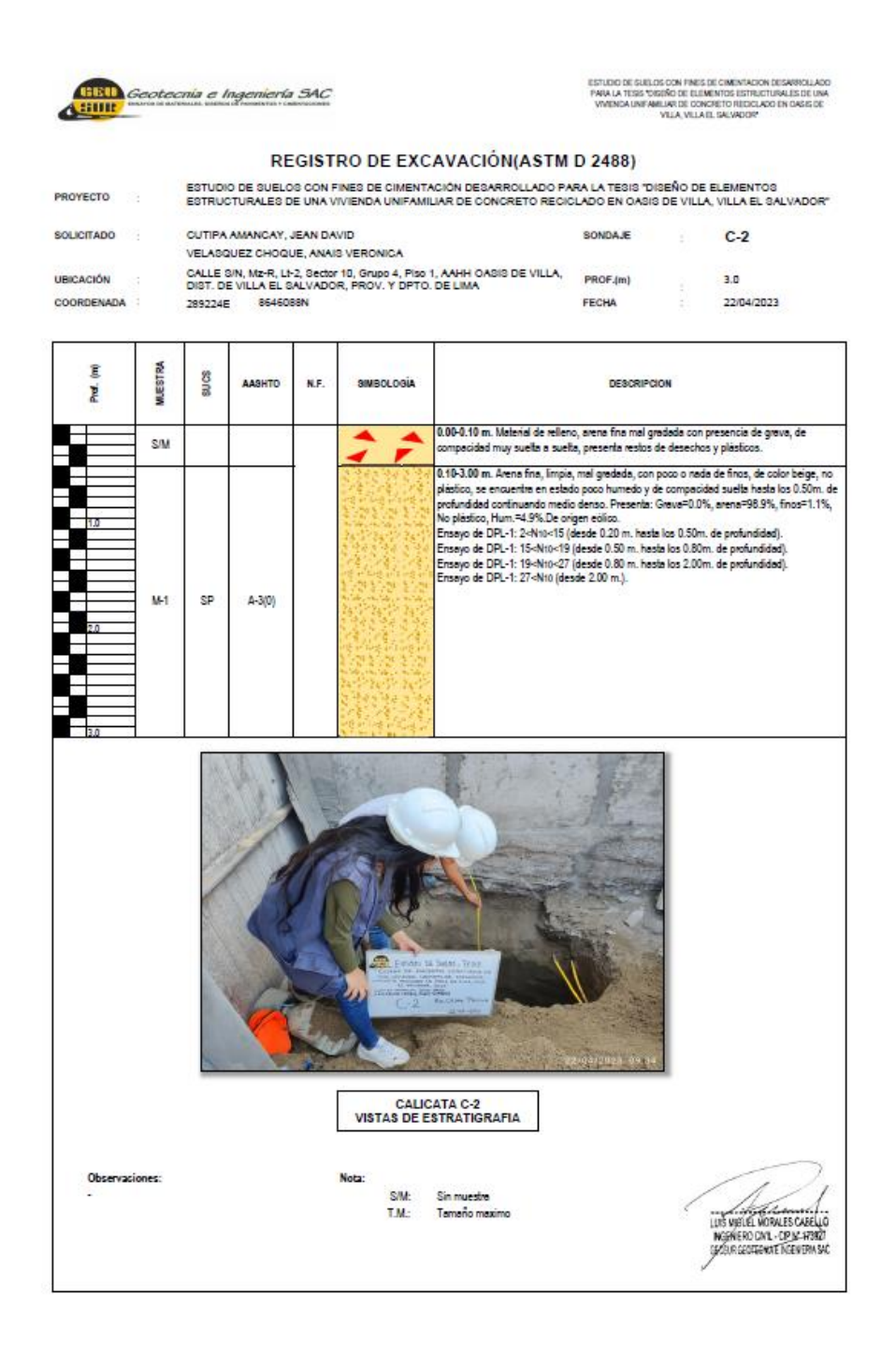

## **Anexo N°5: "Registro de excavación Calicata 3 - Oasis de Villa"**

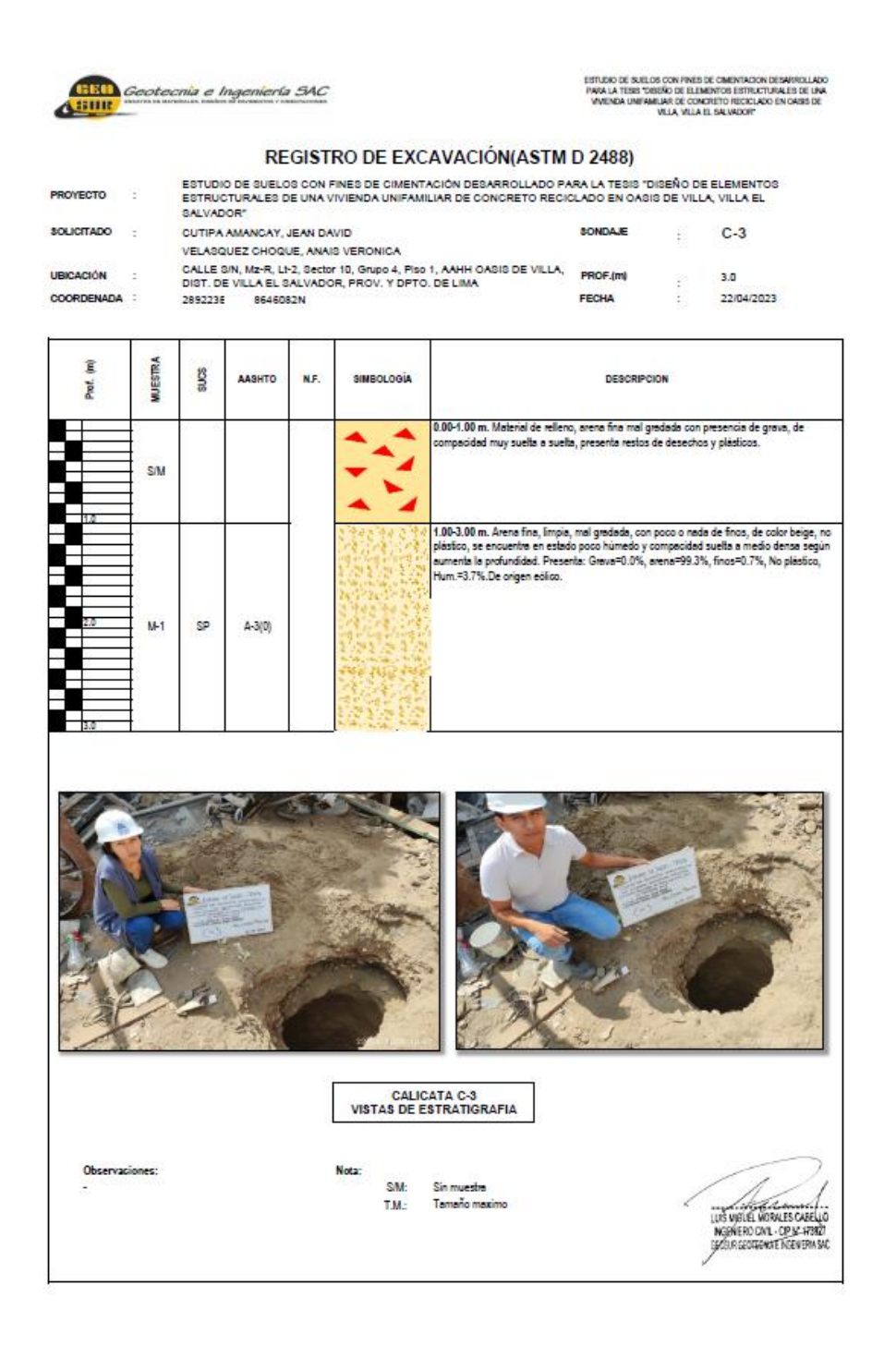

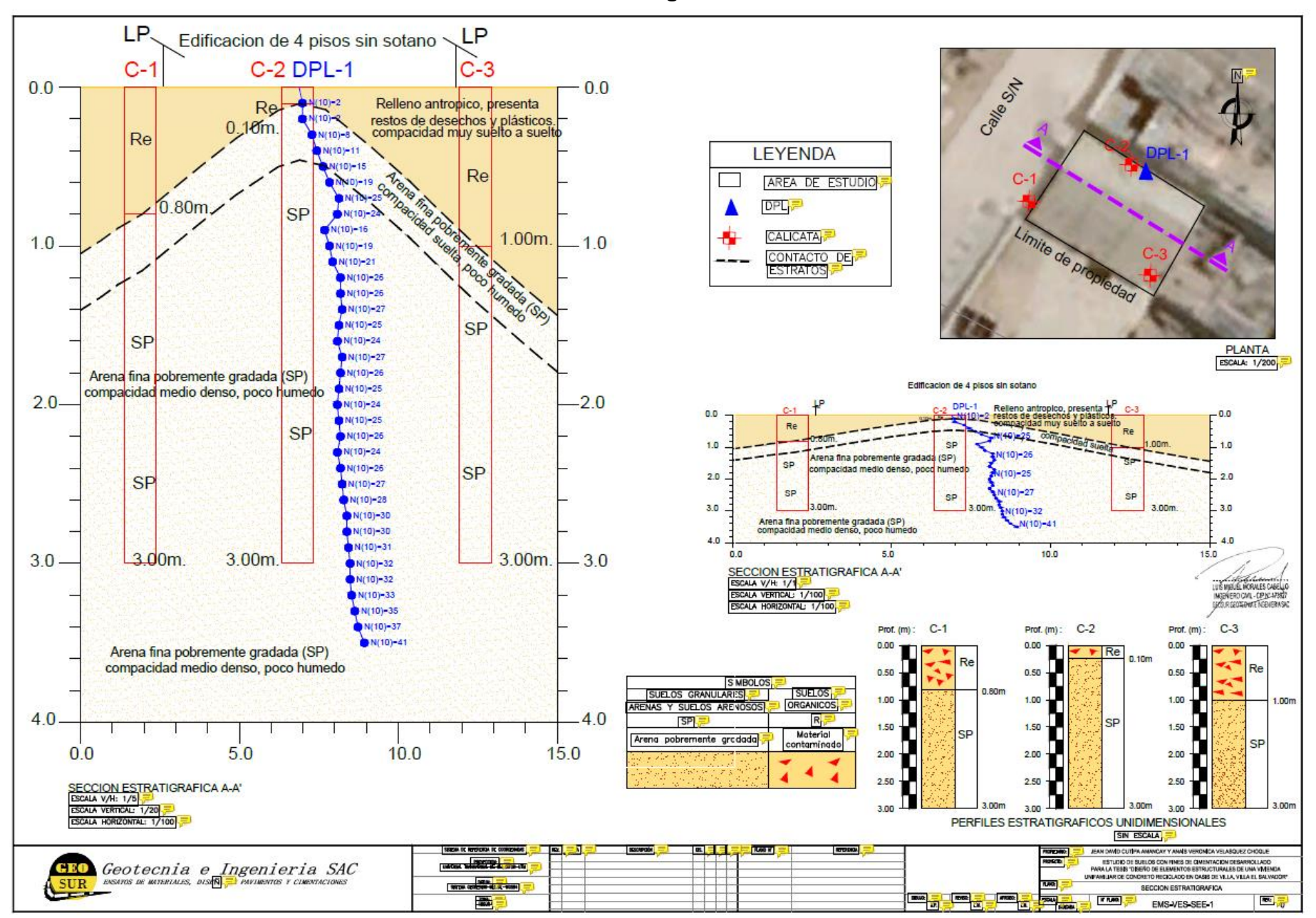

**Anexo N°6: "Perfil estratigráfico - Oasis de Villa"**

## **Anexo N°7: "Ensayo de granulometría - Oasis de Villa"**

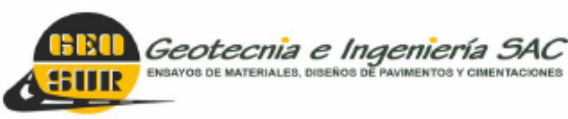

Av. Central N° 624, Villa El Salvador, Lima Telf.: 990945522 - 941868499 informes@geosurlab.com www.geosurlab.com

### ANÁLISIS GRANULOMÉTRICO DE SUELOS POR TAMIZADO

: DISEÑO DE ELEMENTOS ESTRUCTURALES DE UNA VIVIENDA UNIFAMILIAR EMPLEANDO PROYECTO CONCRETO RECICLADO EN OASIS DE VILLA, VILLA EL SALVADOR 2023 **SOLICITANTE** : CUTIPA AMANCAY JEAN DAVID, VELASQUEZ CHOQUE ANAIS VERONICA **UBICACIÓN** : CA, S/N, S/N, Mz-R, Lt-2, Sector 10, Grupo 4, Piso 1, AAHH OASIS DE VILLA, VILLA EL SALVADOR PROVINCIA Y DEPARTAMENTO DE LIMA **REFERENCIAS DE LA MUESTRA** REGISTRO - 075 / 23. Geosur **CALICATA**  $: C-1$  $: M-1$ TÉCNICO : Daniel Iman P. **MUESTRA** PROFUNDIDAD : 0.80 - 3.00 m FECHA : 24 de abril del 2023 **DESCRIPCIÓN GRANULOMETRÍA** .<br>Ivena mal gradada. Con un 99.1% de arena de grano fino, con poco o nada de finos, no (ASTM D-6913, MTC E 107) lástico (LL= -.-, IP=NP); poco húmedo. **MALLAS** RETENDO PASA **SERIE ARERT** PERO PARCIAL ACUMUL  $(9)$ MERICANA  $(S)$  $(mn)$  $(a)$  $(9)$ 76.200 **CARACTERIZACION** 63.500 Limite liquido, % ASTM D 4318, MTC E 110 2 1/2 50,800 Limite plástico, % ASTM D 4318, MTC E 111 : **NP** -5  $\frac{1}{11/2}$ 38,100 Índice plástico. % ASTM D 4918 MTC E 111 -**ND** 25,400 sp ASTM D-2487 : **Clasificación SUCS** ٦ Clasificación AASHTO 19.050 AASHTO M-145 : 3/4  $A-3(0)$  $\overline{u}$ 9.525 4,760 ASTM D 2216, MTC E 108  $N - 4$ Contenido de humedad, % 4.1 2.000  $N$   $-10$ D10-0.081 D30-0.097 D60-0.144 Cu-1.772 Cc-0.807  $N = 20$ 0.840 ARENA: 99.1% **FINOS: 0.9%** GRAVA: 0.0%  $N$   $40$ 0.425  $100.0$  $0.250$ DATOS DE LA MUESTRA DE ENSAYO 22.9  $\overline{3.5}$  $N = 60$ 3.5 96.5 DATE:<br>PESO TOTAL, g  $\frac{0.106}{0.075}$  $N$  140 370.7 56.9 60.4  $39.6$ 100.0% 651.3 - PESO GRAVA, g  $N^*$  200 252.0 38.7 99.1  $0.9$  $0.0$ 0.0% - PESO ARENA, g 651.3  $-N = 200$ 5.8  $0.9$ 100.0 100.0% - PESO GLOBAL EMPLEADO, g 651.3 **CURVA GRANULOMÉTRICA** ¥ ន្ត g 9 8 본 있는 集日 š ķ 100 100 static 90 90 80 80 PORCENTAJE QUE PASA PORCENTAJE QUE  $70$ 70 60 60 50 50 40 40 30 30 PASA 20 20  $10$ 10 ╪  $\mathbf{0}$  $\mathbf{0}$  $8888$ <br> $8888$ 25,400 š Ë 3 § ğ  $12,700$ 9,525 Š ğ **ABERTURA MALLA (mm)** OBSERVACIONES: Muestreado e identificado por el personal técnico de Geosur.

REFERENCIA : ASTM D 6913: Método de prueba estándar para el análisis del tamaño de partículas de suelos

**TÉCNICO LEM** JEFE LEM CQC-LEM **Africa**  $\sum_{\alpha}$ ഡുളു DANIEL IMAN P. **SEOSURGEOTECHAE INGENIERA SAC** 

## **Anexo N°8: "Limite Liquido, Limite Plástico e Índice de Plasticidad del Suelo - Oasis de Villa"**

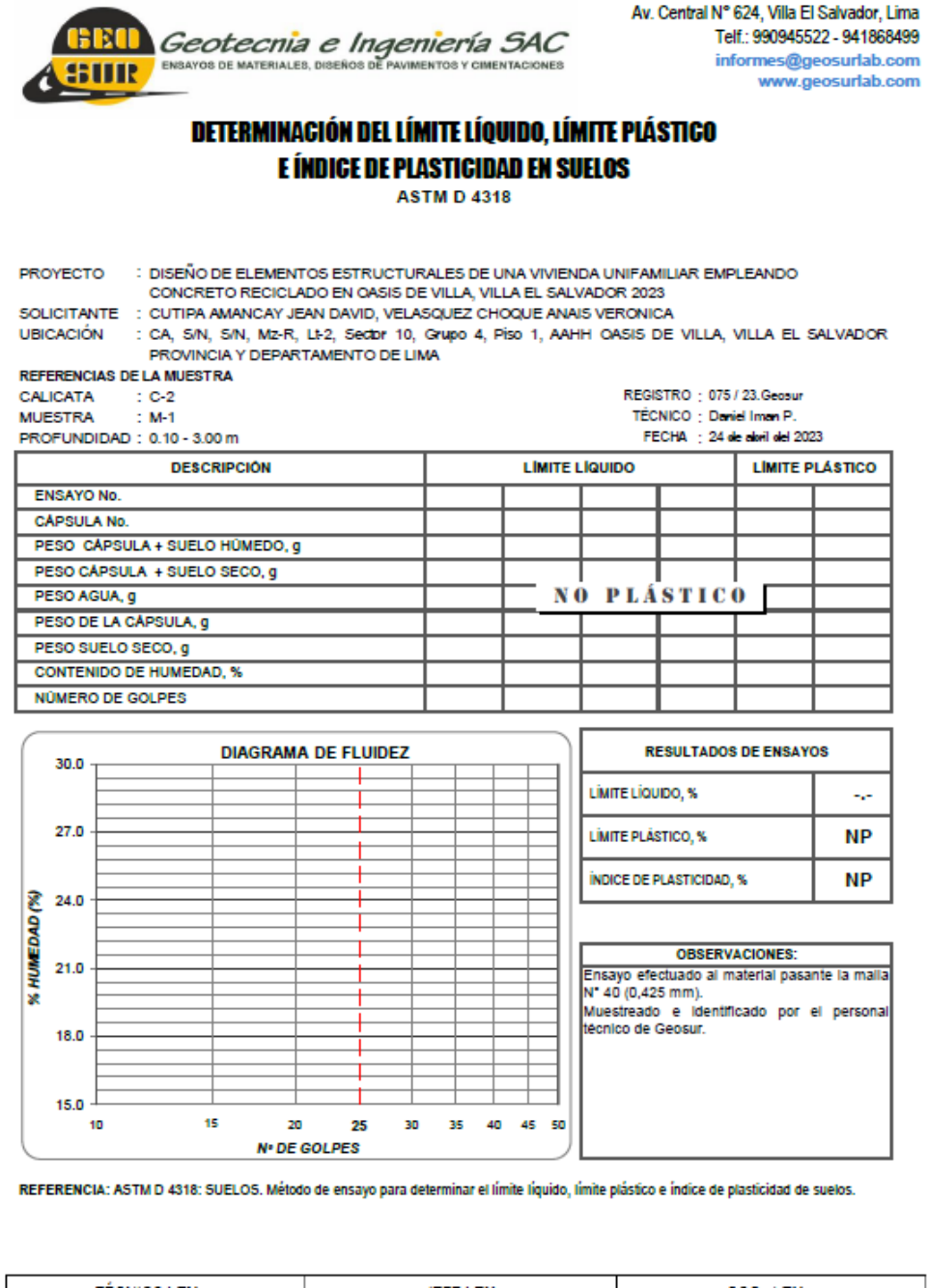

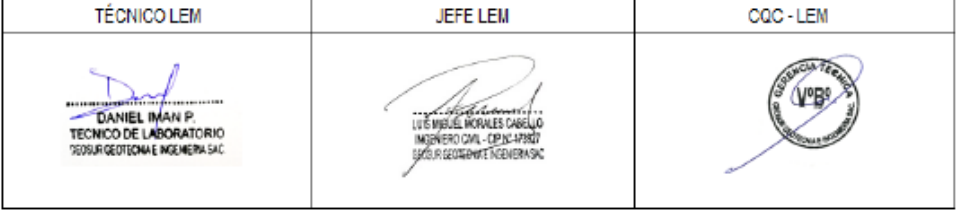

## Anexo N°9: "Ensayo Contenido de Humedad - Oasis de Villa"

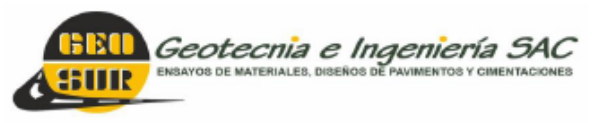

Av. Central N° 624, Villa El Salvador, Lima Telf.: 990945522 - 941868499 informes@geosurlab.com www.geosurlab.com

## **ENSAYO CONTENIDO DE HUMEDAD**

ASTM D 2216, MTC E 108

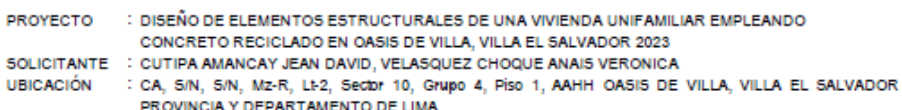

REFERENCIAS DE LA MUESTRA

CALICATA : C-1<br>
MUESTRA : M-1<br>
PROFUNDIDAD : 0.80 - 3.00 m

REGISTRO : 075 / 23.Geosur<br>TÉCNICO : Daviel Iman P.<br>FECHA : 24 de abril del 2023

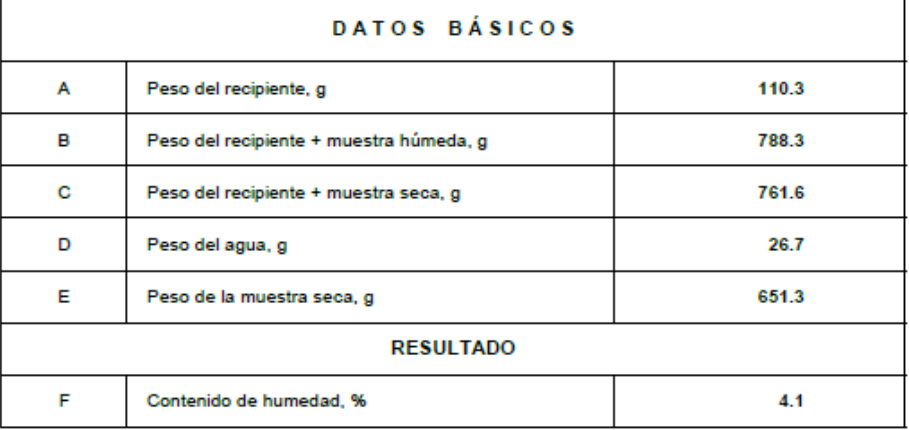

OBSERVACIONES: Muestreado e identificado por el personal técnico de Geosur.

REFERENCIA : ASTM D 2216: Método de prueba estándar de determinación del contenido de agua (humedad) del suelo y las rocas.

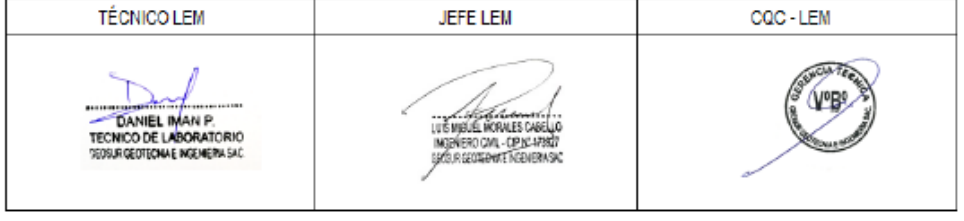

## Anexo N°10: "Ensayo Corte Directo - Oasis de Villa"

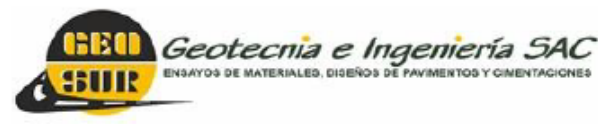

Av. Central N° 624, Villa El Salvador, Lima Telf.: 990945522 - 941868499 informes@geosurlab.com www.geosurlab.com

### **ENSAYO DE CORTE DIRECTO**

**ASTM D-3080** : DISEÑO DE ELEMENTOS ESTRUCTURALES DE UNA VIVIENDA UNIFAMILIAR EMPLEANDO

**PROYECTO UBICACIÓN** 

SOLICITANTE : CUTIPA AMANCAY JEAN DAVID, VELASQUEZ CHOQUE ANAIS VERONICA : CA, S/N, S/N, Mz-R, Lt-2, Sector 10, Grupo 4, Piso 1, AAHH OASIS DE VILLA, VILLA EL SALVADOR PROVINCIA Y DEPARTAMENTO DE LIMA

### **REFERENCIAS DE LA MUESTRA**

CALICATA : C-2/M-1<br>PROFUNDIDAD : 0.80-3.00 m

REGISTRO: 075 / 23.Geosur TÉCNICO: Daniel Iman P. FECHA: 24 de mayo del 2023

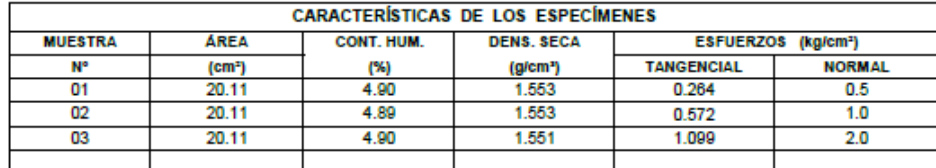

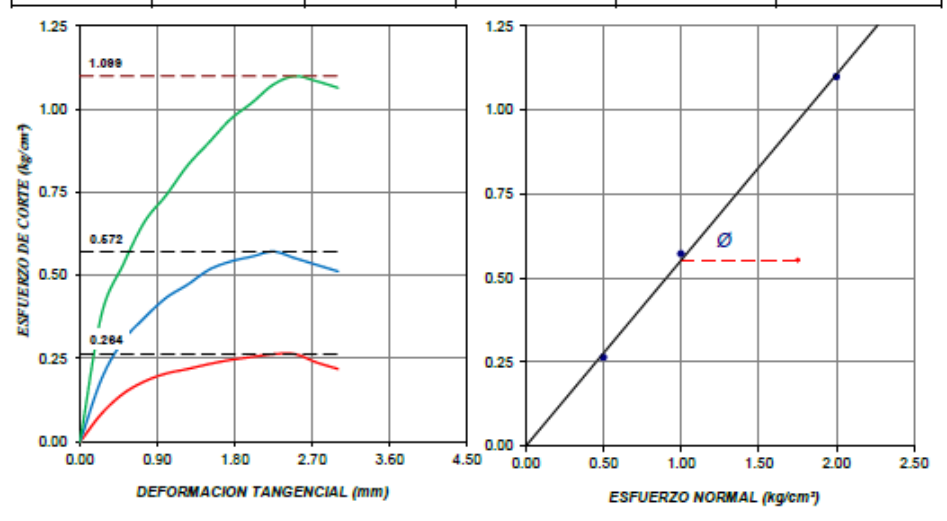

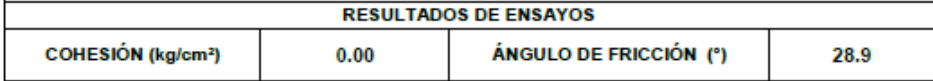

OBSERVACIONES: Ensayo efectuado con celda de carga digital a una velocidad de deformación tangencial de 0.5 mm/mln - Muestra alterada, muestreada e identificada por el solicitante.

- Ensayada con material menor que el tamiz Nº 4 (4.76 mm).

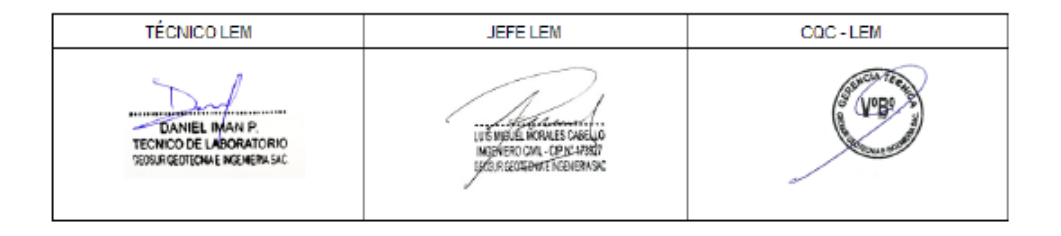

## Anexo N°10: "Ensayo Corte Directo - Oasis de Villa"

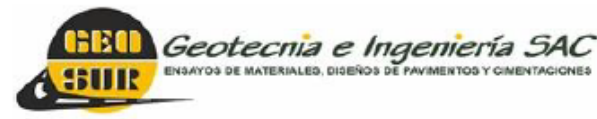

Av. Central N° 624, Villa El Salvador, Lima Telf.: 990945522 - 941868499 informes@geosurlab.com www.geosurlab.com

REGISTRO: 075 / 23 Geosur TÉCNICO: Daniel Iman P. FECHA: 24 de mayo del 2023

### **ENSAYO DE CORTE DIRECTO**

**ASTM D-3080** 

PROYECTO : DISEÑO DE ELEMENTOS ESTRUCTURALES DE UNA VIVIENDA UNIFAMILIAR EMPLEANDO

SOLICITANTE : CUTIPA AMANCAY JEAN DAVID, VELASQUEZ CHOQUE ANAIS VERONICA

**UBICACIÓN** : CA, S/N, S/N, Mz-R, LE2, Secbr 10, Grupo 4, Piso 1, AAHH OASIS DE VILLA, VILLA EL SALVADOR PROVINCIA Y DEPARTAMENTO DE LIMA

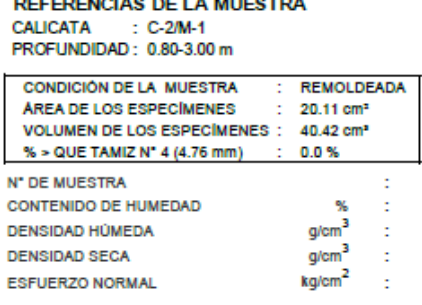

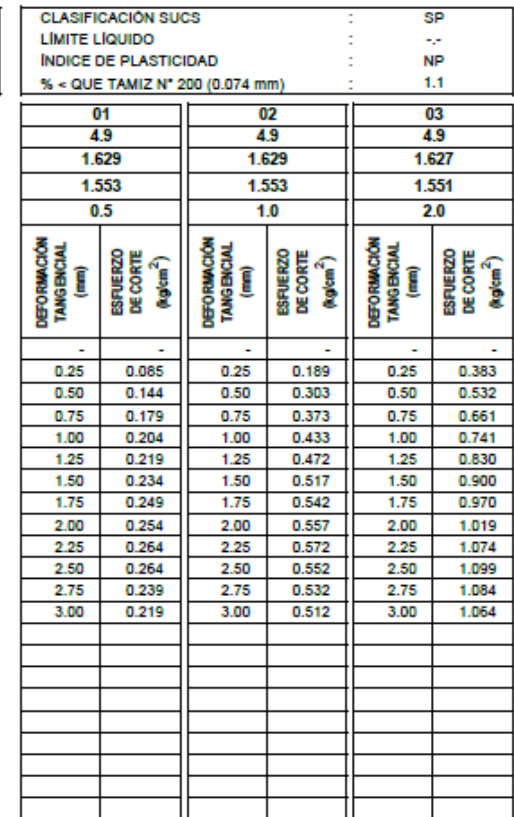

Cohesión  $C = 0.00$  kg/cm<sup>2</sup>

Ángulo de Fricción

 $\varnothing$  = 28.9°

OBSERVACIONES: Ensayo efectuado con celda de carga digital a una velocidad de deformación tangencial de 0.5 mm/min - Muestra alterada, muestreada e identificada por el solicitante. - Ensayada con material menor que el tamiz Nº 4 (4.76 mm).

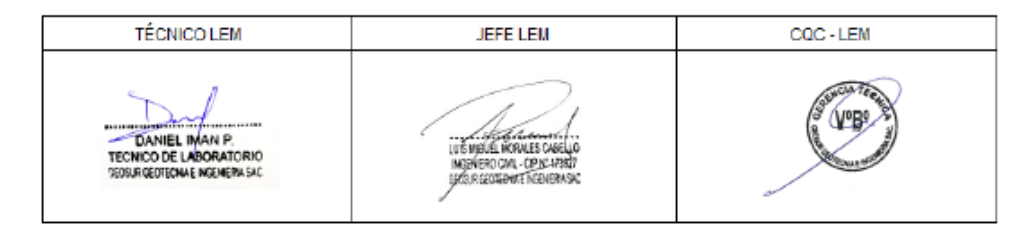

## Anexo Nº11: "Ensayos Químicos - Oasis de Villa"

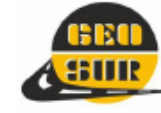

**CENTE** *Geotecnia e Ingeniería SAC* 

Av. Central N° 624, Villa El Salvador, Lima Telf.: 990945522 - 923291505 informes@geosurlab.com www.geosurlab.com

### **ENSAYOS QUÍMICOS**

PROYECTO **SOLICITANTE UBICACIÓN** 

: DISEÑO DE ELEMENTOS ESTRUCTURALES DE UNA VIVIENDA UNIFAMILIAR EMPLEANDO<br>: CUTIPA AMANCAY JEAN DAVID, VELASQUEZ CHOQUE ANAIS VERONICA<br>: CA, 5/N, 5/N, Mz-R, Lt-2, Sector 10, Grupo 4, Piso 1, AAHH OASIS DE VILLA, VILLA EL S PROVINCIA Y DEPARTAMENTO DE LIMA

**REFERENCIAS DE LA MUESTRA** 

CALICATA  $\therefore$  C-3 **MUESTRA**  $: M-1$ PROFUNDIDAD : 1.00-3.00 m REGISTRO : 075 / 23.Geosur<br>TÊCNICO : Daniel Iman P. FECHA: 24 de abril del 2023

MÉTODO DE ENSAYO NORMALIZADO PARA LA DETERMINACIÓN DEL CONTENIDO DE SALES SOLUBLES EN SUELOS Y AGUA SUBTERRÁNEA **NTP 330 152** 

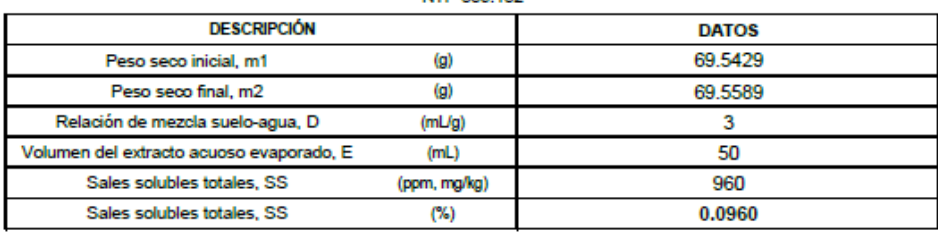

#### MÉTODO DE ENSAYO NORMALIZADO PARA LA DETERMINACIÓN DE CLORUROS SOLUBLES EN SUELOS Y AGUA SUBTERRÁNEA **MTD 330 177**

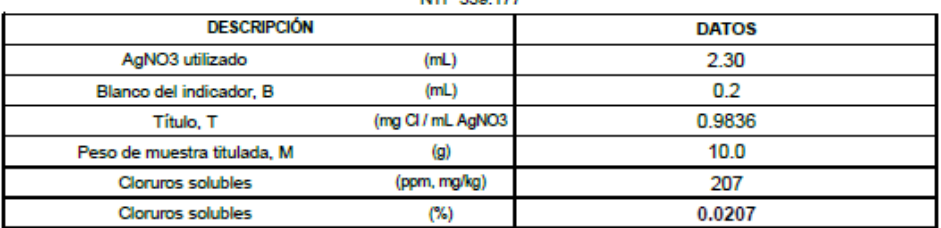

### MÉTODO DE ENSAYO NORMALIZADO PARA LA DETERMINACIÓN DE SULFATOS SOLUBLES EN SUELOS Y AGUA SUBTERRÁNEA

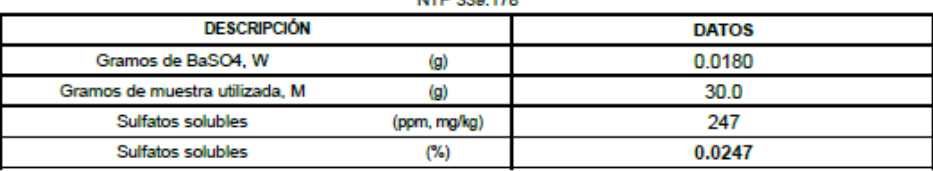

OBSERVACIONES: Muestra proporcionada e identificada por el personal técnico de Gesour

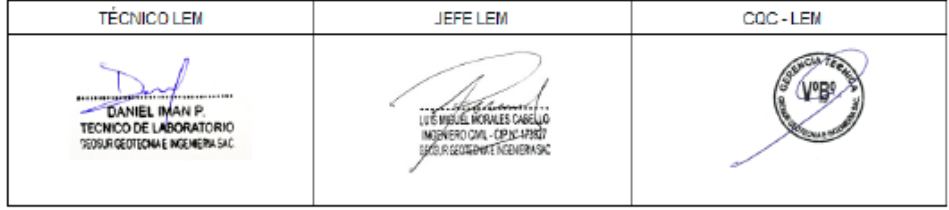

## Anexo N°12: " Capacidad Admisible del Suelo- Oasis de Villa"

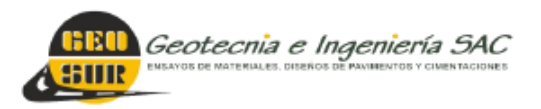

ESTUDIO DE SUELOS CON FINES DE<br>CIMENTACIÓN DESARROLLADO PARA LA<br>TESIS "DISEÑO DE ELEMENTOS<br>ESTRUCTURALES DE UNA VIVIENDA<br>UNIFAMILIAR DE CONCRETO RECICLADO EN OASIS DE VILLA, VILLA EL SALVADOR"

### 6. Capacidad admisible del suelo para edificación:

Cimentación con zapatas conectadas con vigas de cimentación (Alt. 01): Para una cimentación con zapata cuadrada de Df. = 2.00m, B=1.00m la capacidad admisible es de 1.30 kg/cm2, para un asentamiento de 0.71cm (<2.50cm), y una distorsión angular de 0.0008 (<0.0020).

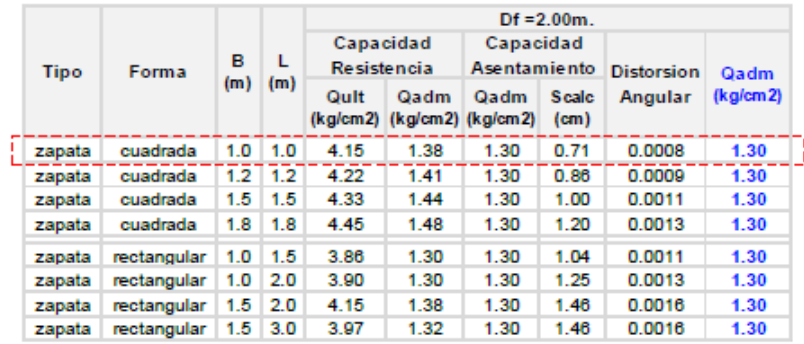

#### Resultados del análisis de la capacidad Admisible - Zapatas

### Cimentación con zapatas continuas (Alt. 02):

Para una cimentación con zapata continua de Df. = 2.00m, B=1.00m la capacidad admisible es de 1.00 kg/cm2, para un asentamiento de 1.41cm (<2.50cm), y una distorsión angular de 0.0015 (<0.0020).

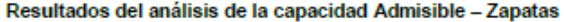

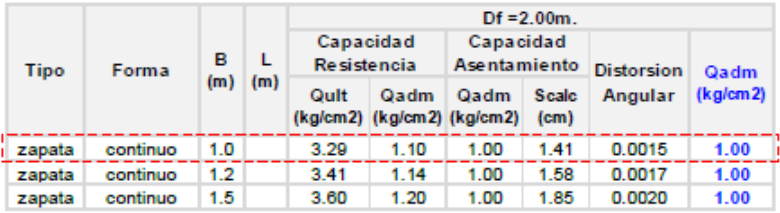

pág. 67

## Anexo N°13: "Certificado de calibración - Balanza N°1"

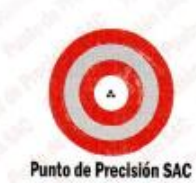

LABORATORIO DE CALIBRACIÓN ACREDITADO POR EL ORGANISMO PERUANO DE ACREDITACIÓN INACAL - DA CON REGISTRO Nº LC - 033

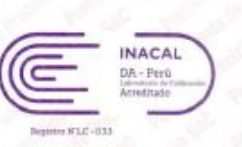

### CERTIFICADO DE CALIBRACIÓN Nº LM-060-2022

#### Página: 1 de 3

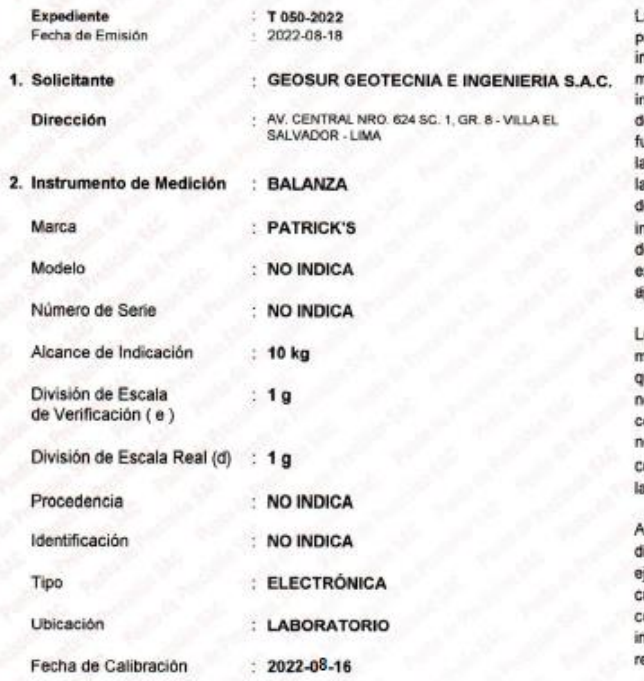

a incertidumbre reportada en el etnezen certificado es  $\overline{a}$ ncertidumbre expandida de nedición que resulta de multiplicar la ncertidumbre estandar por el factor le cobertura k=2. La incertidumbre ue determinada según la "Guía para a Expresión de la incertidumbre en a medición". Generalmente, el valor le la magnitud está dentro del de ntervalo  $\log$ valores seterminados con la incertidumbre expandida con una probabilidad de sproximadamente 95 %.

os resultados son válidos en el nomento y en las condiciones en que se realizarón las mediciones y no debe ser utilizado como<br>certificado de conformidad con normas de productos o como tertificado del sistema de calidad de a entidad que lo produce.

I solicitante le corresponde fisponer en su momento la riecución de una recalibración, la ual está en función del uso, conservación y mantenimiento del nstrumento de medición o a eglamentaciones vigentes.

PUNTO DE PRECISIÓN S.A.C. no se responsabiliza de los perjuicios que pueda ocasionar el uso inadecuado de este instrumento, ni de una incorrecta interpretación de los resultados de la calibración aqui declarados.

#### 3. Método de Calibración

La calibración se realizó mediante el método de comparación según el PC-011 4ta Edición, 2010; Procedimiento para<br>la Calibración de Balanzas de Funcionamiento no Automático Clase I y II del SNM-INDECOPI.

4. Lugar de Calibración

LABORATORIO de GEOSUR GEOTECNIA E INGENIERIA S.A.C. AV. CENTRAL NRO. 624 SC. 1, GR. 8 - VILLA EL SALVADOR - LIMA

SORATOR PUNTO DE RECISI<br>SAC

Jefe de Laboratorio

PT-06.F06 / Diciembre 2016 / Rev 02

Ing. Luis Loayza Capcha Reg. CIP Nº 152631

Av. Los Ángeles 653 - LIMA 42 Telf. 292-5106 www.puntodeprecision.com E-mail: info@puntodeprecision.com / puntodeprecision@hotmail.com **POHIBIDA LA REPRODUCCIÓN PARCIAL DE ESTE DOCUMENTO SIN AUTORIZACIÓN DE PUNTO DE PRECISIÓN S.A.C.** 

# **Anexo N°14: "Certificado de calibración – Balanza N°2"**

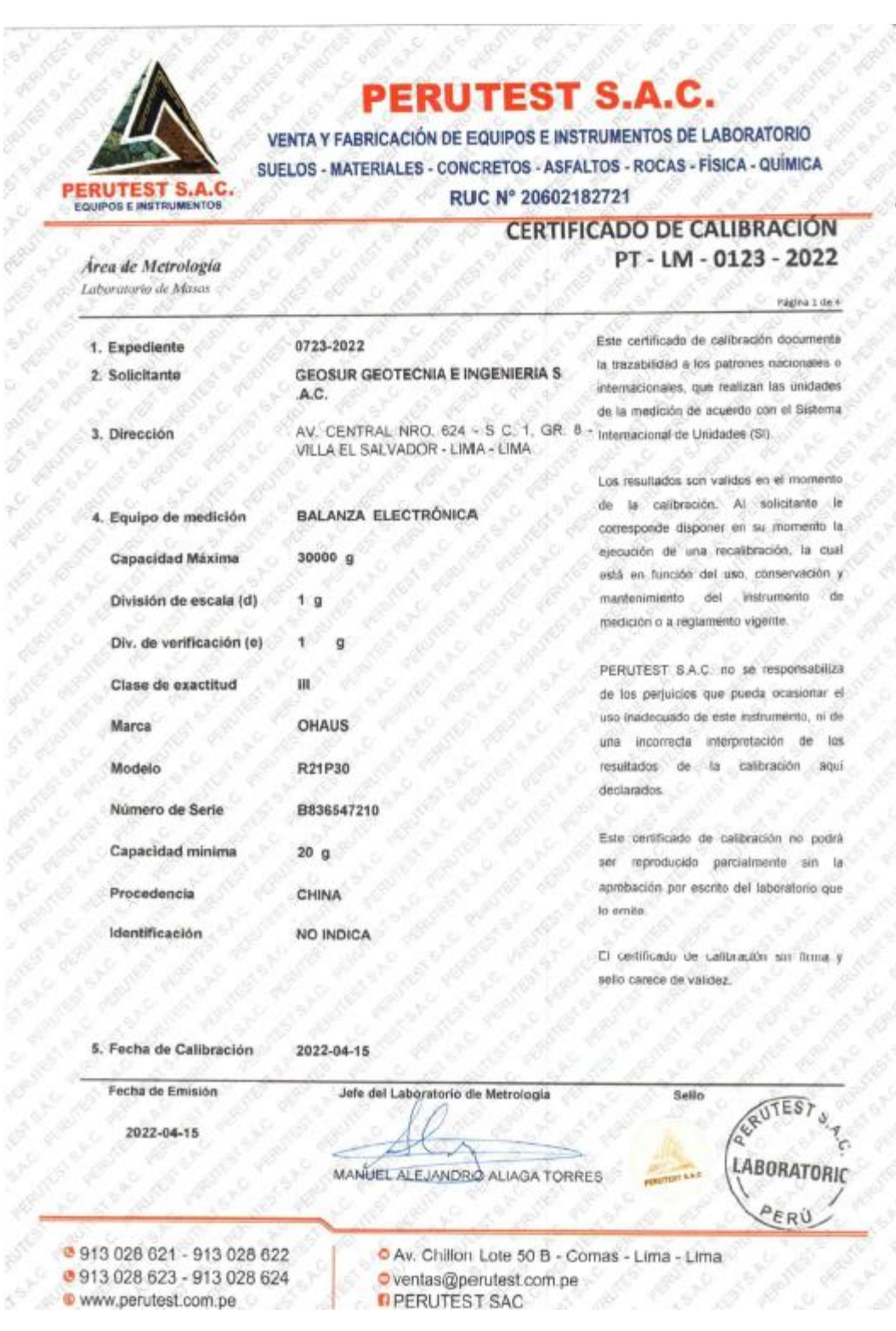

## Anexo N°15: "Certificado de calibración - Mesa Vibratoria"

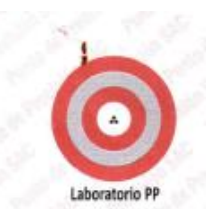

Serie

### PUNTO DE PRECISIÓN S.A.C. LABORATORIO DE CALIBRACIÓN

### CERTIFICADO DE CALIBRACIÓN N° LO - 227 - 2022

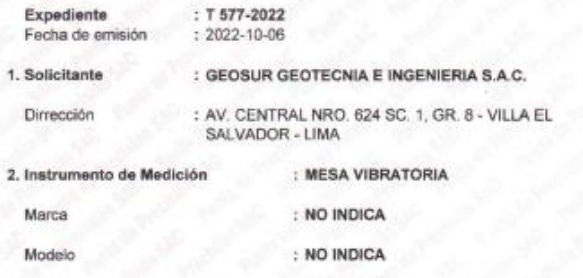

: NO INDICA

El Equipo de medición con el modelo y número de serie abajo. Indicados ha sido calibrado probado y verificado usando patrones certificados con trazabilidad a la Dirección de Metrología del INACAL y otros.

Página : 1 de 2

Los resultados son válidos en el momento y en las condiciones de la calibración. Al solicitante le corresponde disponer en su momento la ejecución de una recalibración, la cual está en función del uso, conservación y mantenimiento del instrumento de medición o a reglamentaciones vigentes.

Punto de Precision S.A.C no se responsabiliza de los perjuicios que pueda ocasionar el uso inadecuado de este instrumento, ni de una incorrecta interpretación de los resultados de la calibración aquí declarados.

3. Lugar y fecha de Calibración

AV. CENTRAL NRO. 624 SC. 1, GR. 8 - VILLA EL SALVADOR - LIMA 05 - OCTUBRE - 2022

### 4. Método de Calibración

Calibración efectuada por comparación con patrones certificados.

### 5. Trazabilidad

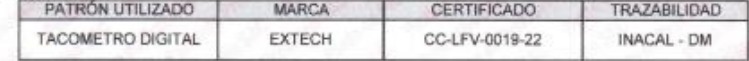

#### 6. Condiciones Ambientales

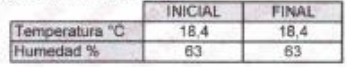

#### 7. Observaciones

Los resultados de las mediciones efectuadas se muestran en la página 02 del presente documento. Con fines de identificación se colocó una etiqueta autoadhesiva de color verde con la indicación "CALIBRADO"

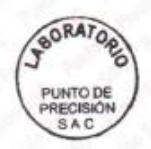

Jefe de Labdratorio Ing. Luis Loayza Capcha<br>Reg. CIP N° 152631

Av. Los Ángoles 653 - LIMA 42 Telf. 292-5106

www.puntodeprecision.com E-mail: info@puntodeprecision.com / puntodeprecision@hotmail.com PROHIBIDA LA REPRODUCCIÓN PARCIAL DE ESTE DOCUMENTO SIN AUTORIZACIÓN DE PUNTO DE PRECISIÓN S.A.C.

# **Anexo N°16: "Certificado de Calibración - Celda de Carga y Pesas para Corte Directo"**

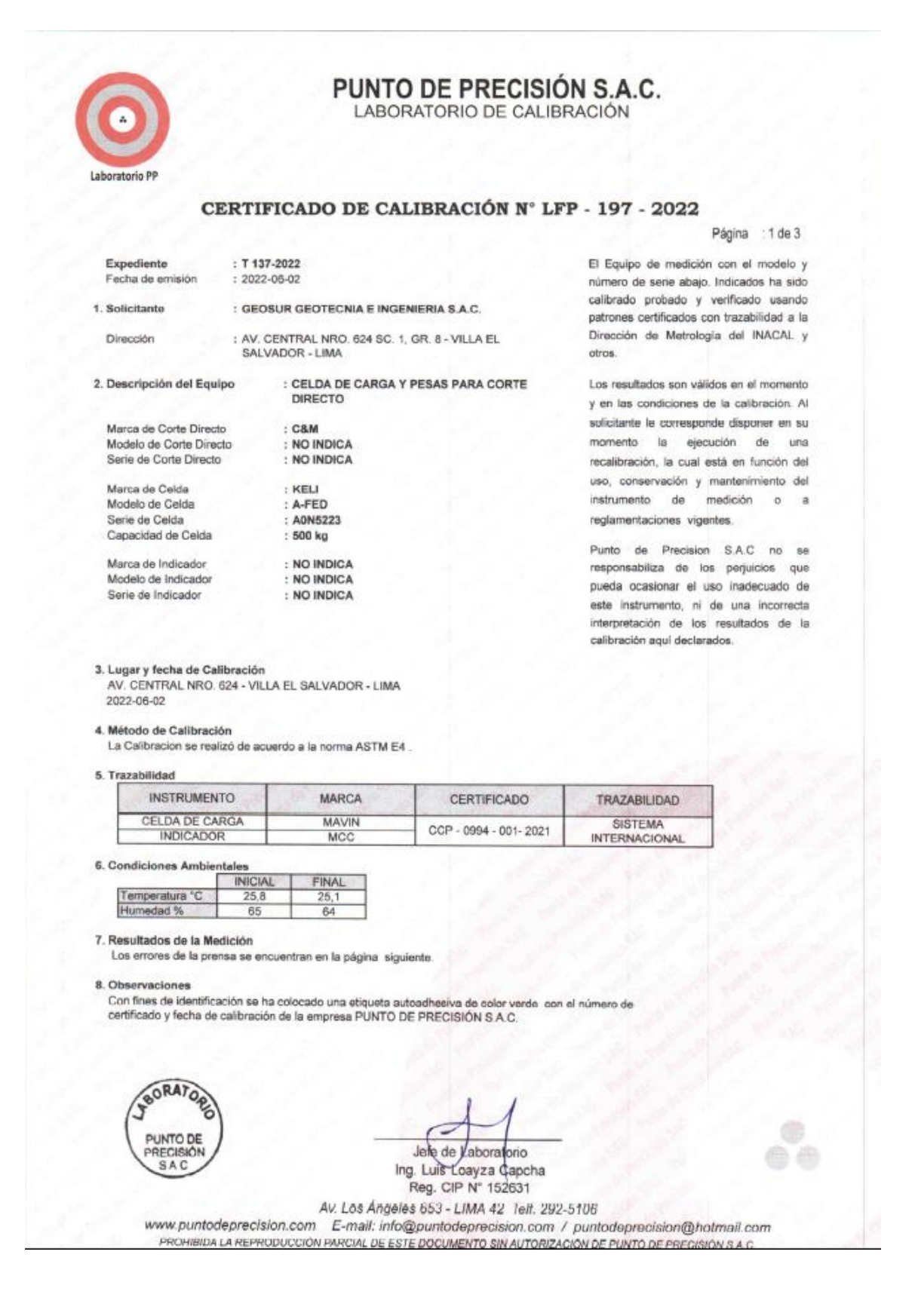

## Anexo N°17: "Certificado de Calibración - Horno"

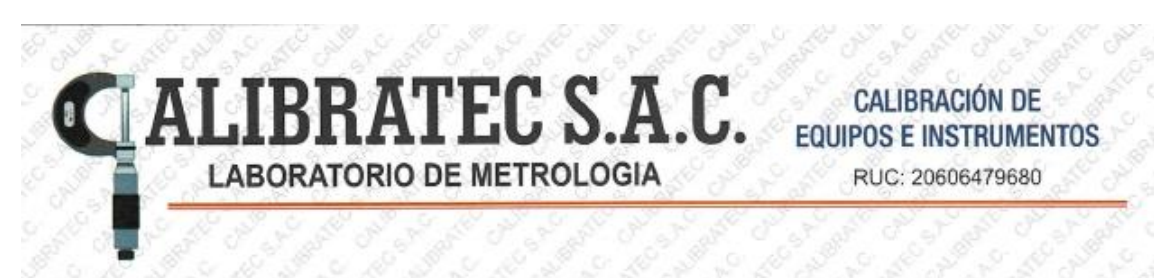

### CERTIFICADO DE CALIBRACIÓN CA-LT-016-2022

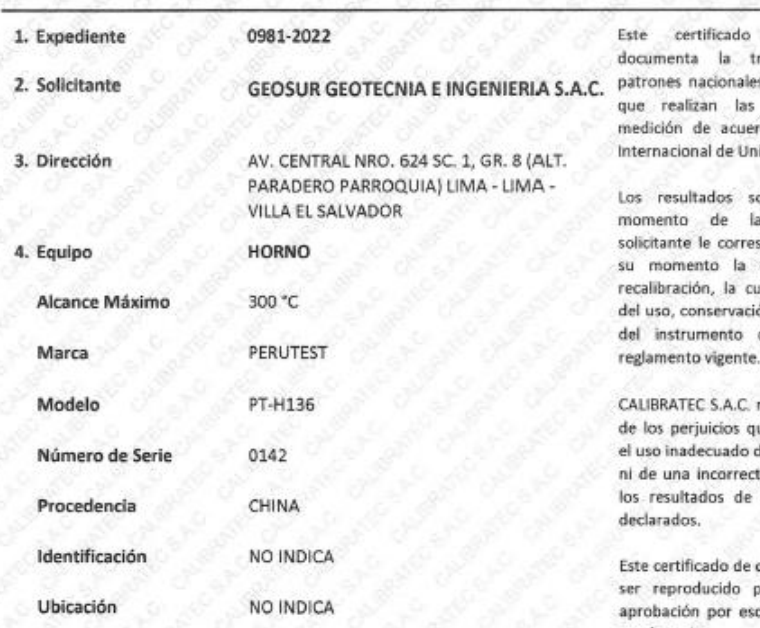

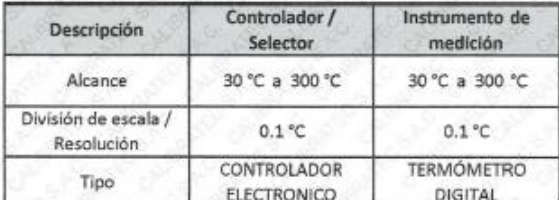

de calibración razabilidad a los s o internacionales, unidades de la rdo con el Sistema idades (Si).

Página 1 de 5

on validos en el a calibración. Al sponde disponer en ejecución de una ual está en función ón y mantenimiento de medición o a

no se responsabiliza ue pueda ocasionar de este instrumento, ta interpretación de la calibración aqui

calibración no podrá parcialmente sin la crito del laboratorio que lo emite.

El certificado de calibración sin firma y sello carece de validez.

5. Fecha de Calibración 2022-05-13

2022-05-13

Fecha de Emisión

Área de Metrología Laboratorio de Temperatura

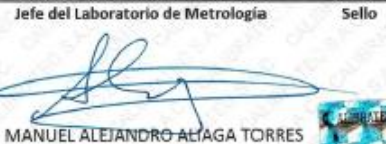

'ORIC ER<sup>V</sup>

RATEC

● 913 028 621 - 913 028 622 ● 913 028 623 - 913 028 624 OAv. Chillon Lote 50 B - Comas - Lima - Lima o ventascalibratec@gmail.com **BCALIBRATEC SAC** 

# Anexo N°18: "Ensayo de calidad del agregado grueso - Análisis granulométrico"

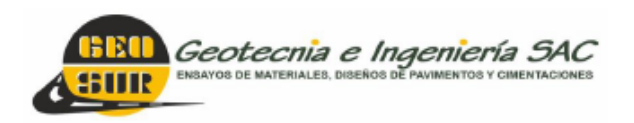

Av. Central N° 624, Villa El Salvador, Lima Telf.: 990945522 - 923291505 informes@geosurlab.com www.geosurlab.com

÷

### **PESO UNITARIO SUELTO DEL AGREGADO GRUESO**

(ASTM C-29, MTC E 203)

PROYECTO : DISEÑO DE ELEMENTOS ESTRUCTURALES DE UNA VIVIENDA UNIFAMILIAR EMPLEANDO CONCRETO RECICLADO EN OASIS DE VILLA, VILLA EL SALVADOR 2023 SOLICITANTE : JEAN DAVID CUTIPA AMANCAY

ANAIS VERÓNICA VELASQUEZ CHOQUE

UBICACIÓN : CA SIN SIN M2-R LE2 Sector 10 Grupo 4 Piso 1 AAHH OASIS DE VILLA VILLA EL SALVADOR

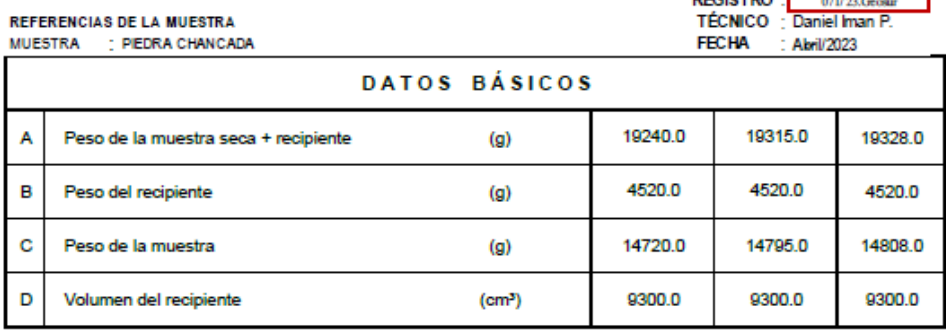

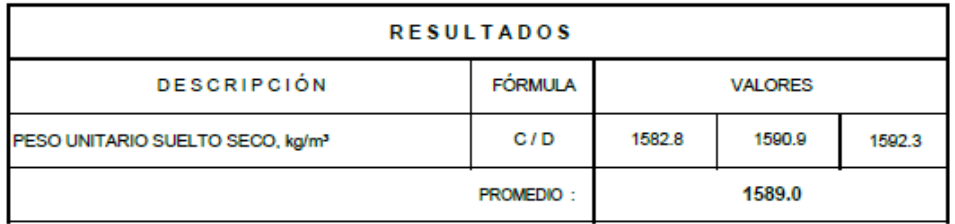

### **OBSERVACÓN:**

Muestra proporcionada e indentificada por el solicitante.

#### **REFERENCIA:**

ASTM C 29: Método de ensayo normalizado para determinar la masa por unidad de volumen o ensidad ("Peso Unitario")

y los vacíos en los agregados.

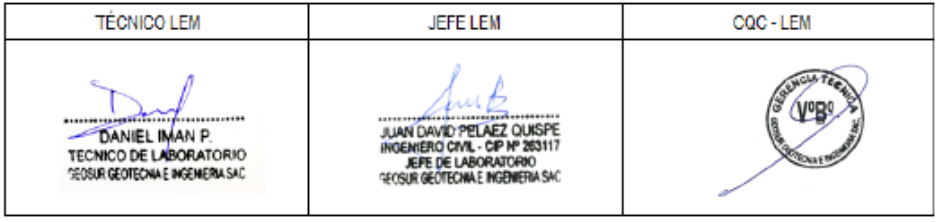

# Anexo N°19: "Ensayo de calidad del agregado grueso - Peso unitario Suelto"

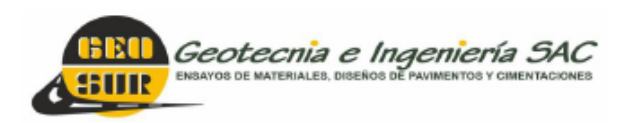

Av. Central N° 624, Villa El Salvador, Lima Telf.: 990945522 - 923291505 informes@geosurlab.com www.geosurlab.com

### **PESO UNITARIO SUELTO DEL AGREGADO GRUESO**

(ASTM C-29, MTC E 203)

PROYECTO : DISEÑO DE ELEMENTOS ESTRUCTURALES DE UNA VIVIENDA UNIFAMILIAR EMPLEANDO CONCRETO RECICLADO EN OASIS DE VILLA, VILLA EL SALVADOR 2023 SOLICITANTE : JEAN DAVID CUTIPA AMANCAY

ANAIS VERÓNICA VELASQUEZ CHOQUE

UBICACIÓN : CA S/N S/N Mz-R LE2 Sector 10 Grupo 4 Piso 1 AAHH OASIS DE VILLA VILLA EL SALVADOR

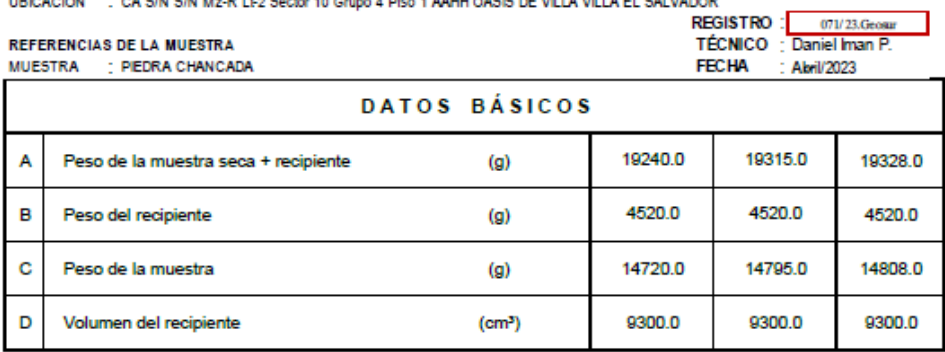

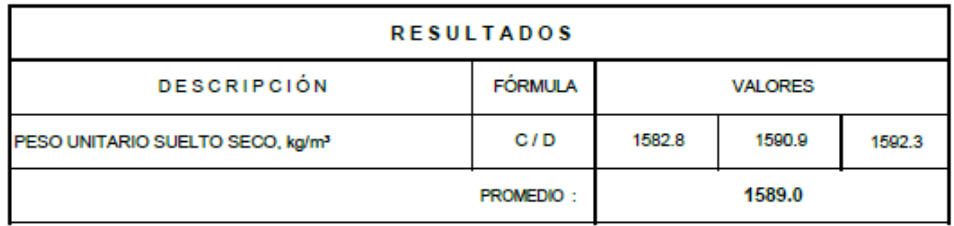

### **OBSERVACÓN:**

Muestra proporcionada e indentificada por el solicitante.

**REFERENCIA:** 

ASTM C 29: Método de ensayo normalizado para determinar la masa por unidad de volumen o ensidad ("Peso Unitario") y los vacíos en los agregados.

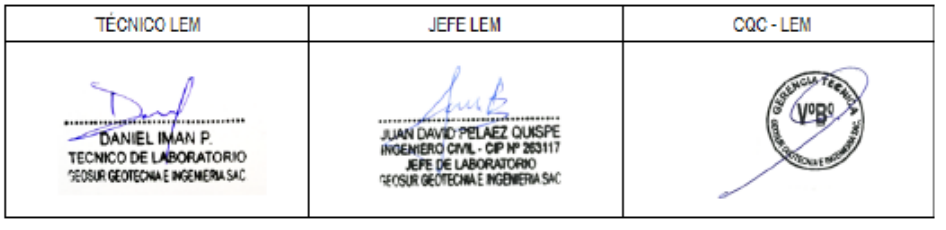

# Anexo N°20: "Ensayo de calidad del agregado grueso - Peso unitario Compactado"

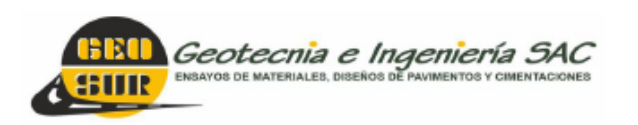

Av. Central N° 624, Villa El Salvador, Lima Telf.: 990945522 - 923291505 informes@geosurlab.com www.geosurlab.com

والمسد

### PESO UNITARIO COMPACTADO DEL AGREGADO GRUESO

(ASTM C-29, MTC E 203)

PROYECTO : DISEÑO DE ELEMENTOS ESTRUCTURALES DE UNA VIVIENDA UNIFAMILIAR EMPLEANDO CONCRETO RECICLADO EN OASIS DE VILLA, VILLA EL SALVADOR 2023 SOLICITANTE : JEAN DAVID CUTIPA AMANCAY

ANAIS VERÓNICA VELASQUEZ CHOQUE

UBICACIÓN : CA S/N S/N Mz-R LE2 Sector 10 Grupo 4 Piso 1 AAHH OASIS DE VILLA VILLA EL SALVADOR

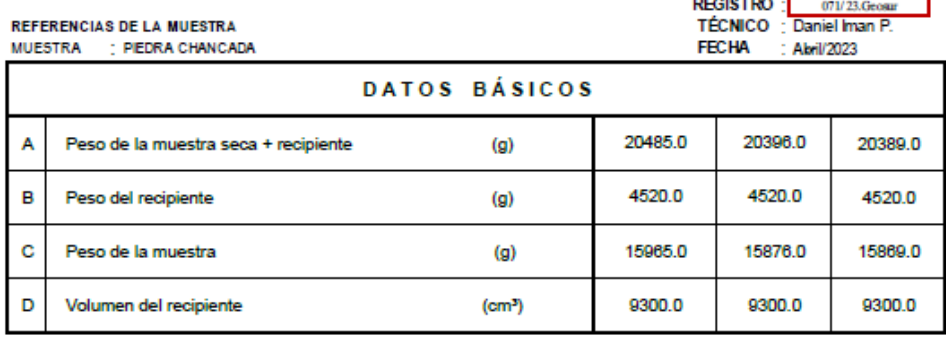

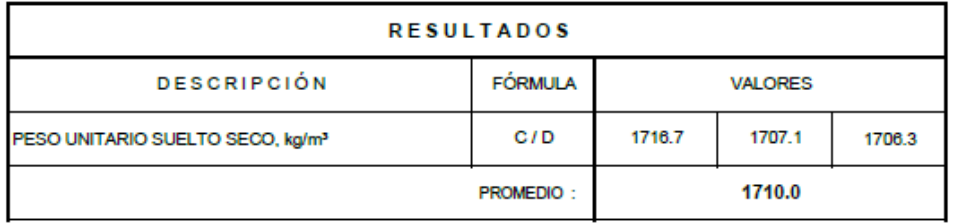

#### **OBSERVACÓN:**

Muestra proporcionada e indentificada por el solicitante.

**REFERENCIA:** 

ASTM C 29: Método de ensayo normalizado para determinar la masa por unidad de volumen o ensidad ("Peso Unitario")

y los vacíos en los agregados.

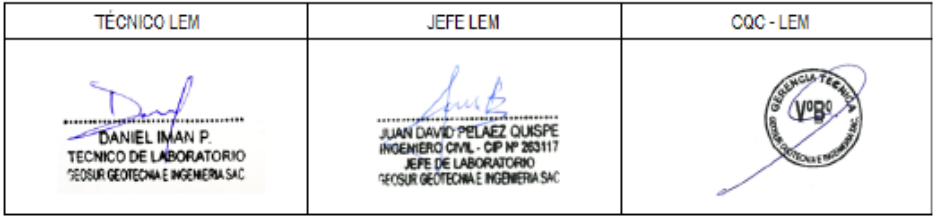

# Anexo N°21: "Ensayo de calidad del agregado grueso - Gravedad específica y Absorción"

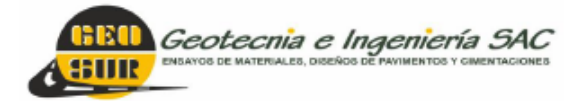

Av. Central Nº 624, Villa El Salvador, Lima Telf.: 990945522 - 923291505 informes@geosurlab.com www.geosurlab.com

: Abril/2023

### **GRAVEDAD ESPECÍFICA Y ABSORCIÓN DE AGREGADO GRUESO**

(ASTM C-127, MTC E 206)

PROYECTO : DISBÑO DE ELEMENTOS ESTRUCTURALES DE UNA VIVIENDA UNIFAMILIAR EMPLEANDO CONCRETO RECICLADO EN OASIS DE VILLA, VILLA EL SALVADOR 2023

SOLICITANTE : JEAN DAVID CUTIPA AMANCAY ANAIS VERÓNICA VELASQUEZ CHOQUE

UBICACIÓN : CA S/N S/N Mz-R LE2 Secbr 10 Grupo 4 Piso 1 AAHH OASIS DE VILLA VILLA EL SALVADOR

REGISTRO : 07/23.0exer<br>TÉCNICO : Daniel man P. **REFERENCIAS DE LA MUESTRA** MUESTRA : PIEDRA CHANCADA **FECHA** DATOR DÁRICOR

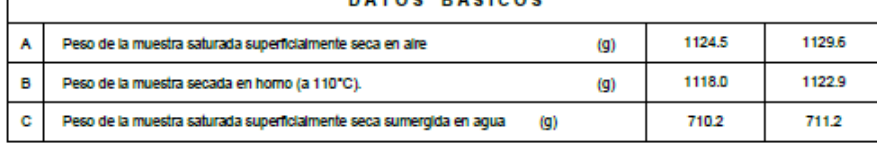

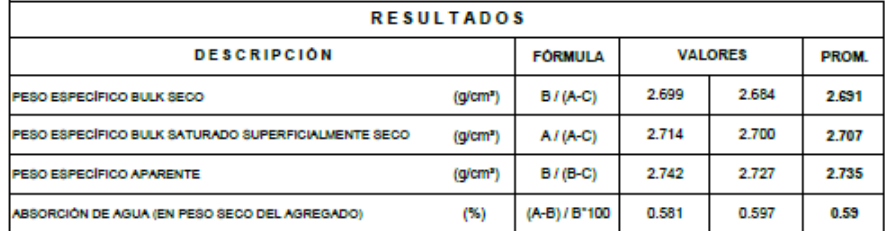

#### **OBSERVACÓN:**

Muestra proporcionada e indentificada por el solicitante.

#### **REFERENCIA:**

ASTM C 127: Método de ensayo normalizado para peso específico y absorción del agregado grueso.

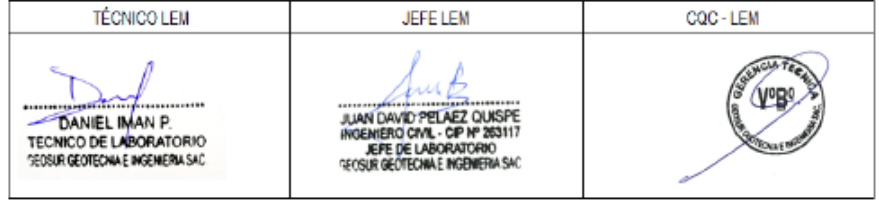

# Anexo N°22: "Ensayo de calidad del agregado fino - Análisis qranulométrico"

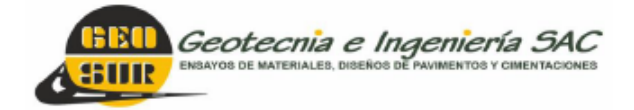

Av. Central N° 624, Villa El Salvador, Lima Telf.: 990945522 - 941868499 informes@geosurlab.com www.geosurlab.com

### ANÁLISIS GRANIH AMÉTRICA DE AGREGADA FINA

**ASTM C - 136. MTC E 204** 

PROYECTO : DISEÑO DE ELEMENTOS ESTRUCTURALES DE UNA VIVIENDA UNFAMILIAR EMPLEANDO CONCRETO RECICLADO EN OASIS DE VILLA, VILLA EL SALVADOR 2023

SOLICITANTE : JEAN DAVID CUTIPA AMANCAY

ANAIS VERÓNICA VELASQUEZ CHOQUE

**UBICACIÓN** : CA S/N S/N Mz-R Lt-2 Sector 10 Grupo 4 Piso 1 AAHH OASIS DE VILLA VILLA EL SALVADOR REGISTRO : 071/23 Geogr REFERENCIAS DE LA MUESTRA TÉCNICO : Daniel Iman P. **MUESTRA** : ARENA GRUESA **FECHA** : Akril/2023 **CARACTERÍSTICAS GENERALES** MALLA SERIE<br>AMERICANA ANÁLISIS GRANULOMÉTRICO **AGREGADO FINO** ABERT.<br>(mm)  $\therefore$  N° 4 PE80<br>(g) Tamaño Máximo % RET % PASA ESPECIFIC.  $: 2.85$ Módulo de Finura Material  $:$  Arena  $\overline{1/2}$ 12.700 Peso total seco, g : 685.6  $3/8$ 9.525 100 100%  $1000$  $N = 4$ 4,760  $95 - 100$  $N = 8$ 2,380  $95.7$  $14.0$  $86.0$  $80 - 100$ **OBSERVACIONES:**  $N = 16$ 1.190  $157.0$  $50 - 85$  $22.9$  $63.1$ Muestreado e identificado por el solicitante.  $N = 30$ 0.590 170.4  $\frac{24.9}{24.9}$ 38.2  $25 - 60$  $N$  = 50 0.297  $121.1$  $17.7$  $20.5$  $5 - 30$  $N^*$  100 0.149 93.0  $13.6$  $6.9$  $0 - 10$  $\overline{00}$ **FONDO** 47.6  $69$ 

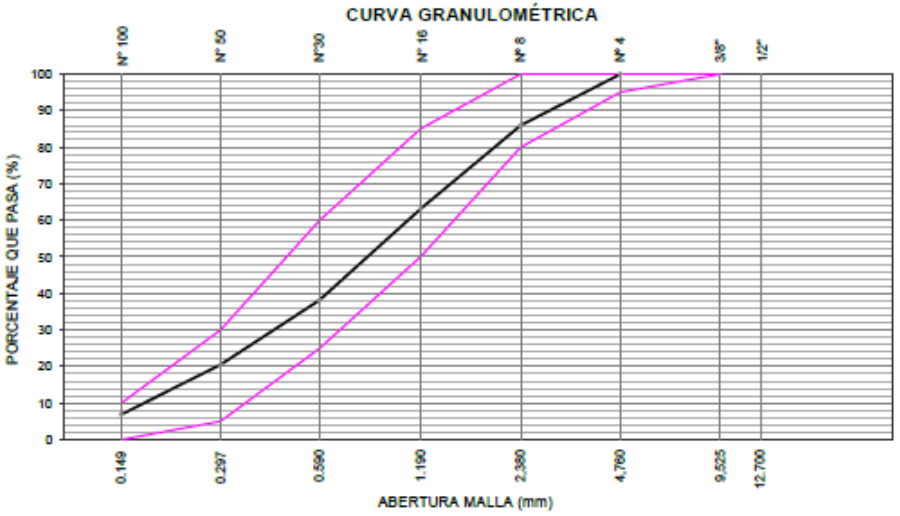

**REFERENCIA:** 

NTP 400.012: Análisis granulométrico del agregado fino, grueso y global

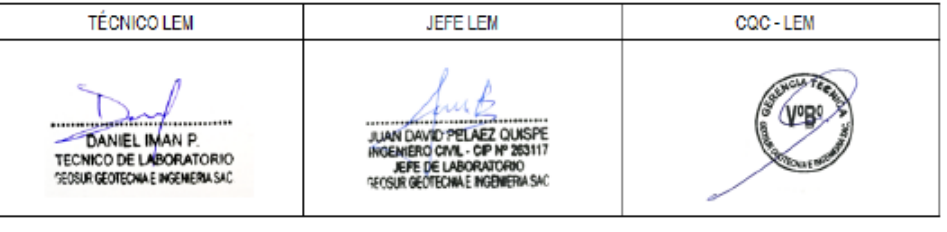

## Anexo N°23: "Ensayo de calidad del agregado fino - Peso Unitario Suelto"

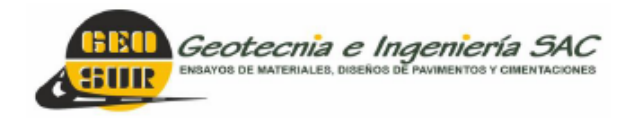

Av. Central N° 624, Villa El Salvador, Lima Telf: 990945522 - 923291505 informes@geosurlab.com www.geosurlab.com

## PESO UNITARIO SUELTO DEL AGREGADO FINO

(ASTM C-29, MTC E 203)

PROYECTO : DISEÑO DE ELEMENTOS ESTRUCTURALES DE UNA VIVIENDA UNIFAMILIAR EMPLEANDO CONCRETO RECICLADO EN OASIS DE VILLA, VILLA EL SALVADOR 2023

SOLICITANTE : JEAN DAVID CUTIPA AMANCAY

ANAIS VERÓNICA VELASQUEZ CHOQUE

UBICACIÓN : CA S/N S/N Mz-R LE2 Sector 10 Grupo 4 Piso 1 AAHH OASIS DE VILLA VILLA EL SALVADOR

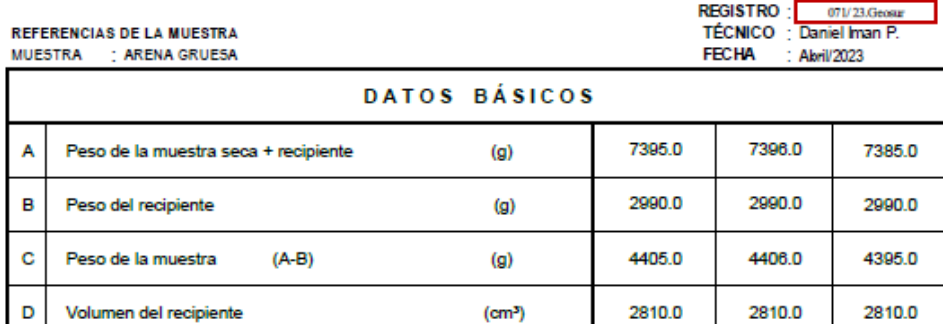

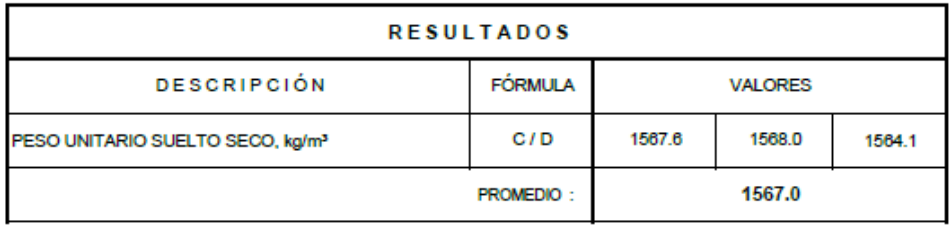

### **OBSERVACÓN:**

Muestra proporcionada e indentificada por el solicitante.

#### **REFERENCIA:**

ASTM C 29: Método de ensayo normalizado para determinar la masa por unidad de volumen o ensidad ("Peso Unitario") y los vacíos en los agregados.

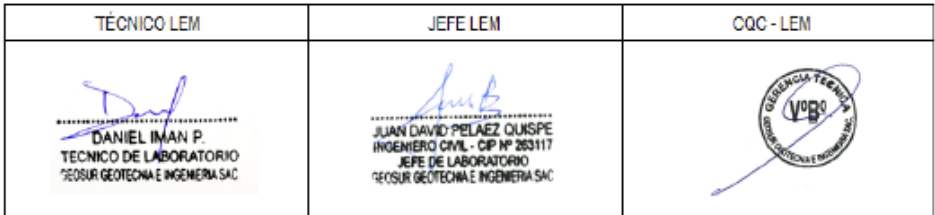

# Anexo N°24: "Ensayo de calidad del agregado fino - Peso Unitario Compactado"

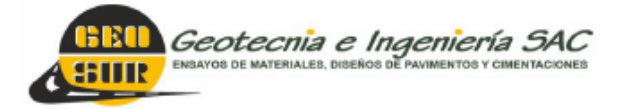

Av. Central N° 624, Villa El Salvador, Lima Telf.: 990945522 - 923291505 informes@geosurlab.com www.geosurlab.com

## PESO UNITARIO COMPACTADO DEL AGREGADO FINO

(ASTM C-29, MTC E 203)

PROYECTO : DISEÑO DE ELEMENTOS ESTRUCTURALES DE UNA VIVIENDA UNIFAMILIAR EMPLEANDO CONCRETO RECICLADO EN OASIS DE VILLA, VILLA EL SALVADOR 2023<br>SOLICITANTE : JEAN DAVID CUTIPA AMANCAY

ANAIS VERÓNICA VELASQUEZ CHOQUE

UBICACIÓN : CA SIN SIN Mz-R LE2 Sector 10 Grupo 4 Piso 1 AAHH OASIS DE VILLA VILLA EL SALVADOR

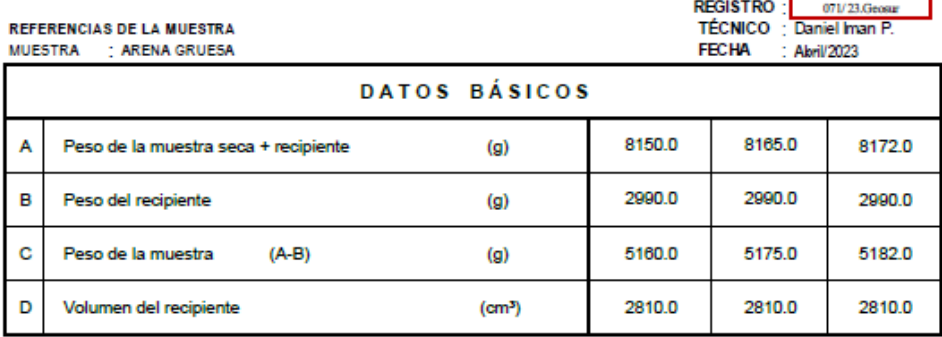

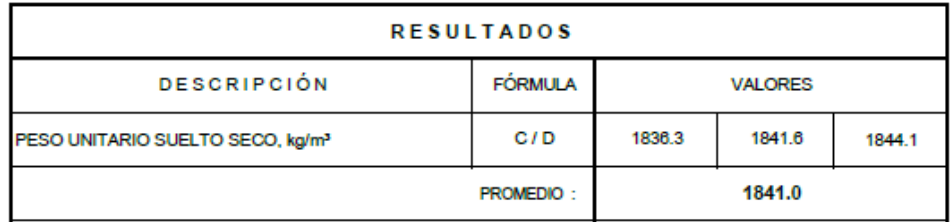

### **OBSERVACÓN:**

Muestra proporcionada e indentificada por el solicitante.

#### **REFERENCIA:**

ASTM C 29: Método de ensayo normalizado para determinar la masa por unidad de volumen o ensidad ("Peso Unitario") y los vacíos en los agregados.

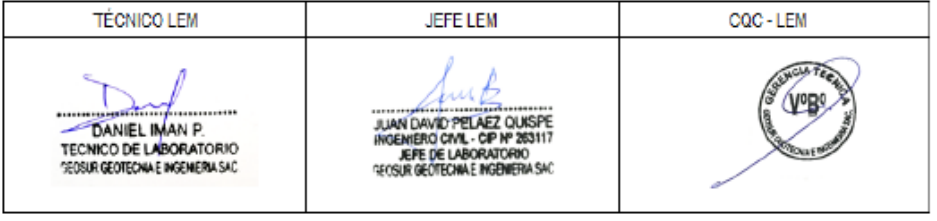

# Anexo N°25: "Ensayo de calidad del agregado fino - Gravedad específica y Absorción"

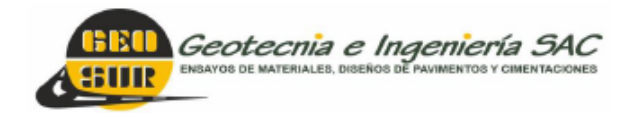

Av. Central N° 624, Villa El Salvador, Lima Telf.: 990945522 - 923291505 informes@geosurlab.com www.geosurlab.com

## **GRAVEDAD ESPECÍFICA Y ABSORCIÓN DE AGREGADO FINO**

(ASTM C-128, MTC E 205)

PROYECTO : DISEÑO DE ELEMENTOS ESTRUCTURALES DE UNA VIVIENDA UNIFAMILIAR EMPLEANDO CONCRETO RECICLADO EN OASIS DE VILLA, VILLA EL SALVADOR 2023 SOLICITANTE : JEAN DAVID CUTIPA AMANCAY

ANAIS VERÓNICA VELASQUEZ CHOQUE

UBICACIÓN : CA S/N S/N Mz-R LE2 Sector 10 Grupo 4 Piso 1 AAHH OASIS DE VILLA VILLA EL SALVADOR

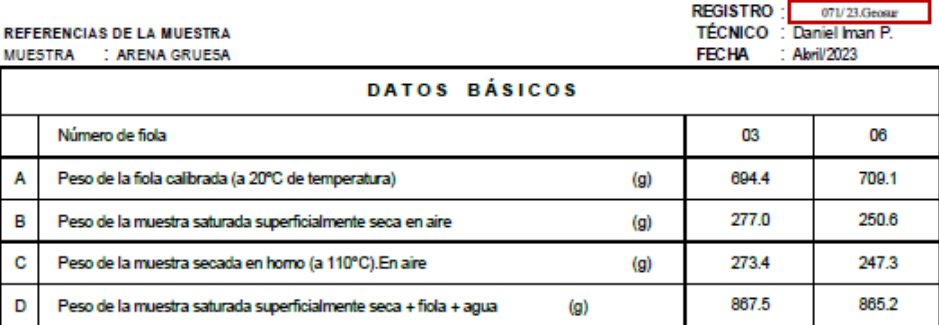

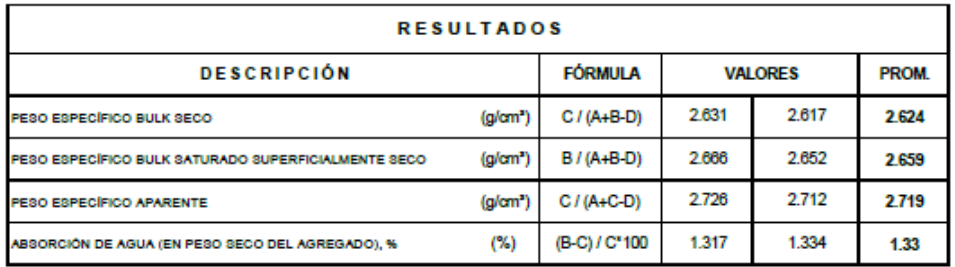

**OBSERVACON:** 

Muestra proporcionada e indentificada por el solicitante.

**REFERENCIA:** 

ASTM C 128: Peso Específico y absorción del agregado Fino.

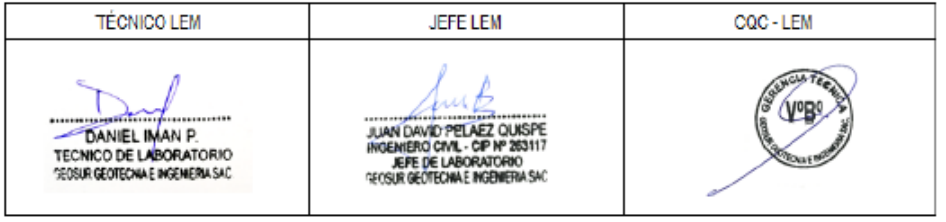
# Anexo N°26: "Ensayo de calidad del agregado grueso reciclado - Análisis granulométrico"

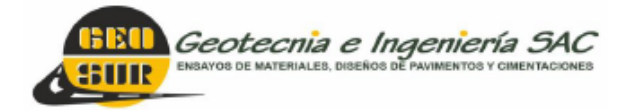

Av. Central N° 624, Villa El Salvador, Lima Telf.: 990945522 - 941868499 informes@geosurlab.com www.geosurlab.com

### ANÁLISIS GRANULOMÉTRICO DE AGREGADO GRUESO RECICLADO

**ASTM C - 136, MTC E 204** 

PROYECTO : DISEÑO DE ELEMENTOS ESTRUCTURALES DE UNA VIVIENDA UNFAMILIAR EMPLEANDO CONCRETO RECICLADO EN OASIS DE VILLA, VILLA EL SALVADOR 2023<br>SOLICITANTE : JEAN DAVID CUTIPA AMANCAY

ANAIS VERÓNICA VELASQUEZ CHOQUE

UBICACIÓN : CA S/N S/N Mz-R L1-2 Sedor 10 Grupo 4 Piso 1 AAHH OASIS DE VILLA VILLA EL SALVADOR

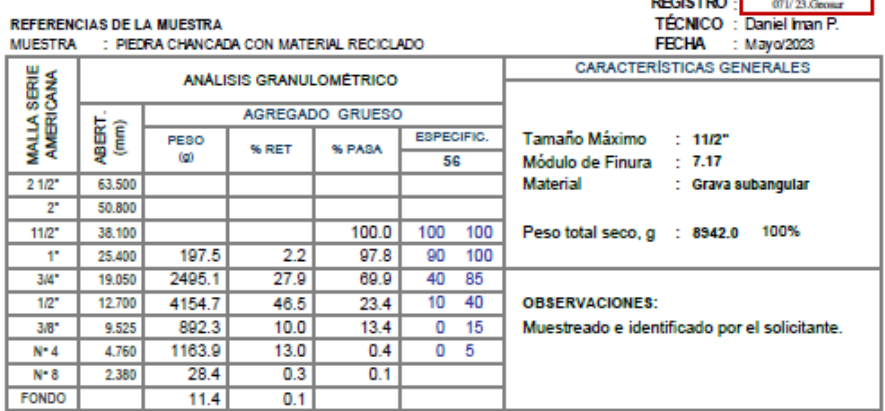

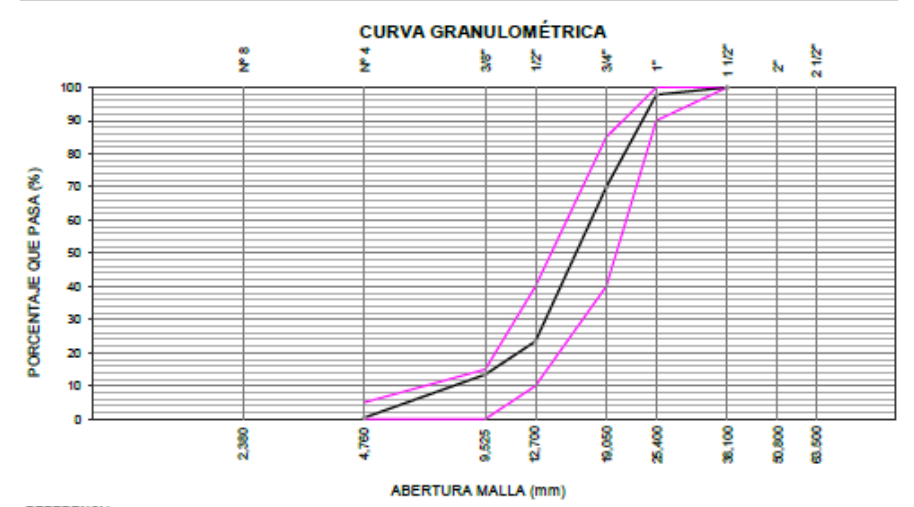

**REFERENCIA:** 

NTP 400.012: Análisis granulométrico del agregado fino, grueso y global

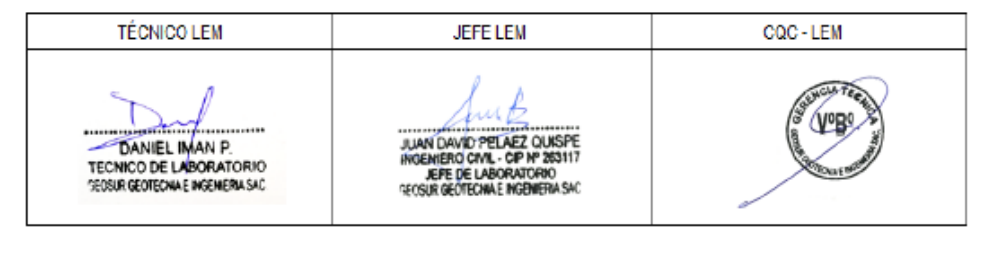

# Anexo N°27: "Ensayo de calidad del agregado grueso reciclado - Peso **Unitario Suelto"**

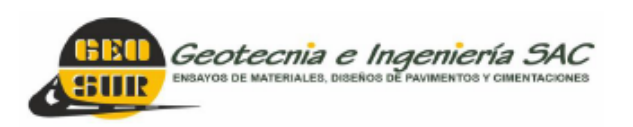

Av. Central N° 624, Villa El Salvador, Lima Telf.: 990945522 - 923291505 informes@geosurlab.com www.geosurlab.com

### **PESO UNITARIO SUELTO DEL AGREGADO GRUESO RECICIADO**

(ASTM C-29, MTC E 203)

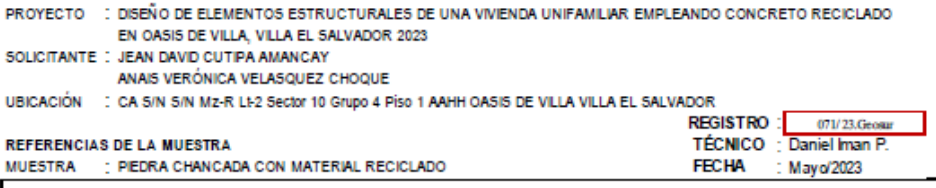

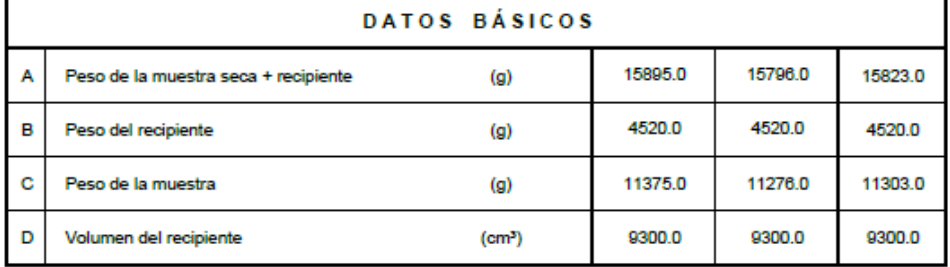

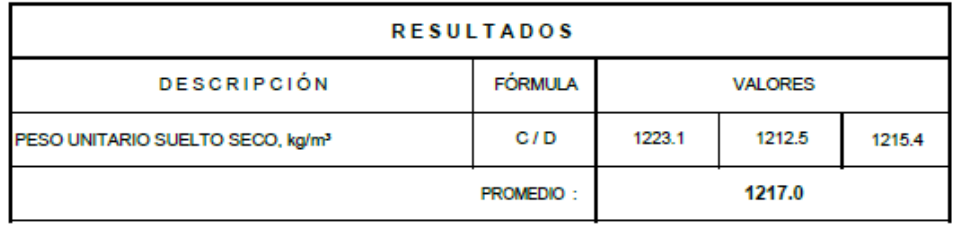

#### **OBSERVACÓN:**

Muestra proporcionada e indentificada por el solicitante.

**REFERENCIA:** 

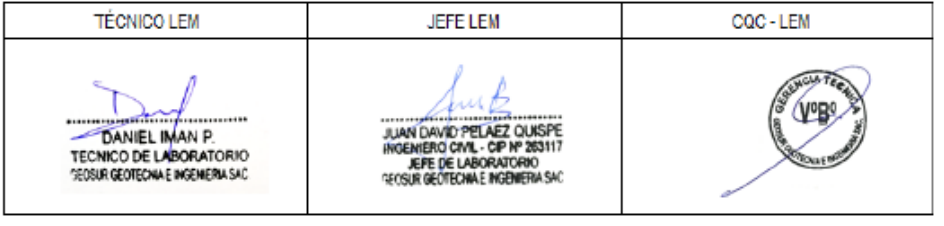

# Anexo N°28: "Ensayo de calidad del agregado grueso reciclado - Peso **Unitario Compactado"**

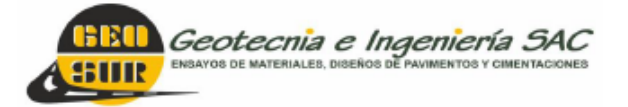

Av. Central N° 624, Villa El Salvador, Lima Telf.: 990945522 - 923291505 informes@geosurlab.com www.geosurlab.com

### PESO UNITARIO COMPACTADO DEL AGREGADO GRUESO RECICLADO

(ASTM C-29, MTC E 203)

PROYECTO : DISEÑO DE ELEMENTOS ESTRUCTURALES DE UNA VIVIENDA UNIFAMILIAR EMPLEANDO CONCRETO RECICLADO EN OASIS DE VILLA, VILLA EL SALVADOR 2023 SOLICITANTE : JEAN DAVID CUTIPA AMANCAY

ANAIS VERÓNICA VELASQUEZ CHOQUE

UBICACIÓN : CA S/N S/N Mz-R LE2 Sector 10 Grupo 4 Piso 1 AAHH OASIS DE VILLA VILLA EL SALVADOR

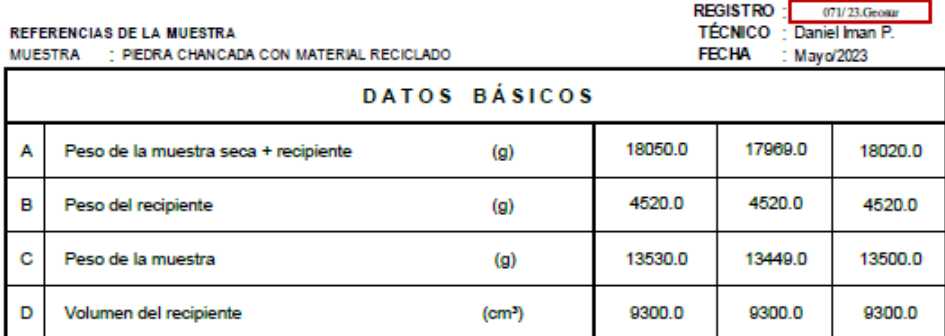

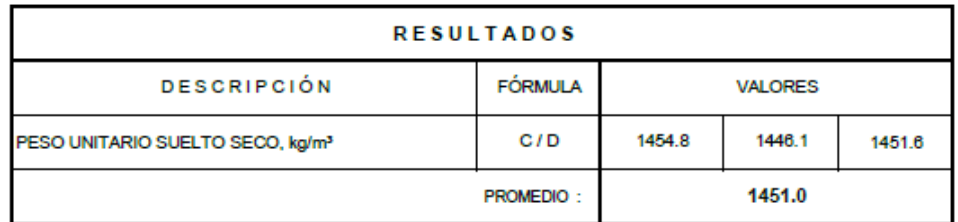

#### **OBSERVACÓN:**

Muestra proporcionada e indentificada por el solicitante.

#### **REFERENCIA:**

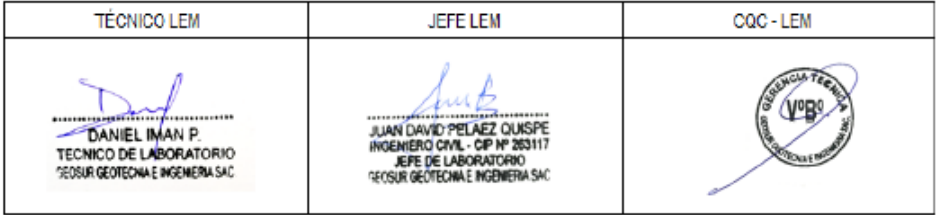

# Anexo N°29: "Ensayo de calidad del agregado grueso reciclado -Gravedad específica y Absorción"

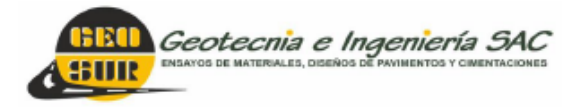

Av. Central Nº 624, Villa El Salvador, Lima Telf.: 990945522 - 923291505 informes@geosurlab.com www.geosurlab.com

### GRAVEDAD ESPECÍFICA Y ABSORCIÓN DE AGREGADO GRUESO RECICLADO

(ASTM C-127, MTC E 206)

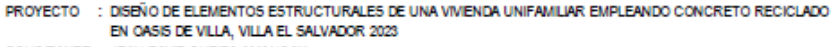

SOLICITANTE : JEAN DAVID CUTIPA AMANCAY<br>ANAIS VERÓNICA VELASQUEZ CHOQUE

UBICACIÓN : CA S/N S/N Mz-R LE2 Sector 10 Grupo 4 Piso 1 AAHH OASIS DE VILLA VILLA EL SALVADOR

REGISTRO: 071/23.Geosar and the company of the company

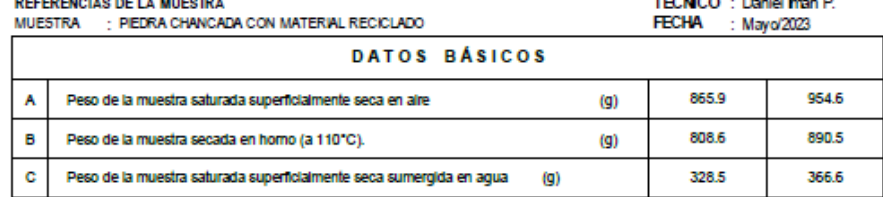

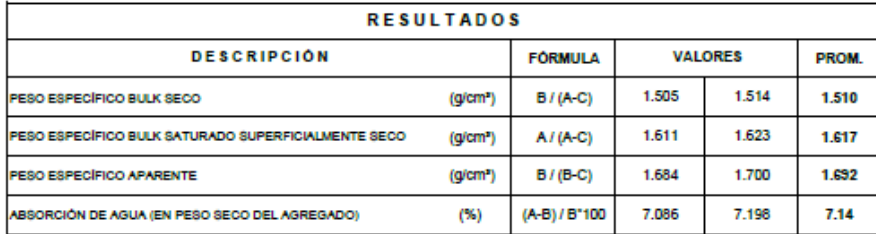

#### **OBSERVACÓN:**

Muestra proporcionada e indentificada por el solicitante.

#### **REFERENCIA-**

ASTM C 127: Método de ensayo normalizado para peso específico y absorción del agregado grueso.

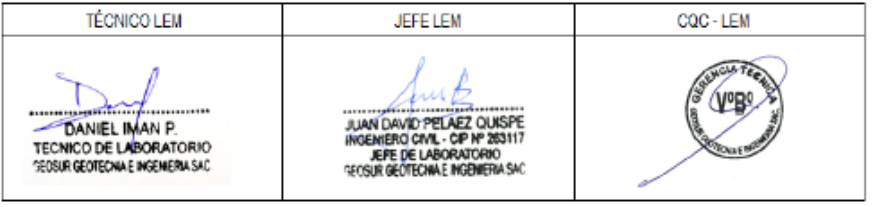

# Anexo N°30: "Ensayo de calidad del agregado fino reciclado - Análisis granulométrico"

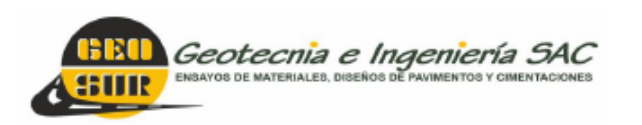

Av. Central N° 624, Villa El Salvador, Lima Telf.: 990945522 - 941868499 informes@geosurlab.com www.geosurlab.com

### ANÁLISIS GRANULOMÉTRICO DE AGREGADO FINO RECICLADO

ASTM C - 136, MTC E 204

PROYECTO : DISEÑO DE ELEMENTOS ESTRUCTURALES DE UNA VIVIENDA UNIFAMILIAR EMPLEANDO CONCRETO RECICLADO EN OASIS DE VILLA, VILLA EL SALVADOR 2023

SOLICITANTE : JEAN DAVID CUTIPA AMANCAY

ANAIS VERONICA VELASQUEZ CHOQUE<br>: CA S/N S/N Mz-R LI-2 Sector 10 Grupo 4 Piso 1 AAHH OASIS DE VILLA VILLA EL SALVADOR **UBICACIÓN** REGISTRO : 07/23.Gene |

**REFERENCIAS DE LA MUESTRA MUESTRA** - ARENA RECICLADA

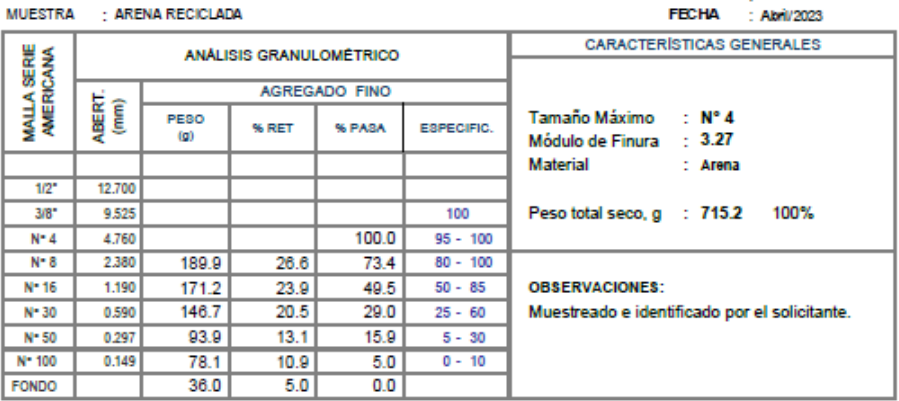

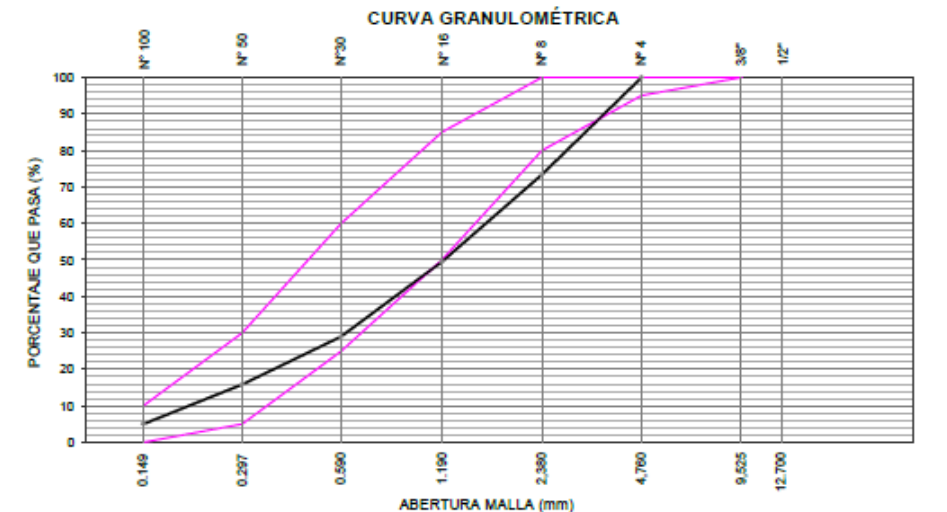

**REFERENCIA:** 

NTP 400.012: Análisis granulométrico del agregado fino, grueso y global

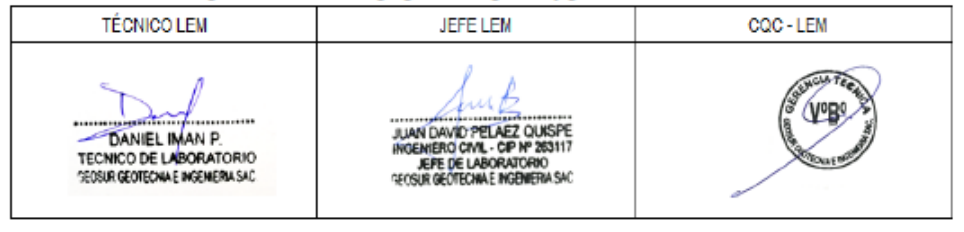

# Anexo N°31: "Ensayo de calidad del agregado fino reciclado - Peso **Unitario Suelto"**

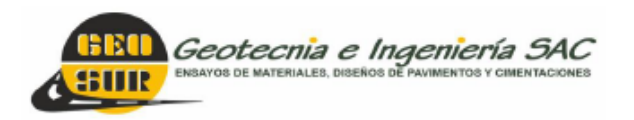

Av. Central N° 624, Villa El Salvador, Lima Telf.: 990945522 - 923291505 informes@geosurlab.com www.geosurlab.com

### PESO UNITARIO SUELTO DEL AGREGADO FINO RECICLADO

(ASTM C-29, MTC E 203)

PROYECTO : DISEÑO DE ELEMENTOS ESTRUCTURALES DE UNA VIVIENDA UNIFAMILIAR EMPLEANDO CONCRETO RECICLADO EN OASIS DE VILLA, VILLA EL SALVADOR 2023

SOLICITANTE: JEAN DAVID CUTIPA AMANCAY

ANAIS VERÓNICA VELASQUEZ CHOQUE

ANAIS VERONICA VELASQUEZ CHOQUE<br>UBICACIÓN : CA SIN SIN Mz-R LE2 Sector 10 Grupo 4 Piso 1 AAHH OASIS DE VILLA VILLA EL SALVADOR

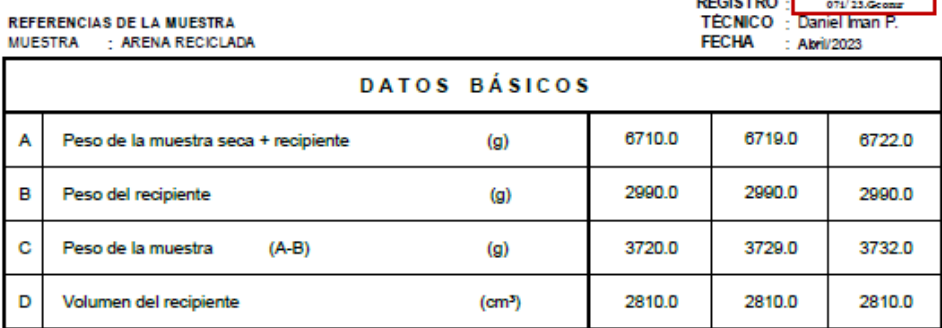

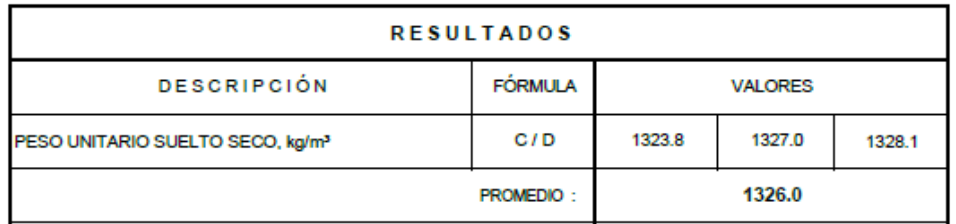

**OBSERVACÓN:** 

Muestra proporcionada e indentificada por el solicitante.

**REFERENCIA:** 

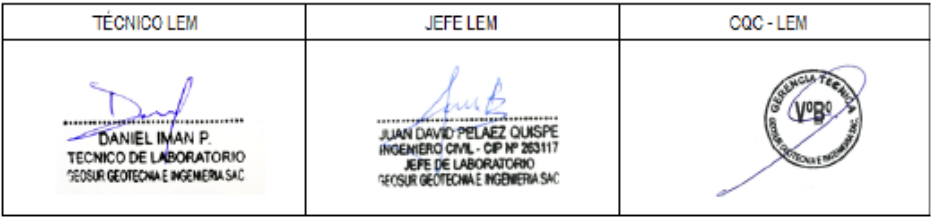

# Anexo N°32: "Ensayo de calidad del agregado fino reciclado - Peso Unitario Compactado"

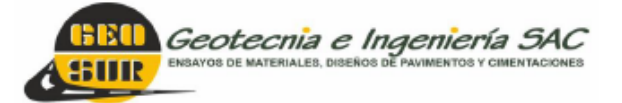

Av. Central N° 624, Villa El Salvador, Lima Telf.: 990945522 - 923291505 informes@geosurlab.com www.geosurlab.com

### PESO UNITARIO COMPACTADO DEL AGREGADO FINO RECICIADO

(ASTM C-29, MTC E 203)

PROYECTO : DISEÑO DE ELEMENTOS ESTRUCTURALES DE UNA VIVIENDA UNIFAMILIAR EMPLEANDO CONCRETO RECICLADO EN OASIS DE VILLA, VILLA EL SALVADOR 2023

SOLICITANTE: JEAN DAVID CUTIPA AMANCAY ANAIS VERÓNICA VELASQUEZ CHOQUE

UBICACIÓN : CA SIN SIN M2-R LE2 Sector 10 Grupo 4 Piso 1 AAHH OASIS DE VILLA VILLA EL SALVADOR

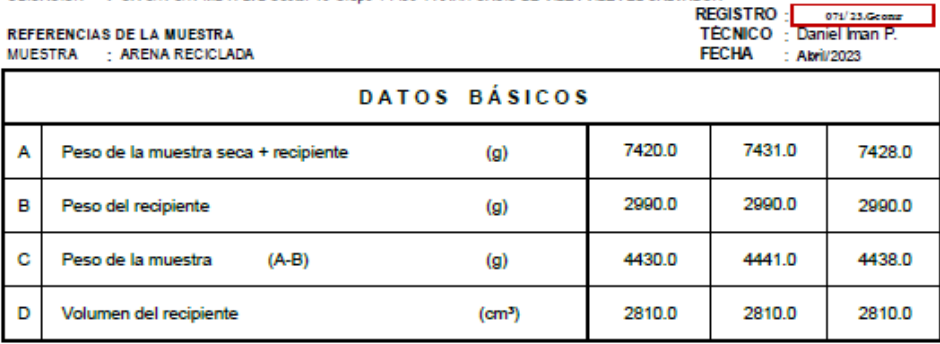

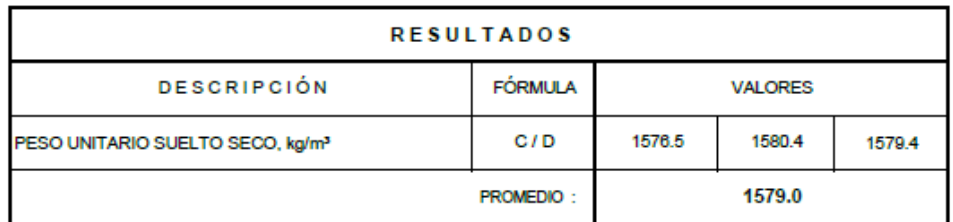

#### **OBSERVACÓN:**

Muestra proporcionada e indentificada por el solicitante.

#### **REFERENCIA:**

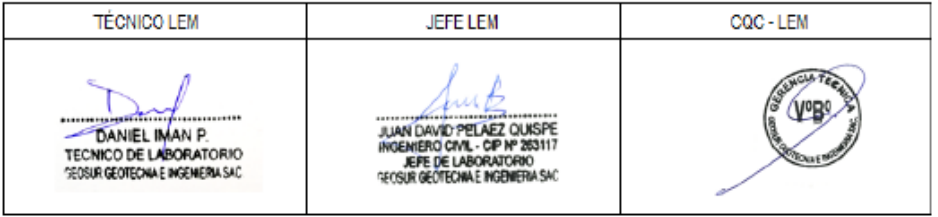

# Anexo N°33: "Ensayo de calidad del fino grueso reciclado - Gravedad específica y Absorción"

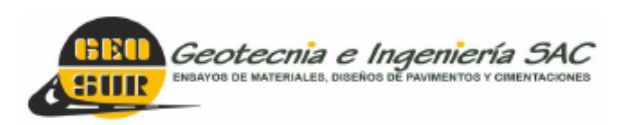

Av. Central N° 624, Villa El Salvador, Lima Telf.: 990945522 - 923291505 informes@geosurlab.com www.geosurlab.com

### **GRAVEDAD ESPECÍFICA Y ABSORCIÓN DE AGREGADO FINO RECICLADO**

(ASTM C-128, MTC E 205)

PROYECTO : DISEÑO DE ELEMENTOS ESTRUCTURALES DE UNA VIVIENDA UNIFAMILIAR EMPLEANDO CONCRETO RECICLADO EN OASIS DE VILLA, VILLA EL SALVADOR 2023

SOLICITANTE : JEAN DAVID CUTIPA AMANCAY

ANAIS VERÓNICA VELASQUEZ CHOQUE

ANAIS VERÓNICA VELASQUEZ CHOQUE<br>TUBICACIÓN : CA S/N S/N Mz-R LE2 Sector 10 Grupo 4 Piso 1 AAHH OASIS DE VILLA VILLA EL SALVADOR

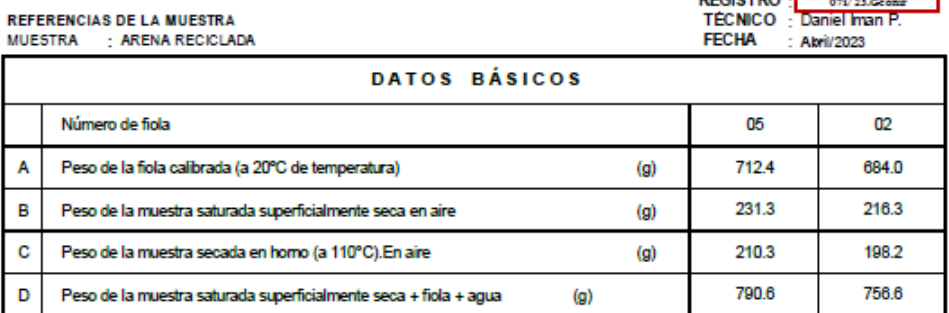

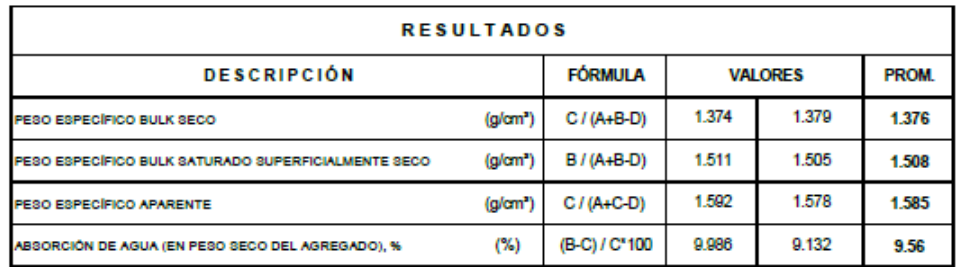

### **OBSERVACÓN:** Muestra proporcionada e indentificada por el solicitante.

**REFERENCIA:** 

ASTM C 128: Peso Específico y absorción del agregado Fino.

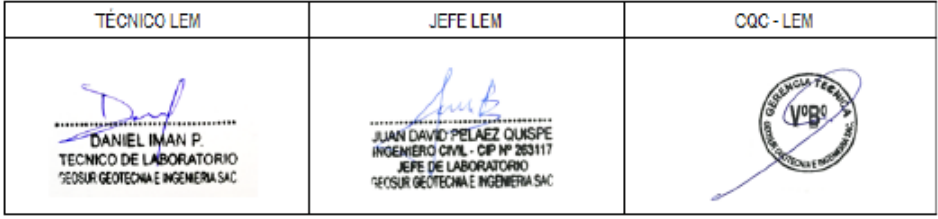

## Anexo N°34: "Resultados resistencia a la compresión - Diseño base"

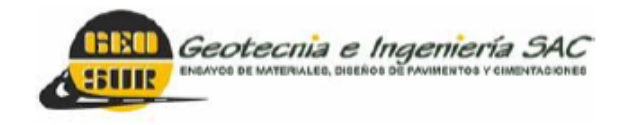

Av. Central N° 624, Villa El Salvador, Lima Telf.: 990945522 - 941868499 informes@geosurlab.com www.geosurlab.com

## **MÉTODO DE PRUEBA ESTÁNDAR PARA LA RESISTENCIA** A LA COMPRESIÓN SIMPLE DEL CONCRETO

**ASTM C39/C39M-18** 

PROYECTO

: DISEÑO DE ELEMENTOS ESTRUCTURALES DE UNA VIVIENDA UNIFAMILIAR EMPLEANDO CONCRETO RECICLADO EN OASIS DE VILLA, VILLA EL SALVADOR 2023

ANAIS VERÓNICA VELASQUEZ CHOQUE

: JEAN DAVID CUTIPA AMANCAY **SOLICITANTES** 

: CA S/N S/N Mz-R Lt-2 Sector 10 Grupo 4 Piso 1 AAHH OASIS DE VILLA VILLA EL SALVADOR **UBICACIÓN** 

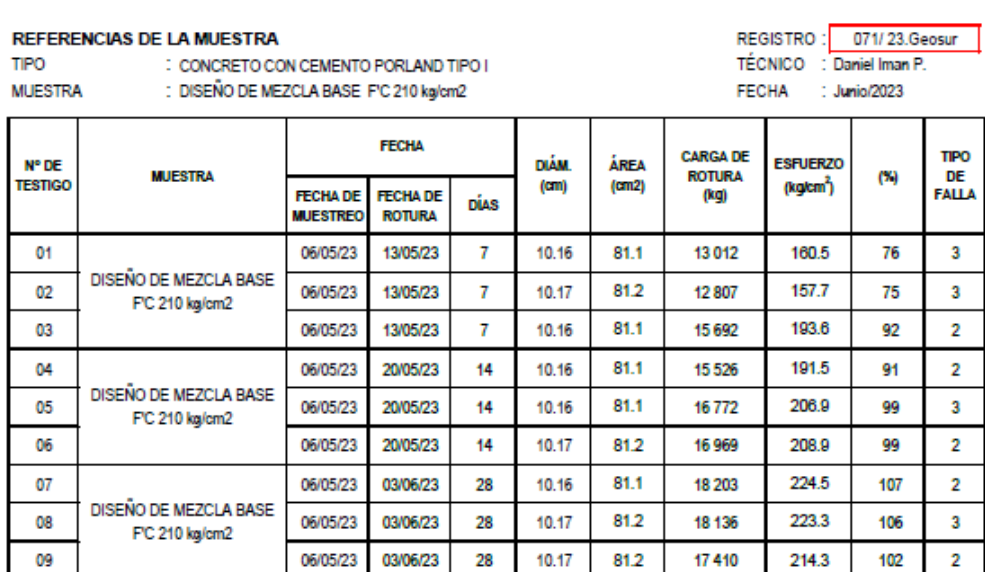

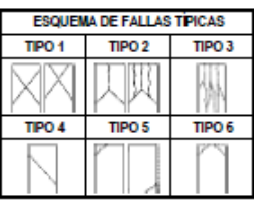

OBSERVACIONES : MUESTRA PROPORCIONADA E IDENTIFICADA POR EL SOLICITANTE.

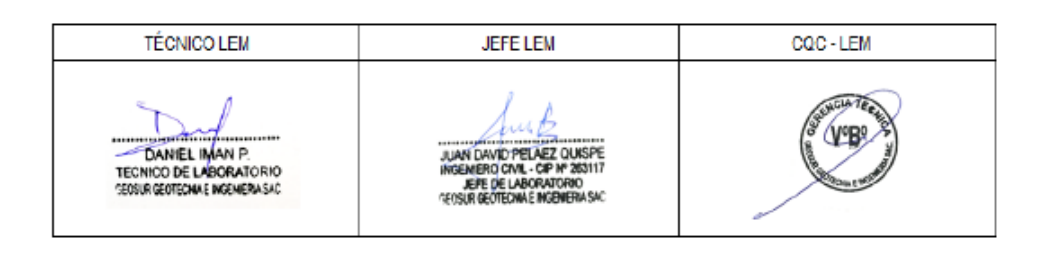

## Anexo N°35: "Resultados resistencia a la compresión - Diseño 20% AR"

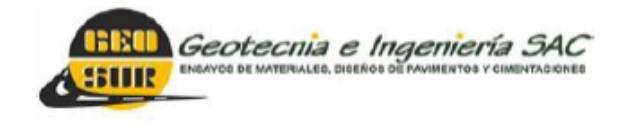

Av. Central N° 624, Villa El Salvador, Lima Telf.: 990945522 - 941868499 informes@geosurlab.com www.geosurlab.com

# **MÉTODO DE PRUEBA ESTÁNDAR PARA LA RESISTENCIA** A LA COMPRESIÓN SIMPLE DEL CONCRETO

**ASTM C39/C39M-18** 

**PROYECTO** 

- : DISEÑO DE ELEMENTOS ESTRUCTURALES DE UNA VIVIENDA UNIFAMILIAR EMPLEANDO CONCRETO RECICLADO EN OASIS DE VILLA, VILLA EL SALVADOR 2023
- SOLICITANTES : JEAN DAVID CUTIPA AMANCAY
	- ANAIS VERÓNICA VELASQUEZ CHOQUE

**UBICACIÓN** : CA S/N S/N Mz-R Lt-2 Sector 10 Grupo 4 Piso 1 AAHH OASIS DE VILLA VILLA EL SALVADOR

#### REFERENCIAS DE LA MUESTRA

TIPO **MUESTRA** 

REGISTRO: 071/23.Geosur : CONCRETO CON CEMENTO PORLAND TIPO I : DISEÑO DE MEZCLA FC 210 kg/cm2 / 20% AGREGADO RECICLADO

TÉCNICO : Daniel Iman P. **FECHA** : Junio/2023

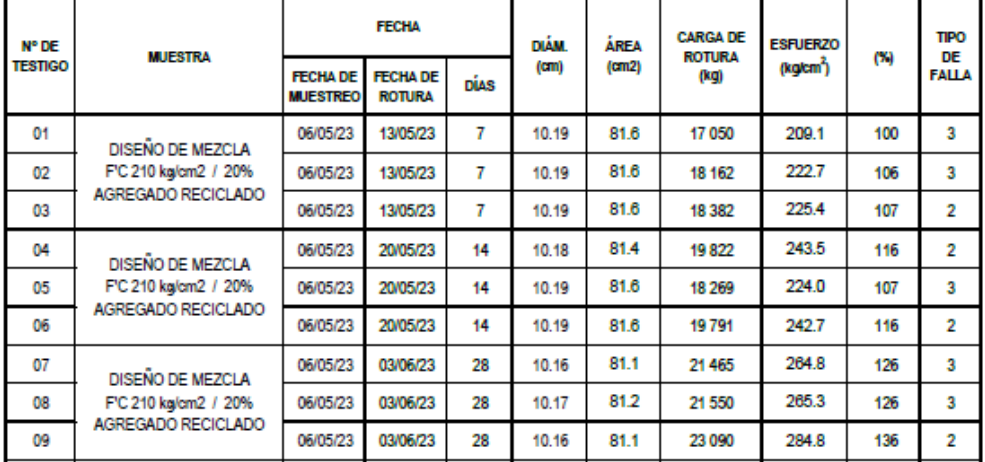

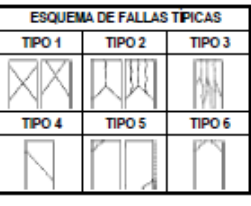

OBSERVACIONES : MUESTRA PROPORCIONADA E IDENTIFICADA POR EL SOLICITANTE.

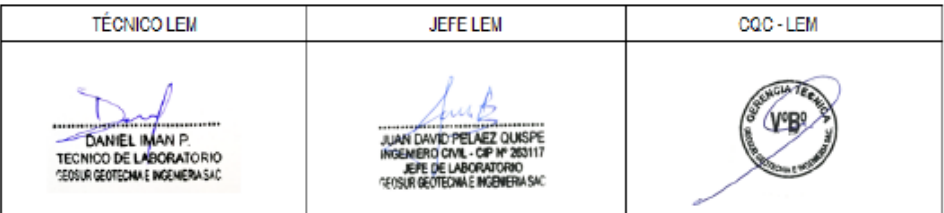

## Anexo N°36: "Resultados resistencia a la compresión - Diseño 40%AR"

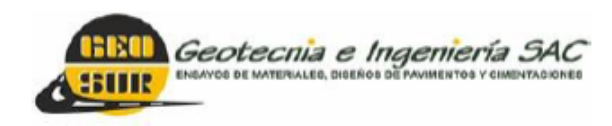

Av. Central N° 624, Villa El Salvador, Lima Telf.: 990945522 - 941868499 informes@geosurlab.com www.geosurlab.com

> REGISTRO : 071/23.Geosur TÉCNICO : Daniel Iman P.

---

## **MÉTODO DE PRUEBA ESTÁNDAR PARA LA RESISTENCIA** A LA COMPRESIÓN SIMPLE DEL CONCRETO

**ASTM C39/C39M-18** 

: CA S/N S/N Mz-R Lt-2 Sector 10 Grupo 4 Piso 1 AAHH OASIS DE VILLA VILLA EL SALVADOR

: DISEÑO DE ELEMENTOS ESTRUCTURALES DE UNA VIVIENDA UNIFAMILIAR EMPLEANDO CONCRETO

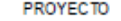

RECICLADO EN OASIS DE VILLA, VILLA EL SALVADOR 2023

: JEAN DAVID CUTIPA AMANCAY **SOLICITANTES** ANAIS VERÓNICA VELASQUEZ CHOQUE

**UBICACIÓN** 

#### **REFERENCIAS DE LA MUESTRA**

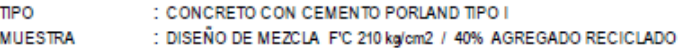

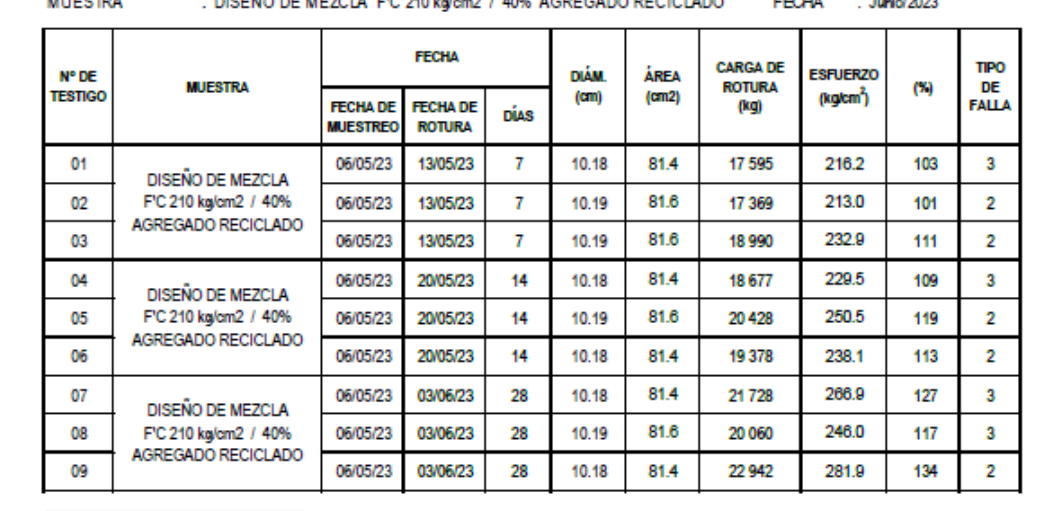

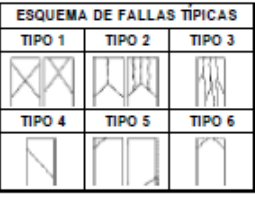

OBSERVACIONES : MUESTRA FROPORCIONADA E IDENTIFICADA POR EL SOLICITANTE

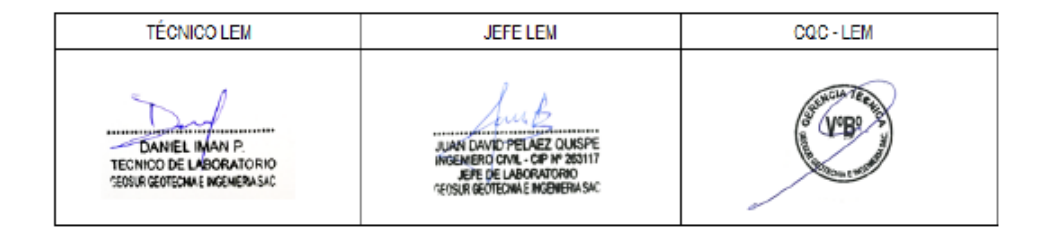

## Anexo N°37: "Resultados resistencia a la compresión - Diseño 60%AR"

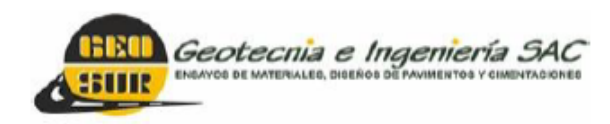

Av. Central N° 624, Villa El Salvador, Lima Telf.: 990945522 - 941868499 informes@geosurlab.com www.geosurlab.com

## **MÉTODO DE PRUEBA ESTÁNDAR PARA LA RESISTENCIA** A LA COMPRESIÓN SIMPLE DEL CONCRETO

**ASTM C39/C39M-18** 

**PROYECTO** 

: DISEÑO DE ELEMENTOS ESTRUCTURALES DE UNA VIVIENDA UNIFAMILIAR EMPLEANDO CONCRETO RECICLADO EN OASIS DE VILLA, VILLA EL SALVADOR 2023

: JEAN DAVID CUTIPA AMANCAY **SOLICITANTES** 

ANAIS VERÓNICA VELASQUEZ CHOQUE

: CA S/N S/N Mz-R LE2 Sector 10 Grupo 4 Piso 1 AAHH OASIS DE VILLA VILLA EL SALVADOR **HRICACIÓN** 

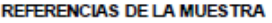

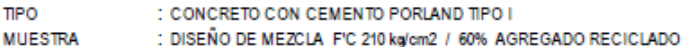

REGISTRO : 071/23.Geosur TÉCNICO : Daniel Iman P. FECHA : Junio/2023

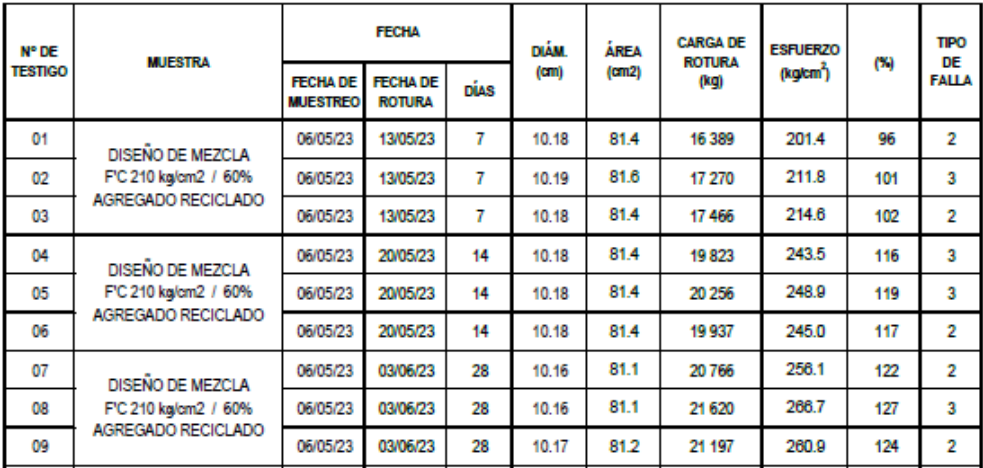

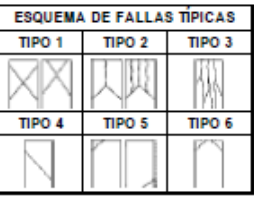

OBSERVACIONES : MUESTRA FROPORCIONADA E IDENTIFICADA POR EL SOLICITANTE

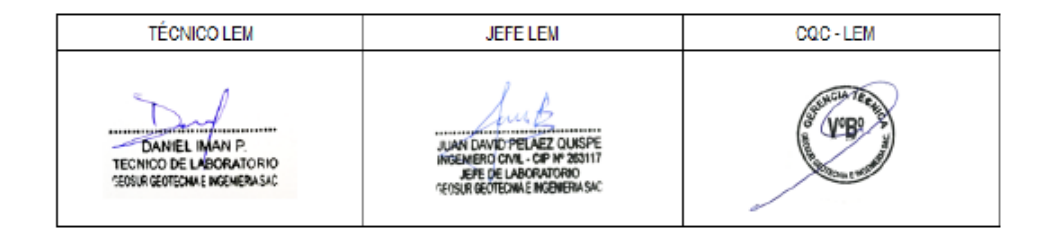

## Anexo N°38: "Resultados resistencia a la flexión - 28 días"

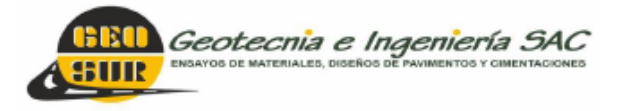

Av. Central N° 624, Villa El Salvador, Lima Telf.: 990945522 - 941868499 informes@geosurlab.com www.geosurlab.com

## **INFORME DE ENSAYO**

; DISEÑO DE ELEMENTOS ESTRUCTURALES DE UNA VIVIENDA UNIFAMILIAR EMPLEANDO CONCRETO RECICLADO EN PROYECTO OASIS DE VILLA, VILLA EL SALVADOR 2023

SOLICITANTE : JEAN DAVID CUTIPA AMANCAY

ANAIS VERÓNICA VELASQUEZ CHOQUE<br>; CA S/N S/N Mz-R LI-2 Sedor 10 Grupo 4 Piso 1 AAHH OASIS DE VILLA VILLA EL SALVADOR **UBICACIÓN** 

**REFERENCIAS DE LA MUESTRA DESCRIPCIÓN : VIGAS DE CONCRETO**  REGISTRO : 071/23.Geosur<br>TÉCNICO : Daniel Iman P. FECHA : Junio/2023

#### MÉTODO DE PRUEBA ESTÁNDAR PARA DETERMINAR LA RESISTENCIA A LA FLEXIÓN DEL HORMIGÓN (USANDO UNA VIGA SIMPLE CON CARGA DE TRES PUNTOS) ASTM C78/C78M-21

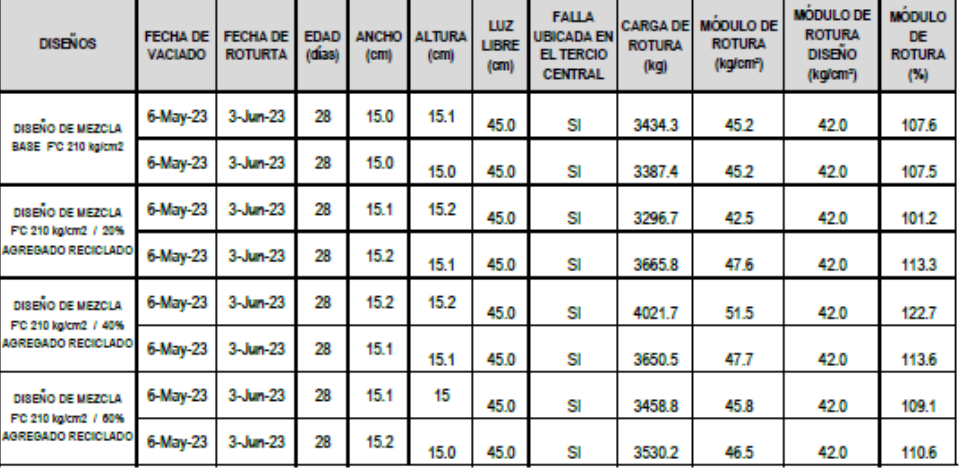

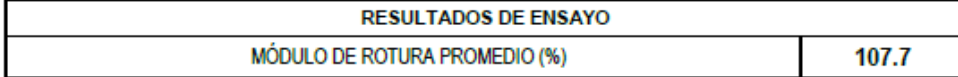

**OBSERVACIONES:** 

- Los muestreos fueron realizadas e identificadas por el solicitante

- Los ensayos fueron expuesto a compresión simple hasta fallar.

**TÉCNICO LEM JEFE LEM** CQC-LEM TE. È, т **VEB?** a<del>dala</del> DANIEL IMAN P. JUAN DAVID PELAEZ OUISPE<br>INGENIERO CIVIL - CIP Nº 263117<br>JEPE DE LABORATORIO SEOSUR GEOTECHINE INGENIERIA SAC

# **Anexo N°39: "Certificado de Calibración – Maquina de compresión con control de velocidad"**

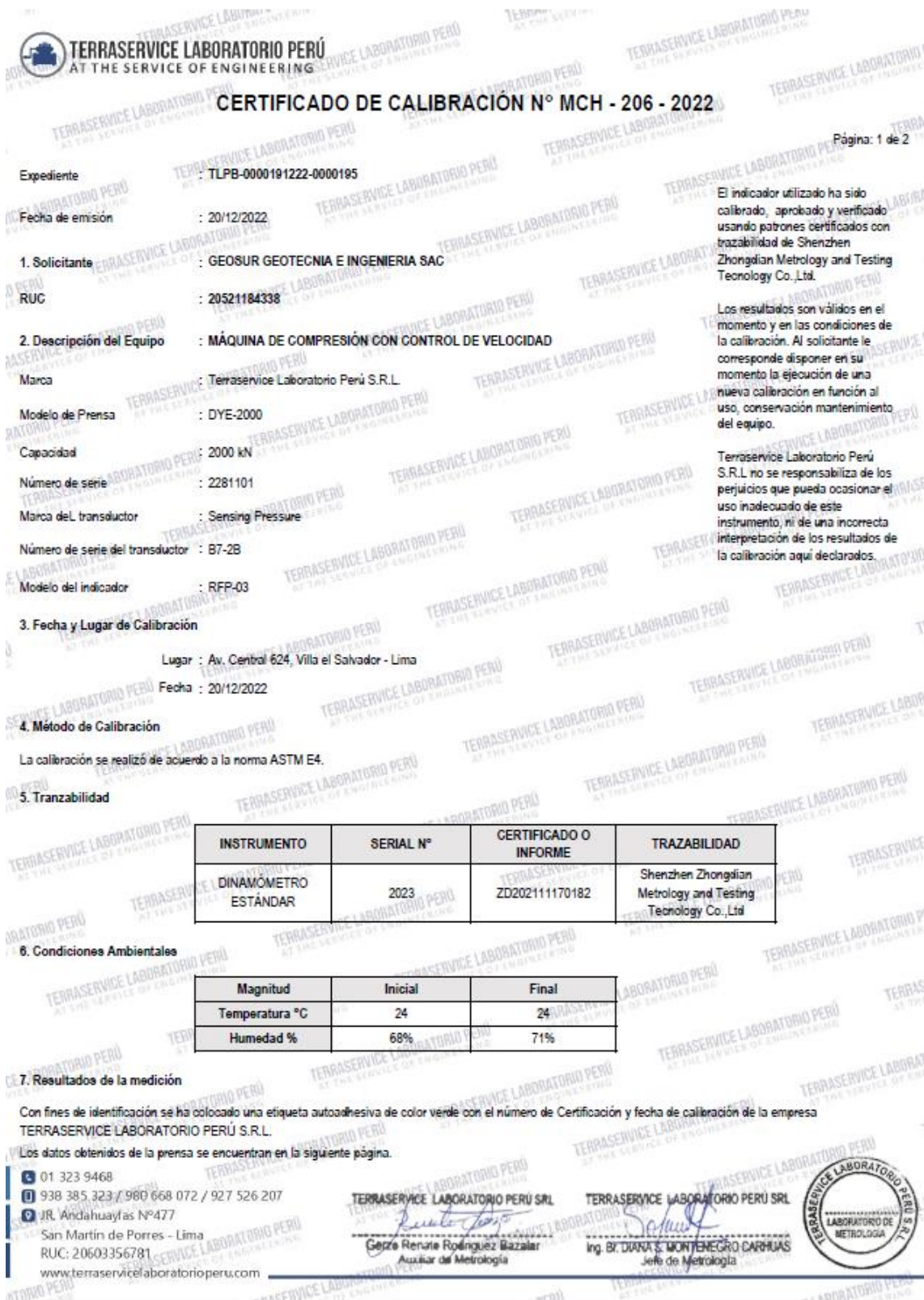

# **Anexo N°40: "Panel fotográfico"**

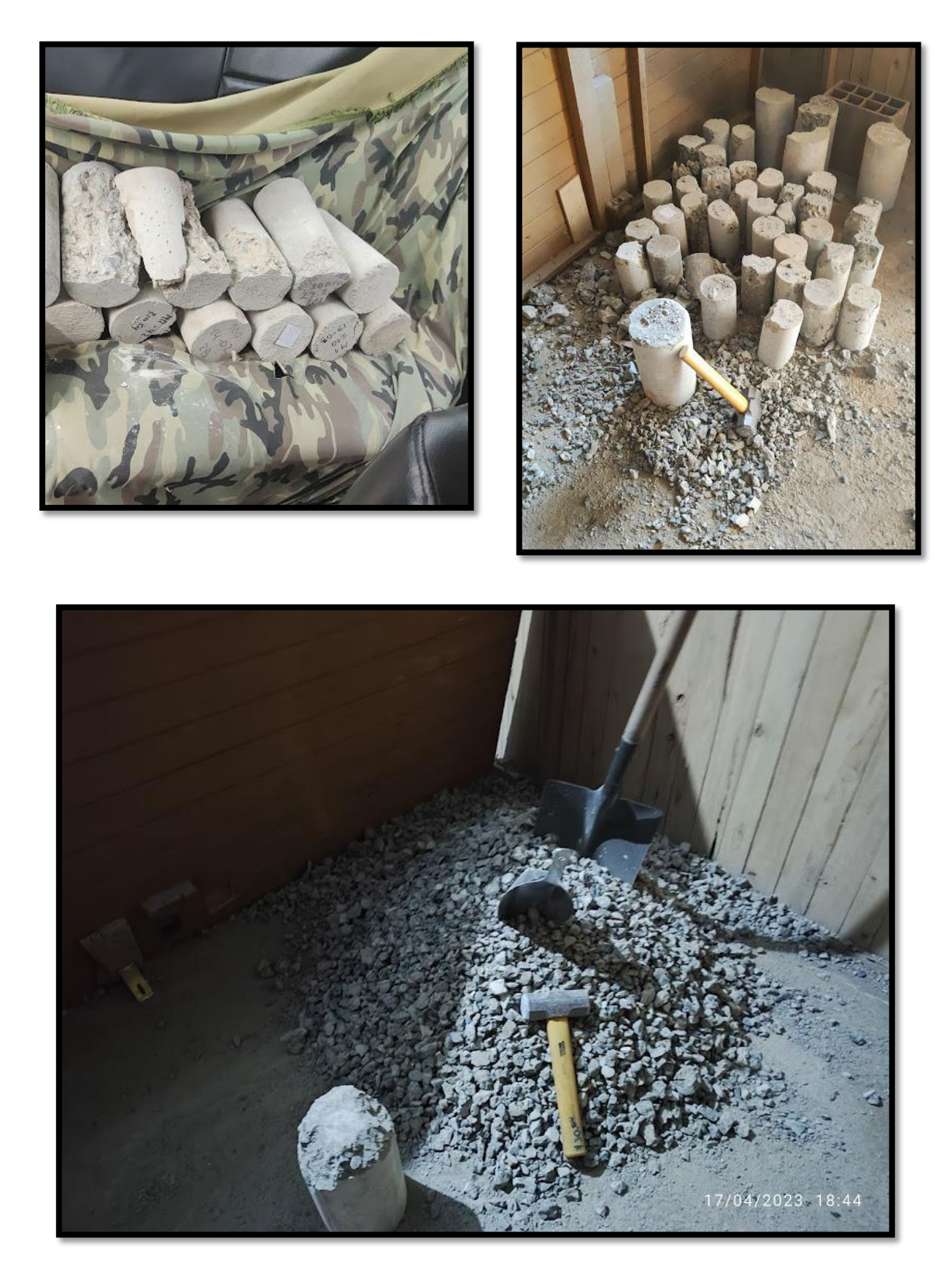

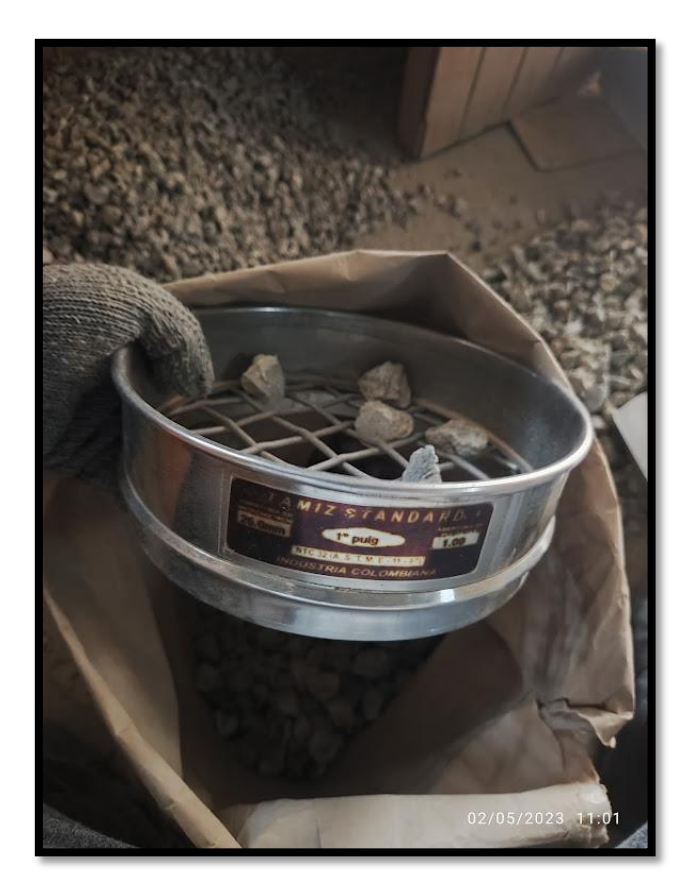

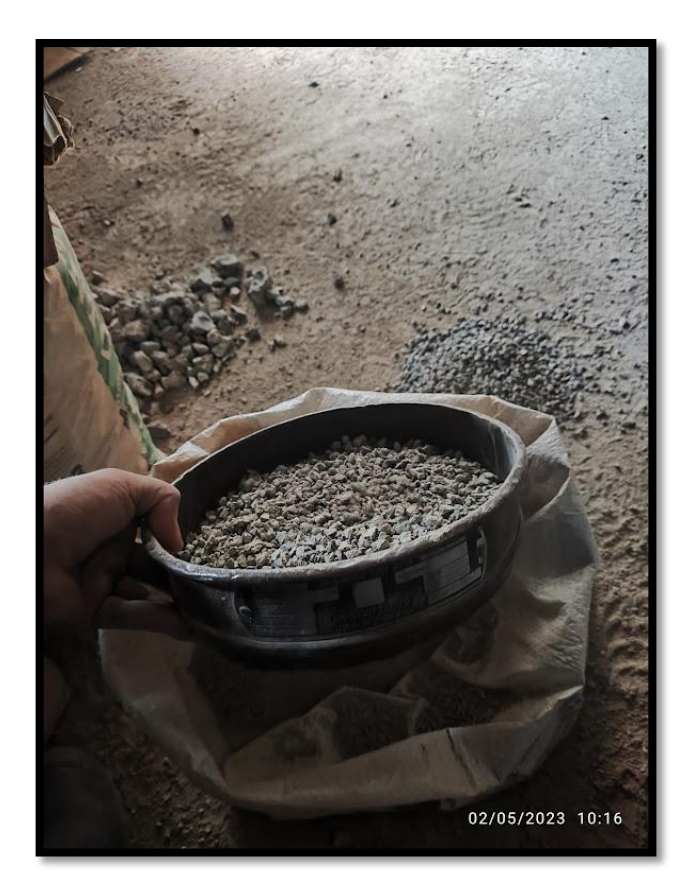

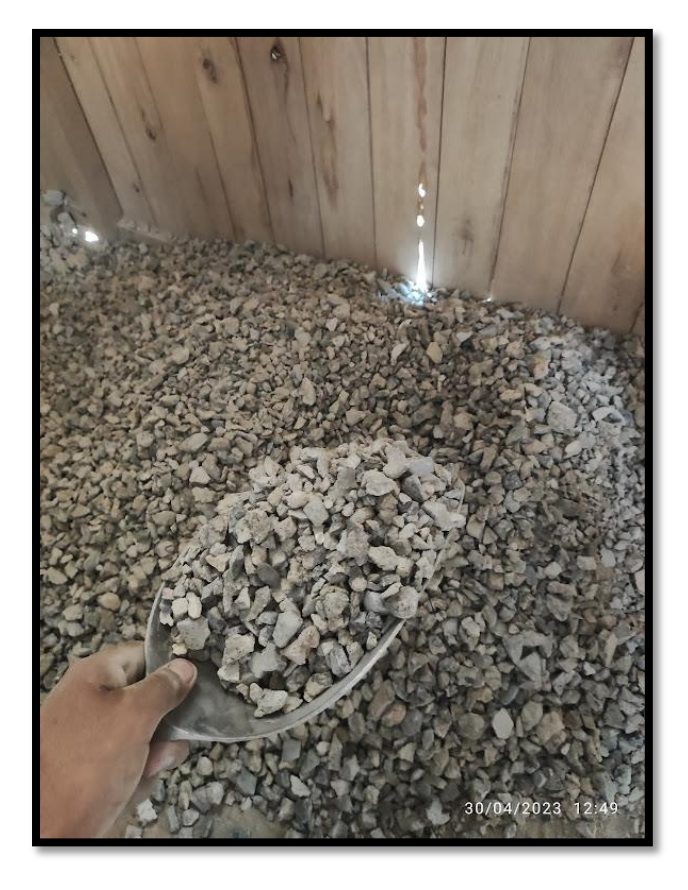

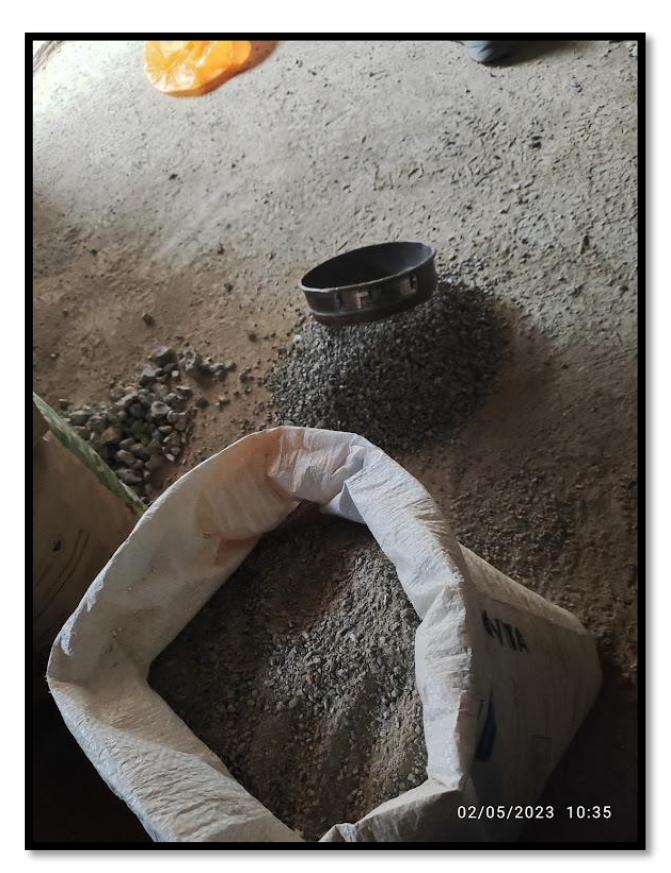

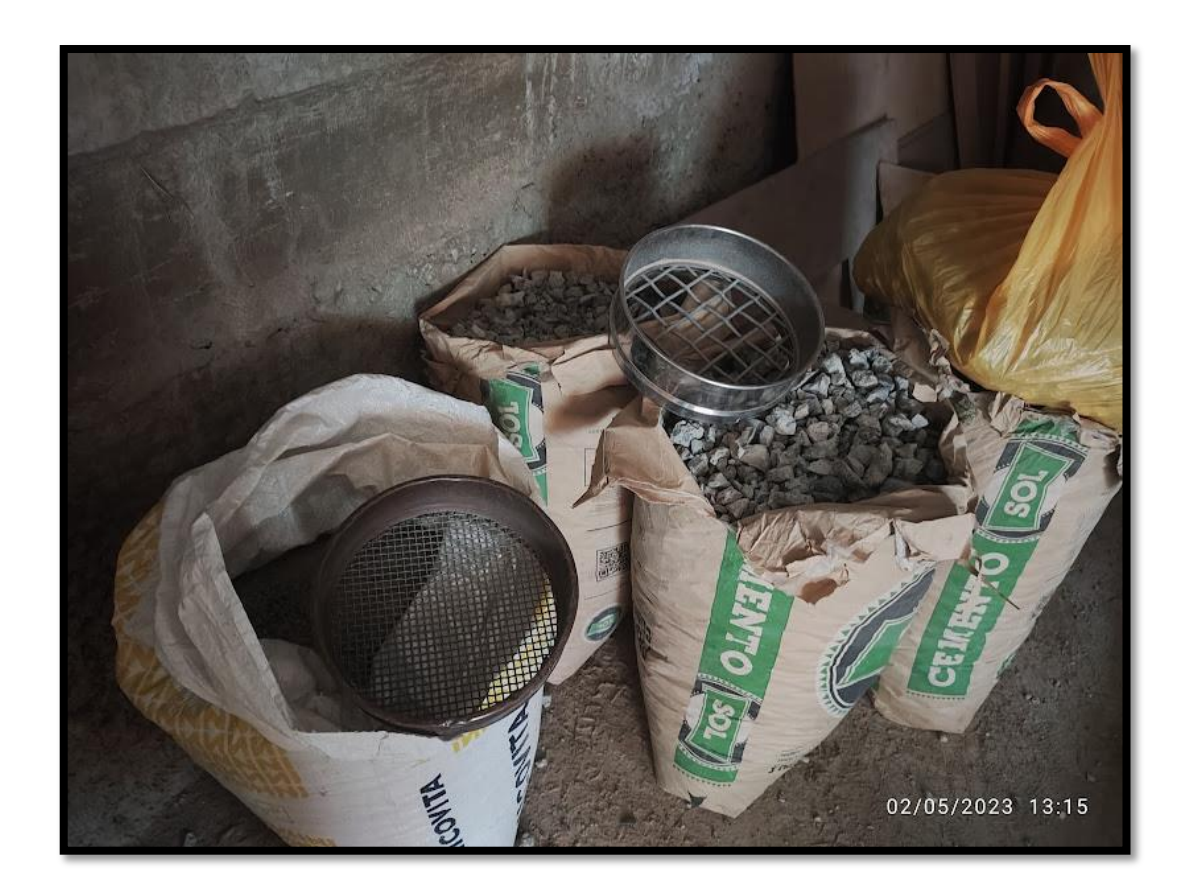

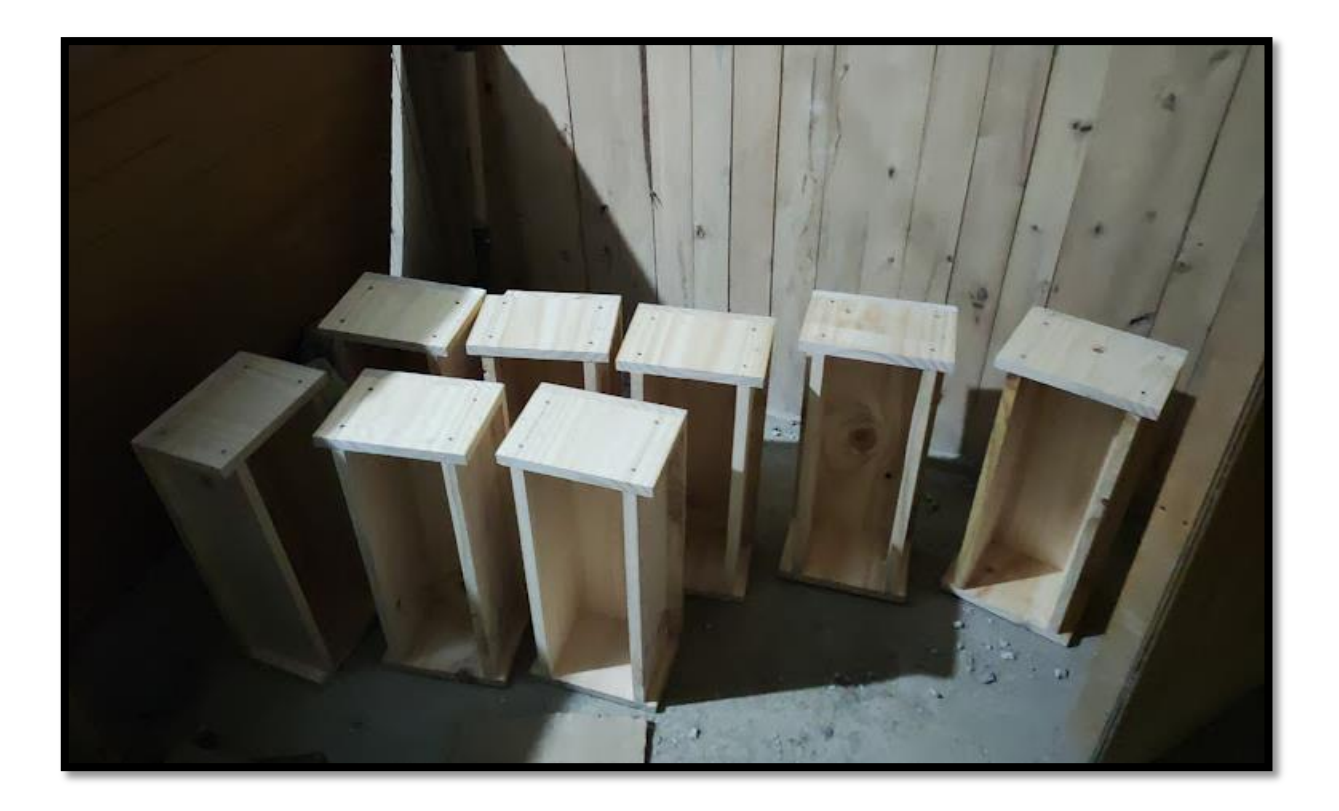

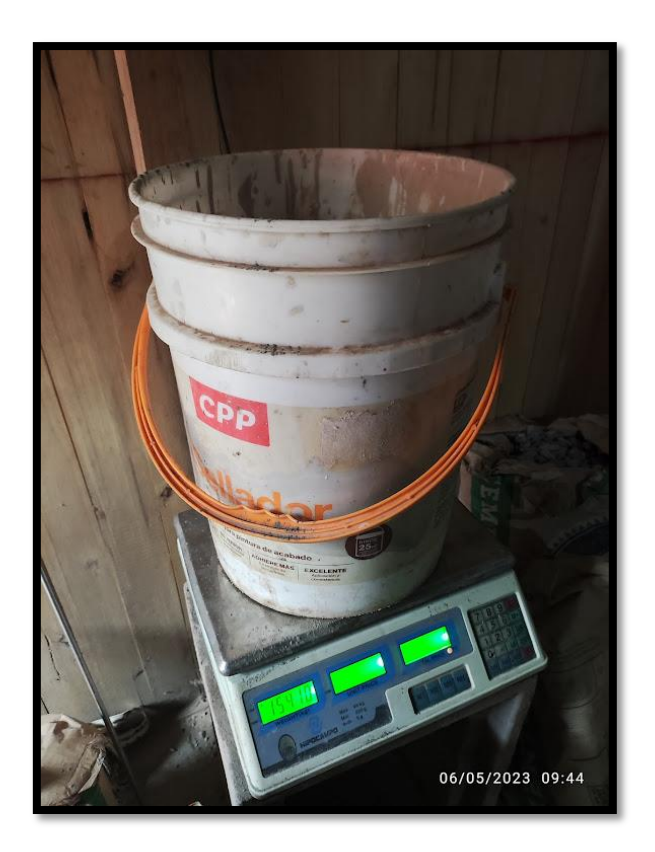

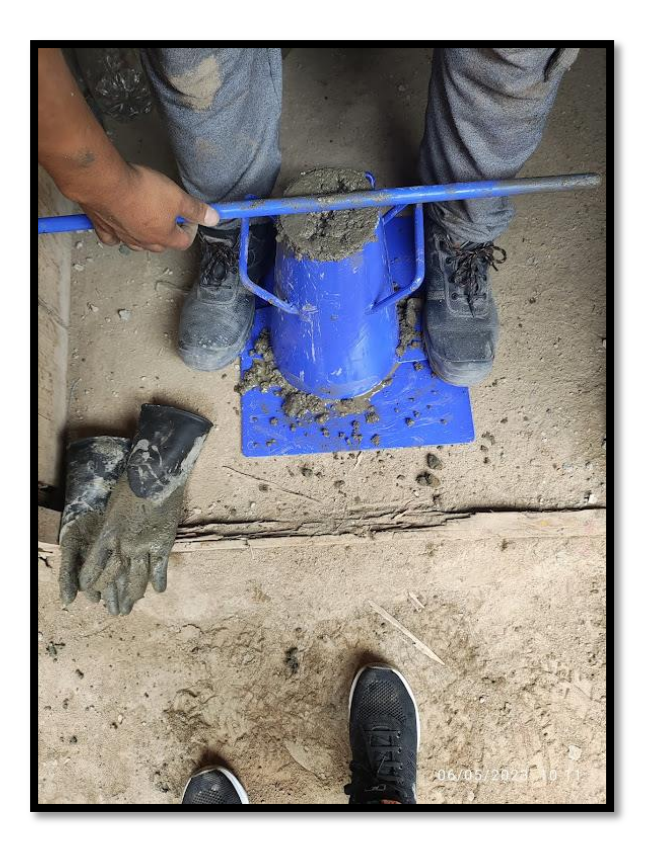

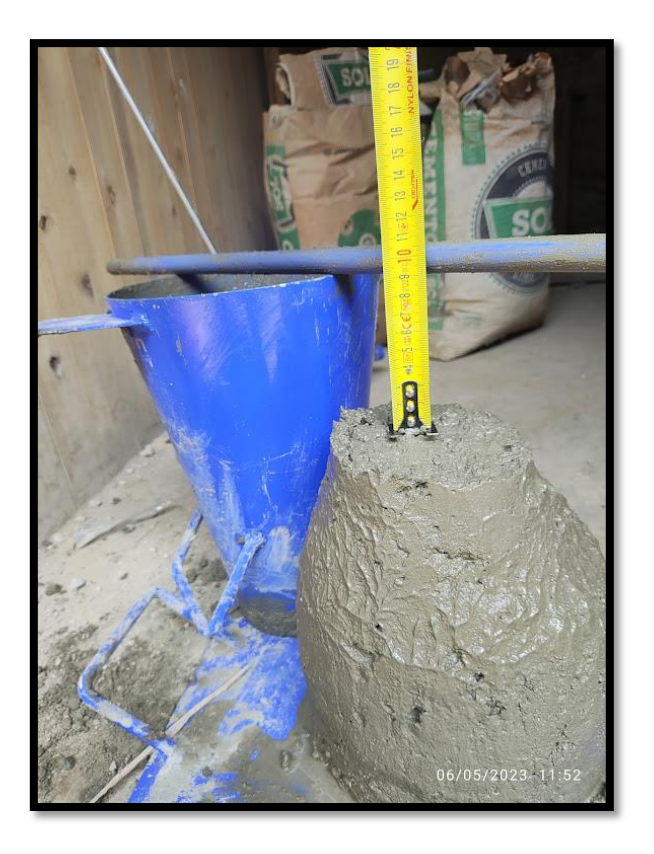

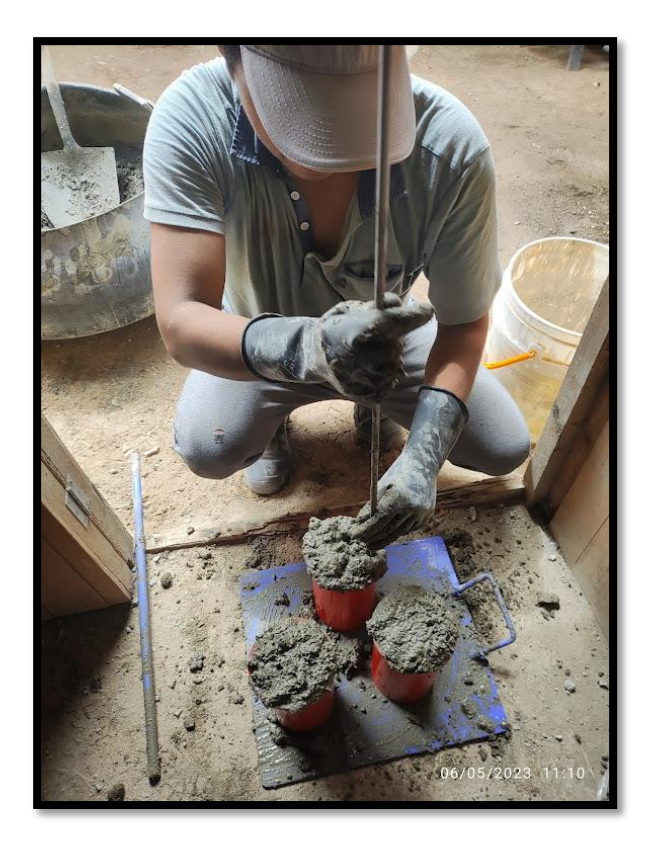

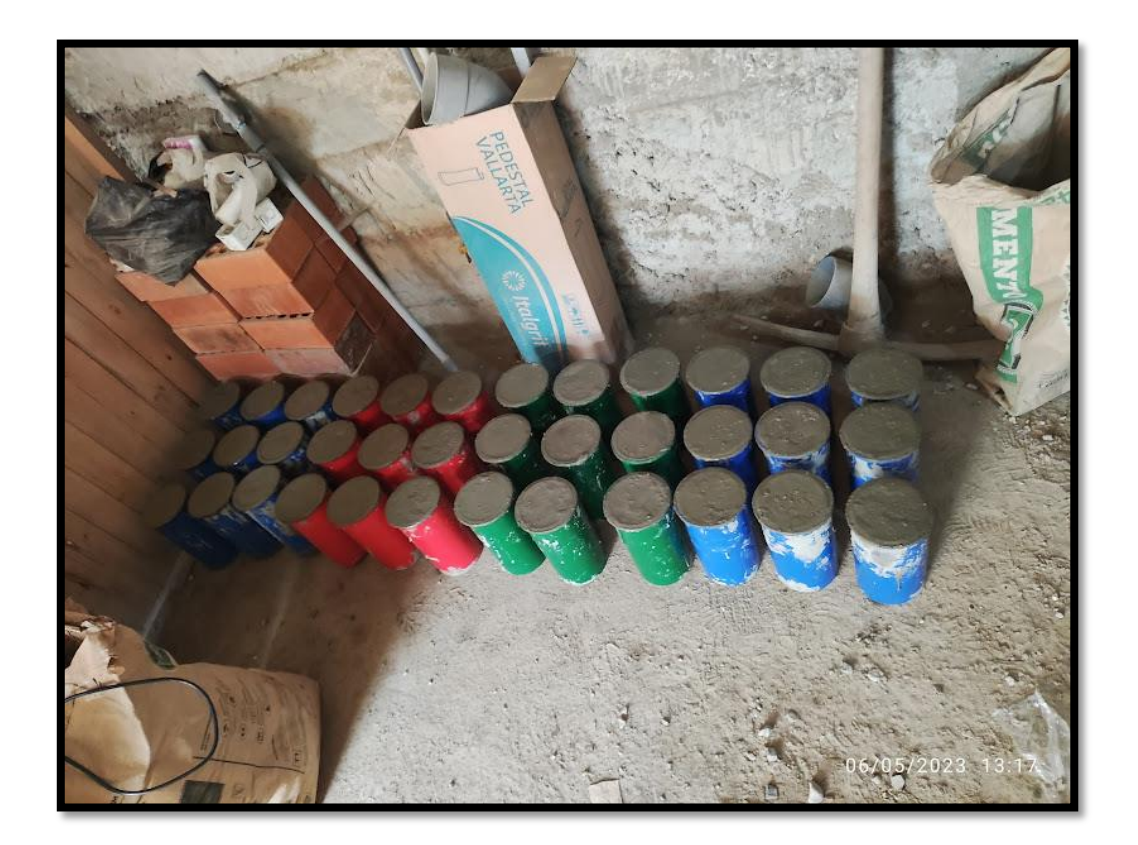

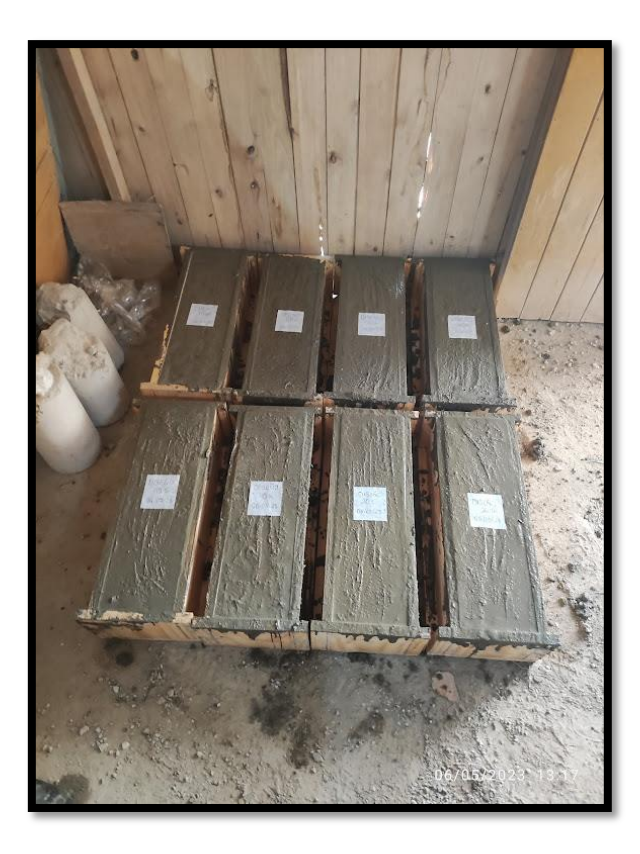

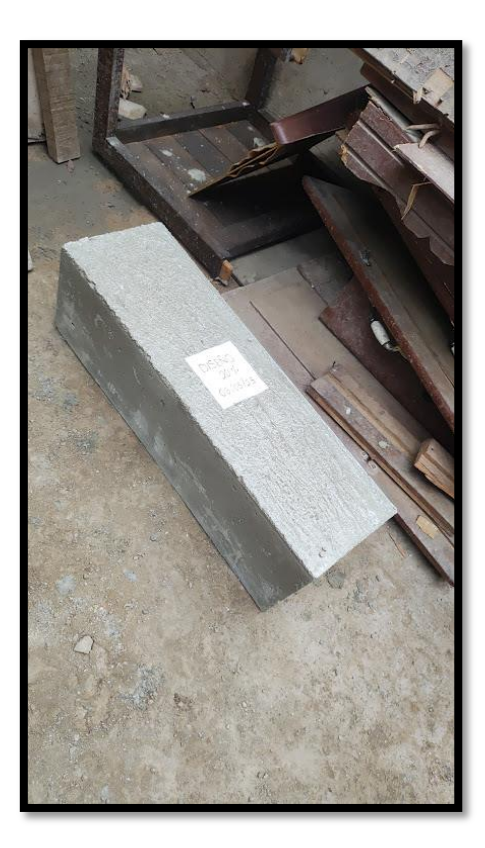

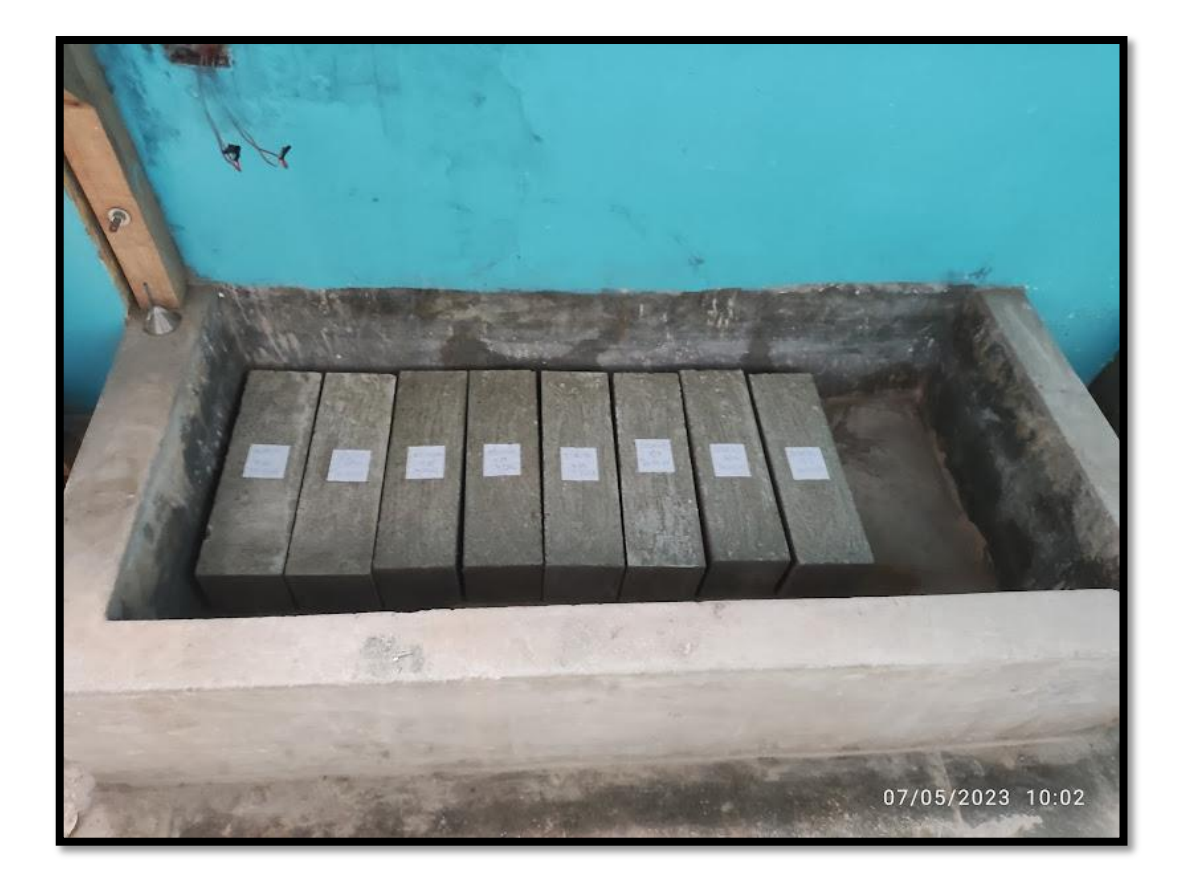

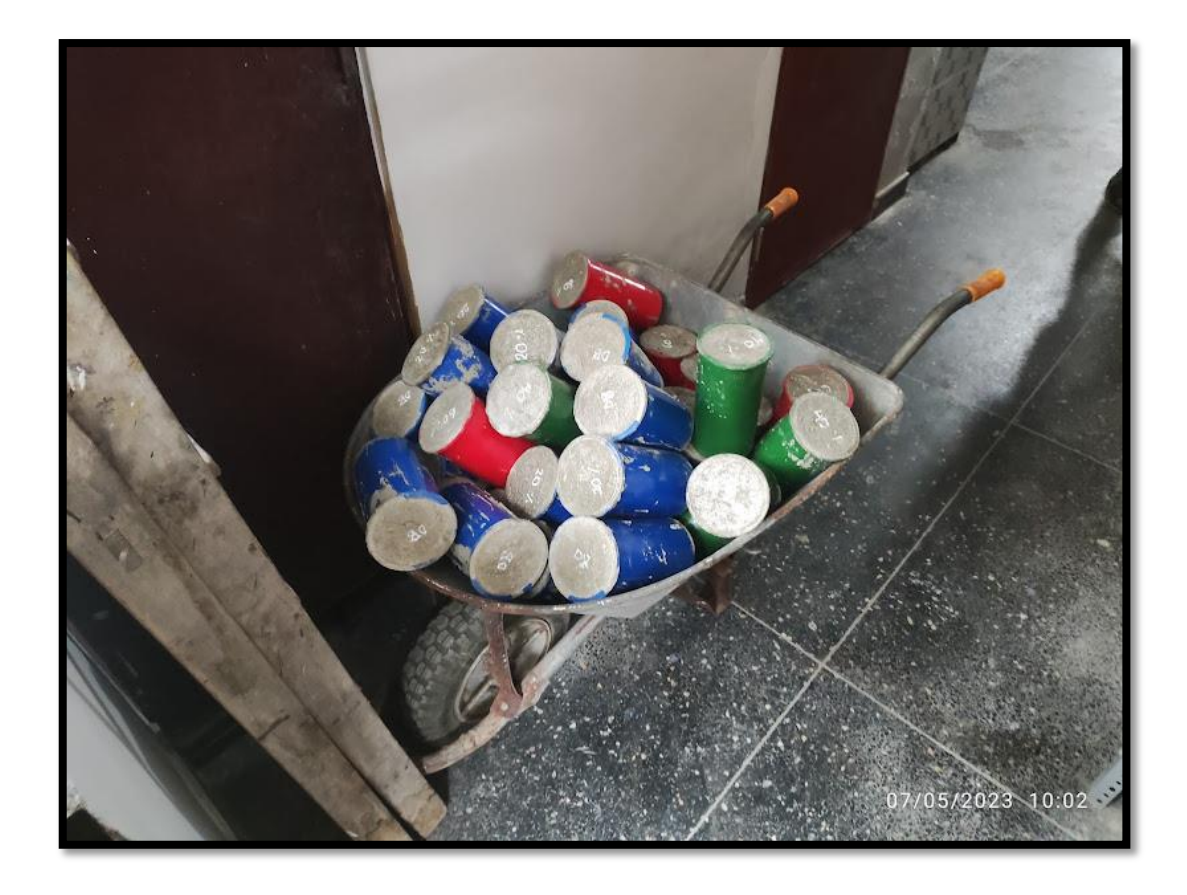

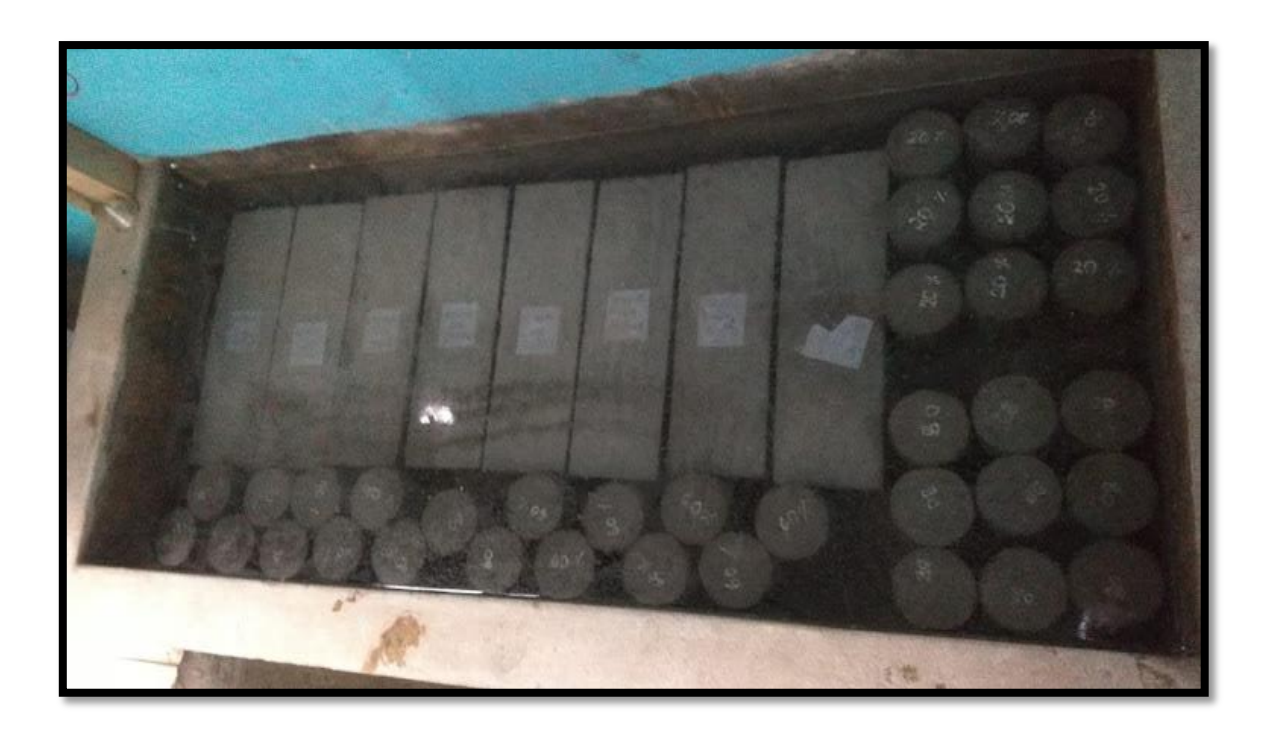

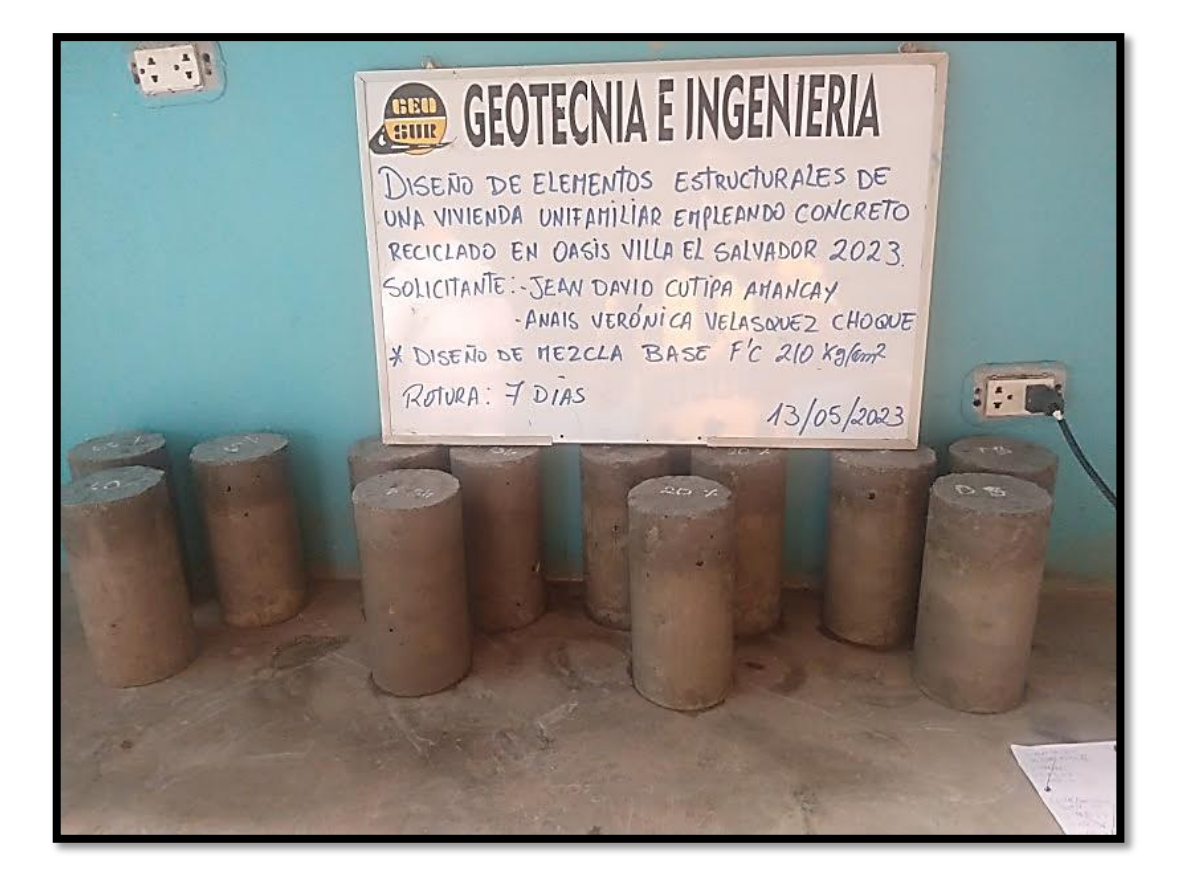

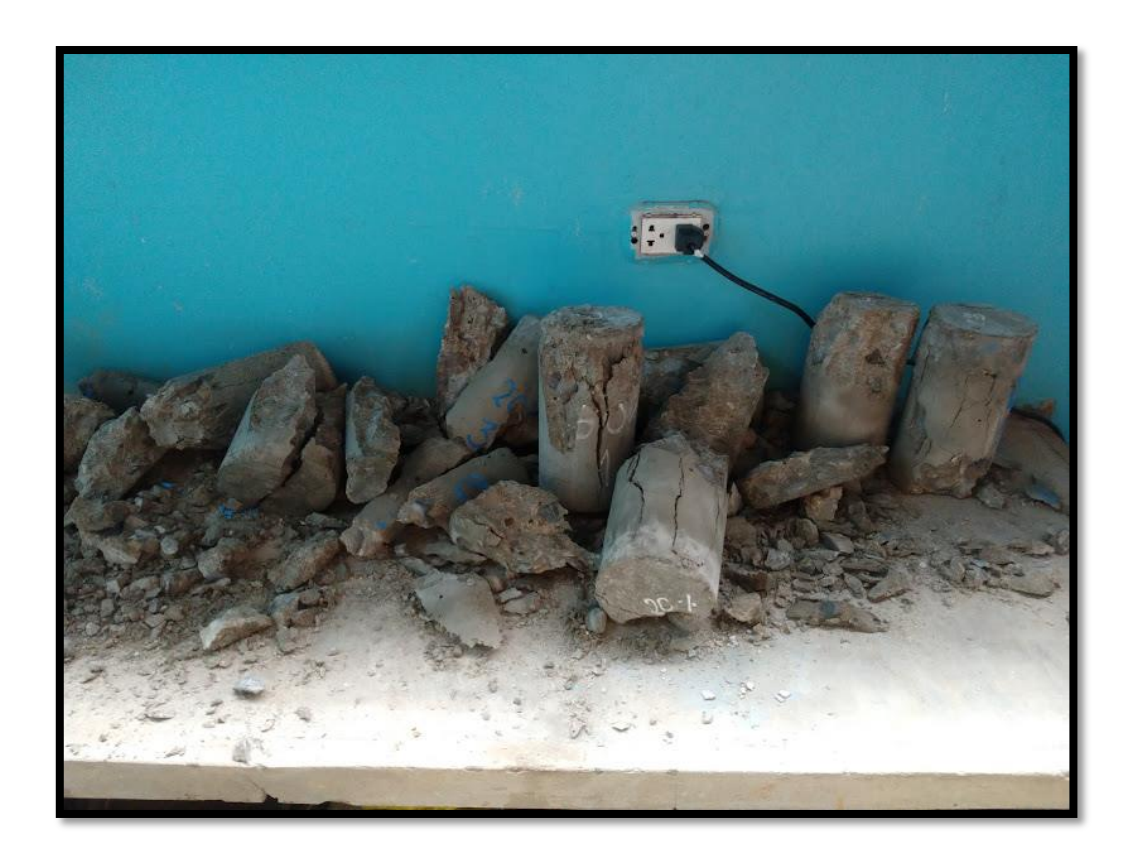

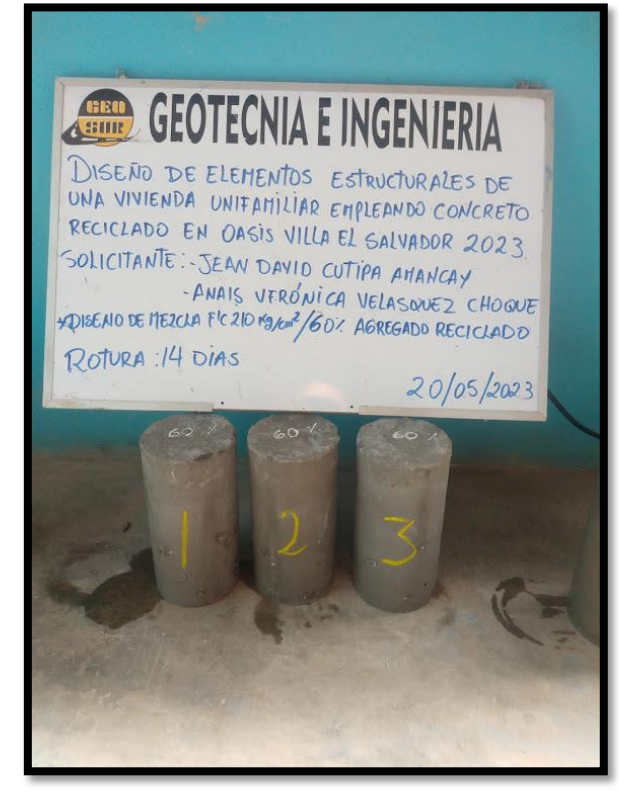

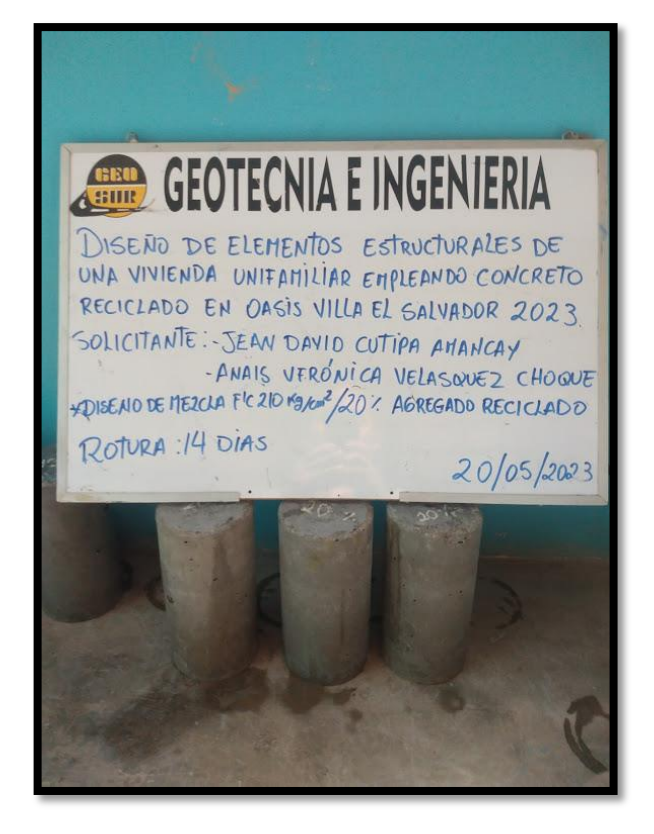

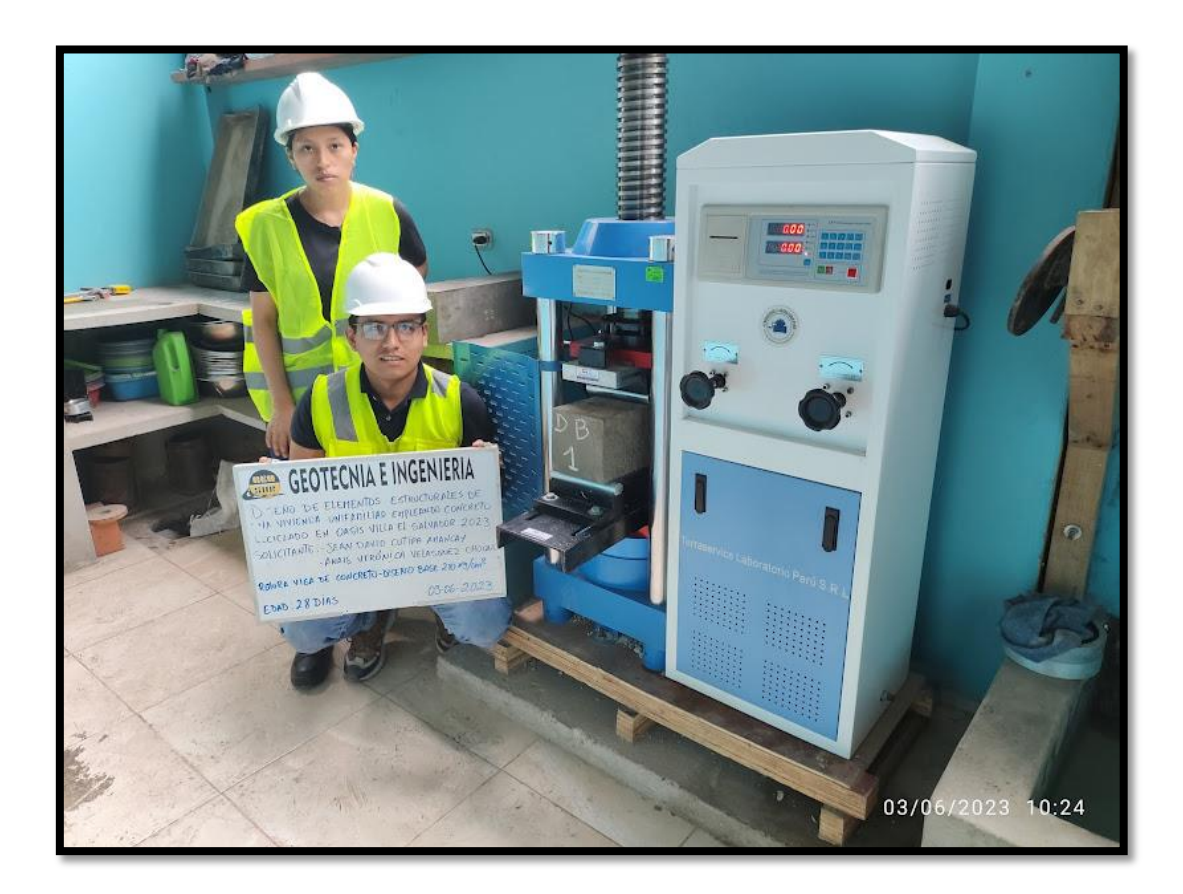

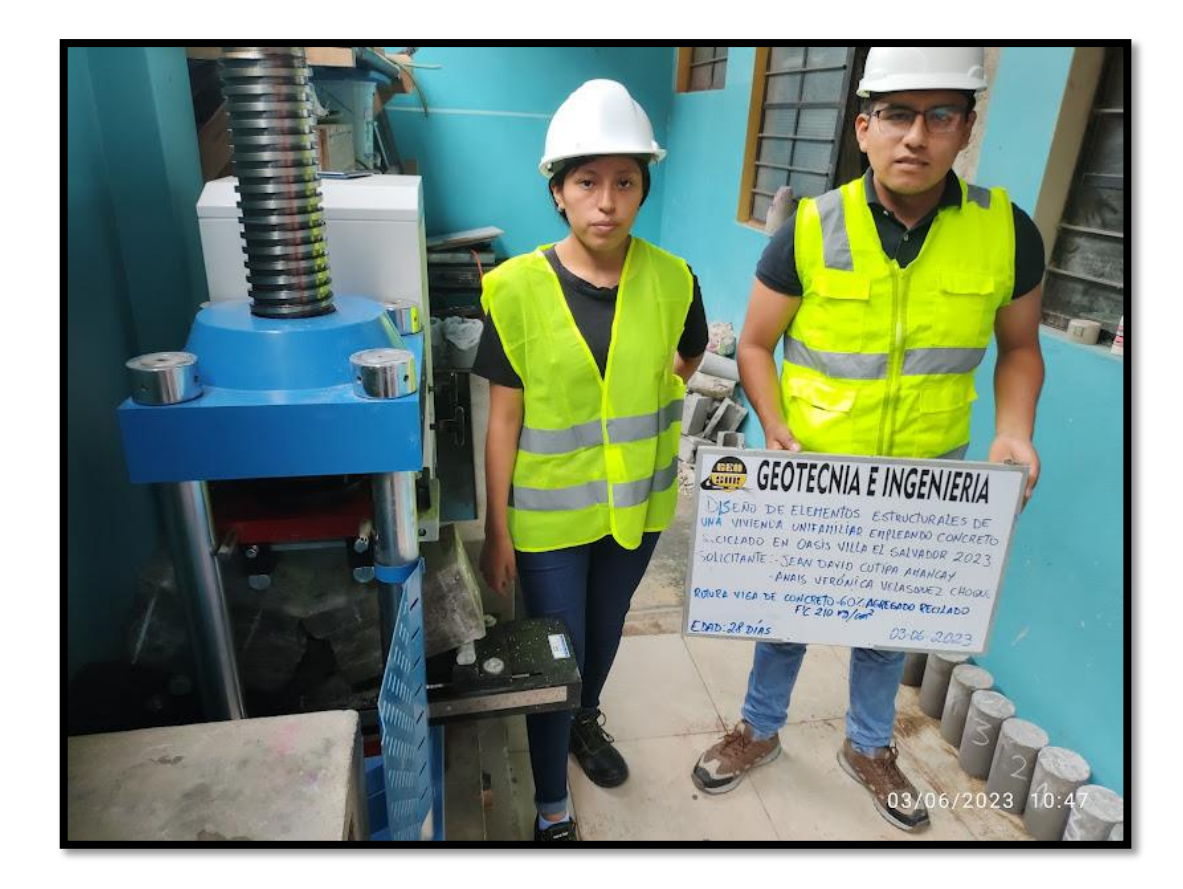

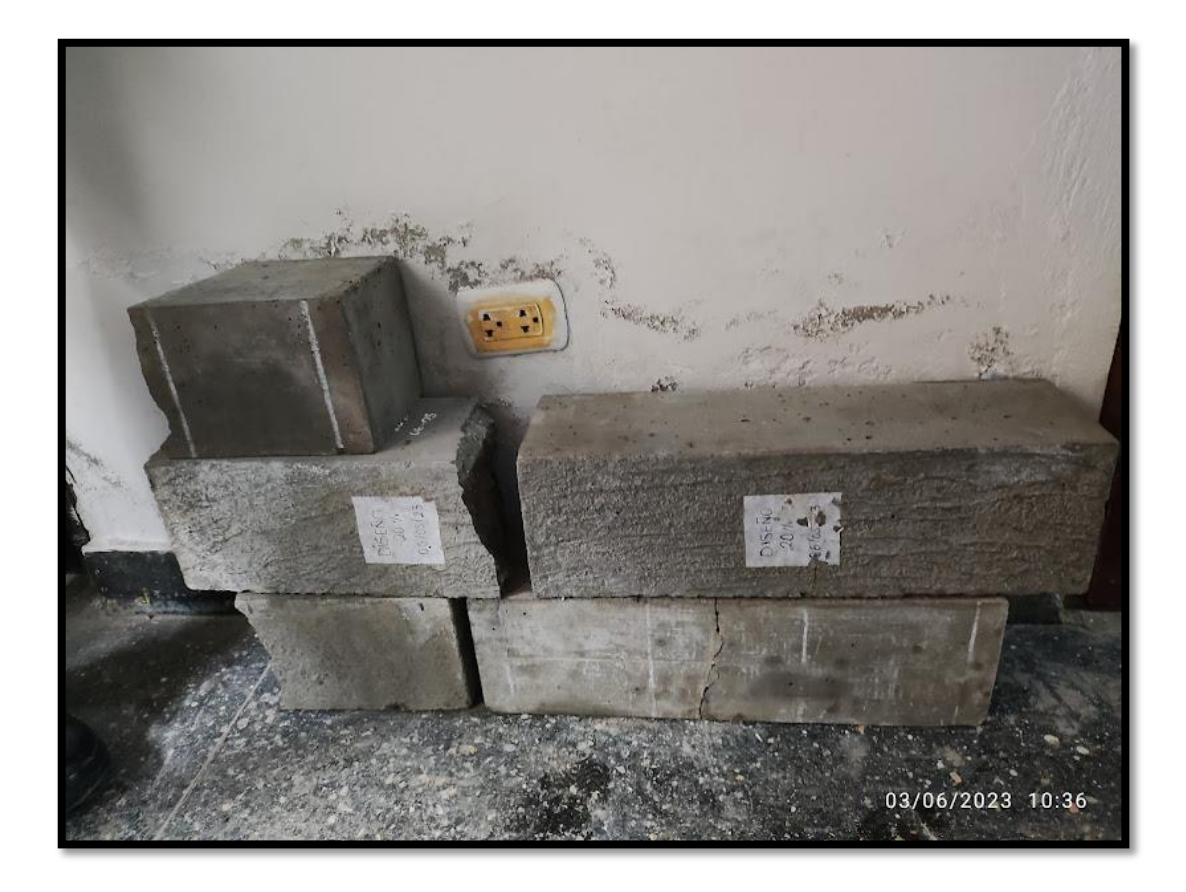

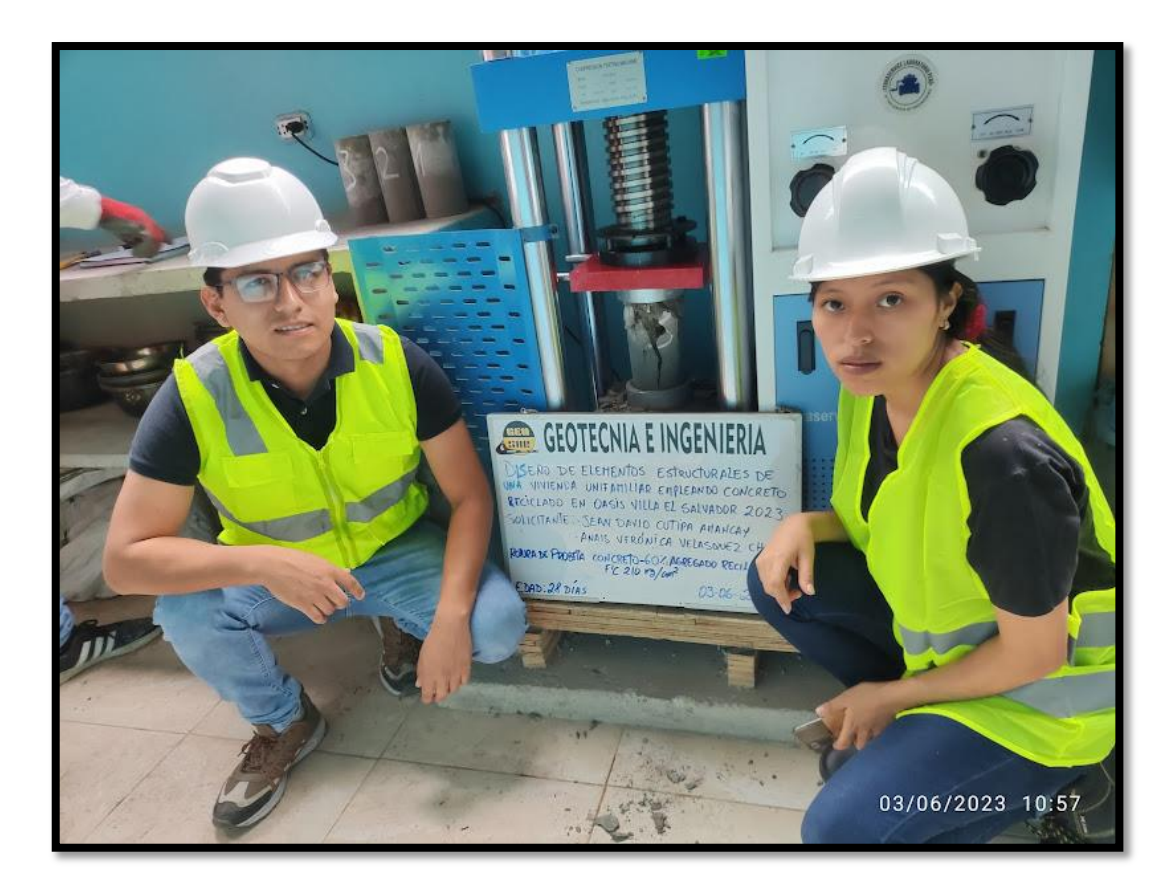

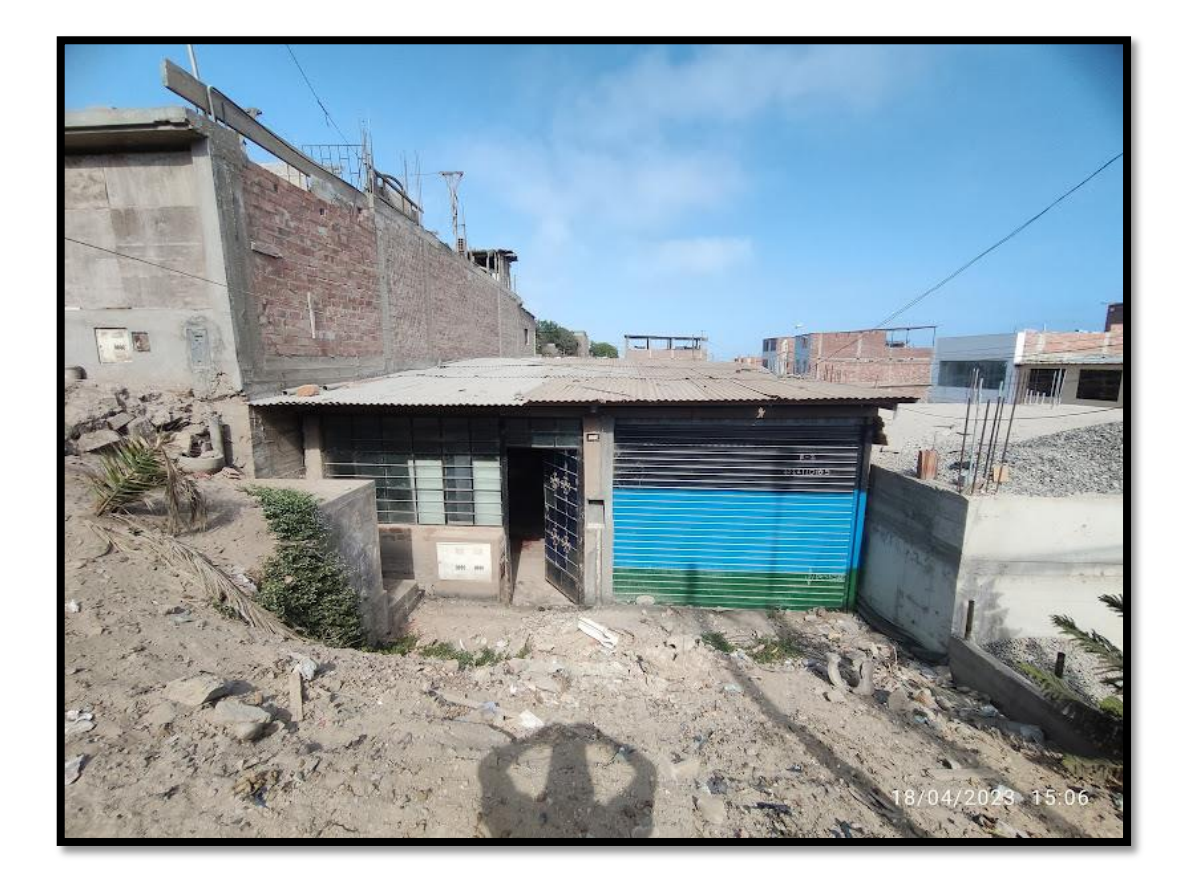

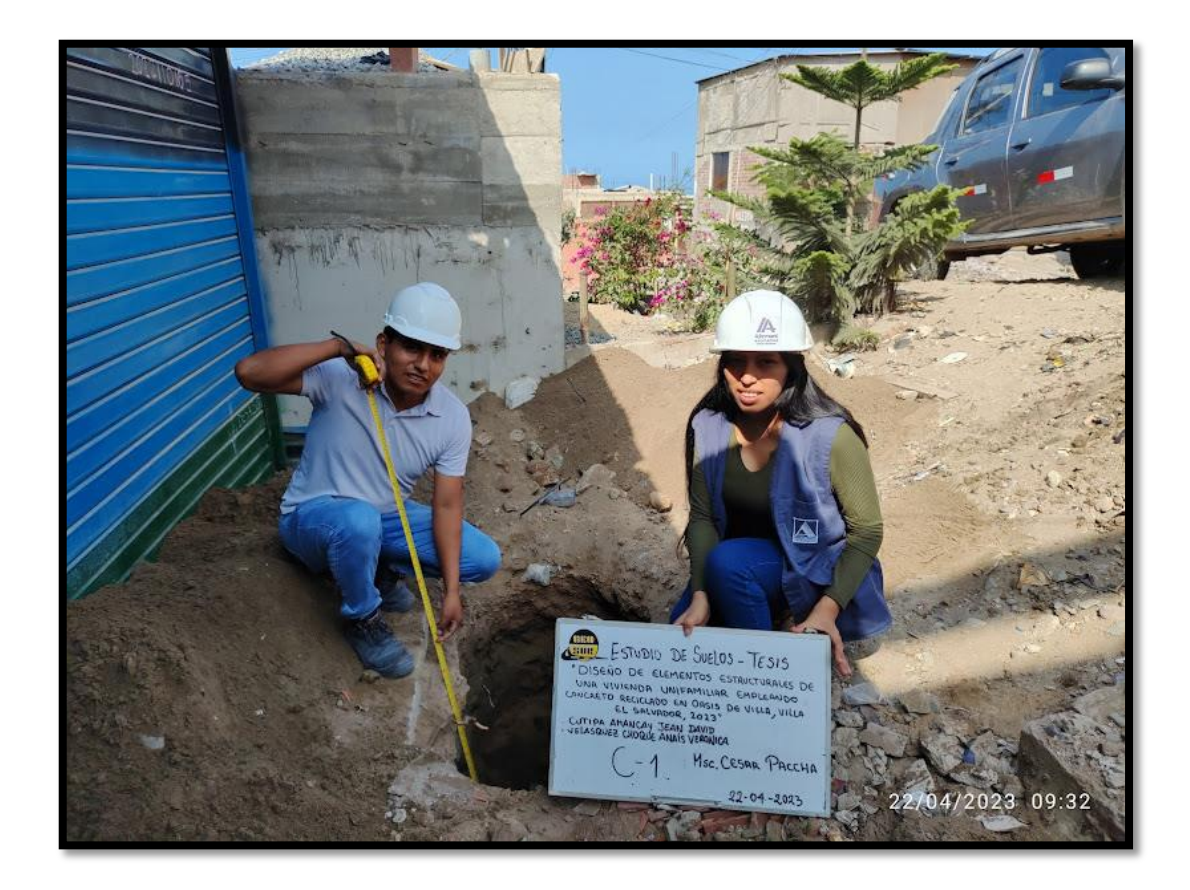

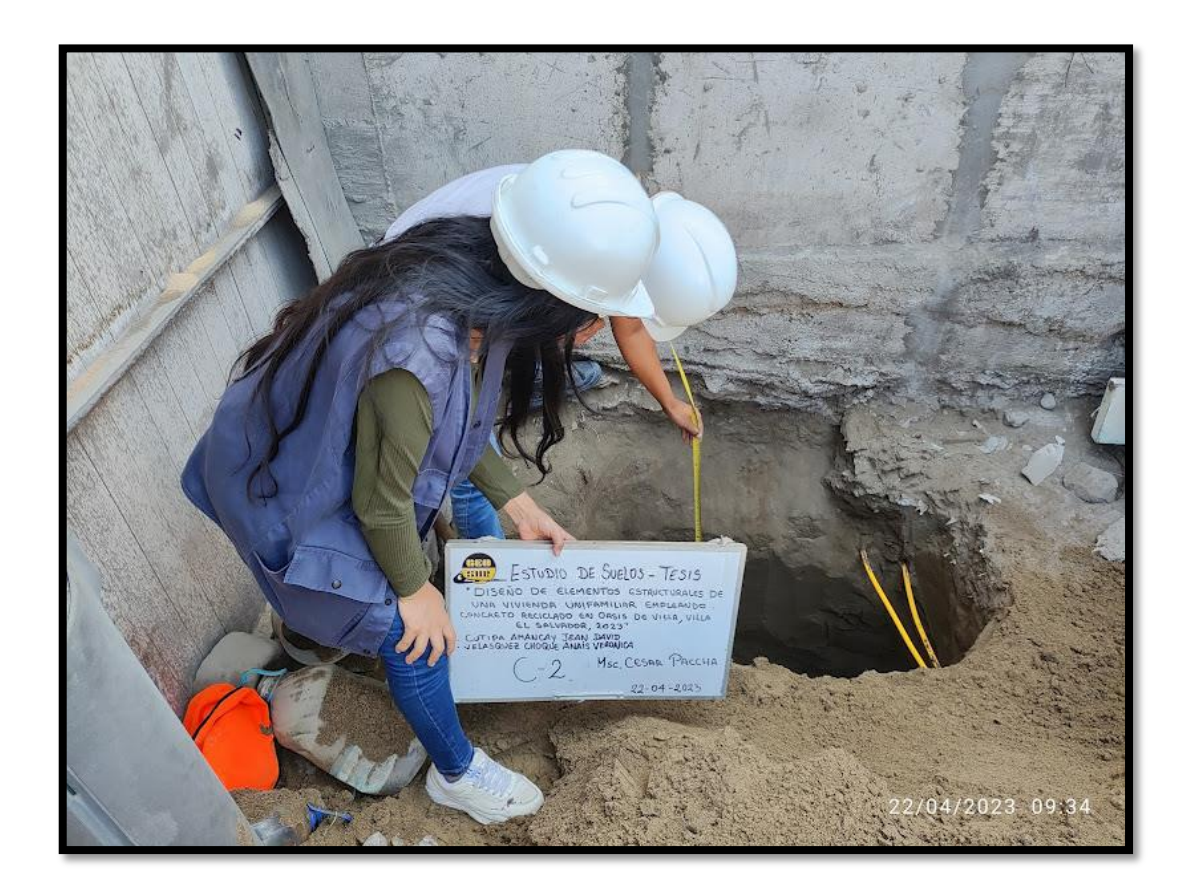

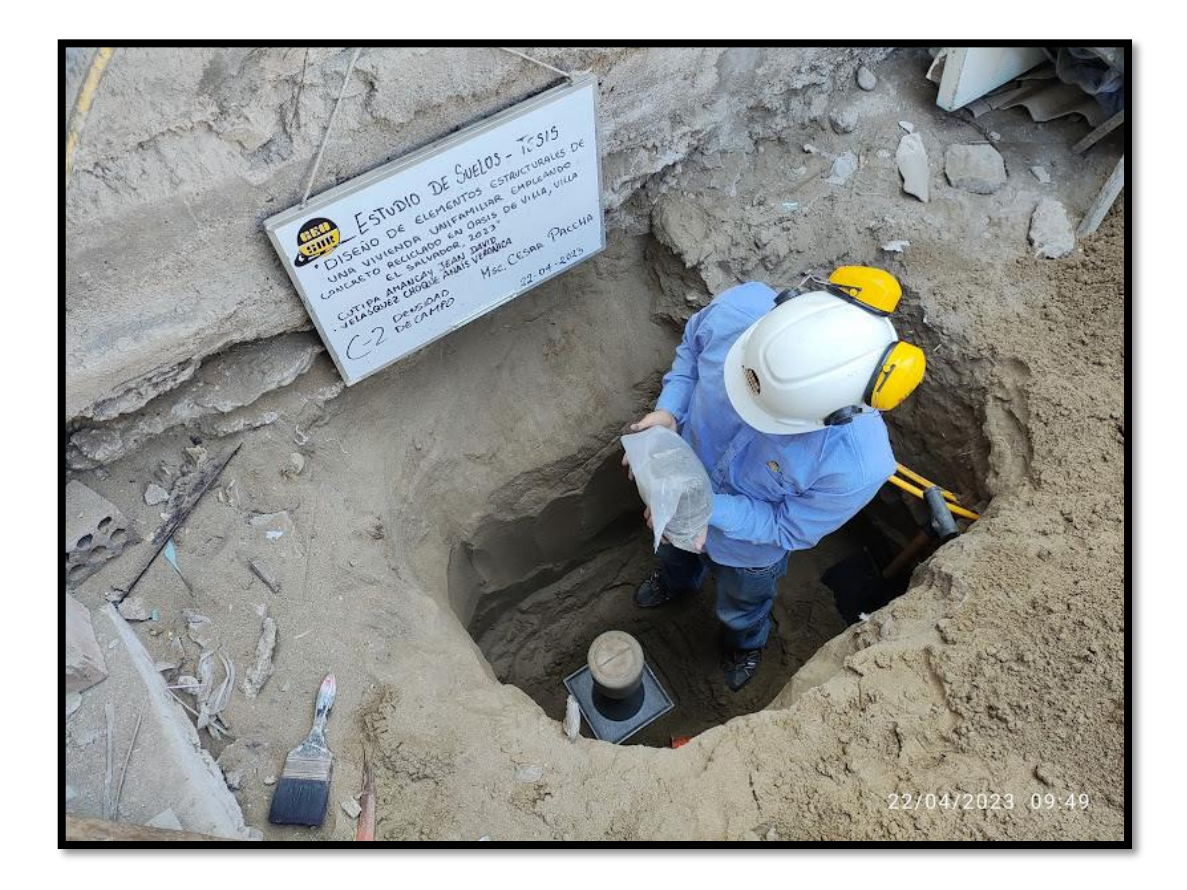

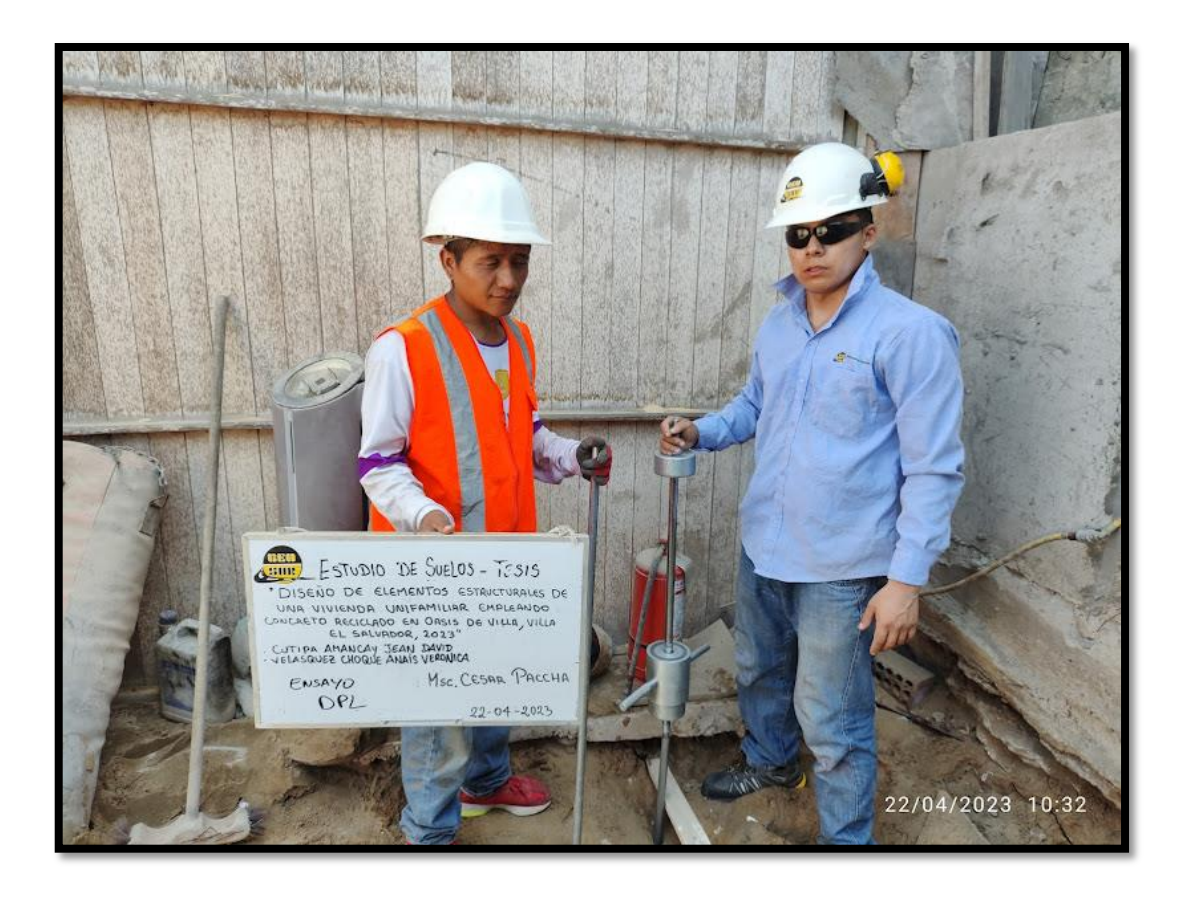

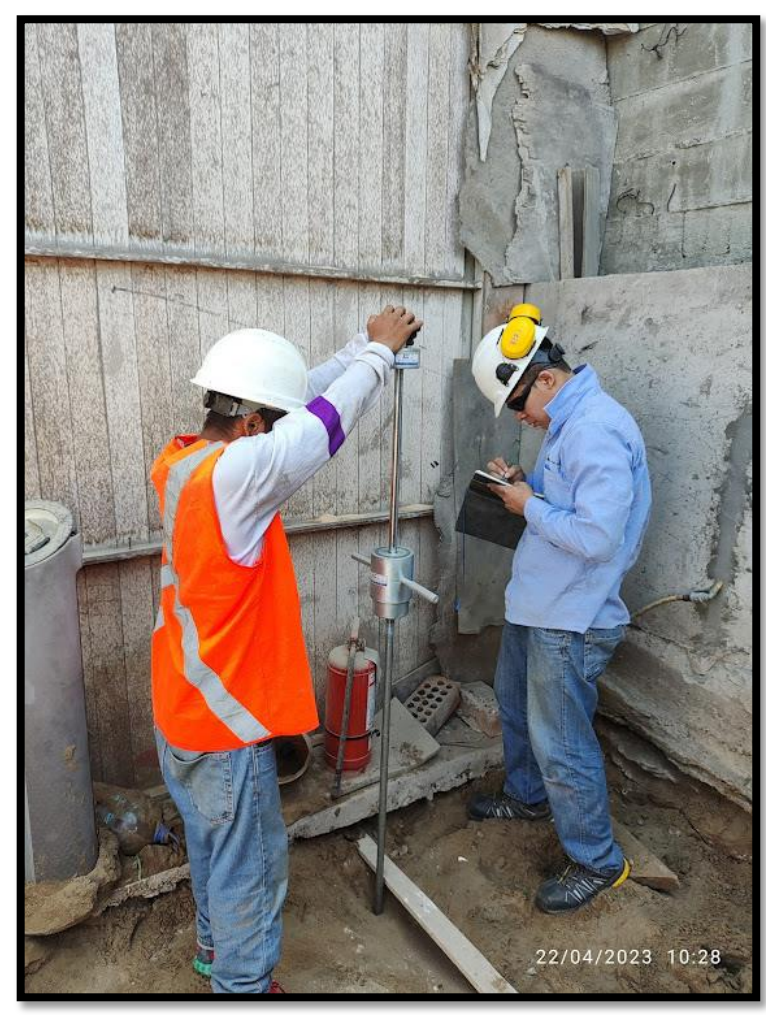

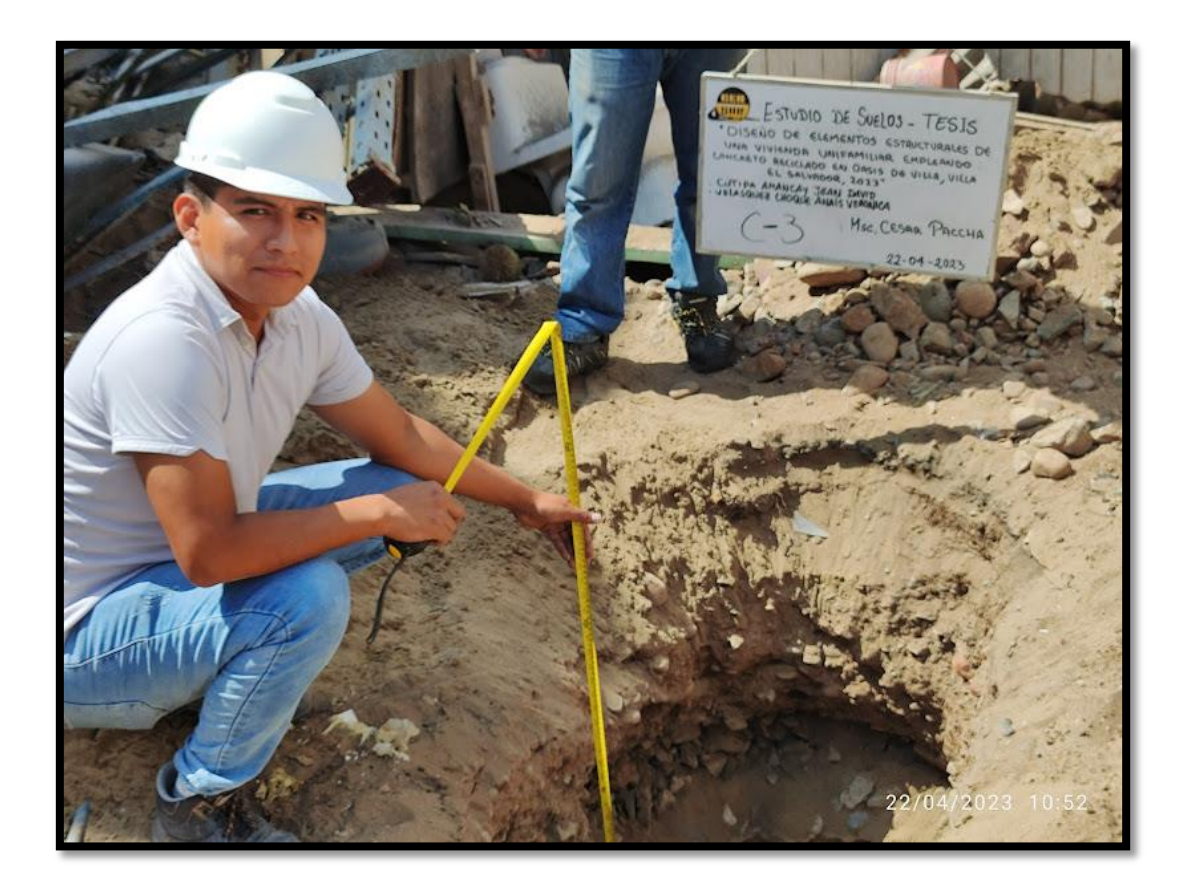

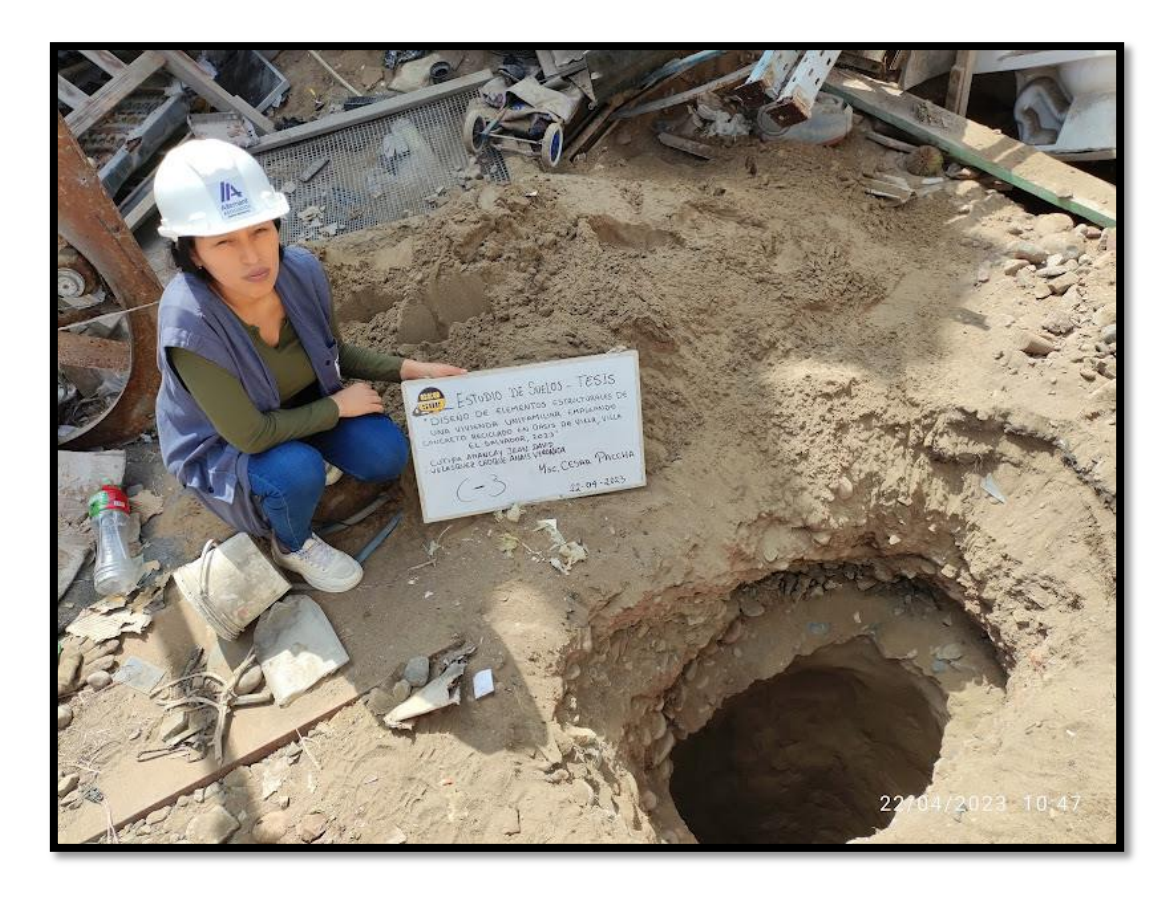

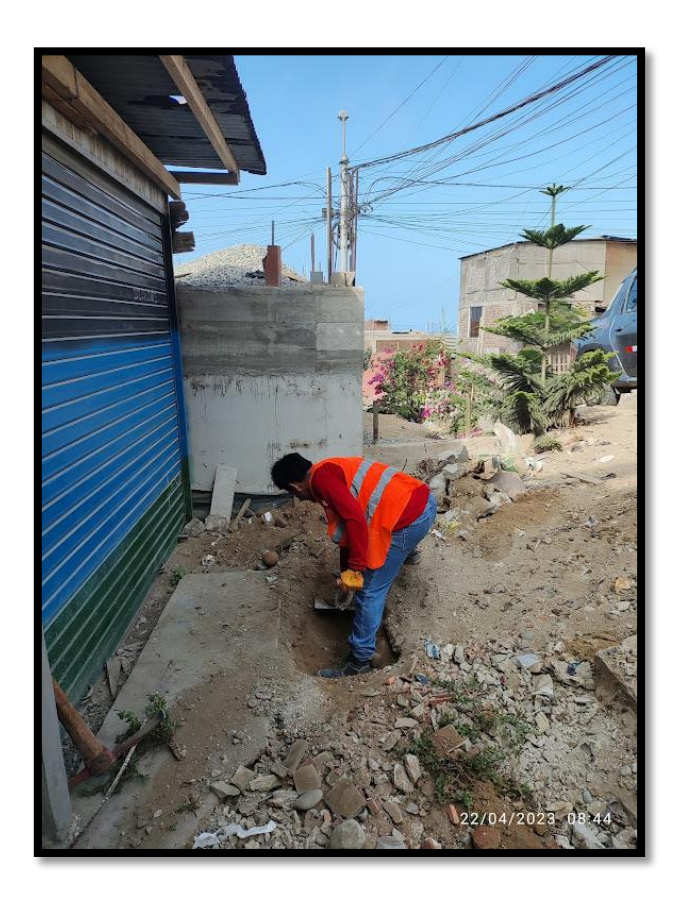

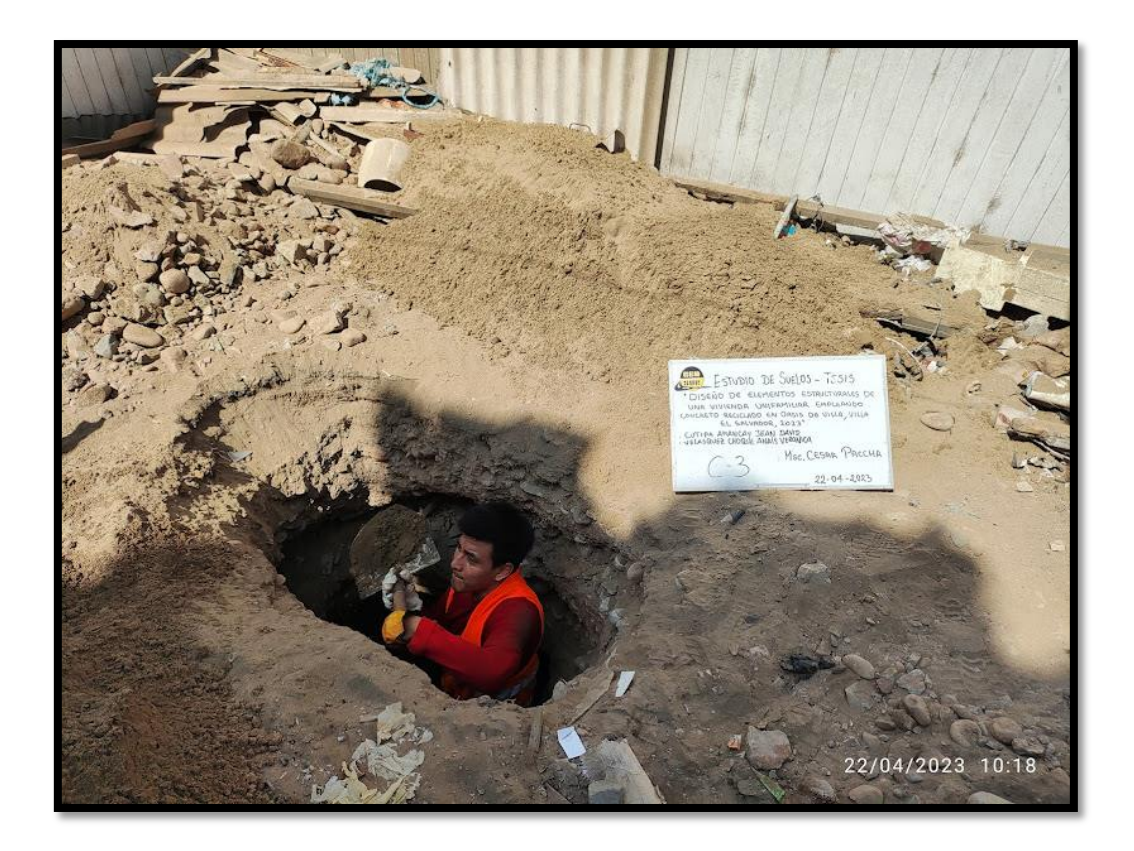

**Anexo N°41: "Plano arquitectónico"**

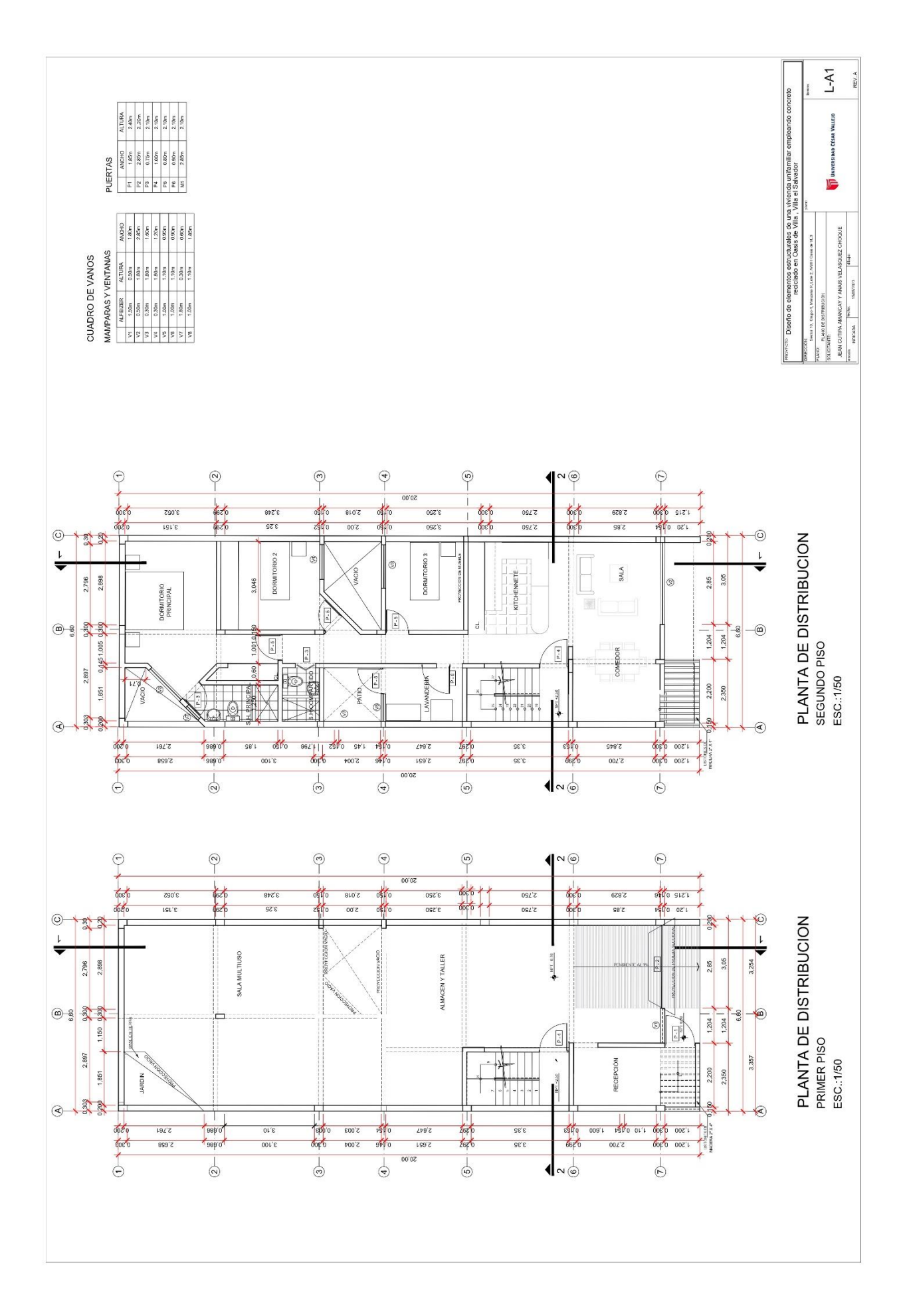

**Anexo N°41: "Plano arquitectónico"**

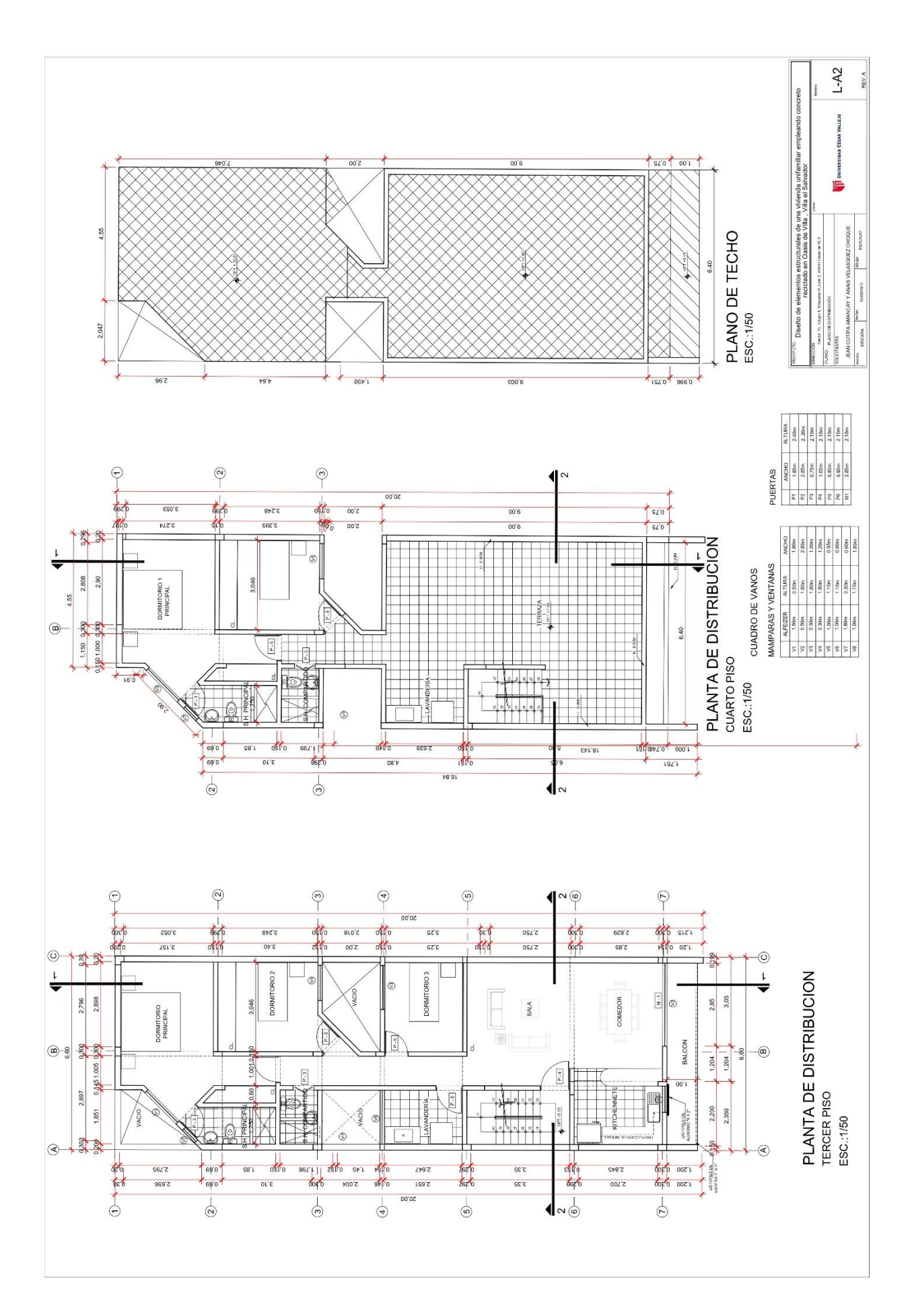

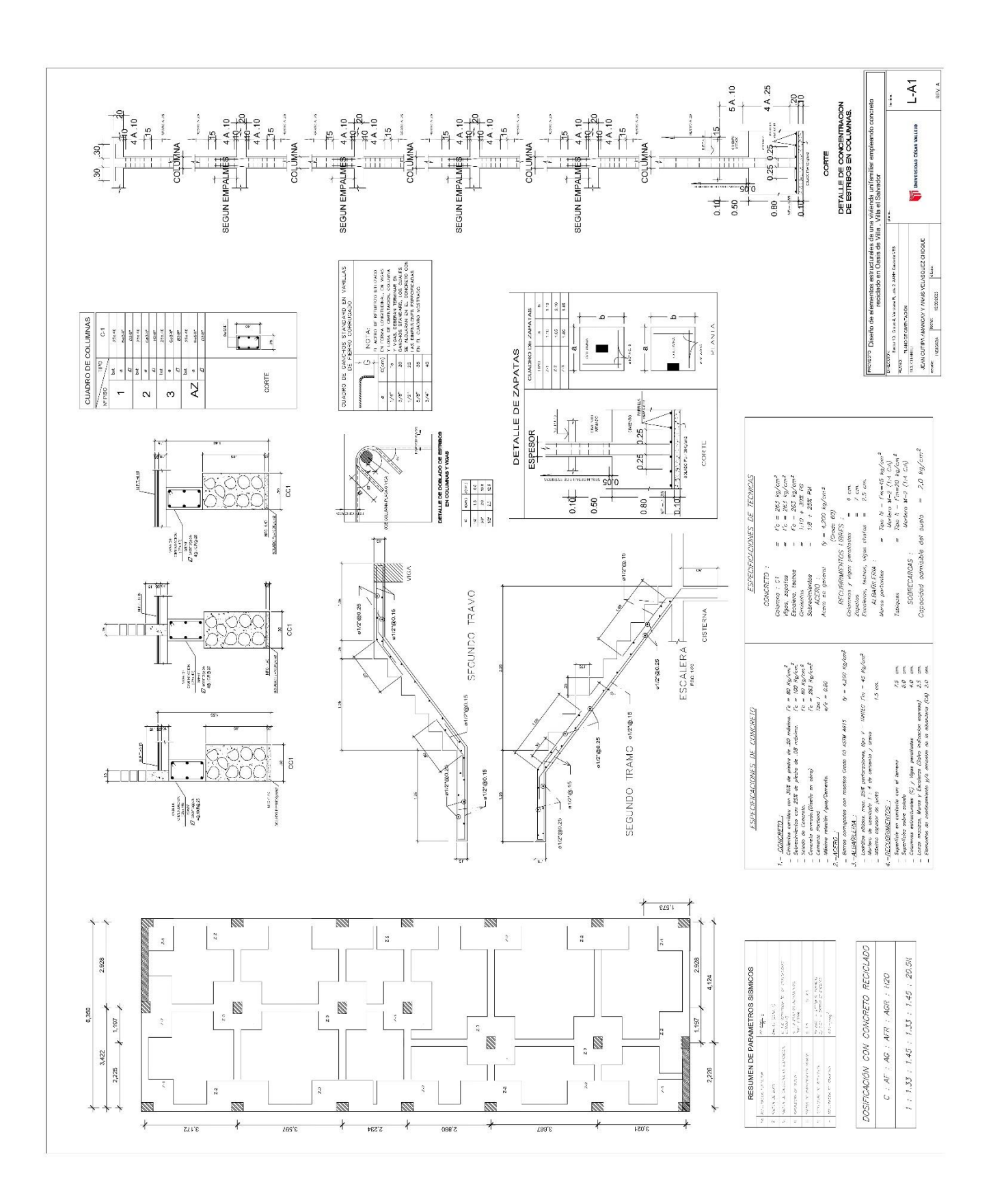

## **Anexo N°42: "Plano cimentación"**